## Script Mathematik

 $Einf\ddot{u}hrungsphase$ 

Version: 14. April 2021

Roland Stewen

stewen.rvk@gmx.de

# Inhaltsverzeichnis

#### [Vorwort](#page-8-0) viii

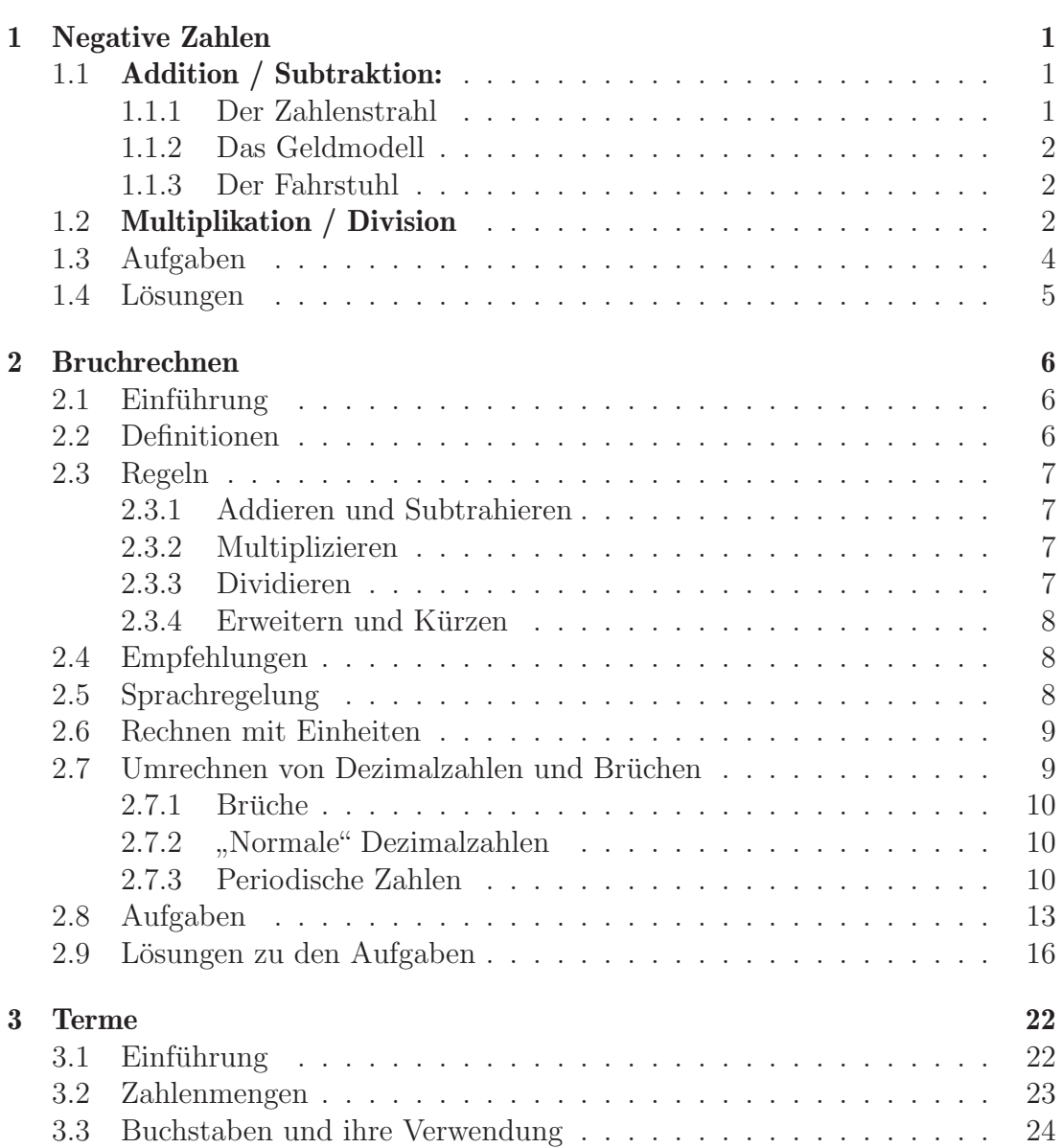

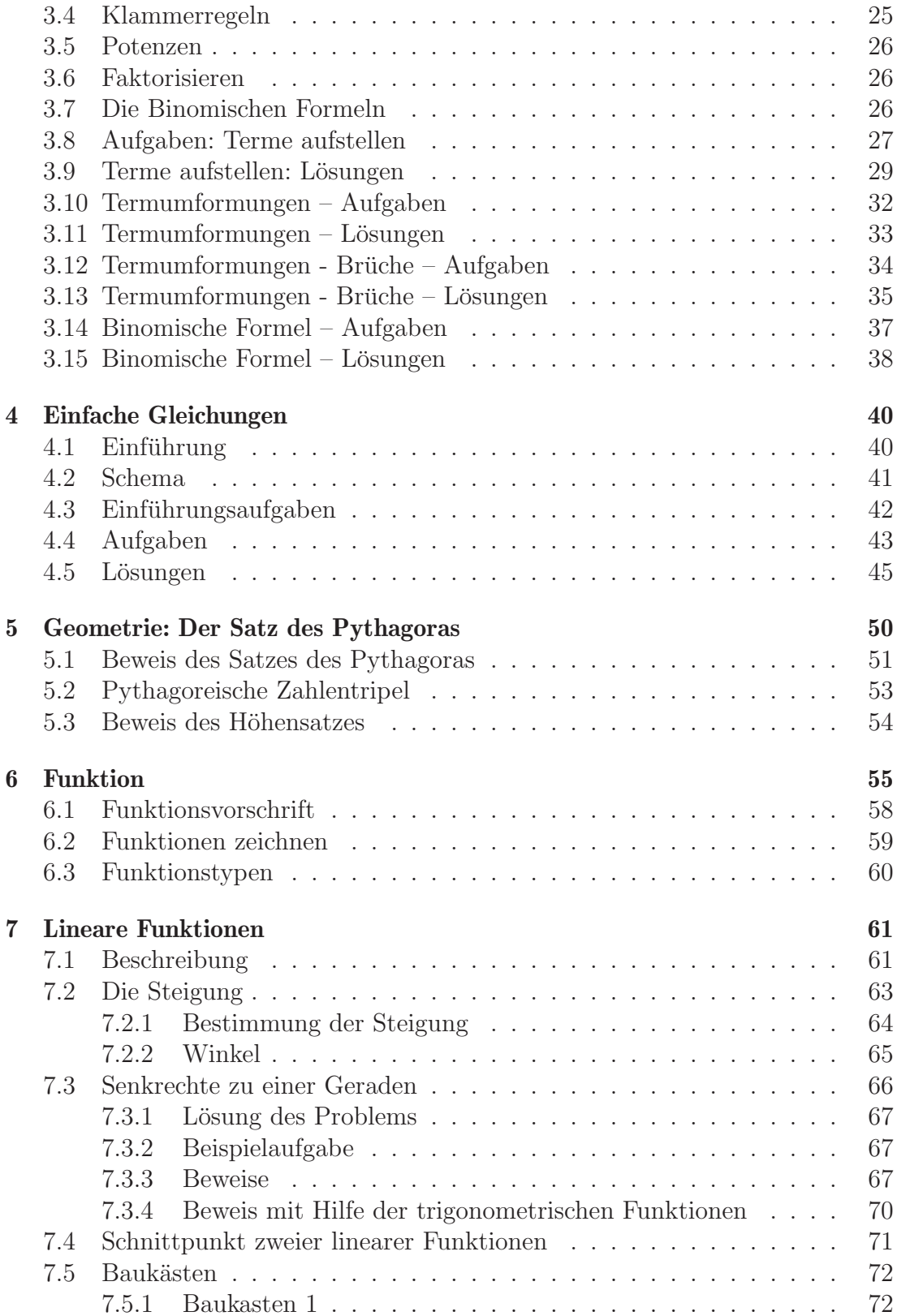

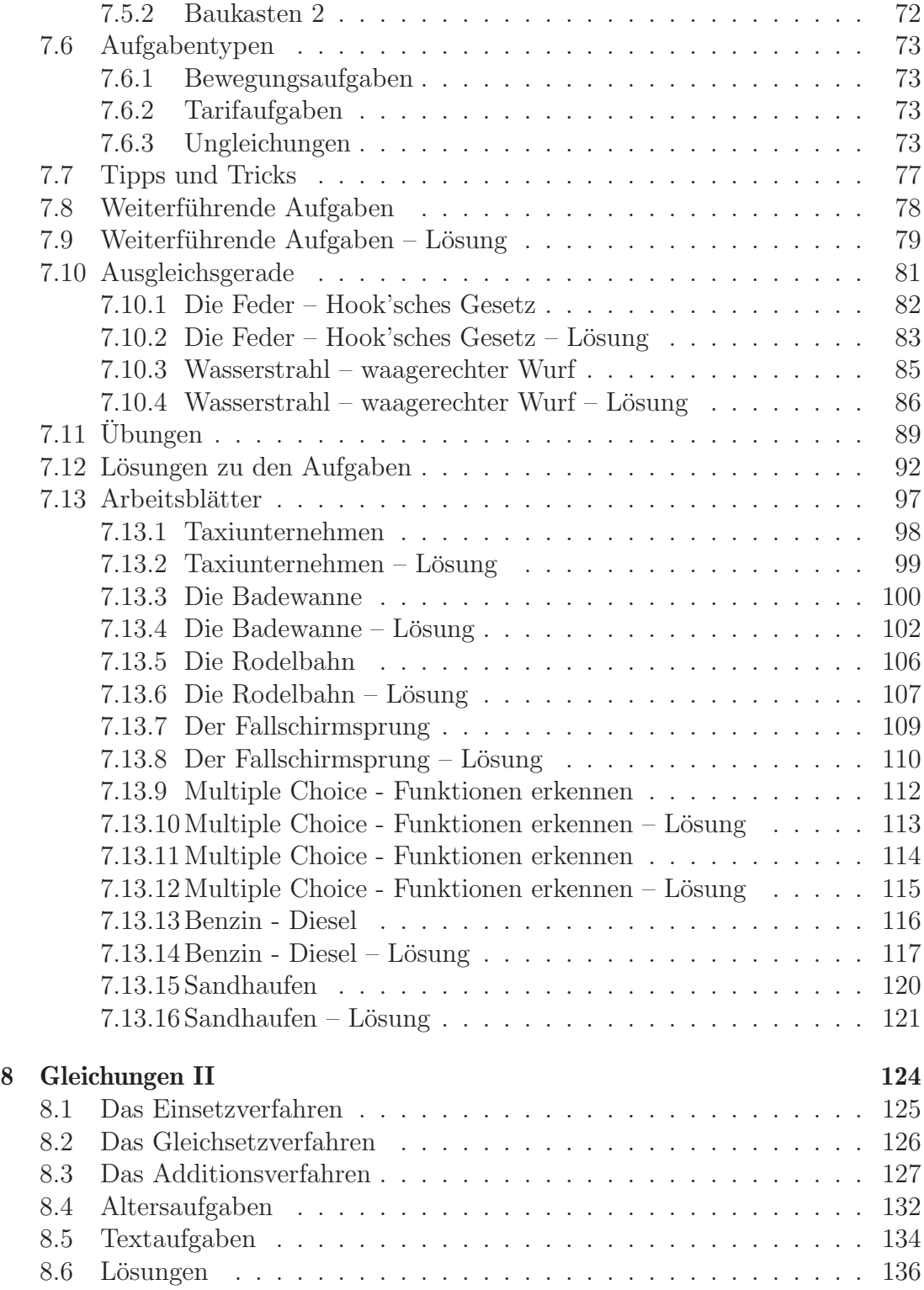

### $\label{thm:unit} \textit{INHALTSVERZEICHNIS}$

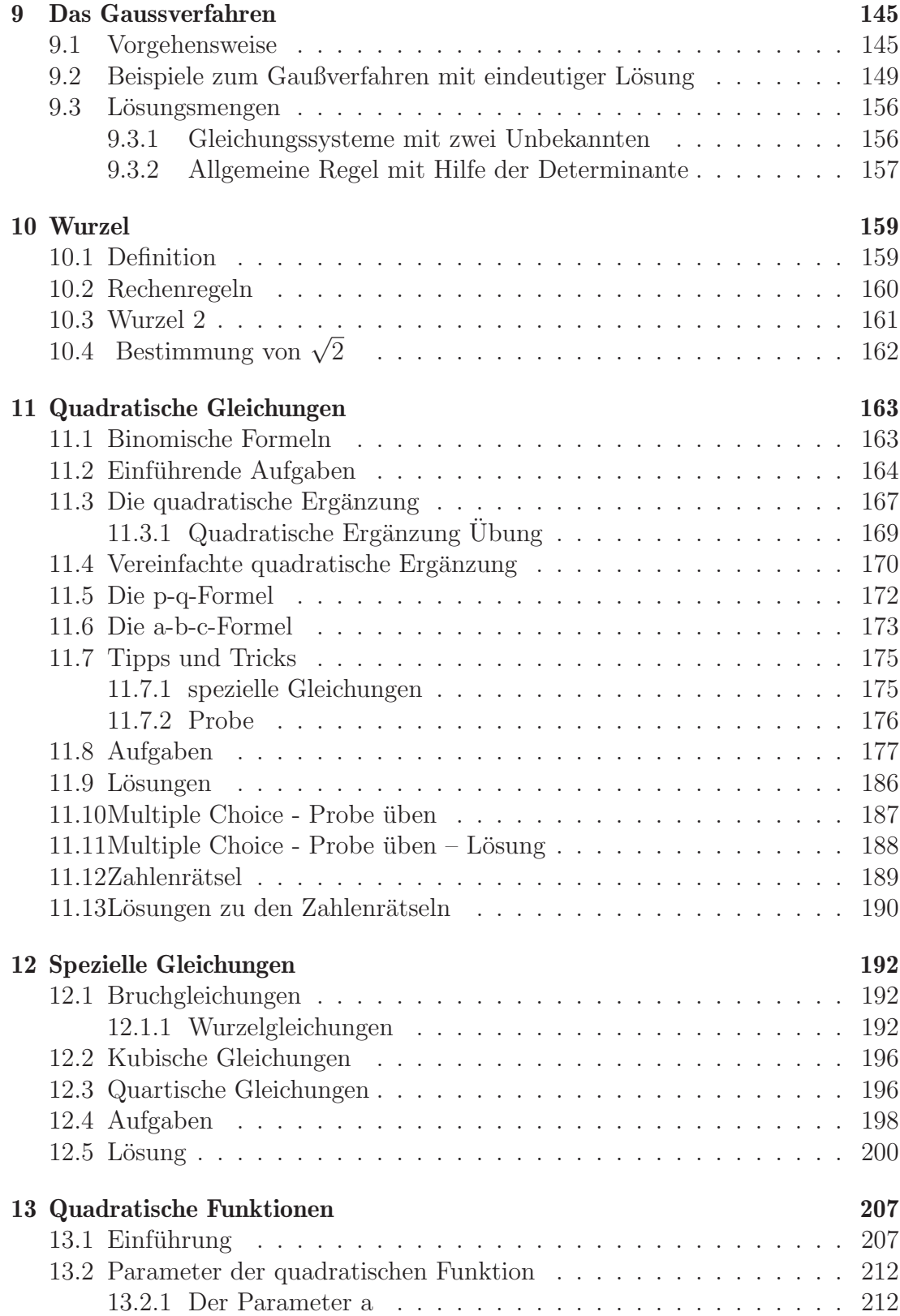

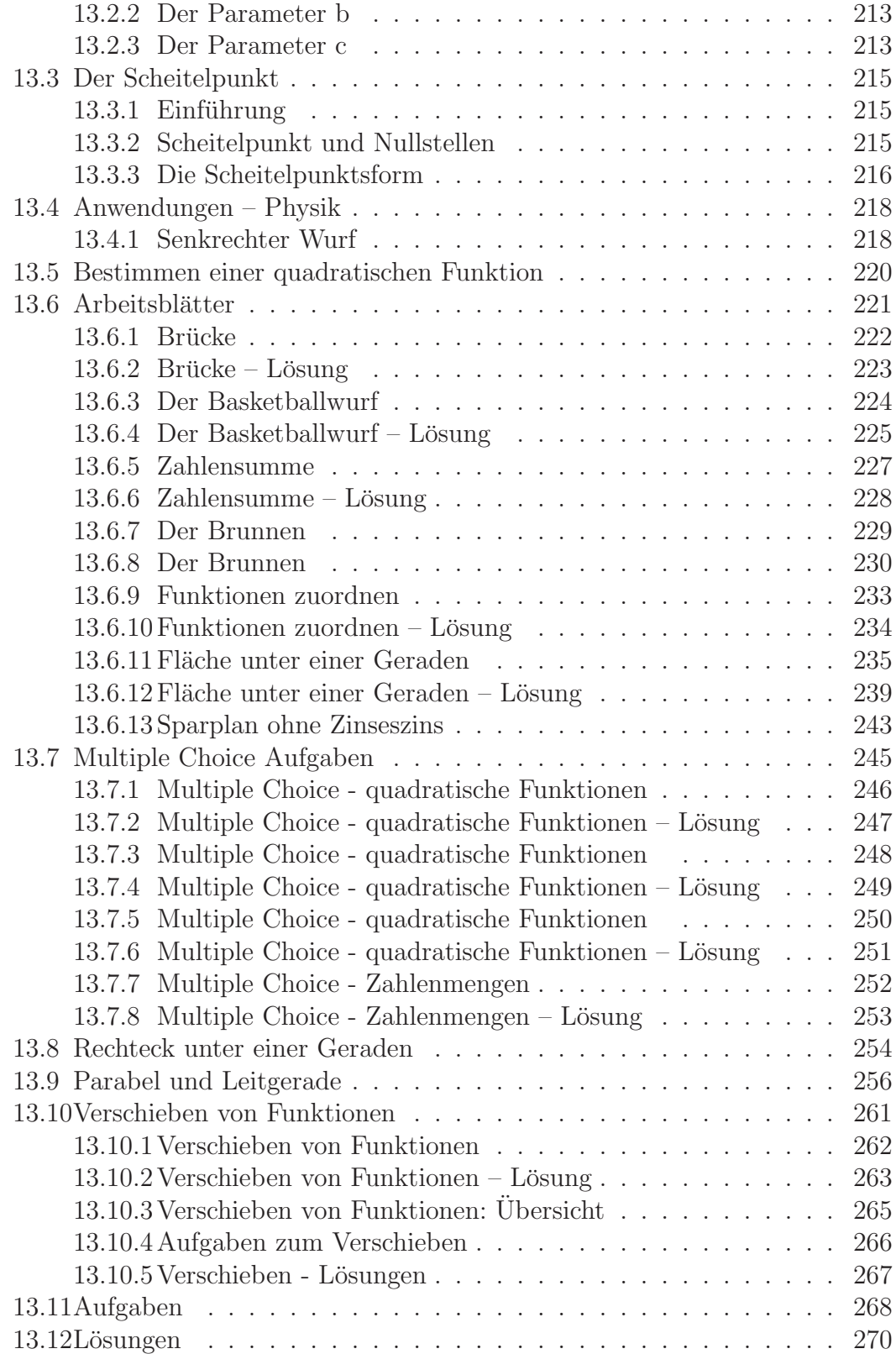

### $\label{thm:unit} \textit{INHALTSVERZEICHNIS}$

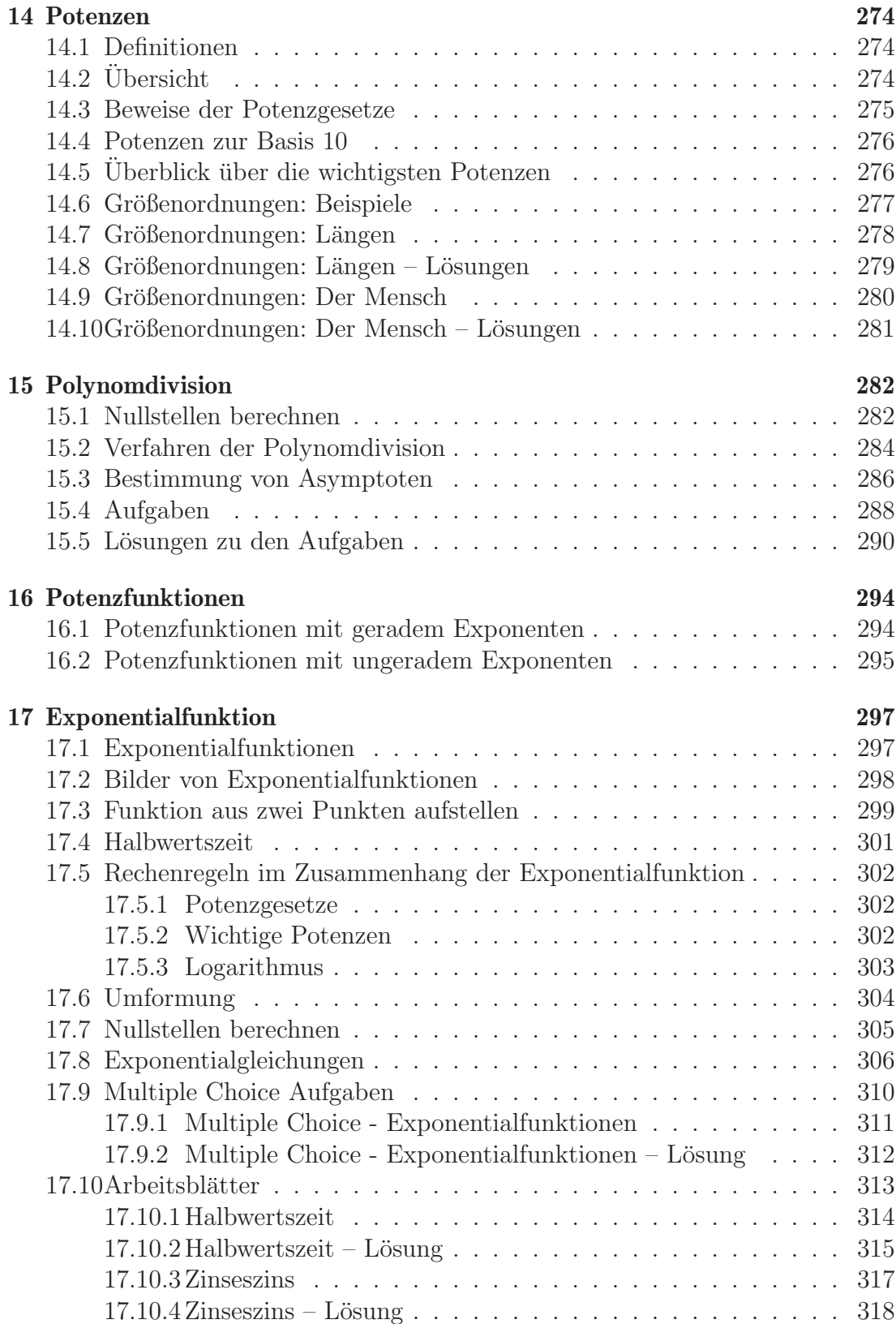

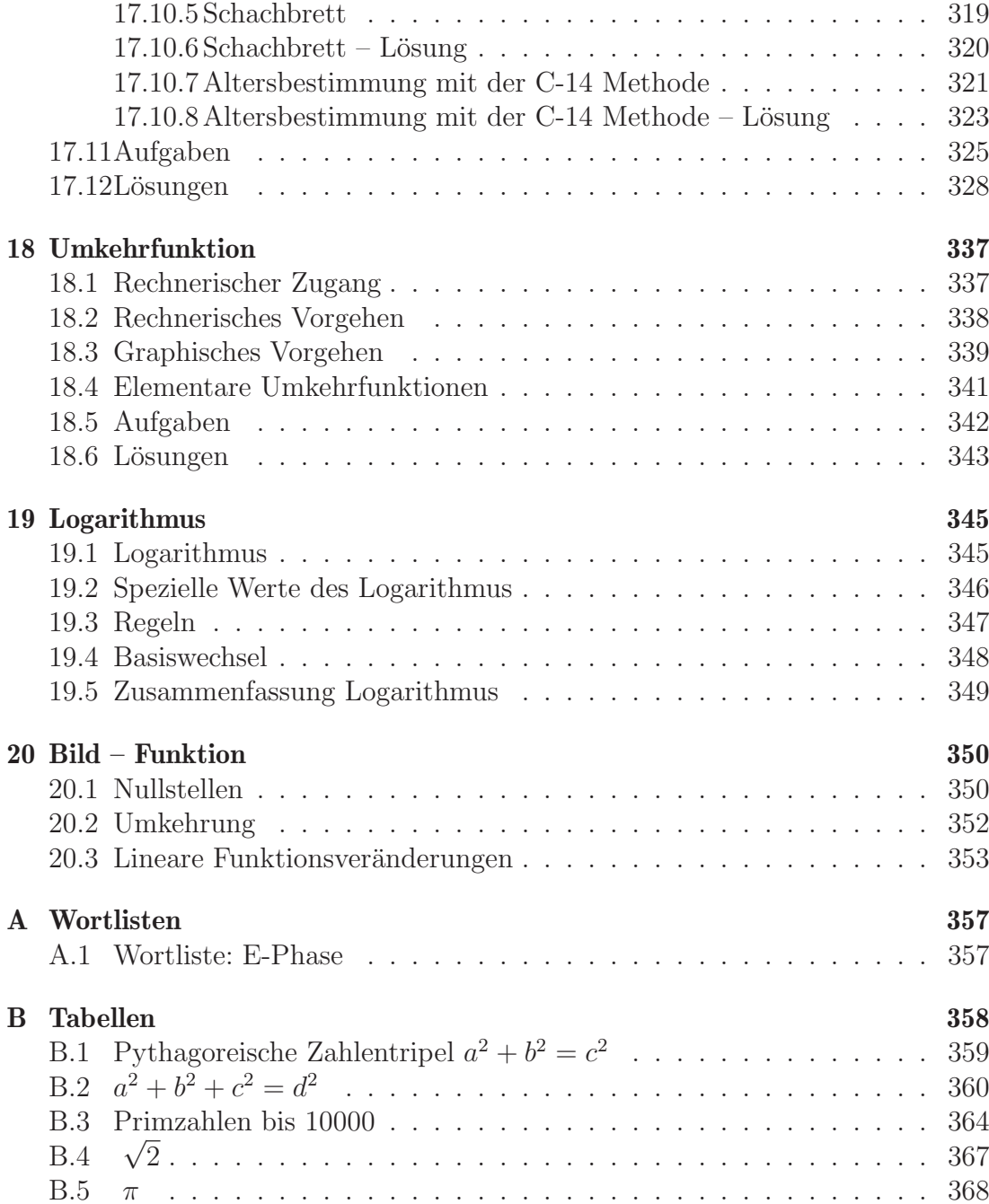

## <span id="page-8-0"></span>Vorwort

Liebe Studierende, lieber Leser,

leider gibt es kein Buch, welches den Stoff der Einfuhrungsphase am Weiterbil- ¨ dungskolleg in Mathematik abdeckt. So müsste man sich eigentlich alle Bücher von der Klasse 6 bis zur Klasse 10 anschaffen, um dann jedoch aber nur einzelne Kapitel daraus zu bearbeiten.

In dieser Notlage traten Studierende - besonders im Abitur-Online Bereich immer wieder mit dem Wunsch an mich heran eine Ubersicht über die Mathematik zu bekommen.

So habe ich angefangen alle meine Arbeitsblätter in ein Skript zur Begleitung des Unterrichts zusammenzufassen. Demzufolge sind einige Bereiche des Stoffes ausführlicher geraten und andere sind aus Zeitmangel leider etwas knapp geraten bisher. Ich verändere das Skript ständig und bin um jede Rückmeldung Ihrerseits dankbar. So werden ständig Aufgaben ergänzt und Erklärungen verbessert.

Ich habe mich bemüht bei allen Themen möglichst realistische Aufgaben zu erstellen. Es sind oftmals Arbeitsblätter vorhanden, die zu einem Problem mehrere Aufgaben stellen. Dies soll auf die H-Phase und das Abitur vorbereiten, wo ¨ahnlich verfahren wird.

Natürlich empfehle ich Ihnen dringend auch andere Bücher aus der Bücherei zu benutzen und im Internet sowohl nach Aufgaben als auch nach Erklärungen zu suchen.

Ich hoffe, dass dieses Skript dem Einen oder Anderen hilft, den Mathematikunterricht besser zu bestehen.

Wenn Ihnen Fehler auffallen, oder Sie das Skript oder Teile kommentieren mögen, schreiben Sie doch bitte an folgende Adresse:

" stewen.rvk@gmx.de"

Roland Stewen

# <span id="page-9-0"></span>Kapitel 1

## Negative Zahlen

In diesem Kapitel beschäftigen wir uns mit negativen Zahlen. Die Addition und Subtraktion negativer Zahlen können Sie sich veranschaulichen durch den Zahlenstrahl, Geld oder Fahrstühle. Sie können auch einfach die Rechenregeln lernen und richtig anwenden.

Bei der Multiplikation gibt es leider solche Veranschaulichungen nicht. Da bleiben Ihnen nur die Regeln.

## <span id="page-9-1"></span>1.1 Addition / Subtraktion:

Wir untersuchen die Addition bzw. die Subtraktion anhand dreier Modelle: Am Zahlenstrahl, mit Geld und am Fahrstuhl.

#### <span id="page-9-2"></span>1.1.1 Der Zahlenstrahl

Wie addiert man am Zahlenstrahl?

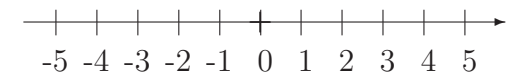

Abbildung 1.1: Der Zahlenstrahl.

Wenn Sie  $3 + 4 = 7$  rechnen, so ist das genauso, wie wenn Sie sich auf die 3

stellen und dann 4 Schritte in die Pfeilrichtung (die positive Richtung) gehen. Dann "landen" Sie auf der 7.<br>Das Minuszeigken dersen

Das Minuszeichen dagegen bedeutet einmal drehen: 4 − 3 = 1: Gehe von 4 los. Dann 3 Schritte entgegen der Pfeilrichtung.

Das Minuszeichen bedeutet also sich einmal umdrehen.

Sie landen bei 1.

Was passiert, wenn man auf einer negativen Zahl startet?

 $-1-2=-3$ : Gehe von  $(-1)$  los. Einmal drehen und dann 2 Schritte (entgegen der Pfeilrichtung) gehen.

Sie landen bei −3.

Etwas schwieriger ist es, wenn Sie zwei Minuszeichen haben:  $3-(-2) = 3+2=5$ : Gehe von 3 los - zweimal drehen (dann schauen Sie wieder

in die positive Richtung) und dann 2 Schritte (in Pfeilrichtung) gehen. Sie landen bei 5.

#### <span id="page-10-0"></span>1.1.2 Das Geldmodell

Sie kennen das gute Gefühl Geld auf dem Konto zu haben: Das nennt man "Ha-" ben". Wenn Sie am Ende des Monats mal nicht aufpassen und Sie haben Schulden bei der Bank, nennt die Bank das "Soll".<br>Stellan Sie sich von Sie kehen 4 C w

Stellen Sie sich vor, Sie haben  $4 \in \mathbb{C}$  und geben  $3 \in \mathbb{C}$  aus. Sie haben dann nur noch einen Euro:  $4-3=1$ .

Was passiert, wenn Sie schon Schulden haben und noch mehr ausgeben? – Sie haben natürlich dann noch mehr Schulden:  $-1-2=-3$ .

Bei zwei Minuszeichen, machen Sie negative Schulden. Sie fragen sich, was negative Schulden sind? – Nun, halt das Gegenteil von Schulden, Sie bekommen was:  $3 - (-2) = 3 + 2 = 5$ 

#### <span id="page-10-1"></span>1.1.3 Der Fahrstuhl

Wenn Sie mit dem Fahrstuhl fahren, dann ist das so ähnlich, wie wenn Sie mit dem Zahlenstrahl arbeiten.

Wenn Sie sich im 4. Stock befinden und 3 Stockwerke herunterfahren, dann befinden Sie sich im 1. Stock:  $4-3=1$ .

Wenn Sie schon im Keller (−1) sind und noch zwei Stockwerke tiefer fahren, dann sind Sie noch tiefer unter der Erdoberfläche:  $-1-2=-3$ .

 $3-(-2) = 3+2 = 5$ : Da fahren Sie negativ nach unten, tja das ist dann gerade die Richtung nach oben. Negativ heißt hier jeweils das Gegenteil.

### <span id="page-10-2"></span>1.2 Multiplikation / Division

•  $5 \cdot 2 = 10$ 

- $5 \cdot (-2) = -10$  Gehe 5 mal 2 Schritte entgegen der Pfeilrichtung.
- $-5 \cdot 2 = -10$  Gehe 2 mal 5 Schritte entgegen der Pfeilrichtung
- $-5 \cdot (-2) = 10 = (-1) \cdot 5 \cdot (-2)$

#### • Merkregel

- $-\frac{u}{v}$  mal  $-\frac{u}{v}$  ist plus
- $\frac{1}{2}$ ,  $-\frac{1}{2}$  mal  $\frac{1}{2}$ ,  $+\frac{1}{2}$  ist minus
- $_{1}^{\prime\prime}$  mal  $_{2}^{\prime\prime}$  -" ist minus "
- $, +$ " **mal**  $, +$ " ist plus

## <span id="page-12-0"></span>1.3 Aufgaben

<span id="page-12-1"></span>Aufgabe 1.1

<span id="page-12-9"></span><span id="page-12-8"></span><span id="page-12-7"></span><span id="page-12-6"></span><span id="page-12-5"></span><span id="page-12-4"></span><span id="page-12-3"></span><span id="page-12-2"></span>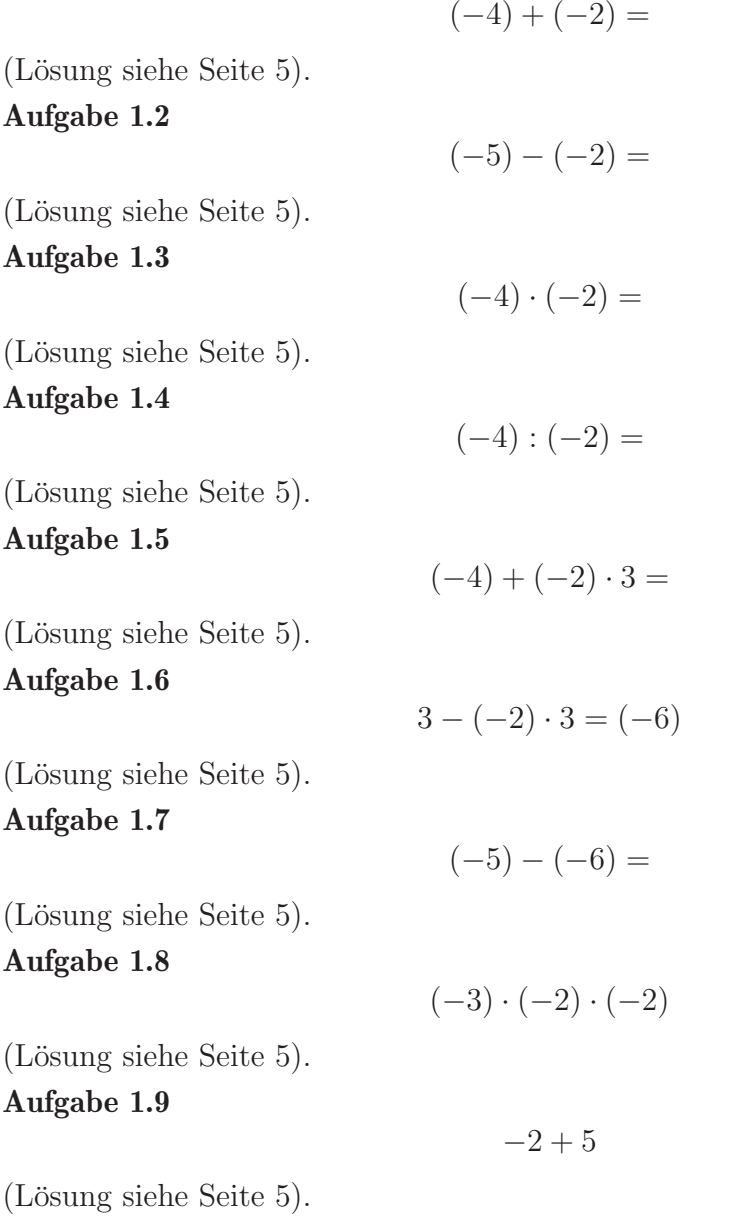

## <span id="page-13-0"></span>1.4 Lösungen

<span id="page-13-1"></span>Zu Aufgabe: [1.1](#page-12-1)

<span id="page-13-3"></span><span id="page-13-2"></span>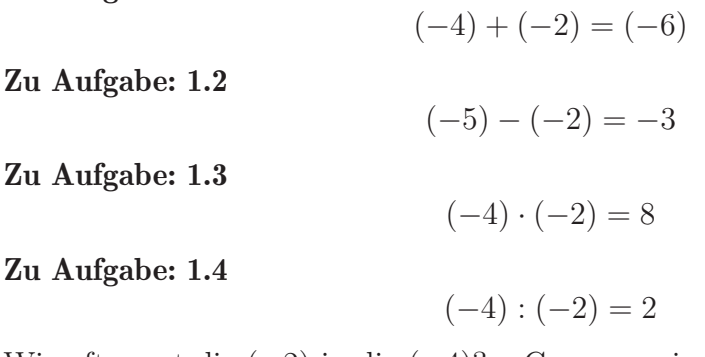

<span id="page-13-4"></span>Wie oft passt die (−2) in die (−4)? – Genau zweimal, wie die Probe beweist:

$$
2 \cdot (-2) = -4
$$

<span id="page-13-5"></span>Zu Aufgabe: [1.5](#page-12-5)

$$
(-4) + (-2) \cdot 3 = (-4) + (-6) = (-4) - 6 = -10
$$

<span id="page-13-6"></span>Zu Aufgabe: [1.6](#page-12-6)

 $3 - (-2) \cdot 3 = 3 - (-6) = 3 + 6 = 9$ 

<span id="page-13-7"></span>Zu Aufgabe: [1.7](#page-12-7)

 $(-5) - (-6) = (-5) + 6 = 1$ 

<span id="page-13-8"></span>Zu Aufgabe: [1.8](#page-12-8)

 $(-3) \cdot (-2) \cdot (-2) = +6 \cdot (-2) = -12$ 

<span id="page-13-9"></span>Zu Aufgabe: [1.9](#page-12-9)

$$
-2+5=3
$$

## <span id="page-14-0"></span>Kapitel 2

## Bruchrechnen

## <span id="page-14-1"></span>2.1 Einführung

Bruchrechnung ist auch heute im Zeichen der Verwendung eines Taschenrechners noch aktuell. Eben schnell Zahlen multiplizieren zu können und so den Uberblick zu wahren ist sicherlich hilfreich. Und spätestens bei dem Rechnen mit Einheiten ist die Bruchrechnung unabdingbar.

In diesem Skript folgt zur Zeit leider nur eine kurze Sammlung der wichtigsten Regeln und Aufgaben.

## <span id="page-14-2"></span>2.2 Definitionen

1. Bei einem Bruch steht eine Zahl uber einem Bruchstrich und eine Zahl unter ¨ dem Bruchstrich. Die Zahl über dem Burchstrich heißt Zähler und die Zahl unter dem Bruchstrich heißt Nenner:

$$
\frac{\rm Z\ddot{a}hler}{\rm Nemner}
$$

2. Der Bruchstrich kann ersetzt werden durch ein Divisionszeichen:

$$
\frac{8}{4} = 8 : 4 = 2
$$
  

$$
\frac{3}{4} = 3 : 4 = 0,75
$$

- 3. In einem Bruch werden nur ganze Zahlen verwendet.
- 4. Der Nenner ist immer positiv:

$$
\frac{3}{-4} = \frac{-3}{4}
$$

### <span id="page-15-0"></span>2.3 Regeln

- 1. Addieren / Subtrahieren
- 2. Multiplizieren
- 3. Dividieren
- 4. Erweitern / Kürzen

### <span id="page-15-1"></span>2.3.1 Addieren und Subtrahieren

Man darf Brüche nur addieren, wenn die Nenner gleich sind. Falls die Nenner nicht gleich sind, muss man sie durch Erweitern oder Kürzen gleich machen. Brüche mit gleichen Nennern werden addiert, indem die Zähler addiert werden und der Nenner beibehalten wird.

Beispiel:

$$
\frac{3}{4} + \frac{6}{4} = \frac{9}{4}
$$

$$
\frac{3}{5} + \frac{4}{7} = \frac{21}{35} + \frac{20}{35} = \frac{41}{35}
$$

#### <span id="page-15-2"></span>2.3.2 Multiplizieren

Brüche multipliziert man miteinander, indem man die Zähler miteinander multipliziert und die Nenner miteinander multipliziert. Beispiel:

$$
\frac{3}{5} \cdot \frac{4}{7} = \frac{3 \cdot 4}{5 \cdot 7} = \frac{12}{35}
$$

#### <span id="page-15-3"></span>2.3.3 Dividieren

Durch einen Bruch wird dividiert, indem man mit seinem Kehrwert (Zähler und Nenner vertauschen) multipliziert.

Beispiel:

$$
\frac{3}{5} : \frac{2}{9} = \frac{3}{5} \cdot \frac{9}{2} = \frac{27}{10}
$$

Der Doppelbruch

$$
\frac{\frac{3}{5}}{\frac{2}{9}} = \frac{3}{5} : \frac{2}{9} = \frac{3}{5} \cdot \frac{9}{2} = \frac{3 \cdot 9}{5 \cdot 2} = \frac{27}{10}
$$

Der Bruchstrich kann durch ein Divisionszeichen ersetzt werden.

#### <span id="page-16-0"></span>2.3.4 Erweitern und Kürzen

#### Erweitern / Kürzen

Erweitern heißt: Zähler und Nenner mit derselben Zahl zu multiplizieren. Kürzen heißt: Zähler und Nenner durch dieselbe Zahl zu dividieren. Beispiel:

$$
\frac{3}{4} = \frac{3 \cdot 5}{4 \cdot 5} = \frac{15}{20}
$$

$$
\frac{15}{20} = \frac{3}{4}
$$

$$
\frac{2 \cdot 5 \cdot 8}{10 \cdot 3 \cdot 4} = \frac{2 \cdot 5 \cdot 2}{10 \cdot 3 \cdot 1}
$$

$$
= \frac{2 \cdot 1 \cdot 2}{2 \cdot 3 \cdot 1}
$$

$$
= \frac{1 \cdot 1 \cdot 2}{1 \cdot 3 \cdot 1}
$$

$$
= \frac{2}{3}
$$

## <span id="page-16-1"></span>2.4 Empfehlungen

- 1. Während einer Rechnung wird möglichst immer wieder gekürzt, um nur mit kleinen Zahlen zu arbeiten. Dies macht das Rechnen einfacher.
- 2. Endergebnisse werden in der gemischten Schreibweise angegeben, um die Größenordnung der Zahlen besser einschätzen zu können:

$$
\frac{13}{12} = 1 + \frac{1}{12} = 1\frac{1}{12}
$$

## <span id="page-16-2"></span>2.5 Sprachregelung

1. "von":

"von" signalisiert: "multiplizieren mit". Dazu Beispiele:

(a) Das Doppelte "von" drei.

$$
2\cdot 3
$$

(b) Ein Viertel "von" zwei.

$$
\frac{1}{4} \cdot 2 = \frac{1}{2}
$$

(c) Ein Viertel von  $\frac{2}{3}$ .

$$
\frac{1}{4} \cdot \frac{2}{3} = \frac{2}{12} = \frac{1}{6}
$$

(d) Wie lang ist eine Viertelstunde (ein Viertel von einer Stunde)?

$$
\frac{1}{4} \cdot 60 \,\mathrm{min} = 15 \,\mathrm{min}
$$

### <span id="page-17-0"></span>2.6 Rechnen mit Einheiten

Das Rechnen mit Einheiten erfolgt nach zwei Regeln:

1. Ersetzen der Einheiten durch wenige Grundeinheiten. Alle Einheiten für Längen müssen "einheitlich" sein, alle Zeiteinheiten müssen "einheitlich"<br>cein vorm sein usw.

Das Ersetzen der Einheiten erfolgt nach ihrer Definition: Aus dem "s" für<br>Selunde wird 1/2600 b. Oder umgeliehrt: des "b" für Stunde wird ersetzt Sekunde wird  $1/3600$  h. Oder umgekehrt: das "h" für Stunde wird ersetzt durch  $,3600\,\mathrm{s}^{\mathrm{a}}$ .

Anderes Beispiel:

Aus der Einheit mm wird  $\frac{1}{1000}$  m und umgekehrt: aus einem m werden 1000 mm.

2. Man kann die Einheiten kurzen. Zwischen der Zahl und der Maßeinheit ¨ (Einheit) ist ein Malzeichen.

Beispiel: Die Geschwindigkeit eines Autos beträgt  $50 \,\mathrm{m/s}$ :

$$
v = 50 \frac{\text{m}}{\text{s}}
$$
  
= 50  $\frac{\frac{1}{1000} \text{ km}}{\frac{1}{3600} \text{ h}}$   
= 50  $\frac{1}{1000} : \frac{1}{3600} \frac{\text{km}}{\text{h}}$   
= 50  $\frac{1}{1000} \cdot \frac{3600}{1} \frac{\text{km}}{\text{h}}$   
= 50  $\frac{3600}{1000} \frac{\text{km}}{\text{h}}$   
= 180  $\frac{\text{km}}{\text{h}}$ 

### <span id="page-17-1"></span>2.7 Umrechnen von Dezimalzahlen und Brüchen

Beim Umrechnen von Dezimalzahlen in Brüchen gibt es zwei Unterscheidungen. Einmal "normale" Kommazahlen und einmal periodische Zahlen.

#### <span id="page-18-0"></span>2.7.1 Brüche

Die Umrechnung von einem Bruch in eine Dezimalzahl ist ein einfaches Teilen.

$$
\frac{4}{5} = 4 : 5 = 0,8
$$

$$
\frac{7}{8} = 7 : 8 = 0,875
$$

#### <span id="page-18-1"></span>2.7.2 " Normale" Dezimalzahlen

Wenn Sie eine Zahl hinter dem Komma haben schreiben Sie die Zahl als 10-tel, bei zwei Zahlen als 100-tel usw.:

$$
0.3 = \frac{3}{10}
$$

Anschließend wird dann gekürzt, wenn es geht. Hier wird mit 2 gekürzt:

$$
0.8 = \frac{8}{10} = \frac{4}{5}
$$

Oder bei mehreren Stellen hinter dem Komma:

$$
0,604 = \frac{604}{1000} = \frac{151}{250}
$$

Sie benötigen im Nenner so viele Nullen, wie die Zahl Stellen hinter dem Komma hat.

#### <span id="page-18-2"></span>2.7.3 Periodische Zahlen

Bei einer Zahl wie  $\frac{2}{3}$  müssen Sie teilen. Das ergibt aber eine periodische Zahl, denn Sie behalten bei Ihrer Rechnung immer denselben Rest:

$$
2 : 3 = 0,66...
$$
  
\n
$$
\frac{0}{20}
$$
  
\n
$$
\frac{18}{2}
$$
  
\n
$$
\frac{18}{2}
$$
  
\n
$$
\vdots
$$

So eine Zahl, die nie abbricht, sondern unendlich viele Stellen hat, nennt man eine periodische Zahl. Uber die Periode kommt dann ein kleiner Strich. ¨

Beispiele:

$$
\frac{2}{3} = 0,\overline{6}
$$
  
5,127 = 5,127127127127...

Wie rechnet man nun eine solche Periode wieder in einen Bruch um?

Dies geschieht mit Hilfe eines kleinen Tricks. Wir untersuchen zwei Beispiele. Im ersten ist die Periode eine Stelle lang, im zweiten Beispiel ist dann die Periode mehrere Stellen lang.

• Die Periode ist eine Stelle lang:

$$
\frac{2}{3} = 0,6666666\dots
$$

Diese Zahl multiplizieren Sie mit 10:

$$
10 \cdot \frac{2}{3} = 6,6666666\dots
$$

Da die Periode sich unendlich oft wiederholt, ändert sich an den Nachkommastellen nichts. Das sind immer noch unendlich viele Sechsen hinter dem Komma.

Im nächsten Schritt ziehen wir nun die ursprüngliche Zahl wieder ab. Dann haben wir natürlich auch nur das 9-fache der Zahl.

$$
\begin{array}{r}6,666666\dots\\
-0,666666\dots\\
\hline\n6\n\end{array}
$$

Denn da es bei beiden Zahlen unendlich viele Sechsen hinter dem Komma gibt, gibt es zu jeder Sechs der oberen Zahl hinter dem Komma eine Nachkommasechs bei der unteren Zahl. So wird von der oberen Zahl jede Sechs hinter dem Komma abgezogen.

Nun wissen wir, das 6 das Neunfache von  $0,\bar{6}$  ist:

$$
0,\bar{6} = \frac{6}{9} = \frac{2}{3}
$$

• Die Periode ist mehrere Stellen (hier drei) lang.

$$
5,\overline{127}=5,127127127\ldots
$$

Diese Zahl multiplizieren wir mit 1000. 100 hat genau soviele Nullen wie die Periode lang ist.

$$
1000 \cdot 5,\overline{127} = 5127,127127127\dots
$$

Nun ziehen wir von dieser Zahl die ursprüngliche wieder ab:

$$
\begin{array}{r} 5127,127127127\ldots \\ - & 5,127127127\ldots \\ \hline 5122 \end{array}
$$

Nun wissen wir, dass 5122 das 999-fache von 5, $\overline{127}$ ist:

$$
5,\overline{127} = \frac{5122}{999}
$$

## <span id="page-21-0"></span>2.8 Aufgaben

<span id="page-21-1"></span>Aufgabe 2.1

<span id="page-21-3"></span><span id="page-21-2"></span>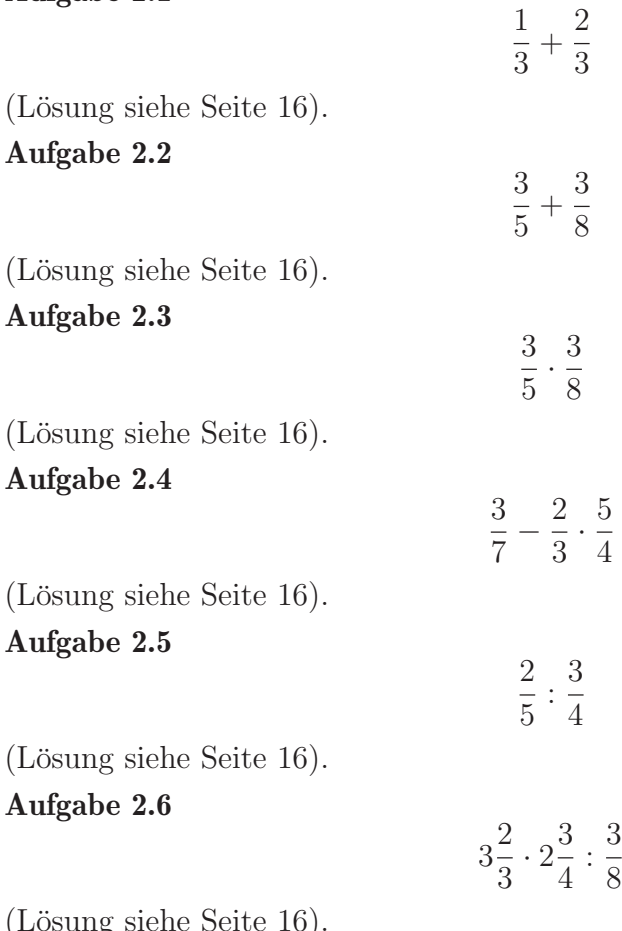

<span id="page-21-6"></span><span id="page-21-5"></span><span id="page-21-4"></span>(Losung siehe Seite [16\)](#page-25-0).

#### <span id="page-21-7"></span>Aufgabe 2.7

Ordnen Sie die Zahlen der Größe nach:

$$
\frac{6}{11} \quad \frac{2}{3} \quad \frac{4}{7} \quad \frac{1}{5} \quad 0.7 \quad 0.4
$$

(Lösung siehe Seite [17\)](#page-25-1).

### <span id="page-21-8"></span>Aufgabe 2.8

Berechnen Sie den Wert des Terms:

$$
\left(-\frac{1}{2}\right) \cdot \left(-1\frac{1}{3}\right)
$$

(Lösung siehe Seite [18\)](#page-26-0).

#### <span id="page-22-0"></span>Aufgabe 2.9

Berechnen Sie den Wert des Terms:

$$
\frac{1}{3} \cdot (-3)
$$

(Lösung siehe Seite [18\)](#page-26-1).

#### <span id="page-22-1"></span>Aufgabe 2.10

Schreiben Sie die Brüche als Dezimalzahlen und umgekehrt. Vervollständigen Sie die Tabelle:

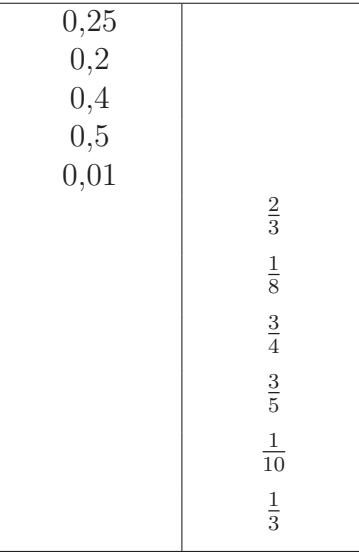

(Lösung siehe Seite [18\)](#page-26-2).

#### <span id="page-22-2"></span>Aufgabe 2.11

Ein Auto hat in 10 Minuten 200 Meter zurückgelegt. Wie groß ist seine Geschwindigkeit in km/h?

(Lösung siehe Seite [18\)](#page-27-0).

#### <span id="page-22-3"></span>Aufgabe 2.12

Ein Auto fährt mit der Geschwindigkeit von  $3 \text{ m/s}$ . Wie lange benötigt das Auto für  $1 \text{ km}$ ?

(Lösung siehe Seite [19\)](#page-27-1).

#### <span id="page-22-4"></span>Aufgabe 2.13

Berechnen Sie (Erweiterung:)

> $\frac{1}{2}$ <br>3 5

(Lösung siehe Seite [19\)](#page-27-2).

#### <span id="page-22-5"></span>Aufgabe 2.14

Berechnen Sie (Erweiterung:)

(Lösung siehe Seite [19\)](#page-28-0).

<span id="page-23-0"></span>Aufgabe 2.15 Berechnen Sie (Erweiterung):

$$
\frac{1}{1+\frac{1}{1+\frac{1}{1+\frac{1}{2}}}}
$$

(Lösung siehe Seite [20\)](#page-28-1).

<span id="page-23-1"></span>Aufgabe 2.16 Bestimmen Sie den Anteil der schraffierten Fläche:

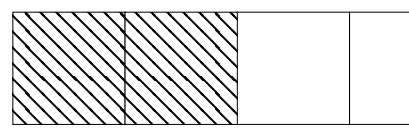

(Lösung siehe Seite [21\)](#page-29-0).

<span id="page-23-2"></span>Aufgabe 2.17

Bestimmen Sie den Anteil der schraffierten Fläche:

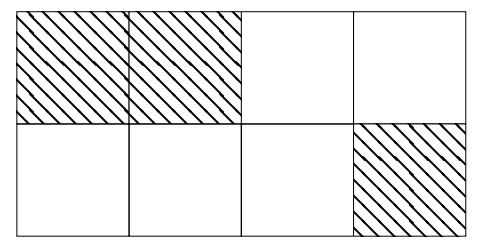

(Lösung siehe Seite [21\)](#page-29-1).

### <span id="page-24-0"></span>2.9 Lösungen zu den Aufgaben

<span id="page-24-1"></span>Zu Aufgabe: [2.1](#page-21-1)

$$
\frac{1}{3} + \frac{2}{3} = \frac{1+2}{3} = \frac{3}{3} = 1
$$

#### <span id="page-24-2"></span>Zu Aufgabe: [2.2](#page-21-2)

Zuerst werden die Brüche durch Erweitern auf einen gemeinsamen Nenner gebracht. Dazu wird das kleinste gemeinsame Vielfache (kgV) von 5 und 8 gebildet:  $kgv(5, 8) = 40$ 

Das Produkt  $(5 \cdot 8 = 40)$  ist immer ein gemeinsames Vielfache. Da 5 und 8 teilerfremd sind, ist es sogar das kleinster gemeinsame Vielfache.

Das kleinste gemeinsame Vielfache (hier: 40) ist dann der gemeinsame Nenner. Nun werden die einzelnen Brüche entsprechend erweitert.

$$
\frac{3}{5} + \frac{3}{8} = \frac{24}{40} + \frac{15}{40} = \frac{39}{40}
$$

Überprüfen Sie generell, ob das Ergebnis gekürzt werden kann. (Für den Fall, dass sie nicht das kleinste gemeinsame Vielfache benutzt haben.) Hier können Sie nicht kürzen, da  $39 = 3 \cdot 13$  und  $40 = 2 \cdot 2 \cdot 2 \cdot 5$  teilerfremd sind.

#### <span id="page-24-3"></span>Zu Aufgabe: [2.3](#page-21-3)

$$
\frac{3}{5} \cdot \frac{3}{8} = \frac{3 \cdot 3}{5 \cdot 8} = \frac{9}{40}
$$

<span id="page-24-4"></span>Zu Aufgabe: [2.4](#page-21-4)

$$
\frac{3}{7} - \frac{2}{3} \cdot \frac{5}{4} = \frac{3}{7} - \frac{1}{3} \cdot \frac{5}{2} \quad | \text{ erst kürzen}
$$

$$
= \frac{3}{7} - \frac{5}{6}
$$

$$
= \frac{18}{42} - \frac{35}{42}
$$

$$
= -\frac{17}{42}
$$

<span id="page-24-5"></span>Zu Aufgabe: [2.5](#page-21-5)

$$
\frac{2}{5} : \frac{3}{4} = \frac{2}{5} \cdot \frac{4}{3}
$$

$$
= \frac{2 \cdot 4}{5 \cdot 3}
$$

$$
= \frac{8}{15}
$$

<span id="page-25-0"></span>
$$
3\frac{2}{3} \cdot 2\frac{3}{4} : \frac{3}{8} = \frac{11}{3} \cdot \frac{11}{4} : \frac{3}{8}
$$
  
=  $\frac{11}{3} \cdot \frac{11}{4} \cdot \frac{8}{3}$   
=  $\frac{11 \cdot 11 \cdot 8}{3 \cdot 4 \cdot 3}$   
=  $\frac{11 \cdot 11 \cdot 2}{3 \cdot 1 \cdot 3}$   
=  $\frac{242}{9}$   

$$
3\frac{2}{3} = \left(\frac{9}{3} + \frac{2}{3}\right) = \frac{11}{3}
$$
  

$$
2\frac{3}{4} = \left(\frac{8}{4} + \frac{3}{4}\right) = \frac{11}{4}
$$

#### <span id="page-25-1"></span>Zu Aufgabe: 2.7

Ordnen Sie die Zahlen der Größe nach:

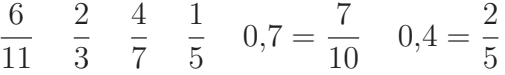

Da die 5 als Teiler nur einmal vorkommt in jedem einzelnen Nenner,  $(10 = 2 \cdot 5)$ , ist der gemeinsame Hauptnenner  $2 \cdot 3 \cdot 7 \cdot 5 \cdot 11 = 2310$ :

$$
\frac{6}{11} = \frac{1260}{2310}
$$
  

$$
\frac{2}{3} = \frac{1540}{2310}
$$
  

$$
\frac{4}{7} = \frac{1320}{2310}
$$
  

$$
\frac{1}{5} = \frac{462}{2310}
$$
  

$$
\frac{7}{10} = \frac{1617}{2310}
$$
  

$$
\frac{2}{5} = \frac{924}{2310}
$$
  

$$
\frac{1}{5} < \frac{2}{5} < \frac{6}{11} < \frac{4}{7} < \frac{2}{3} < \frac{7}{10}
$$

$$
\left(-\frac{1}{2}\right) \cdot \left(-1\frac{1}{3}\right)
$$
\n
$$
= \left(-\frac{1}{2}\right) \cdot \left(-\frac{3}{3} + \frac{1}{3}\right)
$$
\n
$$
= \left(-\frac{1}{2}\right) \cdot \left(-\frac{4}{3}\right)
$$
\n
$$
= \left(-\frac{1}{1}\right) \cdot \left(-\frac{2}{3}\right)
$$
\n
$$
= \frac{2}{3}
$$

<span id="page-26-1"></span><span id="page-26-0"></span>Zu Aufgabe: [2.9](#page-22-0)

$$
\frac{1}{3} \cdot (-3) = -\frac{3}{3} = -1
$$

<span id="page-26-2"></span>Zu Aufgabe: [2.10](#page-22-1) Schreiben Sie Brüche als Dezimalzahlen und umgekehrt. Vervollständigen Sie die Tabelle:

$$
0,25 = \frac{25}{100} = \frac{1}{4}
$$
  
\n
$$
0,2 = \frac{2}{10} = \frac{1}{5}
$$
  
\n
$$
0,4 = \frac{4}{10} = \frac{2}{5}
$$
  
\n
$$
0,5 = \frac{5}{10} = \frac{1}{2}
$$
  
\n
$$
0,01 = \frac{1}{100}
$$
  
\n
$$
0, \overline{6} = \frac{2}{3}
$$
  
\n
$$
0,125 = \frac{125}{1000} = \frac{1}{8}
$$
  
\n
$$
0,75 = \frac{75}{100} = \frac{3}{4}
$$
  
\n
$$
0,6 = \frac{6}{10} = \frac{3}{5}
$$
  
\n
$$
0,1 = \frac{1}{10}
$$
  
\n
$$
0,3 = \frac{1}{3}
$$

<span id="page-27-0"></span>Ein Auto hat in 10 Minuten 200 Meter zurückgelegt. Wie groß ist seine Geschwindigkeit in km/h?

$$
v = \frac{s}{t} = \frac{200 \text{ m}}{10 \text{ min}}
$$
  
= 
$$
\frac{20 \text{ m}}{1 \text{ min}}
$$
  
= 
$$
\frac{20 \cdot \frac{1}{1000} \text{ km}}{1 \cdot \frac{1}{60} \text{ h}}
$$
  
= 
$$
\frac{\frac{20 \text{ km}}{1000}}{\frac{1 \text{ h}}{1000}} \cdot \frac{60}{1 \text{ h}}
$$
  
= 
$$
\frac{12 \text{ km}}{10 \text{ h}}
$$

Die Geschwindigkeit des Autos beträgt 1,2 km/h.

#### <span id="page-27-1"></span>Zu Aufgabe: [2.12](#page-22-3)

Ein Auto fährt mit der Geschwindigkeit von 3 m/s. Wie lange benötigt das Auto  $für 1 km?$ 

$$
t = \frac{s}{v} = \frac{1 \text{ km}}{3 \frac{\text{m}}{\text{s}}}
$$

$$
= \frac{1}{3} \cdot \frac{\text{ km} \cdot \text{s}}{\text{m}}
$$

$$
= \frac{1}{3} \cdot \frac{\text{ km} \cdot \text{s}}{\frac{1}{1000} \text{ km}}
$$

$$
= \frac{1000}{3} \text{ s}
$$

$$
= 333\frac{1}{3} \text{ s}
$$

<span id="page-27-2"></span>Das Auto benötigt ca.  $333$  s. Zu Aufgabe: [2.13](#page-22-4)

$$
\frac{\frac{1}{7}}{\frac{2}{3}} = \frac{1}{7} : \frac{2}{3}
$$

$$
= \frac{1}{7} \cdot \frac{3}{2}
$$

$$
= \frac{3}{14}
$$

<span id="page-28-0"></span>
$$
\frac{\frac{1}{2}}{3} = \frac{\frac{1}{2}}{3} : 5
$$

$$
= \frac{\frac{1}{2}}{3} \cdot \frac{1}{5}
$$

$$
= \frac{\frac{1}{2}}{15}
$$

$$
= \frac{1}{2} : 15
$$

$$
= \frac{1}{2} \cdot \frac{1}{15}
$$

$$
= \frac{1}{30}
$$

<span id="page-28-1"></span>Zu Aufgabe:  $2.15$ 

$$
\frac{1}{1 + \frac{1}{1 + \frac{1}{2}}} = \frac{1}{1 + \frac{1}{1 + \frac{1}{2 + \frac{1}{2}}}}
$$
\n
$$
= \frac{1}{1 + \frac{1}{1 + \frac{1}{3}}}
$$
\n
$$
= \frac{1}{1 + \frac{1}{1 + \frac{2}{3}}}
$$
\n
$$
= \frac{1}{1 + \frac{1}{3 + \frac{2}{3}}}
$$
\n
$$
= \frac{1}{1 + \frac{1}{5 + \frac{2}{5}}}
$$
\n
$$
= \frac{1}{1 + \frac{1}{5 + \frac{2}{5}}}
$$
\n
$$
= \frac{1}{5 + \frac{3}{5}}
$$
\n
$$
= \frac{1}{5 + \frac{3}{5}}
$$
\n
$$
= \frac{1}{5}
$$

$$
= 1: \frac{8}{5}
$$

$$
= \frac{5}{8}
$$

<span id="page-29-0"></span>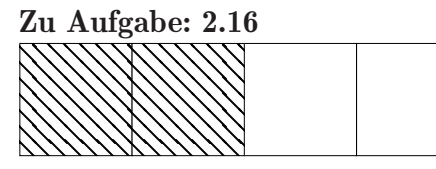

Es sind insgesamt 4 Kästchen vorhanden. 2 der Kästchen sind schraffiert. Der Bruchteil der schraffierten Fläche ist $2$ von  $4$ :

$$
\frac{2}{4} = \frac{1}{2}
$$

<span id="page-29-1"></span>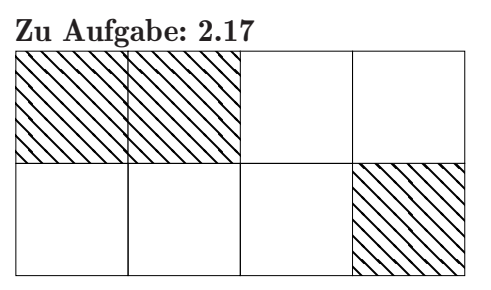

Es sind insgesamt 8 Kästchen vorhanden. 3 der Kästchen sind schraffiert. Der Bruchteil der schraffierten Fläche ist 3 von 8:

$$
\frac{3}{8}
$$

## <span id="page-30-0"></span>Kapitel 3

## Terme

## <span id="page-30-1"></span>3.1 Einführung

Terme werden in der Mathematik zur Beschreibung eines Sachverhaltes benutzt. Z. B., wenn a und b die Seiten eines Rechtecks sind, so ist  $a \cdot b$  die Fläche des Rechtecks. Zwischen Buchstaben lässt man den Malpunkt weg. Aus  $a \cdot b$  wird dann ab.

Die Buchstaben sind Platzhalter bzw. Variablen. Man kann für die Variablen unterschiedliche Zahlen (auch mit Einheiten) einsetzen, aber ein Buchstabe steht dann in der jeweiligen Aufgabe immer für dieselbe Zahl.

Alle physikalischen Formeln sind Terme. Je nachdem welche Werte gegeben sind, kann man die Terme so umstellen, dass man den fehlenden Wert ausrechnen kann.

Terme können Ziffern, Variablen, Symbole für mathematische Verknüpfungen und Klammern enthalten.

Zu einem Term gehört immer auch die Angabe, welche Zahlen für die einzelnen Variablen eingesetzt werden dürfen: Z.B. :

Zahlen, deren Rest beim durch 3 teilen einen Rest 1 ergeben:

$$
3n+1 \quad n \in \mathbb{N}
$$

Für n werden die natürlichen Zahlen (siehe [3.2\)](#page-31-0) eingesetzt:

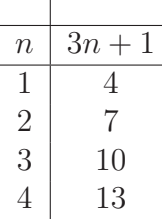

## <span id="page-31-0"></span>3.2 Zahlenmengen

Alle Zahlen, die es gibt, versucht man in Mengen zu kategorisieren: Zahlenmengen schreibt man in der Regel mit einem großen Buchstaben und einem zusätzlichen senkrechten Strich.

- 1. **natürliche Zahlen: N:** 0, 1, 2, 3, 4 ... Wenn man die Null nicht dabei haben will, dann benötigt man die Zahlenmenge:  $\mathbb{N}^* = 1, 2, 3, ... = \mathbb{N}\setminus\{0\}$
- 2. ganze Zahlen: **Z**: ... -3, -2, -1, 0, 1, 2, 3 ... Die natürlichen Zahlen sind in den ganzen Zahlen enthalten.
- 3. rationale Zahlen **Q**: alle Bruchzahlen:

1  $\frac{1}{2}, \frac{-3}{4}, \frac{2}{2} = 1 ...$ 

Alle ganzen Zahlen (und die natürlichen Zahlen) lassen sich als Bruch darstellen. Darum sind die ganzen Zahlen eine Teilmenge der rationalen Zahlen.

4. reelle Zahlen **R**: alle Zahlen auf dem Zahlenstrahl:

 $\pi, \sqrt{2}, \frac{1}{2}, ...$ 

Es lässt sich zeigen, dass z. B.  $\sqrt{2}$  nicht als Bruch geschrieben werden kann. Darum gibt es noch mehr Zahlen auf dem Zahlenstrahl als nur die Brüche. Diese Lücken werden gefüllt durch die irrationalen Zahlen (wie  $\sqrt{2}$ ). Dies sind dann alle Zahlen auf dem Zahlenstrahl.

## <span id="page-32-0"></span>3.3 Buchstaben und ihre Verwendung

- A Fläche eines 2-dimensionalen Gebildes.
- a Länge einer Seite eines Rechtecks, Quadrates, Dreiecks.
- **b** Länge einer Seite eines Rechtecks, Quadrates, Dreiecks.
- c Länge der Seite eines Dreiecks, die der Ecke C gegenüberliegt.
- f Übliche Funktionsbenennung:  $f(x)$ .
- **g** Funktionsbenennung:  $q(x)$ , wenn f schon vergeben ist.
- **h** Funktionsbenennung:  $h(x)$ , wenn f und g schon vergeben sind. Höhe im Dreieck.
- *i* Üblicher Laufparameter: natürliche Zahlen, für i werden nacheinander 1, 2, 3 usw. eingesetzt.
- j Laufparameter: natürliche Zahlen, für j werden nacheinander  $1, 2, 3$ usw. eingesetzt.
- k Platzhalter für natürliche Zahlen oder auch Laufparameter.
- l Platzhalter für natürliche Zahlen oder auch Laufparameter.
- m Platzhalter für natürliche Zahlen.
- n Üblicher Platzhalter für natürliche Zahlen.
- p Platzhalter für reelle Zahlen in der p-q Formel. Die Seite c in einem

Dreieck kann durch den Höhenfußpunkt in zwei Teile geteilt werden: Vom Höhenfußpunkt auf c bis zur Ecke B ist dann p

- q Platzhalter für reelle Zahlen in der p-q Formel. Die Seite c in einem Dreieck kann durch den Höhenfußpunkt in zwei Teile geteilt werden: Von der Ecke A bis zum Höhenfußpunkt auf c ist dann q.
- r Platzhalter für reelle Zahlen, in der analytischen Geometrie.
- s Platzhalter für reelle Zahlen, in der analytischen Geometrie. Formelzeichen für die Entfernung.
- t Platzhalter für reelle Zahlen, in der analytischen Geometrie. Formelzeichen für die Zeit.
- V Volumen
- v Formelzeichen für die Geschwindigkeit.
- $\bf{x}$  x-Achse. 1. Dimension. Punkt:  $(x|y)$ . Variable in Gleichungen.
- **y** y-Achse. 2. Dimension. Punkt:  $(x|y)$ .
- **z** z-Achse. 3. Dimension. Punkt:  $(x|y|z)$ .

Für beliebige Zahlen nimmt man in der Regel die Buchstaben x, y, z in der Reihenfolge. Für natürliche Zahlen  $(1, 2, 3, ...)$ 4 ...) nimmt man die Buchstaben: n, k,  $m, l.$ 

## <span id="page-33-0"></span>3.4 Klammerregeln

$$
3\cdot(x+2)
$$

Die Klammer wird dreimal addiert:

$$
(x+2) + (x+2) + (x+2) = 3x + 3 \cdot 2 = 3x + 6
$$

Merkregel: Sie multiplizieren jeden Summanden mit dem Vorfaktor Beispiele:

•  
\n
$$
3(ax + 2) = 3ax + 6
$$
\n•  
\n
$$
-2(x + 3) = -2x - 6
$$
\n•  
\n
$$
-2(x - 3) = -2x + 6
$$
\n•  
\n
$$
2(ax + b + 3) = 2ax + 2b + 6
$$

$$
2(x+3(x-2)+4) = 2(x+3x-6+4)
$$
  
= 2(4x-2)  
= 8x-4

Schwieriger wird es, wenn Sie zwei Klammern miteinander multiplizieren:

$$
(x+2)\cdot(x+3)
$$

Ausführlich gerechnet ist zuerst die 1. Klammer Vorfaktor und dann die andere:

$$
(x+2) \cdot (x+3) = (x+2) \cdot x + (x+2) \cdot 3
$$
  
=  $x \cdot x + 2 \cdot x + x \cdot 3 + 2 \cdot 3$   
=  $x^2 + 2x + 3x + 6$   
=  $x^2 + 5x + 6$ 

Als Merkregel gilt: jedes mit jedem

### <span id="page-34-0"></span>3.5 Potenzen

Die Potenzregeln werden ausfürlichen erst später vorgestellt in Kapitel [14](#page-282-0) S. [274.](#page-282-0) Die Definition ist aber schon hier wichtig:

$$
x1 = x
$$
  
\n
$$
x2 = x \cdot x
$$
  
\n
$$
x3 = x \cdot x \cdot x
$$

Also:

$$
x^{2} \cdot x^{3} = (x \cdot x) \cdot (x \cdot x \cdot x) = x^{2+3} = x^{5}
$$

Oder als Regel:

 $x^n + x^m = x^{n+m}$ 

## <span id="page-34-1"></span>3.6 Faktorisieren

Wie man Klammern beseitigt, also ausmultipliziert, haben wir schon gelernt. Doch wie geschieht die Umkehrung? Wie Faktorisiert man?

$$
3a + 5ab = a(3 + 5b)
$$

Dazu müssen Sie Buchstaben und Teiler der Zahlen finden, die in allen Summanden vorkommen. Oben war es das a, welches in jedem Summanden vorkam. Das konnten wir dann ausklammern.

Sie können auch einen Teiler ausklammern:

$$
3a + 6b = 3(a + 2b)
$$

In der Mathematik fällt dies oft schwer. Doch im täglichen Leben machen wir nichts anderes: Sie kaufen auf dem Markt am ersten Stand 3 Äpfel und am nächsten Stand 4 Äpfel. Wenn Sie dann schauen, wie viele Äpfel Sie haben sagen Sie nicht: Ich habe $3$ Äpfel und  $4$ Äpfel. Sondern Sie haben 7 Äpfel:

$$
3A + 4A = (3 + 4)A = 7A
$$

## <span id="page-34-2"></span>3.7 Die Binomischen Formeln

Berühmtestes Beispiel für die Klammerregeln sind die binomischen Formeln:

1.

$$
(a+b)^2 = (a+b) \cdot (a+b) = a^2 + ab + ba + b^2 = a^2 + 2ab + b^2
$$

2.

$$
(a - b)^2 = (a - b) \cdot (a - b) = a^2 - ab - ba + b^2 = a^2 - 2ab + b^2
$$

3.

$$
(a+b)\cdot (a-b) = a^2 - ab + ba - b^2 = a^2 - b^2
$$

## <span id="page-35-0"></span>3.8 Aufgaben: Terme aufstellen

#### Aufgabe 3.1

Die Hälfte einer Zahl. (Lösung siehe Seite [29\)](#page-37-1).

#### Aufgabe 3.2

Das Doppelte einer Zahl. (Lösung siehe Seite [29\)](#page-37-2).

#### Aufgabe 3.3

Das Doppelte einer Zahl um drei vermindert. (Lösung siehe Seite [29\)](#page-37-3).

#### Aufgabe 3.4

Das Doppelte einer um drei verminderten Zahl. (Lösung siehe Seite [29\)](#page-37-4).

#### Aufgabe 3.5

Der Kehrwert einer Zahl. (Lösung siehe Seite [29\)](#page-37-5).

#### Aufgabe 3.6

Der Kehrwert einer um vier vergrößerten Zahl. (Lösung siehe Seite [29\)](#page-37-6).

#### Aufgabe 3.7

Das Quadrat einer Zahl. (Lösung siehe Seite [29\)](#page-37-7).

#### Aufgabe 3.8

Das um zwei vergrößerte Quadrat einer um drei verminderten Zahl. (Lösung siehe Seite [29\)](#page-37-8).

#### Aufgabe 3.9

Addieren Sie bitte 5 zum Doppelten von x und dividieren Sie dann durch 2. (Lösung siehe Seite [29\)](#page-37-9).

#### Aufgabe 3.10

Subtrahieren Sie das Dreifache von x von 10 und multiplizieren Sie dann mit 4. (Lösung siehe Seite [29\)](#page-37-10).

#### Aufgabe 3.11

Ein Term für alle geraden Zahlen. (Lösung siehe Seite [29\)](#page-37-11).

#### Aufgabe 3.12

Ein Term für alle ungeraden Zahlen. (Lösung siehe Seite [30\)](#page-38-0).

#### Aufgabe 3.13 Ein Term für durch drei teilbare Zahlen.
#### *KAPITEL 3. TERME* 28

(Lösung siehe Seite [30\)](#page-38-0).

#### <span id="page-36-0"></span>Aufgabe 3.14

Ein Term für durch 12 teilbare Zahlen. (Lösung siehe Seite [30\)](#page-38-1).

### <span id="page-36-1"></span>Aufgabe 3.15

 $\ddot{\phantom{0}}$ 

Herr Maier pflanzt B¨aume in einem bestimmten Schema. Im ersten Monat pflanzt er nur einen Baum. Im zweiten Monat pflanzt er vier Bäume usw.

Die Bäume im Die Bäume im Die Bäume im Die Bäume im ersten Monat. zweiten Monat. dritten Monat. vierten Monat.

 $\bullet$ 

1. Stellen Sie einen Term auf, der die Anzahl der Bäume für den jeweiligen Monat angibt.

 $\ddot{\phantom{0}}$ 

- 2. Stellen Sie einen Term auf, der die Anzahl der Bäume angibt, die den Wald nach außen begrenzen.
	- Im 1. Monat ist es der 1. Baum. Im 2. Monat sind es vier Bäume. Im 3. Monat sind es acht Bäume. Im 4. Monat sind es 12 Bäume.

(Lösung siehe Seite [30\)](#page-38-2).

# 3.9 Terme aufstellen: Lösungen

Zu Aufgabe: [3.1](#page-35-0)

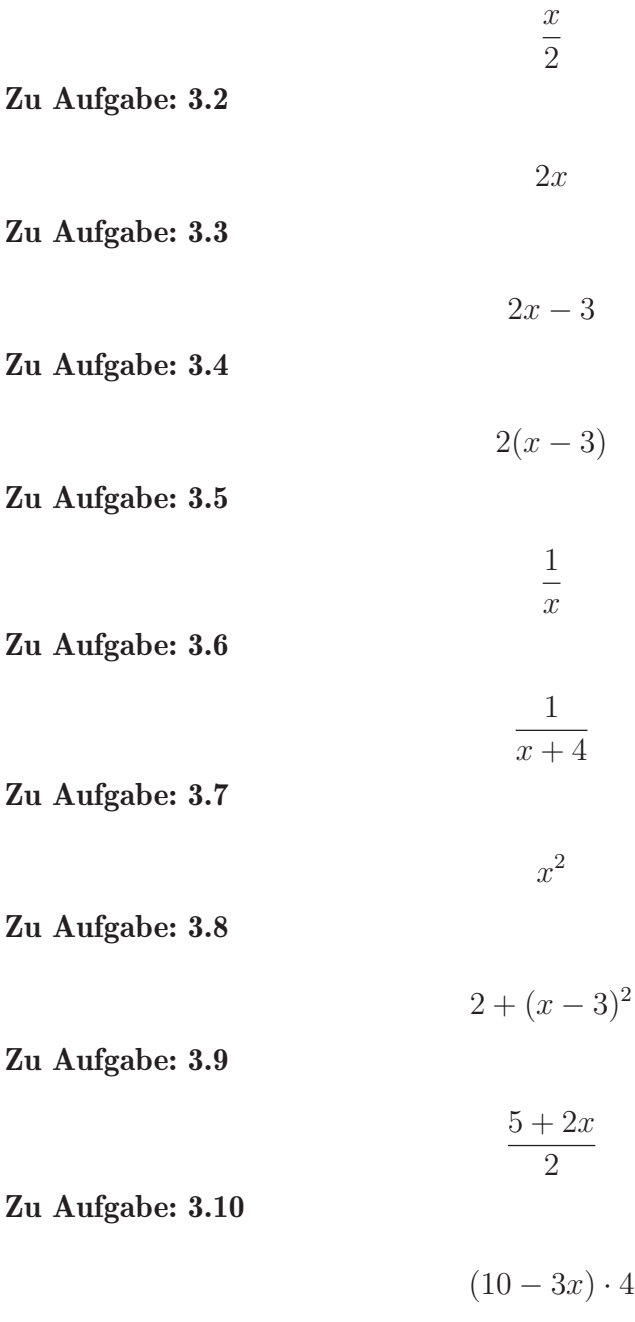

Zu Aufgabe: [3.11](#page-35-10)

2a,  $a \in \mathbb{Z}$ 

**Z** bezeichnet die Menge der ganzen Zahlen.

#### Zu Aufgabe: [3.12](#page-35-11)

Sie addieren auf eine gerade Zahl eine ungerade Zahl:

$$
2a+1, \quad a \in \mathbb{Z}
$$

Weitere Möglichkeiten sind:

```
2a + 32a + 52a-12a-3
```
<span id="page-38-0"></span>Zu Aufgabe: [3.13](#page-35-12)

$$
3n, \quad n \in \mathbb{N}
$$

<span id="page-38-1"></span>Zu Aufgabe: [3.14](#page-36-0)

12n,  $n \in \mathbb{N}$ 

#### <span id="page-38-2"></span>Zu Aufgabe: [3.15](#page-36-1)

 $x$  gibt die Anzahl der Monate an. Die Anzahl der Bäume lässt sich leicht bestimmen:

 $x \cdot x$ 

Die Anzahl der Bäume, die den Wald nach außen begrenzen ist etwas schwieriger. Dazu betrachten wir das Beispiel im vierten Monat.

#### Alternative 1

Sie müssen die Anzahl der Bäume der unteren Seite und der oberen Seite addieren. Die beiden Seiten rechts und links haben dann jeweils zwei Bäume zu wenig, denn die Eckbäume haben Sie ja schon bei den Seiten oben und unten addiert. Die Seiten sind  $x$  Bäume lang:

Untere Seite: x Obere Seite: x Linke Seite:  $x-2$ Rechte Seite:  $x-2$ Nun addieren Sie diese Anzahl:

$$
x + x + (x - 2) + (x - 2) = 4x - 4
$$

Sie sehen, dass die Formel stimmt für den 2., 3. und 4. Monat und sicherlich für alle weiteren Monate. Die Formel stimmt jedoch nicht für den ersten Monat, denn:  $4 \cdot 1 - 4 = 0$ . Es müsste aber eins herauskommen.

#### Alternative 2

Damit Sie keine Bäume doppelt zählen, addieren Sie die Bäume immer nur von

der Ecke bis direkt vor der nächsten Ecke. Also zählt die untere Seite nur  $x-1$ Bäume, die rechte Seite ebenfalls nur  $x - 1$  usw.

$$
4 \cdot (x - 1) = 4x - 4
$$

Sie erhalten dieselbe Formel, die ebenfalls nicht im ersten Monat stimmt.

# 3.10 Termumformungen – Aufgaben

<span id="page-40-6"></span><span id="page-40-5"></span><span id="page-40-4"></span><span id="page-40-3"></span><span id="page-40-2"></span><span id="page-40-1"></span><span id="page-40-0"></span>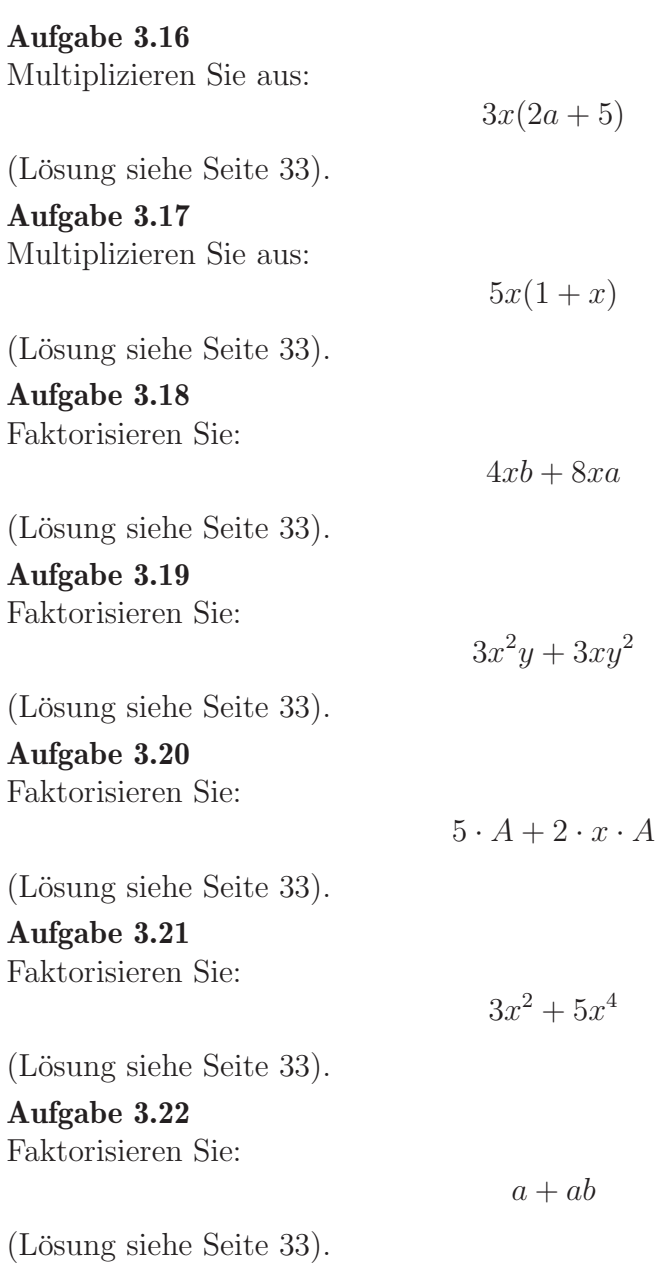

## $3.11$  Termumformungen – Lösungen

<span id="page-41-0"></span>Zu Aufgabe: [3.16](#page-40-0)

$$
3x(2a+5) = 3x \cdot 2a + 3x \cdot 5 = 6ax + 15x
$$

<span id="page-41-1"></span>Zu Aufgabe: [3.17](#page-40-1)

$$
5x(1+x) = 5x \cdot 1 + 5x \cdot x = 5x + 5x^2
$$

#### <span id="page-41-2"></span>Zu Aufgabe: [3.18](#page-40-2)

"4x" kommt in beiden Summanden vor. Dies wird also dann der erste Faktor:

$$
4xb + 8xa = 4xb + 2 \cdot 4xa = 4x(b + 2a)
$$

#### <span id="page-41-3"></span>Zu Aufgabe: [3.19](#page-40-3)

$$
3x^2y + 3xy^2 = 3 \cdot x \cdot x \cdot y + 3 \cdot x \cdot y \cdot y = 3x \cdot x \cdot y + 3x \cdot y \cdot y = 3xy(x + y)
$$

<span id="page-41-4"></span>Zu Aufgabe: [3.20](#page-40-4)

$$
5 \cdot A + 2 \cdot x \cdot A = 5 \cdot A + 2 \cdot x \cdot A = A(5 + 2x)
$$

#### <span id="page-41-5"></span>Zu Aufgabe: [3.21](#page-40-5)

Das x ist in beiden Summanden vorhanden und zwar in beiden Summanden als  $x^2$ , also in der 2. Potenz.

$$
3x^{2} + 5x^{4} = 3 \cdot x^{2} + 5 \cdot x^{2} \cdot x^{2} = x^{2}(3 + 5x^{2})
$$

<span id="page-41-6"></span>Zu Aufgabe: [3.22](#page-40-6)

$$
a + ab = 1 \cdot a + a \cdot b = 1 \cdot a + a \cdot b = a(1 + b)
$$

Die 1 bereitet oft Schwierigkeiten. Als Hilfe können Sie sich klarmachen, dass Sie zu Anfang zwei Summanden haben, dann müssen in der Klammer auch zwei Summanden sein.

# 3.12 Termumformungen - Brüche – Aufgaben

## <span id="page-42-0"></span>Aufgabe 3.23

<span id="page-42-3"></span><span id="page-42-2"></span><span id="page-42-1"></span>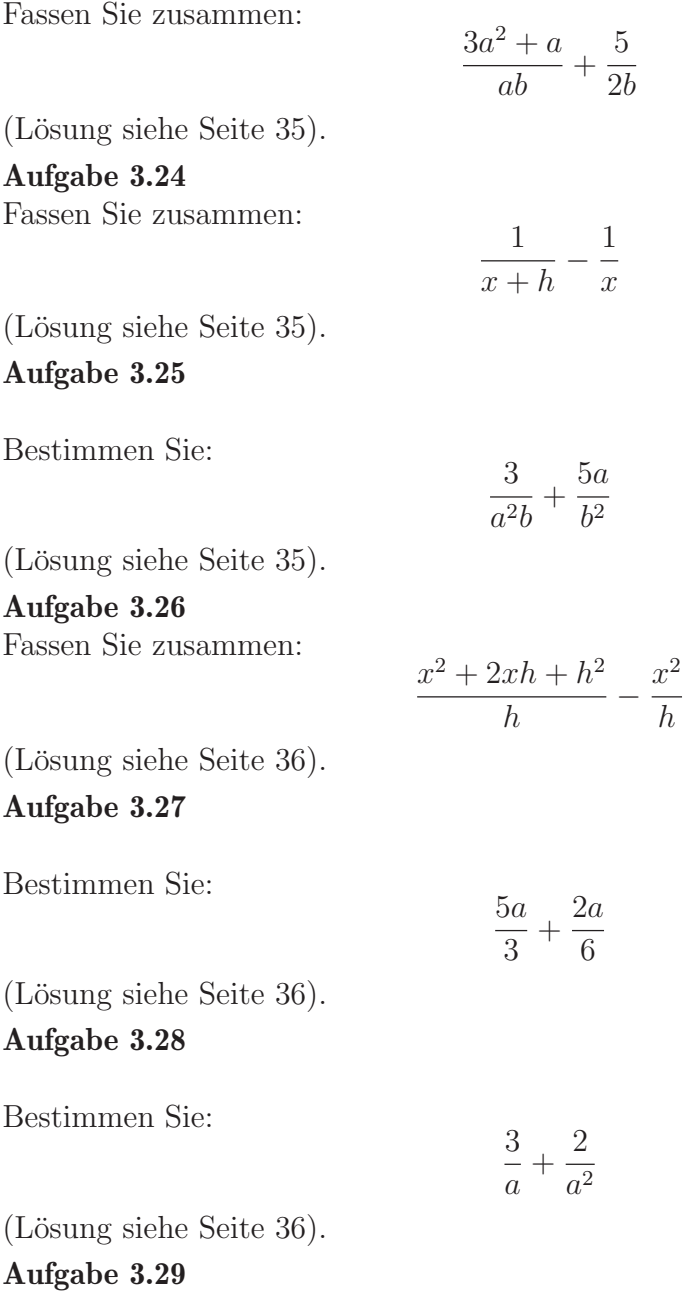

<span id="page-42-6"></span><span id="page-42-5"></span><span id="page-42-4"></span>Fassen Sie zusammen (Erweiterung):

$$
\frac{\frac{1}{x+h} - \frac{1}{x}}{h}
$$

(Lösung siehe Seite [36\)](#page-44-3).

# $3.13$  Termumformungen - Brüche – Lösungen

<span id="page-43-0"></span>Zu Aufgabe: [3.23](#page-42-0)

$$
\frac{3a^2 + a}{ab} + \frac{5}{2b}
$$
 | a ausklammern  
\n
$$
\frac{a(3a + 1)}{ab} + \frac{5}{2b}
$$
 | a kiirzen  
\n
$$
\frac{3a + 1}{b} + \frac{5}{2b}
$$
 | Nenner erweitern  
\n
$$
\frac{2(3a + 1)}{2b} + \frac{5}{2b}
$$
 | Nenner erweitern  
\n
$$
\frac{6a + 2}{2b} + \frac{5}{2b}
$$
 | addieren  
\n
$$
\frac{6a + 2 + 5}{2b}
$$
 | zusammenfassen  
\n
$$
\frac{6a + 7}{2b}
$$

<span id="page-43-1"></span>Zu Aufgabe: [3.24](#page-42-1)

$$
\frac{1}{x+h} - \frac{1}{x}
$$
 | erweitern  

$$
\frac{x}{x(x+h)} - \frac{x+h}{x(x+h)}
$$
 | zusammenfassen  

$$
\frac{x - (x+h)}{x(x+h)}
$$
 | Klammen nicht vergessen!  

$$
\frac{x - x - h}{x(x+h)}
$$
  

$$
\frac{-h}{x(x+h)}
$$

### <span id="page-43-2"></span>Zu Aufgabe: [3.25](#page-42-2)

Der linke Nenner besteht aus: $a\cdot a\cdot b$ 

Der rechte Nenner besteht aus:  $a^2b$ 

Also muss der linke Nenner erweitert werden mit b und der rechte Nenner muss erweitert werden mit  $a^2$ .

$$
\frac{3}{a^2b} + \frac{5a}{b^2} = \frac{b}{b} \cdot \frac{3}{a^2b} + \frac{a^2}{a^2} \cdot \frac{5a}{b^2}
$$

$$
= \frac{3b}{a^2b^2} + \frac{5a^3}{a^2b^2}
$$

$$
= \frac{5a^3 + 3b}{a^2b^2}
$$

## <span id="page-44-0"></span>Zu Aufgabe: [3.26](#page-42-3)

$$
\frac{x^2 + 2xh + h^2}{h} - \frac{x^2}{h}
$$

$$
\frac{x^2 + 2xh + h^2 - x^2}{h}
$$

$$
\frac{2xh + h^2}{h} \qquad | \text{ kürzen}
$$

$$
\frac{2x + h}{h}
$$

## <span id="page-44-1"></span>Zu Aufgabe: [3.27](#page-42-4)

Der gemeinsame Nenner ist 6:

$$
\frac{5a}{3} + \frac{2a}{6} = \frac{2}{2} \cdot \frac{5a}{3} + \frac{2a}{6}
$$

$$
= \frac{10a}{6} + \frac{2a}{6}
$$

$$
= \frac{12a}{6}
$$

#### <span id="page-44-2"></span>Zu Aufgabe: [3.28](#page-42-5)

Der gemeinsame Nenner ist  $a^2 = a \cdot a$ :

$$
\frac{3}{a} + \frac{2}{a^2} = \frac{a}{a} \cdot \frac{3}{a} + \frac{2}{a^2}
$$

$$
= \frac{3a}{a^2} + \frac{2}{a^2}
$$

$$
= \frac{3a + 2}{a^2}
$$

<span id="page-44-3"></span>Zu Aufgabe: [3.29](#page-42-6)

$$
\frac{\frac{1}{x+h} - \frac{1}{x}}{h}
$$
   
 
$$
\left(\frac{1}{x+h} - \frac{1}{x}\right) \cdot \frac{1}{h}
$$
   
 
$$
\frac{-h}{x(x+h)} \cdot \frac{1}{h}
$$
   
   
 kürzen   

$$
\frac{-1}{x(x+h)}
$$

# 3.14 Binomische Formel – Aufgaben

<span id="page-45-3"></span><span id="page-45-2"></span><span id="page-45-1"></span><span id="page-45-0"></span>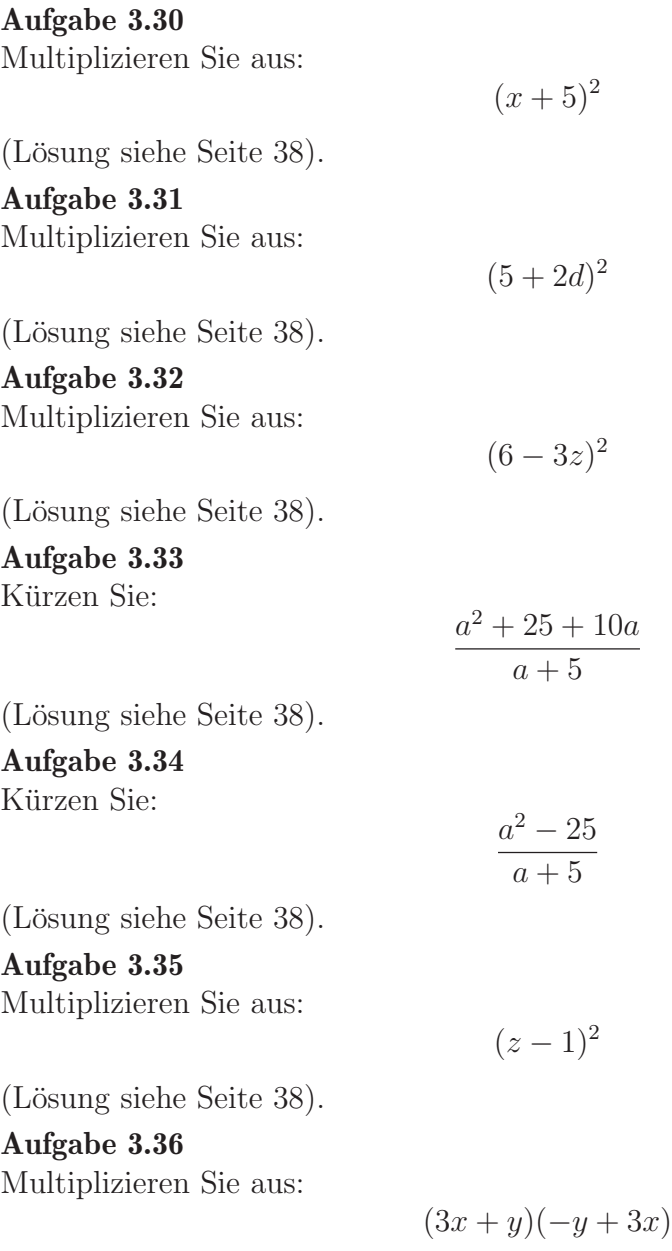

<span id="page-45-6"></span><span id="page-45-5"></span><span id="page-45-4"></span>(Lösung siehe Seite [39\)](#page-47-0).

# 3.15 Binomische Formel – Lösungen

<span id="page-46-0"></span>Zu Aufgabe: [3.30](#page-45-0)

$$
(a+b)^2 = a^2 + 2ab + b^2
$$

$$
a = x
$$

$$
b = 5
$$

$$
(x+5)^2 = x^2 + 2 \cdot x \cdot 5 + 5^2 = x^2 + 10x + 25
$$

<span id="page-46-1"></span>Zu Aufgabe: [3.31](#page-45-1)

$$
(a+b)^2 = a^2 + 2ab + b^2
$$

$$
a = 5
$$
  
\n
$$
b = 2d
$$
  
\n
$$
b2 = (2d) \cdot (2d) = 4d2
$$

 $(5+2d)^2 = 5^2 + 2 \cdot 5 \cdot 2d + 4d^2 = 4d^2 + 20d + 25$ 

<span id="page-46-2"></span>Zu Aufgabe: [3.32](#page-45-2)

$$
(a - b)^2 = a^2 - 2ab + b^2
$$

$$
a = 6
$$
  
\n
$$
b = 3z
$$
  
\n
$$
b^2 = (3z) \cdot (3z) = 9z^2
$$
  
\n
$$
(6-3z)^2 = 6^2 - 2 \cdot 6 \cdot 3z + 9z^2 = 9z^2 - 36z + 36
$$

<span id="page-46-3"></span>Zu Aufgabe: [3.33](#page-45-3)

$$
\frac{a^2 + 25 + 10a}{a + 5} = \frac{(a + 5)^2}{a + 5} = a + 5
$$

<span id="page-46-4"></span>Zu Aufgabe: [3.34](#page-45-4)

Wir wenden die 3. Binomische Formel an:

$$
(a+b)(a-b) = a2 – b2
$$

$$
\frac{a2 - 25}{a+5} = \frac{(a+5)(a-5)}{a+5} = a-5
$$

<span id="page-46-5"></span>Zu Aufgabe: [3.35](#page-45-5)

$$
(a - b)^2 = a^2 - 2ab + b^2
$$

$$
a = z
$$
  

$$
b = 1
$$
  

$$
(z - 1)^2 = z^2 - 2 \cdot z \cdot 1 + 1 = z^2 - 2z + 1
$$

### <span id="page-47-0"></span>Zu Aufgabe: [3.36](#page-45-6)

$$
(3x+y)(-y+3x)
$$

Dies ergibt die dritte binomische Formel, wenn Sie in der zweiten Klammer die Summanden vertauschen. Das dürfen Sie, so wie bei Zahlen ja auch gilt, dass  $3\!+\!4$  $= 4 + 3$  ist:

$$
(3x + y)(-y + 3x) = (3x + y)(3x - y)
$$
  
=  $(3x)^2 - y^2$   
=  $9x^2 - y^2$ 

# Kapitel 4

# Einfache Gleichungen

## 4.1 Einführung

Ziel dieses Abschnittes ist es Gleichungen lösen zu können. Dazu sollen Sie aber nicht nur das Rechenverfahren erlernen, sondern auch das Aufschreiben, so dass jeder andere Ihre Rechnung nachvollziehen kann.

Das anschauliche Bild für Gleichungen ist eine Waage. Die linke Seite "wiegt" sowiel wie die rechte. Wenn Sie die linke Seite verdoppeln, dann müssen Sie auch die rechte Seite verdoppeln.

Wenn Sie auf die linke Waagschale etwas drauflegen (z. B. eine Zahl) so müssen Sie rechts das selbe tun.

Beispiel: Drei Apfel und 3 kg wiegen 12 kg: Wie schwer ist ein Apfel. Da das ¨ Gewicht des Apfels unbekannt ist, nennen wir das Gewicht einfach x. Ein Apfel wiegt dann 1x, zwei Äpfel wiegen dann  $2x$  und drei Äpfel wiegen dann  $3x$ :

 $3x + 3 = 12$ 

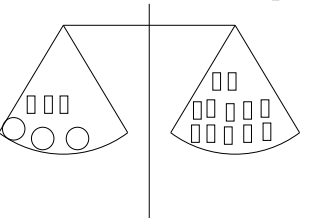

Die Äpfel  $(\bigcirc)$  werden durch Kugeln symbolisiert, die Kilogewichte  $(\Box)$ sind durch die Rechtecke dargestellt.

Nun werden auf der linken und der rechten Waagschale jeweils  $3 \text{ kg } (= 3 \Box)$  weggenommen.

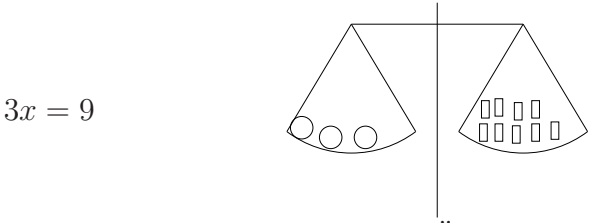

Wenn drei Äpfel 9 kg schwer sind, erhalten Sie das Gewicht eines Apfels, wenn Sie das Gewicht der drei Apfel  $(9 \text{ kg})$  durch drei teilen.

 $x = 3$ 

Also wiegt ein Apfel 3 kg.

Ohne Bilder rechnen Sie das folgendermaßen:

 $3x + 3 = 12$  |  $-3$  $\Leftrightarrow$  3x = 9 | :3  $\Leftrightarrow$   $x = 3$ 

Erläuterungen:

- Am Ende einer Zeile wird ein kleiner senkrechter Balken geschrieben, hinter dem aufgeschrieben wird, welche Umformung Sie zur nächsten Zeile machen. Sie können den **gesamten** Term links **und** rechts vom Gleichheitszeichen mit einer Zahl multiplizieren. Sie können aber auch links und rechts eine beliebige Zahl addieren.
- Vor der nächsten Zeile wird jeweils ein Doppelpfeil geschrieben. Dieser Doppelpfeil ist ein Aquivalenzzeichen. Das sind eigentlich zwei Pfeile in einem ¨ Zeichen. Aus der oberen Gleichung ermitteln Sie die selbe Lösung wie aus der nächsten Gleichung. Beide Gleichungen beinhalten die selbe Information.

# 4.2 Schema

Es empfiehlt sich, bei dem Auflösen von Gleichungen folgende Reihenfolge einzuhalten (Abweichungen sind natürlich auch möglich und oft auch sinnvoll).

- 1. Klammern auflösen
- 2. " x-Terme" auf beiden Seiten zusammenfassen; ebenso Zahlen.
- 3. Dann alle x-Terme "auf eine Seite bringen" mit " $+$ " oder " $-$ " und wieder zusammenfassen.
- 4. Dann die Zahlen "auf die andere Seite bringen" und zusammenfassen.
- 5. Dann als letzten Schritt wird durch die Zahl geteilt, die vor dem x steht.

## 4.3 Einführungsaufgaben

Die weiteren Aufgaben sind dazu gedacht Ihnen Beispiele für Aufgaben zu geben, die bei jedem Schritt schwieriger werden, so dass Sie langsam immer sicherer werden mit Gleichungen.

1.  $5x = 20$ 2.  $5x + 3 = 23$ 3.  $2x + 3x + 3 = 23$ 4.  $2x + 3(x + 1) = 23$ 5.  $3x + 3(x + 1) = 23 + x$ Lösungen 1.  $5x = 20$  | :5  $\Leftrightarrow$   $x = 4$ 2.  $5x + 3 = 23$  |  $-3$  $\Leftrightarrow$  5x = 20 | :5<br>  $\Leftrightarrow$  x = 4  $x = 4$ 3.  $2x + 3x + 3 = 23$  $\Leftrightarrow$   $5x + 3 = 23$ Rest siehe oben. 4.  $2x + 3(x + 1) = 23$  $\Leftrightarrow$   $2x + 3x + 3 = 23$ Rest siehe oben. 5.  $3x + 3(x+1) = 23 + x$  $⇒ \n3x + 3x + 3 = 23 + x \n-x$ <br>  $⇒ \n2x + 3x + 3 = 23$  $2x + 3x + 3 = 23$ Rest siehe oben.

## 4.4 Aufgaben

Gegeben sei die Grundmenge **R**, bestimmen Sie die Lösungsmenge der folgenden Gleichungen. Bestimmen Sie bei den Textaufgaben zuerst eine Gleichung und lösen Sie sie anschließend.

#### <span id="page-51-0"></span>Aufgabe 4.1

$$
10x + 5 = 5x + 30
$$

(Lösung siehe Seite [45\)](#page-53-0).

#### <span id="page-51-1"></span>Aufgabe 4.2

 $12x - 6 = 2x + 9$ 

(Lösung siehe Seite [45\)](#page-53-1).

<span id="page-51-2"></span>Aufgabe 4.3

$$
2x + 3(x - 1) = 4x + 2
$$

(Lösung siehe Seite [45\)](#page-53-2).

### <span id="page-51-3"></span>Aufgabe 4.4

 $3x + 4(x + 2(x - 1)) = 9x - 2$ 

(Lösung siehe Seite [45\)](#page-53-3).

### <span id="page-51-4"></span>Aufgabe 4.5

$$
-(17x + 10) - 2(5 - 10x) = -4(5 - x)
$$

(Lösung siehe Seite [45\)](#page-53-4).

### <span id="page-51-5"></span>Aufgabe 4.6

Nennen Sie drei aufeinanderfolgende Zahlen, deren Summe 33 ist. (Lösung siehe Seite [46\)](#page-54-0).

### <span id="page-51-6"></span>Aufgabe 4.7

Das Doppelte einer Zahl um 4 vergrößert ergibt 24. Wie lautet die Zahl? (Lösung siehe Seite [46\)](#page-54-1).

### <span id="page-51-7"></span>Aufgabe 4.8

Das Doppelte einer um vier vergrößerten Zahl ergibt 24. Wie lautet die Zahl? (Lösung siehe Seite [46\)](#page-54-2).

### <span id="page-51-8"></span>Aufgabe 4.9

Das Doppelte der um 6 vergrößerten Zahl ergibt das um 6 vergrößerte Doppelte der Zahl.

(Lösung siehe Seite [46\)](#page-54-3).

### <span id="page-51-9"></span>Aufgabe 4.10

Das Dreifache der um vier vergrößerten Zahl ist das Doppelte der Zahl vergrößert um das Vierfache der um 6 verminderten Zahl. (Lösung siehe Seite [47\)](#page-55-0).

#### <span id="page-52-0"></span>Aufgabe 4.11

Das Doppelte des um fünf vermehrten Dreifachen der um eins vergrößerten Zahl ist zehn.

(Lösung siehe Seite [47\)](#page-55-1).

#### <span id="page-52-1"></span>Aufgabe 4.12

In Amerika wird als Temperatureinheit oftmals das Fahrenheit benutzt.

In einer Kurzgeschichte von Hemingway ("A day's wait") hört ein kleiner Junge, dass er eine Temperatur von 102 Grad habe. Da der Junge aus einer Schule in Frankreich weiß, dass Temperaturen oberhalb von 44 Grad tödlich sind, wartet er einen ganzen Tag lang in seinem Krankenbett auf seinen Tod, bis sich das Mißverständnis aufklärt.

Um von Celsius  $(T_{\rm C})$  in Fahrenheit  $(T_{\rm F})$  umzurechnen gibt es folgende Formel:

$$
T_{\rm F} = \frac{T_{\rm C} \cdot 9}{5} + 32
$$

Es gibt auch folgende Formel zur Umrechnung:

$$
T_{\rm F} = T_{\rm C} \cdot 1.8 + 32
$$

- 1. Geben Sie die Temperatur in Fahrenheit von 44◦ C an.
- 2. Machen Sie sich klar, dass beide Umrechnungsformeln identisch sind.
- 3. Geben Sie die Temperatur von 102◦ F in Celsius an. Benutzen Sie dabei die 1. Umrechnungsformel.
- 4. Gibt es eine Temperatur, die den gleichen Wert in Fahrenheit wie in Celsius hat?

(Lösung siehe Seite [48\)](#page-56-0).

# 4.5 Lösungen

<span id="page-53-0"></span>Zu Aufgabe: [4.1](#page-51-0)

$$
10x + 5 = 5x + 30 \mid -5x
$$
  
\n
$$
\Leftrightarrow 5x + 5 = 30 \mid -5
$$
  
\n
$$
\Leftrightarrow 5x = 25 \mid :5
$$
  
\n
$$
\Leftrightarrow x = 5
$$
  
\n
$$
\mathbb{L} = \{5\}
$$

<span id="page-53-1"></span>Zu Aufgabe: [4.2](#page-51-1)

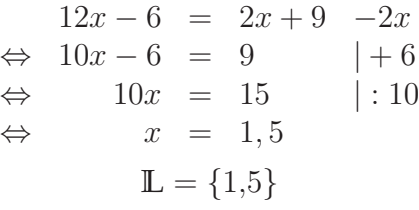

<span id="page-53-2"></span>Zu Aufgabe: [4.3](#page-51-2)

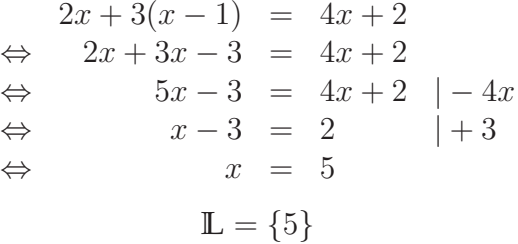

## <span id="page-53-3"></span>Zu Aufgabe: [4.4](#page-51-3)

Am Einfachsten ist es zuerst die innere Klammer aufzulösen und dann die äussere:

$$
3x + 4(x + 2(x - 1)) = 9x - 2
$$
  
\n
$$
\Leftrightarrow 3x + 4(x + 2x - 2) = 9x - 2
$$
  
\n
$$
\Leftrightarrow 3x + 4(3x - 2) = 9x - 2
$$
  
\n
$$
\Leftrightarrow 3x + 12x - 8 = 9x - 2
$$
  
\n
$$
\Leftrightarrow 15x - 8 = 9x - 2 | -9x
$$
  
\n
$$
\Leftrightarrow 6x - 8 = -2 | +8
$$
  
\n
$$
\Leftrightarrow x = 6 | :6
$$
  
\n
$$
\Leftrightarrow x = 1
$$
  
\n
$$
\Leftrightarrow L = \{1\}
$$

<span id="page-53-4"></span>Zu Aufgabe: [4.5](#page-51-4)

$$
-(17x+10) - 2(5-10x) = -4(5-x)
$$
  
\n
$$
\Leftrightarrow -17x-10-10+20x = -20+4x
$$
  
\n
$$
\Leftrightarrow 3x-20 = -20+4x
$$
  
\n
$$
\Leftrightarrow 3x = 4x
$$
  
\n
$$
\Leftrightarrow 0 = x
$$

$$
\mathbb{L} = \{0\}
$$

#### <span id="page-54-0"></span>Zu Aufgabe: [4.6](#page-51-5)

Nennen Sie drei aufeinanderfolgende Zahlen, deren Summe 33 ist. Stellen Sie zuerst eine Gleichung auf und lösen Sie sie anschließend.

x: kleinste der drei Zahlen

 $x + 1$ : mittlere der drei Zahlen

 $x + 2$ : größte der drei Zahlen

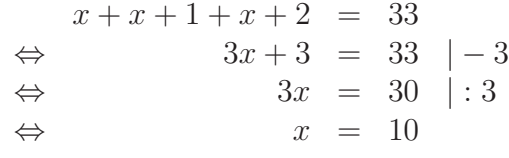

Die drei Zahlen sind: 10, 11 und 12.

#### <span id="page-54-1"></span>Zu Aufgabe: [4.7](#page-51-6)

Das Doppelte einer Zahl um 4 vergrößert ergibt 24. Wie lautet die Zahl? Stellen Sie zuerst eine Gleichung auf und lösen Sie sie anschließend.

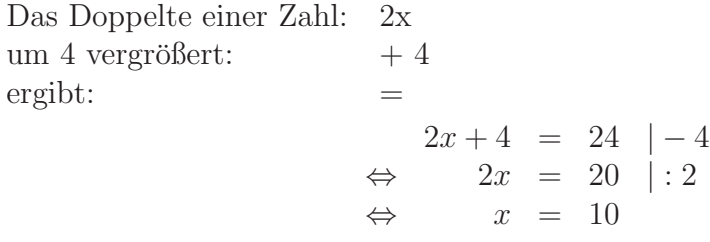

Die Zahl lautet 10.

#### <span id="page-54-2"></span>Zu Aufgabe: [4.8](#page-51-7)

Das Doppelte einer um vier vergrößerten Zahl ergibt 24. Wie lautet die Zahl? Stellen Sie zuerst eine Gleichung auf und lösen Sie sie anschließend.

Das Doppelte wovon? – Der um vier vergrößerten Zahl. Sie müssen erst die Zahl vergrößsern (um vier) und dann verdoppeln.

$$
2(x+4) = 24
$$

Diese Gleichung gelöst ergibt:

$$
2(x+4) = 24
$$

$$
x+4 = 12
$$

$$
x = 8
$$

Die Zahl lautet 8.

#### <span id="page-54-3"></span>Zu Aufgabe: [4.9](#page-51-8)

Das Doppelte der um 6 vergrößerten Zahl ergibt das um 6 vergrößerte Doppelte der Zahl. Stellen Sie zuerst eine Gleichung auf und lösen Sie sie anschließend. Das Doppelte wovon? – der um 6 vergrößerten Zahl:

$$
2(x+6)
$$

Das um 6 vergrößerte Doppelte der Zahl:

 $2x + 6$ 

Ergibt zusammen die Gleichungen:

$$
2(x+6) = 2x+6
$$

Die Lösung:

$$
2(x+6) = 2x + 6
$$

$$
2x + 12 = 2x + 6
$$

$$
12 = 6
$$

$$
\mathbb{L} = \{\}
$$

So eine Zahl gibt es nicht.

### <span id="page-55-0"></span>Zu Aufgabe: [4.10](#page-51-9)

Das Dreifache der um vier vergrößerten Zahl ist das Doppelte der Zahl vergrößert um das Vierfache der um 6 verminderten Zahl.

Stellen Sie zuerst eine Gleichung auf und lösen Sie sie anschließend.

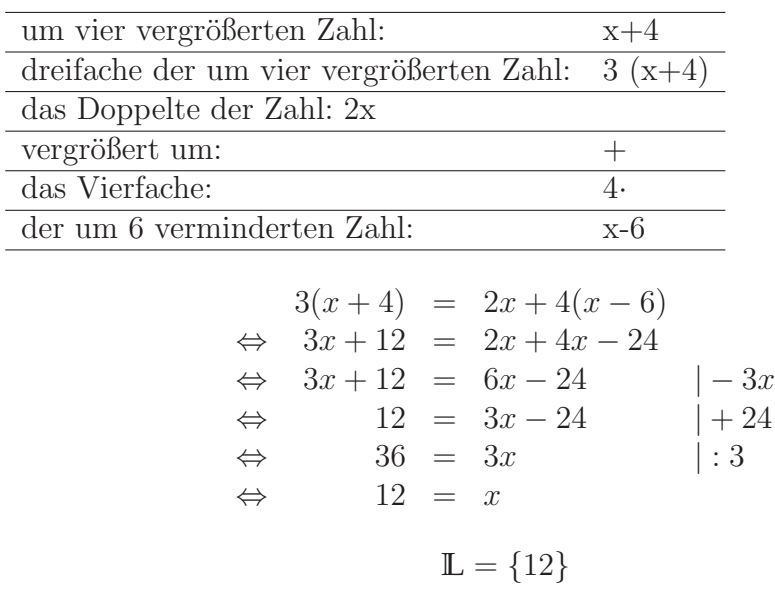

Die Zahl lautet 12.

#### <span id="page-55-1"></span>Zu Aufgabe: [4.11](#page-52-0)

Das Doppelte des um fünf vermehrten Dreifachen der um eins vergrößerten Zahl ist zehn.

Das Doppelte ... – wovon?

$$
2(\ldots)\ldots
$$

Das Doppelte des um fünf vermehrten Dreifachen ldots – wovon?

$$
2(5+3(\ldots))\ldots
$$

Das Doppelte des um fünf vermehrten Dreifachen der um eins vergrößerten Zahl . . .

$$
2(5+3(x+1))\ldots
$$

Das Doppelte des um fünf vermehrten Dreifachen der um eins vergrößerten Zahl ist zehn.

$$
2(5 + 3(x + 1)) = 10
$$

$$
2(5+3(x + 1)) = 10
$$
  
\n
$$
5+3(x + 1) = 5
$$
  
\n
$$
3(x + 1) = 0
$$
  
\n
$$
3x + 3 = 0
$$
  
\n
$$
3x = -3
$$
  
\n
$$
x = -1
$$

Die gesuchte Zahl lautet -1.

#### <span id="page-56-0"></span>Zu Aufgabe: [4.12](#page-52-1)

Zur Umrechnung von Fahrenheit in Celsius:

1. Geben Sie die Temperatur in Fahrenheit von 44◦ C an.

#### Lösung

Hier müssen wir nur die Temperatur in Celsius in die Umrechnungsformel einsetzen:

$$
T_{\rm F} = \frac{T_{\rm C} \cdot 9}{5} + 32
$$
  
\n
$$
T_{\rm F} = \frac{44^{\circ} \text{ C} \cdot 9}{5} + 32
$$
  
\n
$$
= \left(\frac{396}{5} + 32\right)^{\circ} \text{ F}
$$
  
\n
$$
= 111,2^{\circ} \text{ F}
$$

2. Machen Sie sich klar, dass beide Umrechnungsformeln identisch sind.

#### Lösung

Bei der Umrechnung der beiden Formeln wird einfach nur gekürzt:

$$
T_{\rm F} = \frac{T_{\rm C} \cdot 9}{5} + 32
$$

$$
= T_{\rm C} \cdot \frac{9}{5} + 32
$$

$$
= T_{\rm C} \cdot 1,8 + 32
$$

3. Geben Sie die Temperatur von 102◦ F in Celsius an. Benutzen Sie dabei folgende Umrechnungsformel:

$$
T_{\rm F} = \frac{T_{\rm C} \cdot 9}{5} + 32
$$

#### Lösung

Dazu muss zuerst eine Umrechnungsformel erstellt werden, um von Fahrenheit nach Celsius umzurechnen.

$$
T_{\rm F} = \frac{T_{\rm C} \cdot 9}{5} + 32
$$

$$
T_{\rm F} - 32 = \frac{T_{\rm C} \cdot 9}{5}
$$

$$
5 \cdot (T_{\rm F} - 32) = T_{\rm C} \cdot 9
$$

$$
\frac{5 \cdot (T_{\rm F} - 32)}{9} = T_{\rm C}
$$

$$
\frac{5}{9} \cdot (T_{\rm F} - 32) = T_{\rm C}
$$

Einsetzen von 102 $\textdegree$ F für  $T_F$  ergibt:

5 9

$$
T_{\rm C} = \frac{5}{9} \cdot (102^{\circ} \, \text{F} - 32)
$$

$$
\approx 38.9^{\circ} \, \text{C}
$$

4. Gibt es eine Temperatur, die den gleichen Wert in Fahrenheit wie in Celsius hat?

#### Lösung

Die gesuchte Temperatur sei T:

$$
T = \frac{T \cdot 9}{5} + 32 \qquad \qquad | \cdot 5
$$

( Sie mussen jeden Summanden multiplizieren) ¨

$$
5T = T \cdot 9 + 160
$$

$$
0 = 4T + 160
$$

$$
-160 = 4T
$$

$$
-40 = T
$$

 $-40^{\circ}$  C entsprechen  $-40^{\circ}$  F.

# Kapitel 5

# Geometrie: Der Satz des Pythagoras

## $a^2 + b^2 = c^2$

Der Satz des Pythagoras ist aus der Geometrie und der Mathematik nicht mehr wegzudenken. Er macht Aussagen über die Seitenlängen in rechtwinkligen Dreiecken. Das Wissen um den Satz des Pythagoras führte zu einer Reihe weiterer wichtiger Sätze wie z. B. dem Höhensatz, Sinussatz, Sinus- und Kosinusbeziehungen und zu der Verallgemeinerung des Satzes des Pythagoras: dem Kosinussatz. Der Kosinussatz wiederum wird in der Vektorrechnung benötigt, um das Skalarprodukt einzuführen. Außerdem können die Binomischen Formeln elementargeometrisch gezeigt werden mit Hilfe des Satzes des Pythagoras.

Rechtwinklige Dreiecke kommen in Koordinatensystemen vor und bei der Berechnung der Höhe, wenn man z. B. die Fläche eines Dreiecks berechnen will oder das Volumen einer Pyramide.

Der Satz des Pythagoras:

$$
a^2 + b^2 = c^2
$$

a: Eine Seite am rechten Winkel anliegend.

b: Eine Seite am rechten Winkel anliegend.

 $c$ : Die Seite, die dem rechten Winkel gegenüber liegt.

In diesem Beispiel ist der rechte Winkel (90°) an der Ecke C, der Seite  $c$  gegenüber.

**Beispiel**: Sie haben ein rechtwinkliges Dreieck mit den Seiten  $a, b$  und dem rechten Winkel gegenüberliegend:  $c$ . Wenn  $a = 3$  cm,  $b = 4$  cm ist, dann berechnet sich die Seitenlänge der Seite  $c$ :

$$
c2 = 32 + 42
$$

$$
= 9 + 16
$$

$$
= 25
$$

$$
c = 5
$$

Die Seitenlänge von  $c$  ist  $5 \text{ cm}$ .

Zum Satz des Pythagoras gibt es unzählige Beweise (über 70 verschiedene). Einer reicht für unsere Zwecke.

<span id="page-59-0"></span>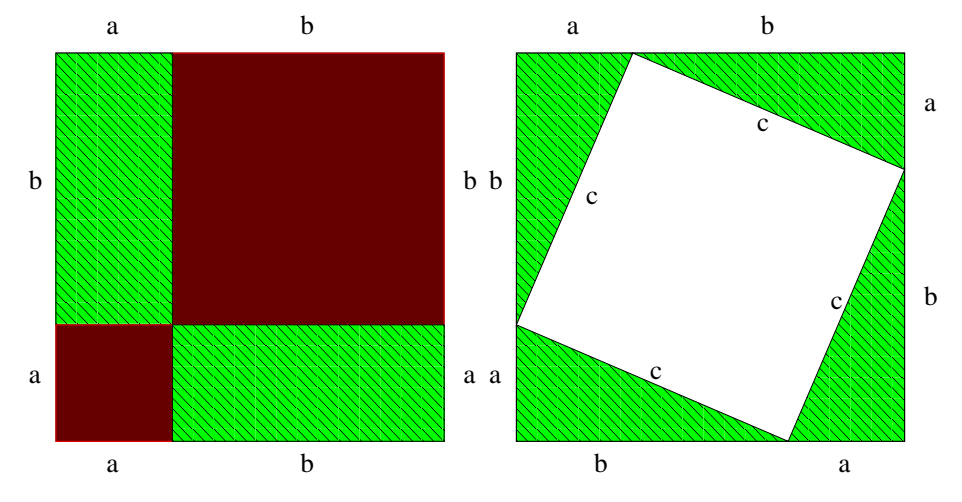

## 5.1 Beweis des Satzes des Pythagoras

Abbildung 5.1: Ein Quadrat  $(a+b)$  wird unterschiedlich unterteilt. Die grünen Dreiecke sind in beiden Quadraten gleich groß. Dann muss jeweils der Rest (die rote Fläche und die weiße Fläche) auch gleich groß sein.

Zu zeigen: In einem rechtwinkligen Dreieck gilt:

$$
a^2 + b^2 = c^2
$$

- a Kathete, eine Seite, die vom rechten Winkel weggeht
- b Kathete, eine Seite, die vom rechten Winkel weggeht
- $c$  Hypotenuse, die Seite, die dem rechten Winkel gegenüberliegt.

Die Rückrichtung gilt eigentlich auch, also wenn in einem beliebigen Dreieck gilt:  $a^2 + b^2 = c^2$ , dann ist das Dreieck rechtwinklig. Diesen Teil beweisen wir nicht! (Gilt aber trotzdem!)

Der Beweis erfolgt in zwei Schritten mit Hilfe der Figuren in Abb. [5.1:](#page-59-0)

- 1. Es muss gezeigt werden, dass das weiße Viereck ein Quadrat ist. (Die Augen könnten ja täuschen.)
- 2. Dann vergleichen wir die roten und die weiße Fläche.
- 1. Zu zeigen, dass die weiße Fläche ein Quadrat ist. Siehe Abb. [5.2](#page-60-0) Bei zwei Dreiecken stoßen immer ein β-Winkel mit einem  $\alpha$ -Winkel zusammen. Da die Winkelsumme im Dreieck 180 $^{\circ}$  beträgt:

$$
\alpha + \beta + \gamma = 180^{\circ}
$$
  
\n
$$
\alpha + \beta + 90^{\circ} = 180^{\circ}
$$
  
\n
$$
\alpha + \beta = 90^{\circ}
$$

<span id="page-60-0"></span>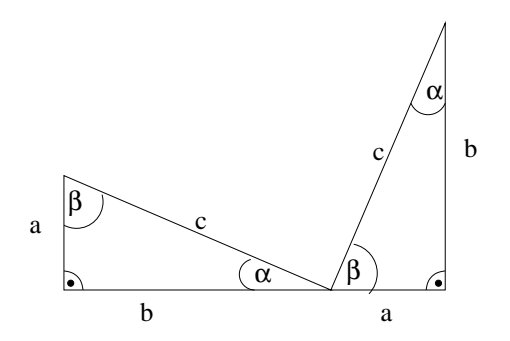

Abbildung 5.2: Zwei Dreiecke mit ihren Winkeln. Es stößt immer ein  $\beta$ -Winkel mit einem  $\alpha$ -Winkel zusammen.

Die Ecke des weißen Vierecks muss dann ebenfalls 90◦ sein, da gilt:

 $\alpha + \beta +$  Winkel des weißen Vierecks = 180°

Also ist das weiße Viereck ein Quadrat.

2. Vergleich der roten Flächen und der weißen Fläche in Abb. [5.1.](#page-59-0)

Die roten Flächen und das weiße Quadrat müsssen identisch sein, da sie jeweils die Restflächen des großen Quadrates ohne die grünen Flächen sind:

weißes Quadrat = Großes Quadrat - grüne Flächen = rote Flächen die rote Fläche:  $^{2}+b^{2}$ die weiße Fläche:  $c<sup>2</sup>$ 

also gilt im rechtwinkligen Dreieck:

$$
a^2 + b^2 = c^2
$$

## 5.2 Pythagoreische Zahlentripel

Eine naheliegende Frage ist, ob es rechtwinklige Dreiecke gibt, deren Seitenlängen natürliche Zahlen sind.

Ein solches Dreieck ist schnell gefunden:  $a = 3$ ,  $b = 4$  und  $c = 5$ , denn

$$
3^2 + 4^2 = 5^2
$$

Aber gibt es noch mehr solcher Dreiecke, oder gibt es gar unendlich viele? Wenn ja, wie findet man diese?

Da helfen die Binomischen Formeln: u und v stehen für natürliche Zahlen. Um es einfacher zu haben soll  $u$  größer als  $v \text{ sein: } u > v:$ Wähle:

$$
a = u2 - v2
$$
  
\n
$$
b = 2uv
$$
  
\n
$$
c = u2 + v2
$$

Dann gilt:

$$
a^{2} = (u^{2} - v^{2})^{2} = u^{4} - 2u^{2}v^{2} + v^{4}
$$

$$
b^{2} = (2uv)^{2} = 4u^{2}v^{2}
$$

$$
c^{2} = (u^{2} + v^{2})^{2} = u^{4} + 2u^{2}v^{2} + v^{4}
$$

$$
a^{2} + b^{2} = u^{4} - 2u^{2}v^{2} + v^{4} + 4u^{2}v^{2} = u^{4} + 2u^{2}v^{2} + v^{4} = c^{2}
$$

Beispiel:  $u = 3, v = 2$ 

$$
a = 9 - 4 = 5
$$
  

$$
b = 2 \cdot 3 \cdot 2 = 12
$$
  

$$
c = 9 + 4 = 13
$$

Da gilt:  $5^2 + 12^2 = 25 + 144 = 169 = 13^2$  ist das Dreieck rechtwinklig und es hat natürliche Zahlen als Seitenlängen.

Im Anhang [B.1](#page-367-0) sind noch mehr pythagoreische Zahlentripel bestimmt. Mit Hilfe dieser Zahlentripel kann man Dreiecke konstruieren, die rechtwinklig sind.

## 5.3 Beweis des Höhensatzes

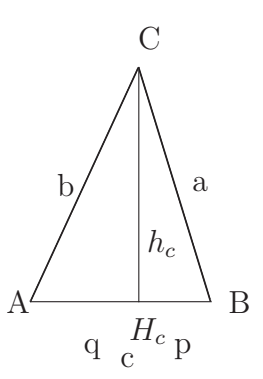

Abbildung 5.3: Ein rechtwinkliges Dreieck,  $\gamma = 90^{\circ}$ .  $AH_c = \text{q}$  und  $H_cB = \text{p}$ .

Der Beweis erfolgt durch mehrmaliges Anwenden des Satzes des Pythagoras:

1. Im Dreieck ABC gilt:

<span id="page-62-0"></span>
$$
a^2 + b^2 = c^2 = (p+q)^2 \tag{5.1}
$$

- 2. Im Dreieck  $H_c BC$  gilt:  $a^2 = h_c^2 + p^2$
- 3. Im Dreieck  $AH_cC$  gilt:  $b^2 = h_c^2 + q^2$
- 4. Nun ersetzen wir in der Gleichung [5.1](#page-62-0) a und b:

$$
a^{2} + b^{2} = (p+q)^{2}
$$
  
\n
$$
(h_{c}^{2} + p^{2}) + (h_{c}^{2} + q^{2}) = (p+q)^{2}
$$
 | Bin. Formel  
\n
$$
h_{c}^{2} + p^{2} + h_{c}^{2} + q^{2} = p^{2} + 2pq + q^{2}
$$
 | Bin. Formel  
\n
$$
h_{c}^{2} + h_{c}^{2} + q^{2} = 2pq + q^{2}
$$
 | 
$$
-q^{2}
$$
  
\n
$$
h_{c}^{2} + h_{c}^{2} = 2pq
$$
 | 
$$
2h_{c}^{2} = pq
$$
 | 
$$
2
$$

#### Höhensatz des Euklids:

Im rechtwinkligen Dreieck gilt:

 $pq = h_c^2$ 

# Kapitel 6

# Funktion

In der Schule begegnen einem immer wieder verschiedene Graphen in einem Koordinatensystem. Für diese Graphen kann man oftmals Funktionsvorschriften angeben, die einem den y-Wert zu einem x-Wert geben:

Bsp:  $f(x) = 5x + 3$ .

Wenn man den y-Wert zu dem x-Wert  $x=6$  wissen will, muss man für x die 6 einsetzen:

$$
f(6) = 5 \cdot 6 + 3 = 33
$$

Dies ergibt den Punkt  $(x|y) = (6|33)$ .

Der Funktionsgraph setzt sich aus all diesen Punkten zusammen. Man kann sich vorstellen, dass man nacheinander alle Zahlen, die es gibt, für  $x$  einsetzt und dann alle Punkte des Graphen erhält.

In der Praxis rechnet man nur einzelne Punkte aus, zeichnet diese ein und verbindet diese Punkte dann sinnvoll.

Mathematisch ausgedrückt ordnet man zu jedem x-Wert einen y-Wert zu. Oder noch mathematischer: Jeder Zahl ordnet man eine andere Zahl zu.

Beispiele:

• Wähle eine Zahl für  $x$  und der  $y$ -Wert ist das Dreifache von der gewählten Zahl  $x$ :

$$
f(x) = 3x
$$

Punkte dieser Funktion sind dann z. B. : (−2|−6) (0|0) (1|3) (1,5 | 4,5)

• Eine etwas verrückte Funktionsvorschrift: Wähle eine Zahl, die 1. Nachkommastelle ist dann der y-Wert:

Punkte sind dann z. B. : (3,0|0) (3,2|2) (4,56|5)

So eine Funktion lässt sich nicht ohne abzusetzen zeichnen, da Sie immer dann einen Sprung haben, wenn sich die Nachkommastelle erhöht.

• Keine Funktion wäre also ein Graph wie in Abb. [6.1.](#page-64-0) Denn es gibt zu manchen x-Werten zwei y-Werte.

<span id="page-64-0"></span>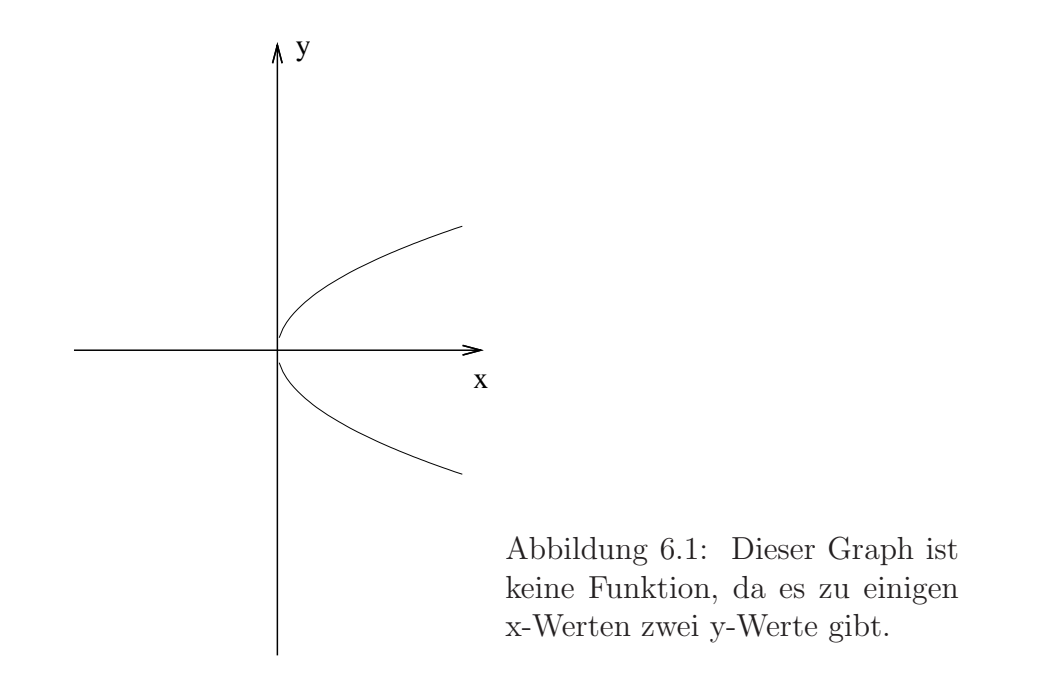

• Fast jede Graphik in Ihrer Tageszeitung (wie z. B. Tageszeit – Temperatur oder Jahre – Lohnentwicklung) erfullen die Bedingung, dass es zu einem ¨ x-Wert auch nur einen y-Wert gibt.

Als Faustregel gilt: Auf der x-Achse kommt in der Regel das, was man einstellt, und auf die y-Achse wird das Gemessene eingetragen.

Die Zeit wird immer auf die x-Achse aufgetragen!

### Beispiel:

An einer Feder werden Gewichte gehängt. Sie messen die Auslenkung. Auf die x-Achse wird das Gewicht aufgetragen und auf die y-Achse die Auslenkung.

- Funktionsgleichung: Die Berechnungsvorschrift, die die beiden Zahlen (x-Wert und  $y$ -Wert verknüpft nennt man Funktionsvorschrift.
- **Definitionsmenge:** Die Zahlen, die für x eingesetzt werden dürfen. In der Regel dürfen alle Zahlen für x eingesetzt werden.

Mögliche Einschränkungen sind z. B. :

- x bedeutet in einer Textaufgabe die Breite eines Rechtecks und y die Länge des Rechtecks. Dann dürfen x und y nicht negativ sein.
- x ist die Anzahl von Pflanzen, y gibt den Preis an. Dann dürfen nur natürliche Zahlen  $(0, 1, 2, 3 ...)$  für x eingesetzt werden.
- Wenn Sie die Temperaturentwicklung zwischen 1900 und 2000 darstellen wollen, können Sie für die x-Werte auch nur Jahreszahlen zwischen 1900 und 2000 (einschließlich) einsetzen.

In einer Funktion muss jeder Zahl aus der Definitionsmenge genau ein y-Wert zugeordnet werden. Jede Zahl aus der Definitionsmenge bekommt einen einzigen y-Wert (also keine  $2$  Werte)<sup>[1](#page-65-0)</sup>.

Beispiele:

• Menge aller reellen Zahlen:

 $\mathbb{D}_x = \{x \in \mathbb{R}\}\$ 

- $\mathbb{D}_x$  Definitionsbereich für die Variable x
- {} heißt die Menge der Zahlen

 $x \in \mathbb{R}$  für x kann man alle reellen Zahlen einsetzen

• Menge alle reellen Zahlen größer oder gleich null:

$$
\mathbb{D}_x = \{ x \in \mathbb{R} \mid x \ge 0 \}
$$

- $\mathbb{D}_x$  Definitionsbereich für die Variable x
- {} heißt die Menge der Zahlen<br> $x \in \mathbb{R}$  für x kann man alle reellen

für x kann man alle reellen Zahlen einsetzen

 $|x>0$ mit der Eigenschaft" oder "für die gilt"<br>Umuss mäßer ader gleich null sein

 $x \geq 0$  x muss größer oder gleich null sein

• Menge aller reellen Zahlen ohne die 1:

 $D_x = \{x \in \mathbb{R} \mid x \neq 1\}$ 

- $\mathbb{D}_x$  Definitionsbereich für die Variable x
- {} heißt die Menge der Zahlen<br> $x \in \mathbb{R}$  für x kann man alle reellen

für x kann man alle reellen Zahlen einsetzen

mit der Eigenschaft" oder "für die gilt"<br>Geographischt 1 sein

 $|x \neq 1$  $x \neq 1$  we darf nicht 1 sein

Wertemenge: Das ist die Zahlenmenge, welche die y-Werte annehmen können. Bsp.:

$$
f(x) = x^2 \quad W_x = \{x \in \mathbb{R} \mid x \ge 0\}
$$

Der Wertebereich sind alle reellen Zahlen mit der Eigenschaft gleich oder größer als null zu sein.

Die y-Werte sind alle größer oder gleich null. Es gibt keine Zahl, die mit sich selbst mal genommen ein negatives Ergebnis hat.

Stetigkeit: anschaulich definiert: Wenn Sie die Funktion von ganz links bis ganz rechts mit einem Bleistift ohne abzusetzen zeichnen können, dann ist die Funktion stetig.

<span id="page-65-0"></span><sup>1</sup>Z. B. kann ein Kreis nicht durch eine einzige Funktion dargestellt werden.

•

•

Bzw.: Wenn Sie von jedem beliebigen Punkt des Funktionsgraphen bis zu jedem anderen beliebigen Punkt des Funktionsgraphen ohne abzusetzen zeichnen können, dann ist die Funktion stetig.

Beispiele für nicht stetige Funktionen:

$$
f(x) = \begin{cases} 2 & \text{für } x < 1 \\ 5 & \text{für } x \ge 1 \end{cases}
$$

Die Funktion macht einen Sprung bei  $x = 1$ . Sie können also nicht ohne abzusetzen und neu anzusetzen vom Punkt (0|2) bis zum Punkt  $(3|5)$  zeichnen.

$$
f(x) = 1/x
$$

In dieser Funktion darf der Wert null für x nicht eingesetzt werden, denn die Division durch null ist nicht definiert.

$$
\mathbb{D}_x = \{ x \in \mathbb{R} \mid x \neq 0 \}
$$

Sie können also auch hier nicht von z. B.  $(-2|-0.5)$  bis  $(2|0.5)$  ohne abzusetzen zeichnen.

## 6.1 Funktionsvorschrift

Es gibt verschiedene Sichtweisen, Funktionen zu definieren:

- 1.  $f(x) = 3x + 6$  Dies gibt einem die Möglichkeit die Funktion zu benennen (z. B. f, g, Kosten ...). Andererseits kann man komfortabel angeben, welchen Wert die Variable  $x$  haben soll. Für den Funktionswert von  $f$  an der Stelle  $x = 3$  kann man einfacher schreiben:  $f(3)$
- 2.  $y = 3x + 6$  ist eine andere Darstellung, die auf die Punktkoordinaten  $(x|y)$ zurückgeht.

3.

 $f: x \longmapsto 3x + 6$ 

gefahrene Kilometer 7−→ Preis in Euro

Bei dieser Schreibweise steht die Zuordnung im Vordergrund. Jedem gefahrenen Kilometer wird ein Preis zugeordnet.

## 6.2 Funktionen zeichnen

Als Beispiel dient uns folgende Funktionsvorschrift:

$$
f(x) = 3x^2 + 4x + 1
$$

Die Zeichnung erfolgt mit einem spitzen Bleistift.

1. Zuerst wird eine Wertetabelle erstellt:

Dazu werden zu verschiedenen Werten für  $x$  die zugehörigen  $y$ -Werte ausgerechnet:

Nebenrechnung:

$$
f(-2) = 3(-2)^2 + 4(-2) + 1 = 5
$$
  
\n
$$
f(-1) = 3(-1)^2 + 4(-1) + 1 = 0
$$
  
\n
$$
f(0) = 3(0)^2 + 4(0) + 1 = 1
$$
  
\n
$$
f(1) = 3(1)^2 + 4(1) + 1 = 8
$$
  
\n
$$
f(2) = 3(2)^2 + 4(2) + 1 = 21
$$

Tragen Sie diese Werte in die Wertetabelle ein:

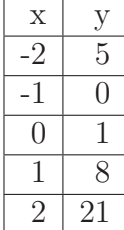

2. Nun überlegen Sie sich einen geschickten Maßstab für Ihre Zeichnung. Die Maßstäbe für die x- und die y-Achse müssen nicht gleich sein.

Alle Punkte müssen in Ihrer Zeichnung eingetragen werden.

- 3. Dann zeichnen Sie ein Koordinatensystem. Die Achsen bekommen am Ende einen kleinen Pfeil, der in die positive Richtung weist.
- 4. Dann tragen Sie die Punkte mit einem kleinen Kreuz in Ihr Koordinatensystem ein.
- 5. Verbinden Sie dann die Punkte. Wenn Ihre Funktion eine Gerade ist, dann verbinden Sie bitte mit dem Lineal alle Punkte. Ansonsten - in allen anderen Fällen - zeichnen Sie bitte aus der Hand.

# 6.3 Funktionstypen

In der Schule werden verschiedene Funktionstypen behandelt:

- 1. Lineare Funktionen (Geraden)
- 2. quadratische Funktionen (Parabeln)
- 3. kubische Funktionen
- 4. ganzrationale Funktionen
- 5. gebrochen rationale Funktionen
- 6. e-Funktion (Wachstumsfunktionen)
- 7. Logarithmusfunktionen (LK)
- 8. Trigonometrische Funktionen (zur Zeit nicht im Weiterbildungskolleg)

# Kapitel 7

# Lineare Funktionen

Wir beschäftigen uns nun mit den einfachsten Funktionen, den linearen Funktionen. Ihr Graph ist eine Gerade, darum heißen die Funktionen linear (wie Lineal).

Beispiele linearer Funktionen sind aus dem täglichen Leben der Strompreis. Der steigt mit jeder verbrauchten Kilowattstunde um den selben Betrag.

Anderes Beispiel ist die gleichförmige Geschwindigkeit. Wenn jemand mit 3 m/s rennt, dann entfernt er sich mit jeder Sekunde um 3 Meter. Die Entfernung lässt sich leicht berechnen:

Entfernung  $= 3 \cdot$  Anzahl der Sekunden

## 7.1 Beschreibung

1. "Funktionen" geben eine Anweisung, wie Werte (y-Werte) auszurechnen<br>sind wenn ein anderen Wert (y Wert) gegeben ist. Diese Werte kann man in sind, wenn ein anderer Wert (x-Wert) gegeben ist. Diese Werte kann man in ein Koordinatensystem einzeichnen und erhält einen Graphen. Der Graph linearer Funktionen ist eine Gerade.

Beispiel für eine lineare Funktion:

$$
f(x) = 3x + 1
$$

Zwischen der 3 und dem x ist ein Malzeichen gedacht.

Für das  $x$  werden nun beliebige Werte eingesetzt. Z. B. für  $x$  die 4:

$$
f(4) = 3 \cdot 4 + 1 = 12 + 1 = 13
$$

So kann eine Wertetabelle erstellt werden:

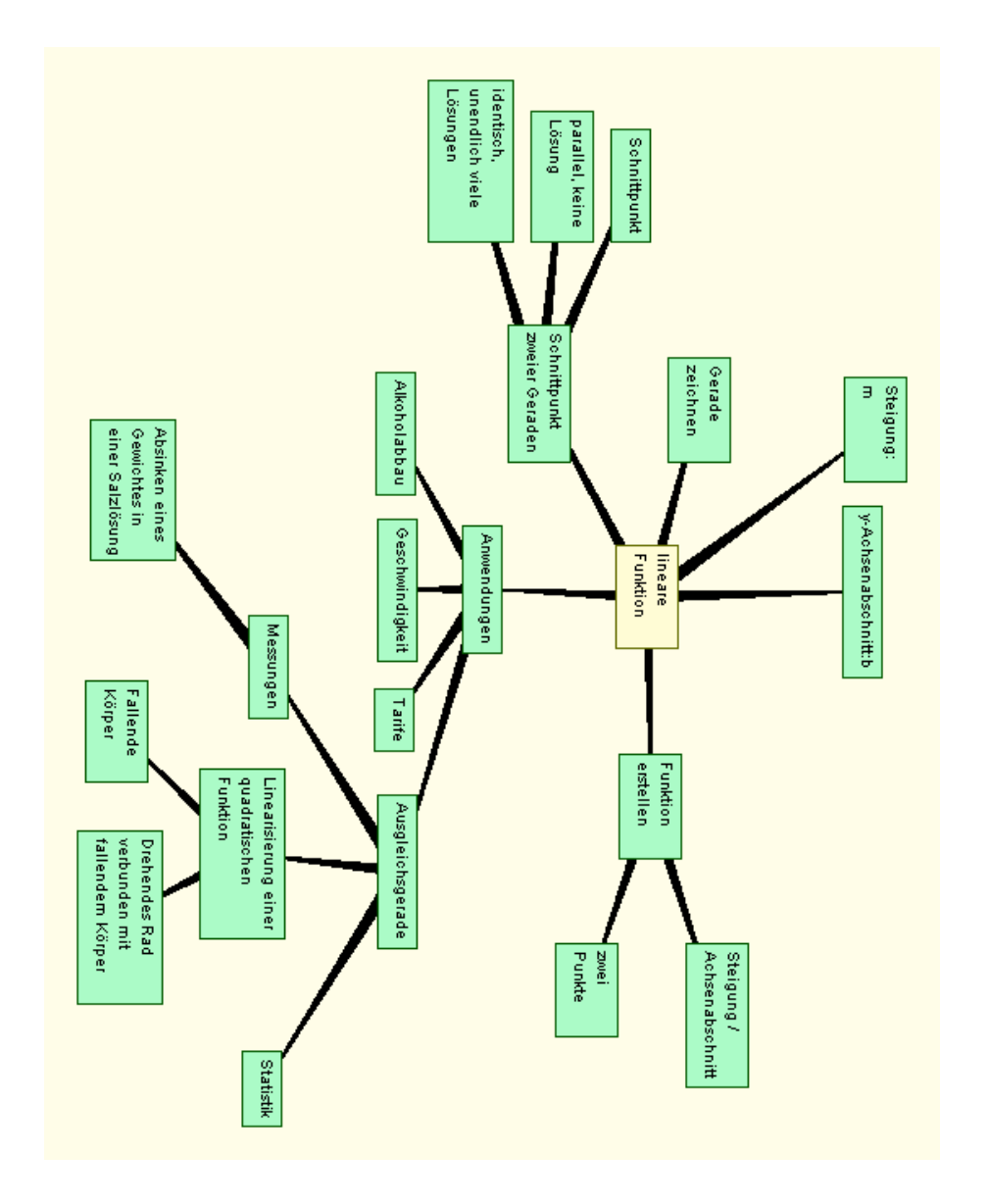

Abbildung 7.1: Überblick über das Themenfeld lineare Funktionen

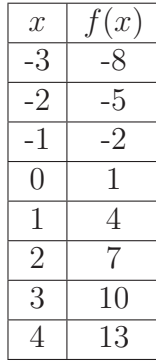

<span id="page-71-0"></span>Wenn man diese Punkte in ein Koordinatensystem einzeichnet und verbindet erhält, man den Graph der Funktion oder einfach das Bild der Funktion: Abb. [7.2](#page-71-0)

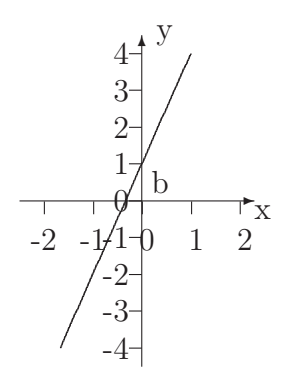

Abbildung 7.2: Die lineare Funktion:  $f(x) = 3x + 1$ . Der y-Achsenabschnitt ist 1 und die Steigung ist 3.

- 2. Graphen von linearen Funktionen sind Geraden.
- 3. Lineare Funktionen sind immer von der Form:

$$
f(x) = mx + b
$$

- $\bullet$  *m* ist die Steigung
- b ist der Achsenabschnitt auf der y-Achse, wo die Gerade die y-Achse schneidet.

Wenn der y-Achsenabschnitt null ist, stellt die Funktion einen proportionalen Zusammenhang dar: Z. B. Preis von Birnen oder Zeit – gefahrene Kilometer.

# 7.2 Die Steigung

Die Steigung gibt an, wie "steil" eine Gerade ist.
- Wenn die Steigung positiv ist, steigt die Gerade an
- Wenn die Steigung null ist, dann ist die Gerade parallel zur x-Achse.
- Wenn die Steigung negativ ist, dann fällt die Gerade.

# 7.2.1 Bestimmung der Steigung

Im folgenden werden verschiedene Möglichkeiten unterschieden, die Steigung zu bestimmen.

1. Mit Hilfe der Wertetabelle

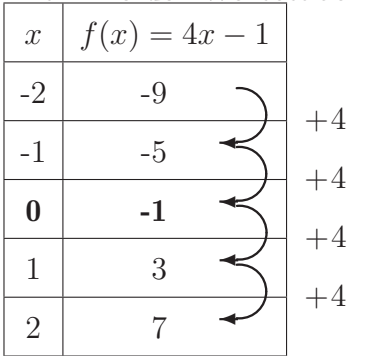

#### 2. Mit Hilfe der Funktionsvorschrift

$$
f(x) = -x + 3
$$

Hier ist die Steigung  $m = -1$ 

Die Steigung m ist der Vorfaktor vor dem x:

$$
f(x) = 3x + 2
$$

Die Steigung beträgt 3.

#### 3. Mit Hilfe zweier Punkte

Gegeben sind:  $P_1$  (4|5)  $P_2$  (6|15)

Wenn man  $2 = 6-4$  nach rechts geht, geht man  $10 = 15-5$  Schritte nach oben.

Wenn man 1 Schritt nach rechts geht, geht man 5 Schritte nach oben. Also ist die Steigung  $m = 5$ .

Als Formel:

$$
m = \frac{y_2 - y_1}{x_2 - x_1} = \frac{15 - 5}{6 - 4}
$$

b erhalten Sie durch Einsetzen eines Punktes:

$$
f(x) = 5x + b
$$
  
\n
$$
f(4) = 5
$$
  
\n
$$
5 \cdot 4 + b = 5
$$
  
\n
$$
20 + b = 5
$$
  
\n
$$
b = -15
$$
  
\n
$$
f(x) = 5x - 15
$$

## 4. Mit Hilfe des Graphen

Zeichnen Sie das Steigungsdreieck und bestimmen Sie  $\Delta y$  und  $\Delta x$ :

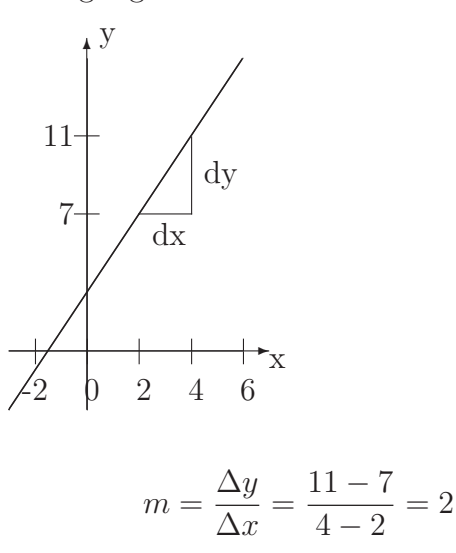

#### 5. In Textaufgaben

In Textaufgaben ist die Steigung dadurch zu erkennen, dass die Einheit ein Bruch ist. Z. B. :

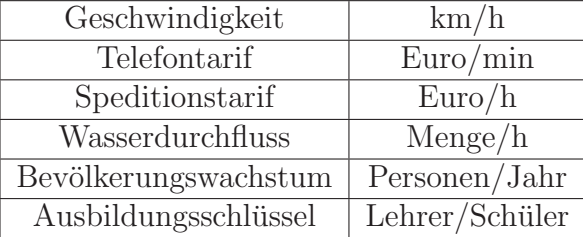

# 7.2.2 Winkel

In diesem Abschnitt soll geklärt werden, unter welchem Winkel eine Gerade die x-Achse schneidet.

Dazu ist der y-Achsenabschnitt egal, denn wenn der y-Achsenabschnitt verändert wird, dann wird die Funktion nur parallel verschoben und der Winkel bleibt gleich.

Wenn man 1 nach rechts geht, dann geht man m nach oben. Dabei bildet man ein rechtwinkliges Dreieck.

 $\Delta y = m$  liegt dem gesuchten Winkel  $\alpha$  gegenüber, daher gilt:  $m = \sin(\alpha) \cdot \text{Hyp}$ .  $\Delta x = 1$  liegt dem gesuchten Winkel  $\alpha$  an, daher gilt:  $1 = \cos(\alpha) \cdot \text{Hyp}$ . Also gilt:

$$
m = \frac{\Delta y}{\Delta x} = \frac{\sin(\alpha) \cdot \text{Hyp}}{\cos(\alpha) \cdot \text{Hyp}} = \tan(\alpha)
$$

oder kurz:

$$
\tan(\alpha) = m
$$

#### Beispielaufgabe:

Unter welchem Winkel schneidet die lineare Funktion  $f(x) = 3x + 4$  die x-Achse?

**Lösung:** Die Steigung von f ist immer 3. Also gilt:  $tan(\alpha) = 3$ . Der Taschenrechner kann den Winkel  $\alpha$  bestimmen mit Hilfe der Umkehrfunktion tan<sup>-1</sup>. Dies berechnet sich bei dem Taschenrechner in der Regel mit Hilfe der shift-Taste und direkt anschließend der tan-Taste.

$$
\tan(\alpha) = 3
$$

$$
\alpha = \tan^{-1}(3)
$$

$$
\alpha = 71^{\circ}
$$

Die x-Achse wird mit dem Winkel 71◦ geschnitten.

**Achtung!** Wenn m negativ ist, der Graph der Funktion fällt, dann ist der Winkel auch negativ:

$$
f(x) = -3x + 4
$$

Lösung:

$$
\tan(\alpha) = -3
$$
  

$$
\alpha = -71^{\circ}
$$

Dann ist der kleinere Winkel 71° (der Winkel nach links), und der größere:

$$
180^{\circ} - 71^{\circ} = 109^{\circ}
$$

# 7.3 Senkrechte zu einer Geraden

Dieser Abschnitt beschäftigt sich mit dem Problem, zu einer gegebenen Gerade eine senkrechte Gerade zu finden.

Zuerst wird angegeben, wie man rechnen muss. Dann werden Beispiele beschrieben und danach werden die Beweise angegeben, warum die Steigungen der beiden Geraden so zusammenhängen. Die Beweise sind leider etwas aufwändig.

## 7.3.1 Lösung des Problems

Lösung: Wenn eine Gerade gegeben ist

$$
f(x) = mx + b
$$

dann ist g senkrecht zu f, wenn gilt:

$$
g(x) = -\frac{1}{m}x + c
$$

Die Steigung von  $g$  ist:  $m' = \frac{-1}{m}$ 

# 7.3.2 Beispielaufgabe

Gegeben ist die Gerade f mit:  $f(x) = 4x + 2$  Gesucht ist eine Gerade g, die senkrecht zu  $f$  ist und  $f$  im Punkt (3|14) schneidet.

Lösung:

$$
g(x) = m'x + c
$$

1. Die Steigung von g:

$$
m' = \frac{-1}{m}
$$

$$
m' = \frac{-1}{4}
$$

$$
m' = -0.25
$$

2. Gesucht ist nun eine Funktion g, welche die Steigung -0,25 hat und durch den Punkt (3|14) geht:

$$
g(3) = 14
$$

$$
-0,25 \cdot 3 + c = 14
$$

$$
-0,75 + c = 14
$$

$$
c = 14,75
$$

$$
g(x) = -0,25x + 14,75
$$

## 7.3.3 Beweise

In diesem Abschnitt sollen verschiedene Beweise für die Behauptung  $m' = -\frac{1}{m}$ vorgestellt werden. Der 1. Beweis benutzt den Höhensatz und der 2. Beweis benutzt die trigonometrischen Funktionen.

#### <span id="page-76-0"></span>Beweis mit Hilfe des Höhensatzes

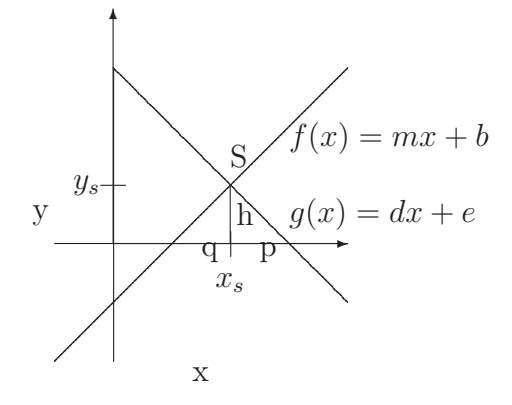

Abbildung 7.3: Die beiden Geraden  $f(x) = mx + b$  und  $g(x) = dx + e$  stehen senkrecht aufeinander und treffen sich im Schnittpunkt S =  $(x_s|y_s)$ .

Aus Abb. [7.3](#page-76-0) ergibt sich die Berechnung der Steigung für die Funktion  $f$ :

<span id="page-76-1"></span>
$$
m = -\frac{h}{q} \tag{7.1}
$$

Die Steigung für die Funktion  $g$  ist:

<span id="page-76-2"></span>
$$
d = \frac{h}{-p} = -\frac{h}{p} \tag{7.2}
$$

Diese beiden Gleichungen werden nun umgeformt und dann wird die Gleichung [7.1](#page-76-1) in die Gleichung [7.2](#page-76-2) eingesetzt:

Zur Erinnerung: laut Höhensatz gilt:

$$
h^2 = pq \tag{7.3}
$$

bzw.:

$$
\frac{1}{p} = \frac{q}{h^2} \tag{7.4}
$$

Aus Gl[.7.1](#page-76-1) folgt:

$$
m = \frac{h}{q}
$$
  

$$
\frac{1}{m} = \frac{q}{h}
$$

Nun soll die Steigung der Funktion g ausgerechnet werden:

$$
d = -\frac{h}{p} \qquad | \quad \frac{1}{p} = \frac{q}{h^2}
$$
  

$$
d = -h \cdot \frac{q}{h^2}
$$
  

$$
d = -\frac{q}{h} \qquad | \quad \frac{1}{m} = \frac{q}{h}
$$
  

$$
d = -\frac{1}{m}
$$

# 7.3.4 Beweis mit Hilfe der trigonometrischen Funktionen

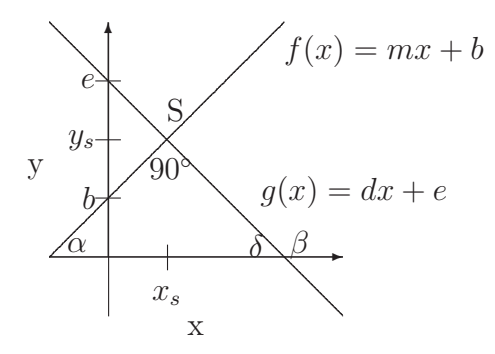

Abbildung 7.4: Die beiden Geraden  $f(x) = mx + b$  und  $g(x) = dx + e$  stehen senkrecht aufeinander und treffen sich im Schnittpunkt S =  $(x_s|y_s)$ .

Es gilt:

$$
\tan(\alpha) = m
$$

$$
\tan(\beta) = d
$$

$$
180^{\circ} - \beta = \delta = 180^{\circ} - 90^{\circ} - \alpha
$$

$$
m = \tan(\alpha)
$$

$$
= \tan(90^\circ - \delta)
$$
  
\n
$$
= \tan(90^\circ - (180^\circ - \beta))
$$
  
\n
$$
= \tan(-90^\circ + \beta)
$$
  
\n
$$
= \tan(\beta - 90^\circ)
$$
  
\n
$$
= \frac{\sin(\beta - 90^\circ)}{\cos(\beta - 90^\circ)}
$$
  
\n
$$
= \frac{-\cos(\beta)}{\sin(\beta)}
$$
  
\n
$$
= -\frac{\cos(\beta)}{\sin(\beta)}
$$
  
\n
$$
= -\frac{1}{\tan(\beta)}
$$
  
\n
$$
= -\frac{1}{d}
$$
  
\n
$$
d = -\frac{1}{m}
$$

# 7.4 Schnittpunkt zweier linearer Funktionen

Es gibt drei Möglichkeiten:

1. Die Graphen der Funktionen sind identisch:

Dann gibt es unendlich viele Schnittpunkte, denn es gibt unendlich viele Punkte, die die Graphen gemeinsam haben.

Wenn man die Funktionen gleichsetzt, erhält man unendlich viele Lösungen.

Die Steigungen und die y-Achsenabschnitte sind identisch.

2. Die Graphen der Funktionen sind echt parallel: Dann gibt es keine Schnittpunkte. Es gibt keinen Punkt, den die beiden Graphen gemeinsam haben.

Wenn man die Funktionen gleichsetzt, erhält man keine Lösung.

Die Steigungen der Funktionen sind identisch, aber die y-Achsenabschnitte unterscheiden sich.

3. Die Graphen der Funktionen schneiden sich in einem Punkt. Es gibt genau einen Schnittpunkt. Es gibt also für  $x$  und  $y$  jeweils genau eine Zahl, die die Funktionsgleichungen erfüllen.

Wenn man die Funktionen gleichsetzt, erhält man genau eine Lösung.

Die Steigungen sind unterschiedlich.

Beispiele:

1.

$$
f(x) = 3x + 4
$$
  

$$
g(x) = 3x + 4
$$

Die Funktionen sind identisch. Es gibt unendlich viele Punkte, die sowohl in f als auch in g sind.

2.

$$
f(x) = 3x + 4
$$
  

$$
g(x) = 3x + 5
$$

Die Steigungen sind identisch, die y-Achsenabschnitte sind unterschiedlich. Die beiden Funktionen haben keinen Schnittpunkt.

3.

$$
f(x) = 3x + 4
$$
  

$$
g(x) = 2x + 5
$$

Der Punkt  $(1|7)$  ist in  $f(x)$  und in  $g(x)$  enthalten. Die Steigungen sind unterschiedlich, also ist dies der einzige Punkt.

# 7.5 Baukästen

#### 7.5.1 Baukasten 1

Gegeben sind ein Punkt und die Steigung: z. B. :  $P_1 = (3|5)$  und  $m=2$ Erstellen der Geraden:

$$
f(x) = 2x + b
$$

Es muss also im folgenden nur b bestimmt werden: Dazu wird der Punkt eingesetzt:

$$
x = 3
$$
  
\n
$$
y = 5
$$
  
\n
$$
5 = 2 \cdot 3 + b
$$
  
\n
$$
5 = 6 + b
$$
  
\n
$$
-1 = b
$$

Also lautet die Geradengleichung:

$$
f(x) = 2x - 1
$$

## 7.5.2 Baukasten 2

Gegeben sind zwei Punkte:  $P_1 = (3|5)$  und  $P_2 = (6|14)$ .

Schreiben Sie sich über die Koordinaten der Punkte jeweils  $x_1, y_1, x_2, y_2$ 

1. Bestimmung von m:

$$
m = \frac{\Delta y}{\Delta x} = \frac{y_2 - y_1}{x_2 - x_1} = \frac{14 - 5}{6 - 3} = \frac{9}{3} = 3
$$

2. Bestimmung von b: (siehe Baukasten 1) Sie müssen einen! beliebigen der beiden Punkte auswählen und einsetzen: Hier  $P_2$ :

$$
x = 6
$$

$$
y = 14
$$

Die Gleichung wird dann nach  $b$  aufgelöst:

$$
f(6) = 14
$$

$$
mx + b = 14
$$

$$
3 \cdot 6 + b = 14
$$

$$
18 + b = 14
$$

$$
b = -4
$$

 $f(x) = 3x - 4$ 

# 7.6 Aufgabentypen

## 7.6.1 Bewegungsaufgaben

Beispiel: Willi ist 3 m/s schnell. Er startet vom Beobachter 10 m entfernt. Wo befindet sich Willi zu welchen Zeitpunkten vom Beobachter?

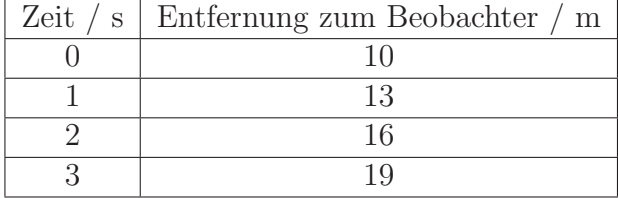

 $f(x) = 3x + 10$ 

Die Geschwindigkeit ist die Steigung und der Vorsprung ist der y-Achsenabschnitt.

### 7.6.2 Tarifaufgaben

Beispiel:

Eine Mietautofirma berechnet  $100 \in \text{Grundgebühr}$  und für jeden gefahrenen Kilometer  $0,20 \in \mathbb{C}$ . Geben Sie eine Funktionsgleichung an.

Lösung:

 $f(x) = 0.2x + 100$ 

 $f(x)$  gibt den Preis pro gefahrenen Kilometer  $(x)$  an.

Der Preis pro Kilometer ist dann die Steigung  $(0.2 \in \text{/km})$ .

Die Grundgebühr ist dann b, der y-Achsenabschnitt (100 €).

Dieser Aufgabentyp kommt auch vor bei: Speditionen, Taxiunternehmen, Handytarifen oder Internettarifen.

## 7.6.3 Ungleichungen

Beispiel:

Eine Firma soll 13 t Bauschutt wegtransportieren. Es stehen zwei LKW(-typen) zur Verfügung. Der kleinere LKW kann 3 t transportieren, der größere 5 t. Geben Sie alle Einsatzmöglichkeiten der beiden LKW an.

#### Lösung:

- x: Anzahl der LKW-Fahrten des 3 t.
- y: Anzahl der LKW-Fahrten des 5 t.
	- 1. Beispiele:
- Der 3-Tonner fährt 5 mal, der 5-Tonner keinmal:  $(x|y) = (5|0)$
- Der 3-Tonner fährt 3 mal, der 5-Tonner einmal:  $(x|y) = (3|1)$
- 2. Erstellen einer Ungleichung:
	- 3x: Die Menge Bauschutt, die der 3 t auf x Fahrten wegschafft.
	- 5y: Die Menge Bauschutt, die der 5t auf  $y$  Fahrten wegschafft.  $x$  und  $y$  müssen ganzzahlig sein.

Die Menge Bauschutt, die die beiden LKW wegschaffen beträgt dann:

$$
Menge = 3x + 5y
$$

Die beiden LKW müssen entweder genau 13 t wegschaffen. Oder so oft fahren, dass auf der Ladefläche mehr transportiert werden hätte können: Wenn der 5 t dreimal fährt, ist die Transportmöglichkeit  $15t > 13t$ .

mehr als 13 t

 $3x + 5y > 13$ 

diese Ungleichung formen wir nun nach y um:

$$
3x + 5y \ge 13
$$
  

$$
5y \ge 13 - 3x
$$
  

$$
y \ge \frac{13}{5} - \frac{3}{5}x
$$

Also haben wir schlussendlich eine Ungleichung:

$$
y \ge \frac{13}{5} - \frac{3}{5}x
$$

Wenn man einen x-Wert vorgibt, also vorgibt wie oft der 3-Tonner fährt, dann kann man angeben wie groß y mindestens sein muss. Also wie oft der 5-Tonner mindestens fahren muss.

Natürlich kann man den 5 t LKW auch 13 mal mit jeweils einer Tonne fahren lassen. Aber wirklich sinnvoll wäre das ja wohl nicht.

- 3. Interpretieren der Ungleichung:
	- (a) Entweder Erstellen einer Tabelle. Dabei geben wir x vor (die Anzahl der Fahrten des 3 t-Lkw) und errechnen dann mit Hilfe der Ungleichung wie oft der 5t-LKW fahren muss. Da es keine "halben" Fahrten gibt,<br>muss enternechend eufnamndet werden, um die Anzehl der Fehrten muss entsprechend aufgerundet werden, um die Anzahl der Fahrten

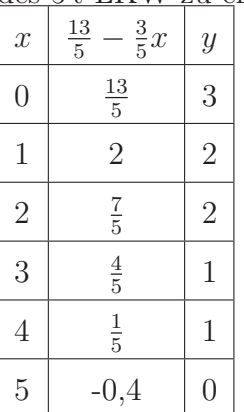

des 5 t-LKW zu ermitteln.:

Die sinnvollen Einsatzmöglichkeiten sind:  $(0|3), (1|2), (3|1), (5|0).$ 

(b) Ablesen in einem Diagramm (siehe Abb. [7.5\)](#page-84-0): Aus dem Diagramm lassen sich nun die möglichen sinnvollen Einsatzmöglichkeiten ablesen:  $(0|3), (1|2), (3|1), (5|0).$ 

<span id="page-84-0"></span>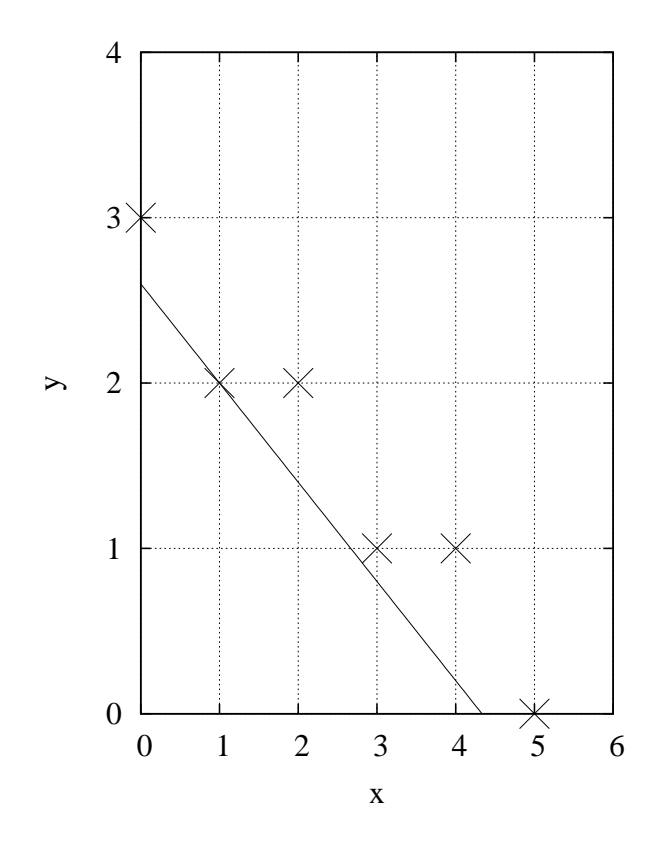

Abbildung 7.5: Auf der x-Achse sind die Anzahl der Fahrten des 3 t und auf der y-Achse sind die Anzahl der Fahrten des 5 t aufgetragen. Die markierten Punkte  $sind$  (minimale = oberhalb und nahe des Graphen) mögliche Einsatzmöglichkeiten.

# 7.7 Tipps und Tricks

Oftmals steht man bei Textaufgaben vor dem Problem: Was soll ich hier machen? Dazu gibts verschiedene Anmerkungen:

- 1. Grundsätzlich beeinhalten komplexere Textaufgaben oftmals folgende Teilaufgaben:
	- Die Frage nach der Nullstelle, also für welches x gilt:  $y = 0$ .
		- Wann ist ... nicht mehr vorhanden?
		- Wann trifft ... auf den Boden auf?
	- Die Frage nach dem y-Achsenabschnitt.
		- Wie (hoch) war ... zu Messbeginn?
		- Wie hoch ist die (Treppe)?
	- Zu einem beliebigen y-Wert den x-Wert ausrechnen.
	- Zu einem beliebigen  $x$ -Wert den  $y$ -Wert ausrechnen.
	- Schnittpunkt berechnen:
		- $-$  Ab wann ist ... (Tarifanbieter) günstiger?
		- Wann haben die beiden L¨aufer dieselbe Entfernung?
- 2. Um Funktionen aufzustellen, kann man in größter Not auch nach der Anzahl der gegebenen Zahlen vorgehen:
	- $m$  und  $b$  sind gegeben: 2 Zahlen  $(m, b)$ .
	- *m* und ein Punkt sind gegeben: 3 Zahlen  $(m, x_1, y_1)$ .
	- Zwei Punkte sind gegeben: 4 Zahlen  $(x_1, y_1, x_2, y_2)$ .
	- Formulierungen wie: Dieselbe Höhe, zur selben Zeit ... geben jeweils auch einen  $x$ -, bzw.  $y$ -Wert an.
	- In Textaufgaben kann die Steigung oftmals daran erkannt werden, dass die Einheit ein Bruch ist. (Geschwindigkeit: km/h, geförderte Menge pro Zeit ...)
- 3. Wie bei allen Funktionen gilt zur Wahl der x und y Achsen:
	- Das, was verändert wird, kommt auf die  $x$ -Achse.
	- Das, was gemessen wird, kommt auf die y-Achse.
	- Die Zeit kommt immer auf die x-Achse.

# 7.8 Weiterführende Aufgaben

#### <span id="page-86-0"></span>Aufgabe 7.1

Geben Sie eine Funktion  $g$  an, deren Graph immer um den festen Wert 1 über dem Graphen von  $f$  liegt.

$$
f(x) = 3x + 5
$$

(Lösung siehe Seite [79\)](#page-87-0).

#### <span id="page-86-1"></span>Aufgabe 7.2

Gegeben ist eine Funktion f mit  $f(x) = 2x - 3$ . Gesucht sind Funktionen, die f an der Stelle  $x = 5$  schneiden.

- 1. Bestimmen Sie mindestens drei verschiedene Funktionsgleichungen.
- 2. Bestimmen Sie die Gleichung der Funktion  $h$ , die  $f$  an der Stelle  $x = 5$ senkrecht schneidet.

# 7.9 Weiterführende Aufgaben – Lösung

#### <span id="page-87-0"></span>Zu Aufgabe: [7.1](#page-86-0)

Gesucht ist eine neue Funktion g. Um eine Funktionsvorschrift aufzustellen, muss man entweder

- die Steigung und einen Punkt kennen
- oder zwei Punkte kennen

Zuerst erstellen wir Beispiele:

$$
\begin{array}{ccc}\nx & f(x) & g(x) \\
0 & 5 & 5 + 1 = 6 \\
1 & 8 & 8 + 1 = 9\n\end{array}
$$

In diesem Fall kennt man die Steigung der neuen Funktion sofort, denn sie soll ja parallel sein zu f. also gilt:

$$
g(x) = 3x + b
$$

Aus obiger Wertetabelle lässt sich b sofort ablesen:

$$
g(x) = 3x + 6
$$

#### <span id="page-87-1"></span>Zu Aufgabe: [7.2](#page-86-1)

Gesucht ist eine Funktion, die  $f(x)$  an der Stelle  $x = 5$  schneidet. Der y-Wert von f an der Stelle  $x = 5$  ist:  $f(5) = 2 \cdot 5 - 3 = 7$ .

Also muss auch gelten:  $g(5) = 7$ . Denn am Schnittpunkt sind die beiden Funktionswerte (also die y-Werte) gleich groß. Die Steigung von g ist beliebig, darf aber natürlich nicht 2 sein, denn sonst wären  $f$  und  $g$  ja identisch.

1. Es gibt unendlich viele Lösungen von Funktionen, die  $f(x)$  an der Stelle  $x = 5$  schneiden. Einige seien hier als Beispiele angegeben. Der untere Index gibt jeweils die Steigung an. Beispiele:

$$
g_{-1}(x) = -x + 12
$$
  
\n
$$
g_0(x) = 7
$$
  
\n
$$
g_1(x) = x + 2
$$
  
\n
$$
g_3(x) = 3x - 8
$$
  
\n
$$
g_4(x) = 4x - 13
$$
  
\n
$$
g_5(x) = 5x - 18
$$

2. Die Steigung von h ist nicht beliebig, denn  $h(x)$  soll senkrecht zu  $f(x)$  im Punkt (5|7) sein.

Für  $h$  gilt:

$$
h(x) = mx + b
$$

$$
m = -\frac{1}{2}
$$

Die Steigung von  $h(x)$  ist gleich dem Kehrwert der Steigung von  $f(x)$ b ergibt sich durch Einsetzen des Punktes: (5|7):

$$
h(5) = 7
$$

$$
-\frac{1}{2} \cdot 5 + b = 7
$$

$$
b = \frac{19}{2}
$$

$$
h(x) = -\frac{1}{2}x + \frac{19}{2}
$$

# 7.10 Ausgleichsgerade

Eine Ausgleichsgerade dient der Auswertung von Messungen:

- 1. Immer wenn eine Messungen durchgeführt wird, werden die Messpunkte alle in ein Koordinatensystem (Diagramm) eingetragen.
- 2. Anschließend werden mögliche Messfehler als solche gekennzeichnet.
- 3. Wenn ein linearer Zusammenhang vorliegt, wird dann eine Ausgleichsgerade gezeichnet. Diese Ausgleichsgerade berührt keinen der Punkte.

Die Ausgleichsgerade ist ein wichtiges Instrument der Auswertung von Messdaten, weil Sie mit dem Auge sehr gut Messfehler erkennen können. Auch die Ausgleichsgerade zeichnen Sie in der Regel ziemlich gut. So dass Sie einer computergesteuerten Auswertung in der Regel kaum nachstehen.

Darüberhinaus ist die Ausgleichsgerade interessant, wenn anfänglich ein quadratischer Zusammenhang gemessen wurde, bzw. vermutet wurde. Dazu ein Beispiel:

In unserem Beispiel betrachten wir den freien Fall, bei dem ein Ball ohne Luftreibung fällt. Dies gilt für kleine Fallhöhen und damit kleine Geschwindigkeiten auch auf der Erde. Beim freien Fall ergibt sich die Entfernung des Gegenstandes zum Beobachter, der den Ball losgelassen hat, durch folgende Gleichung:

$$
y = \frac{1}{2} \mathrm{g} \, t^2
$$

 $g = 9.81 \text{m/s}^2$  ist die Beschleunigungskonstante der Erde. Wir können also auch schreiben:

$$
y = 4.9 \frac{\text{m}}{\text{s}^2} \, t^2
$$

Wenn Sie die gemessenen Werte gegen die Zeit (t) auftragen, erhalten Sie eine Parabel.

Wenn Sie die gemessenen Werte gegen das Quadrat der Zeit  $(t^2)$  auftragen, erhalten Sie aber eine Gerade:  $x = t^2$ 

Der Übersicht schreiben wir die Gleichung ohne Einheiten:

$$
y = 4.9 t2
$$
  

$$
y = 4.9 x
$$

Wenn man also die gemessenen Zeitwerde alle quadratiert erhält man eine Gerade. Das ist praktisch, weil Sie dann die Steigung mit dem Auge gut bestimmen können. Durch die Bestimmung dieser Gerade haben Sie dann auch den Vorfaktor  $4,9=\frac{1}{2} g$  bestimmt.

Wenn der quadratische Zusammenhang aber gar nicht gegeben ist, dann erhalten Sie auch keine Gerade. D. h., wenn Sie eine Gerade erhalten, dann haben Sie den quadratischen Zusammenhang durch Ihre Messung auch "bewiesen".

## 7.10.1 Die Feder – Hook'sches Gesetz

- 1. Das Experiment:
	- (a) Aufbau:

Benötigte Teile: Stativ, Feder, Gewichte, Messlatte. Bauen Sie ein Stativ auf und hängen Sie eine Feder daran.

- (b) Messen Sie die Entfernung vom Aufhängpunkt der Feder bis zum Ende der Feder ohne ein Gewicht.
- (c) Hängen Sie jetzt die verschiedenen Gewichte an die Feder und messen Sie jeweils vom Aufhängpunkt der Feder bis zum Ende der Feder. Beachten Sie: Sie dürfen die Feder nicht überlasten!!! Notieren Sie sich Ihre Ergebnisse in einer Tabelle:

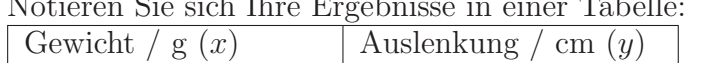

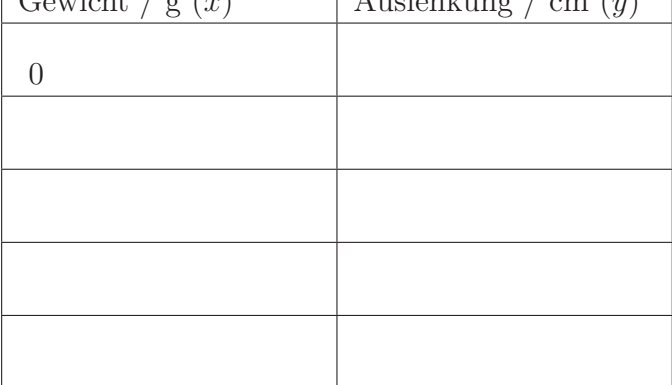

- 2. Auswertung: Zeichnen Sie die Werte in ein Koordinatensystem. Sie vermuten einen linearen Zusammenhang:
	- Je mehr Gewicht, desto mehr Auslenkung.
	- Der Zuwachs pro Gramm bleibt immer gleich.
- 3. Zeichnen Sie nun eine Ausgleichsgerade und bestimmen Sie die Steigung und den y-Achsenabschnitt. Schließen Sie eventuelle Messfehler aus.
- 4. Welche Bedeutung haben die Steigung und der y-Achsenabschnitt?

Beispielwerte für die Musterlsg.: (0|8), (50|14), (100|19), (150|20), (200|23), (250|24)

### 7.10.2 Die Feder – Hook'sches Gesetz – Lösung

- 1. Das Experiment:
	- (a) Aufbau:

Benötigte Teile: Stativ, Feder, Gewichte, Messlatte. Bauen Sie ein Stativ auf und hängen Sie eine Feder daran.

- (b) Messen Sie die Entfernung vom Aufhängpunkt der Feder bis zum Ende der Feder ohne ein Gewicht.
- (c) Hängen Sie jetzt die verschiedenen Gewichte an die Feder und messen Sie jeweils vom Aufhängpunkt der Feder bis zum Ende der Feder. Beachten Sie: Sie dürfen die Feder nicht überlasten!!! Notieren Sie sich Ihre Ergebnisse in einer Tabelle:

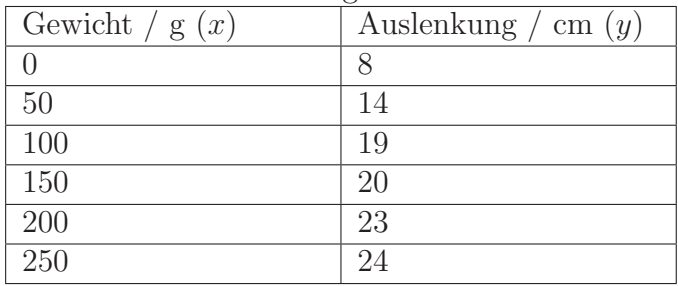

- 2. Auswertung: Zeichnen Sie die Werte in ein Koordinatensystem (siehe Abb. [7.6\)](#page-92-0). Sie vermuten einen linearen Zusammenhang:
	- Je mehr Gewicht, desto mehr Auslenkung.
	- Der Zuwachs pro Gramm bleibt immer gleich.
- 3. Zeichnen Sie nun eine Ausgleichsgerade und bestimmen Sie die Steigung und den y-Achsenabschnitt durch ablesen bei der Ausgleichsgeraden im Bild (siehe Abb. [7.7\)](#page-92-0).

Schließen Sie eventuelle Messfehler aus.

Der Messwert (100|19) wird als Messfehler identifiziert und bei der Ausgleichsgerade nicht beachtet. Siehe Abb. [7.7](#page-92-0)

Das Steigungsdreieck ergibt abgelesen aus dem Bild:

$$
m = \frac{\Delta y}{\Delta x} = \frac{18}{300} = 0,06
$$

Ausmessen ergibt:  $b = 9.8$ 

$$
g(x) = 0.06x + 9.8
$$

4. Welche Bedeutung haben die Steigung und der y-Achsenabschnitt?

<span id="page-92-0"></span>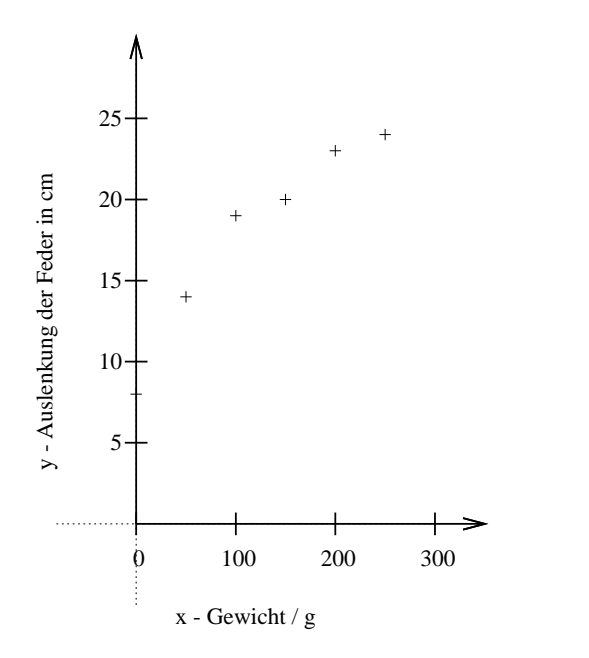

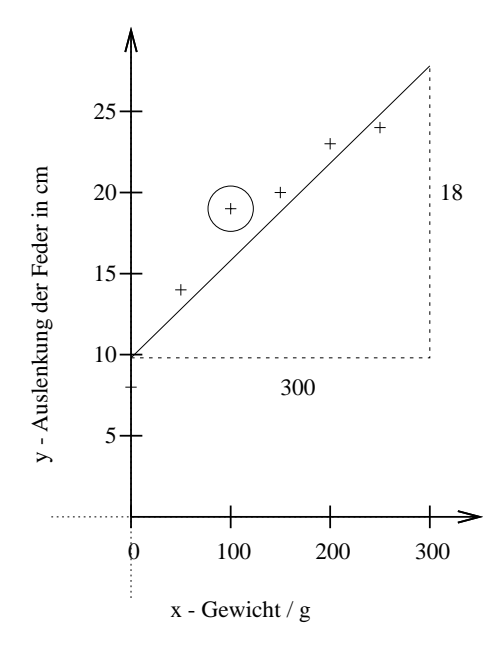

Abbildung 7.6: Messung der Auslenkung einer Feder.

Abbildung 7.7: Messung der Auslenkung einer Feder. Der markierte Punkt ist wahrscheinlich ein Messfehler.

- Der y-Achsenabschnitt gibt die Anfangsauslenkung ohne Gewicht an.
- Die Steigung gibt den Längenzuwachs in cm pro weiterem Gramm Gewicht an.

Beispielwerte für die Musterlsg.: (0|8), (50|14), (100|19), (150|20), (200|23), (250|24)

#### 7.10.3 Wasserstrahl – waagerechter Wurf

- 1. Das Experiment:
	- (a) Benötigte Teile: Eimer, Wasserschlauch, Messlatte. Halten Sie das Ende des Wasserschlauches waagerecht und erzeugen Sie einen Wasserbogen.
	- (b) Vermessen Sie den Wasserbogen. W¨ahlen Sie den Ursprung des Koordinatensystems (0|0) auf dem Boden unterhalb des Schlauchendes. Notieren Sie sich Ihre Ergebnisse in einer Tabelle:

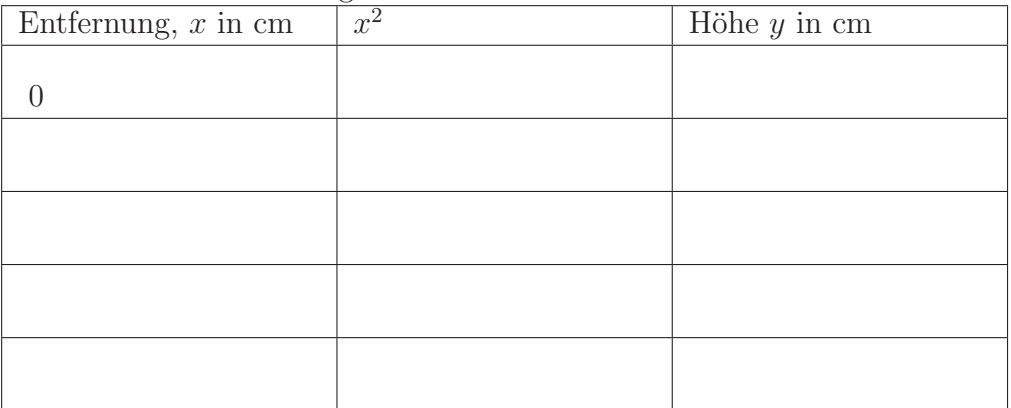

- 2. Auswertung 1.Schritt: Zeichnen Sie die Werte in ein Koordinatensystem. Sie vermuten einen quadratischen Zusammenhang.
- 3. Auswertung 2. Schritt: Erstellen Sie  $x^2$  und tragen Sie  $x^2$  gegen y auf:
- 4. Da  $x^2 y$  einen linearen Zusammenhang ergibt, zeichnen Sie nun eine Ausgleichsgerade und bestimmen Sie die Steigung und den y-Achsenabschnitt. Schließen Sie eventuelle Messfehler aus.
- 5. Erstellen Sie die Originalfunktion:

$$
y = mx^2 + b
$$

m: Steigung der Ausgleichsgerade, b: y-Achsenabschnitt der Ausgleichsgerade.

6. Bestimmen Sie anschließend die Vertikalgeschwindigkeit des Wassers aus den Funktionspunkten. Bedenken Sie, dass das Wasser nach unten mit  $s(t) = \frac{1}{2}gt^2$  fällt. Mit der Formel können Sie die Fallzeit bestimmen.

Beispielwerte für die Musterlsg.:  $(0|90)$ ,  $(20|82)$ ,  $(40|70)$ ,  $(60|35)$ ,  $(83|0)$ .

# 7.10.4 Wasserstrahl – waagerechter Wurf – Lösung

- 1. Das Experiment:
	- (a) Benötigte Teile: Eimer, Wasserschlauch, Messlatte.

Halten Sie das Ende des Wasserschlauches waagerecht und erzeugen Sie einen Wasserbogen.

(b) Vermessen Sie den Wasserbogen. W¨ahlen Sie den Ursprung des Koordinatensystems (0|0) auf dem Boden unterhalb des Schlauchendes.

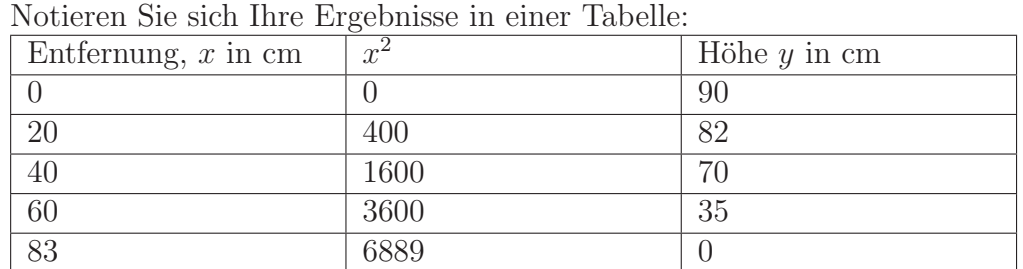

<span id="page-94-0"></span>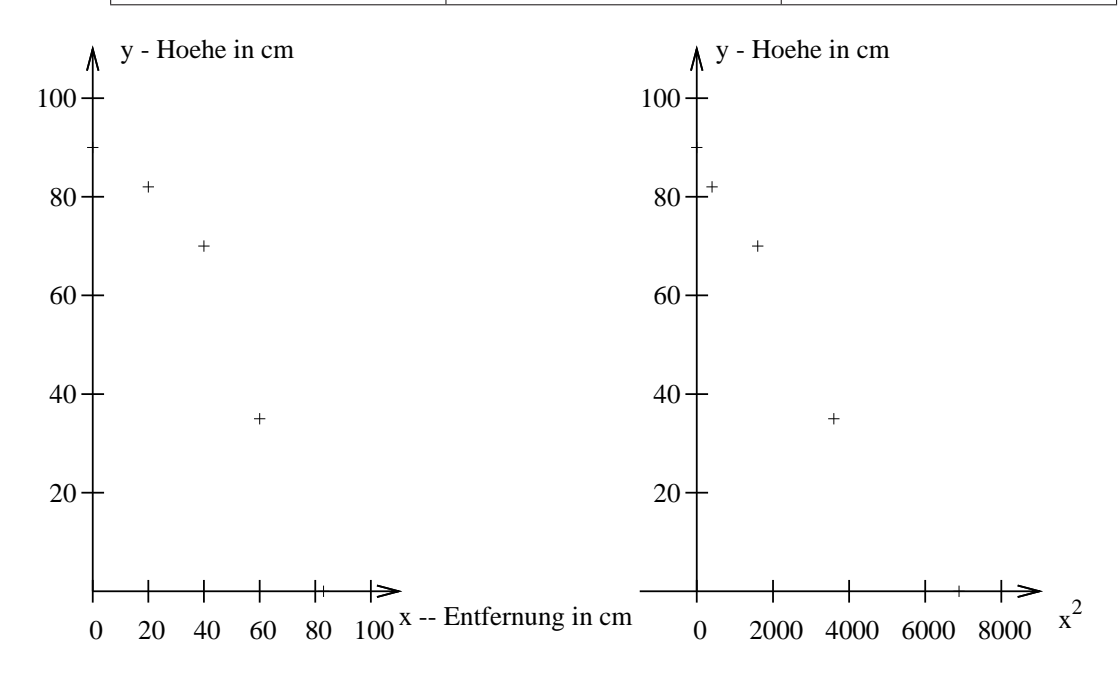

Abbildung 7.8: Messung eines Wasserstrahls.

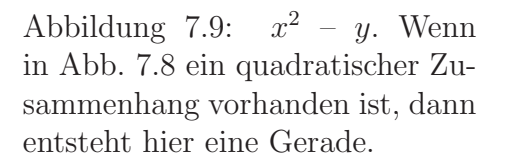

2. Auswertung 1.Schritt: Zeichnen Sie die Werte in ein Koordinatensystem. Sie vermuten einen quadratischen Zusammenhang.

- 3. Auswertung 2. Schritt: Erstellen Sie  $x^2$  und tragen Sie  $x^2$  gegen y auf:
- 4. Da  $x^2 y$  einen linearen Zusammenhang ergibt, zeichnen Sie nun eine Ausgleichsgerade und bestimmen Sie die Steigung und den y-Achsenabschnitt. Schließen Sie eventuelle Messfehler aus.

Siehe Abb. [7.9.](#page-94-0)

5. Erstellen Sie die Originalfunktion:

$$
y = mx^2 + b
$$

m: Steigung der Ausgleichsgerade, b: y-Achsenabschnitt der Ausgleichsgerade.

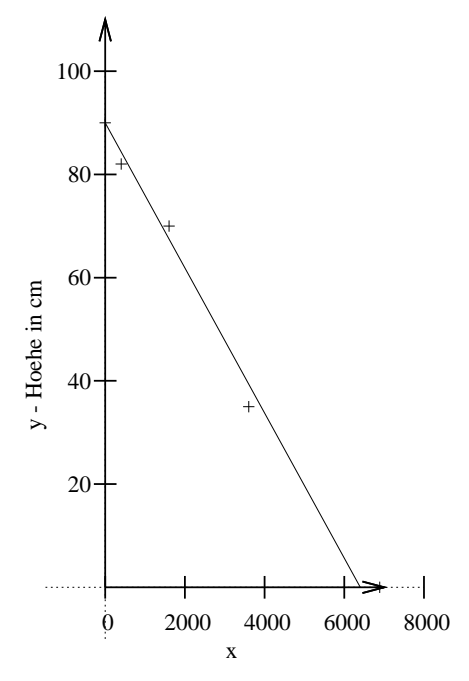

Abbildung 7.10: Die Ausgleichsgerade.

Ausmessen ergibt:  $b = 90$ .

$$
m = \frac{\Delta y}{\Delta x} = \frac{-90}{6400} = -0.014
$$

$$
g(x) = -0.014x + 90
$$

$$
y = -0.014x^{2} + 90
$$

6. Bestimmen Sie anschließend die Vertikalgeschwindigkeit des Wassers aus den Funktionspunkten. Bedenken Sie, dass das Wasser nach unten mit  $s(t) = \frac{1}{2}gt^2$  fällt. Mit der Formel können Sie die Fallzeit bestimmen.

Zuerst wird die Nullstelle berechnet:

$$
-0.014x^{2} + 90 = 0
$$
  

$$
-0.014x^{2} = -90
$$
  

$$
x^{2} = 6428, 6
$$
  

$$
x = \pm 80,17
$$

Nach 80,17 cm trifft der Wasserstrahl auf den Boden auf. Wir berechnen nun im folgenden, wieviel Zeit ein Wassertropfen benötigt um 90 cm zu fallen:

$$
0,9 \text{ m} = \frac{1}{2}gt^2
$$
  

$$
0,9 \text{ m} = \frac{1}{2} \cdot 9,81 \frac{\text{m}}{\text{s}^2} t^2
$$
  

$$
0,183 \text{ s}^2 = t^2
$$
  

$$
\pm 0,43 \text{ s} = t
$$

Ein Wassertropfen benötigt 0,43 s um 90 cm zu fallen.

Das heißt aber auch, dass der Wassertropfen bis zum Auftreffen auf den Boden 0,43 s in horizontaler Richtung fliegt.

$$
v_{\text{hor}} = \frac{80,12 \text{ cm}}{0,43 \text{ s}} = 186 \frac{\text{cm}}{\text{s}}
$$

Die Geschwindigkeit in horizontaler Richtung beträgt 186 $\frac{\rm cm}{\rm s}$ 

Beispielwerte für die Musterlsg.:  $(0|90)$ ,  $(20|82)$ ,  $(40|70)$ ,  $(60|35)$ ,  $(83|0)$ .

# $7.11$  Übungen

## <span id="page-97-0"></span>Aufgabe 7.3

Willi rennt mit  $1,5$  m/s. Er erhält  $2 \text{ m}$  Vorsprung. Füllen Sie die Tabelle aus und bestimmen Sie eine Funktionsgleichung.

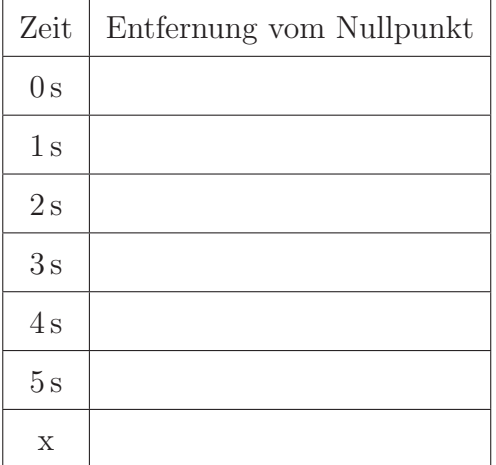

(Lösung siehe Seite [92\)](#page-100-0).

## <span id="page-97-1"></span>Aufgabe 7.4

Bestimmen Sie anhand der Wertetabelle die Funktionsgleichung der Geraden

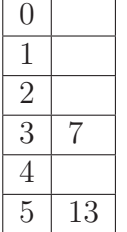

(Lösung siehe Seite [92\)](#page-100-1).

## <span id="page-97-2"></span>Aufgabe 7.5

Gegeben sind die beiden Punkte:  $P_1$  (3|4) und  $P_2$  (5|8) bestimmen Sie die lineare Funktion durch diese beiden Punkte.

(Lösung siehe Seite [92\)](#page-100-2).

## <span id="page-97-3"></span>Aufgabe 7.6

Gegeben sind die beiden Punkte:  $P_1$  (-4|5) und  $P_2$  (-1|-1) bestimmen Sie die lineare Funktion durch diese beiden Punkte.

# <span id="page-98-0"></span>Aufgabe 7.7

Bestimmen Sie die Funktionsvorschrift:

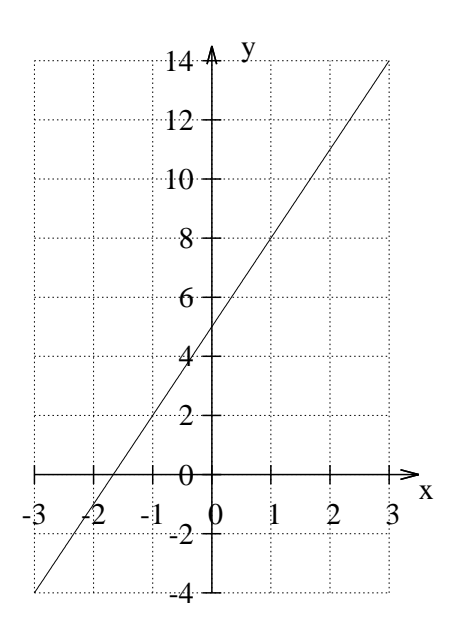

(Lösung siehe Seite [94\)](#page-102-0).

## <span id="page-98-1"></span>Aufgabe 7.8

Bestimmen Sie die Funktionsvorschrift:

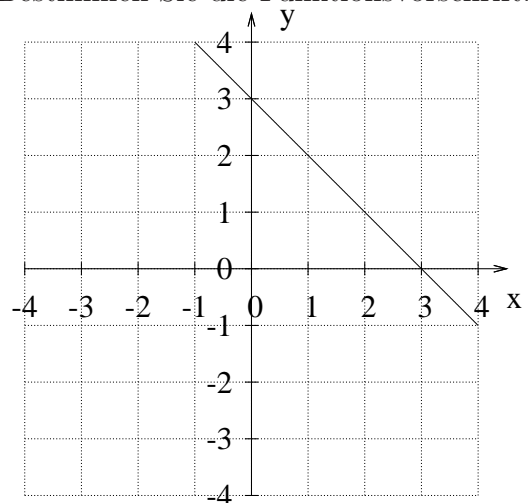

# <span id="page-99-0"></span>Aufgabe 7.9

Bestimmen Sie die Funktionsvorschrift:

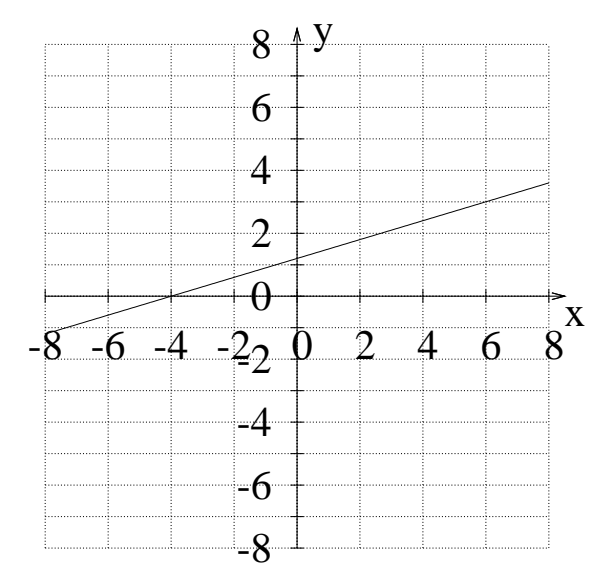

# 7.12 Lösungen zu den Aufgaben

#### <span id="page-100-0"></span>Zu Aufgabe: [7.3](#page-97-0)

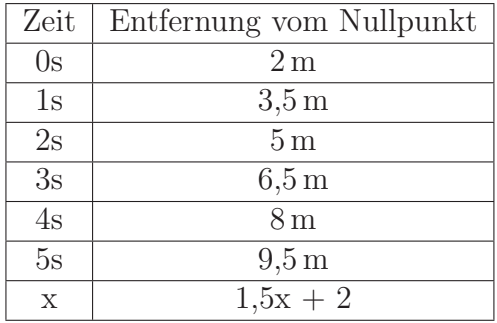

#### <span id="page-100-1"></span>Zu Aufgabe: [7.4](#page-97-1)

Wenn Sie in zwei  $(3-5)$  Schritten 6 (13 - 7) Schritte nach oben gehen, dann gehen Sie in **einem** Schritt  $\frac{13-7}{5-3} = 3$  Schritte nach oben. Dann ist  $m = 3$  und Sie können die Tabelle ausfüllen:

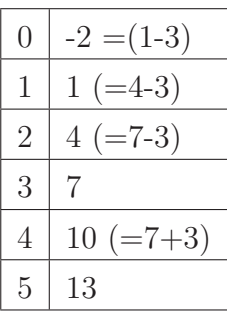

Aus der Tabelle können Sie ablesen:  $m=3, \, b=-2$ 

$$
f(x) = 3x - 2
$$

#### <span id="page-100-2"></span>Zu Aufgabe: [7.5](#page-97-2)

1. Bestimmung der Steigung:

$$
m = \frac{\Delta y}{\Delta x} = \frac{y_2 - y_1}{x_2 - x_1} = \frac{8 - 4}{5 - 3} = 2
$$

2. Bestimmen von b:

$$
f(5) = 8
$$

$$
m \cdot 5 + b = 8
$$

$$
2 \cdot 5 + b = 8
$$

$$
10 + b = 8
$$

$$
b = -2
$$

3. Funktion:

$$
f(x) = 2x - 2
$$

# <span id="page-101-0"></span>Zu Aufgabe: [7.6](#page-97-3)

1. Bestimmung der Steigung:

$$
m = \frac{\Delta y}{\Delta x}
$$
  
=  $\frac{y_2 - y_1}{x_2 - x_1}$   
=  $\frac{(-1) - 5}{(-1) - (-4)}$   
=  $\frac{-6}{(-1) + 4}$   
 $m = -2$ 

2. Bestimmen von b:

$$
f(-4) = 5
$$
  
\n
$$
m \cdot (-4) + b = 5
$$
  
\n
$$
-2 \cdot (-4) + b = 5
$$
  
\n
$$
8 + b = 5
$$
  
\n
$$
b = -3
$$

3. Funktion:

$$
f(x) = (-2)x - 3
$$

## <span id="page-102-0"></span>Zu Aufgabe: [7.7](#page-98-0)

Bestimmen Sie die Funktionsvorschrift:

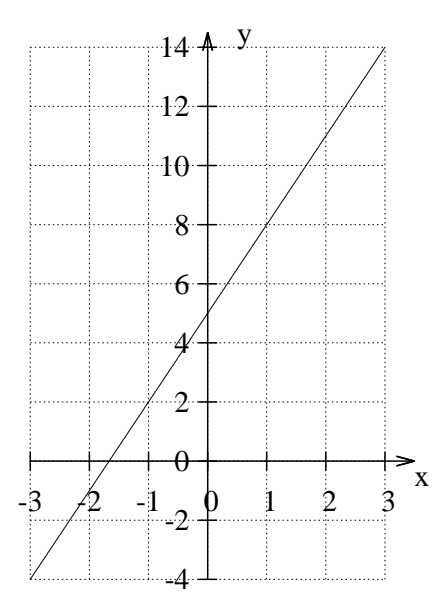

$$
f(x) = 3x + 5
$$

Sie können vier Punkte genau ablesen: P<sub>1</sub> = (−3|−4), P<sub>2</sub> = (−1|2), P<sub>3</sub> = (1|8),  $P_4 = (3|14).$ 

Welche zwei Punkte Sie nehmen ist egal. In dieser Musterlsg. seien beispielhaft die beiden Punkte $\mathrm{P}_1$  und  $\mathrm{P}_4$  vorgerechnet.

1. Bestimmung der Steigung:

$$
m = \frac{\Delta y}{\Delta x} \\
= \frac{y_4 - y_1}{x_4 - x_1} \\
= \frac{14 - (-4)}{3 - (-3)} \\
= \frac{18}{6} \\
= 3
$$

2. Bestimmen von b:

$$
f(3) = 14
$$
  

$$
m \cdot 3 + b = 14
$$
  

$$
3 \cdot 3 + b = 14
$$
  

$$
9 + b = 14
$$
  

$$
b = 5
$$

3. Funktion:

$$
f(x) = 3x + 5
$$

<span id="page-103-0"></span>Zu Aufgabe: [7.8](#page-98-1)

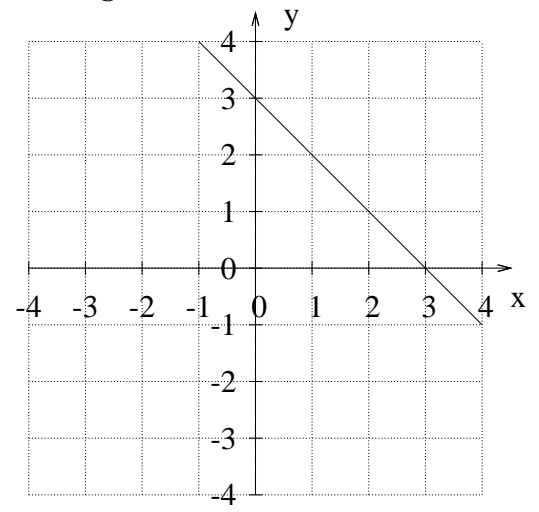

Immer wenn Sie eins nach rechts gehen, fällt die Funktion um eins. Also ist die Steigung:  $m = -1$ . Darüberhinaus geht Sie durch den Punkt (3|0). Also ist der y-Achsenabschnit:  $b = 3$ .

$$
f(x) = -x + 3
$$

Alternativ können Sie auch zwei beliebige Punkte genau ablesen wie z. B.  $P_1 = (-1|4)$  und  $P_2 = (3|0)$  und dann die Funktion bestimmen.

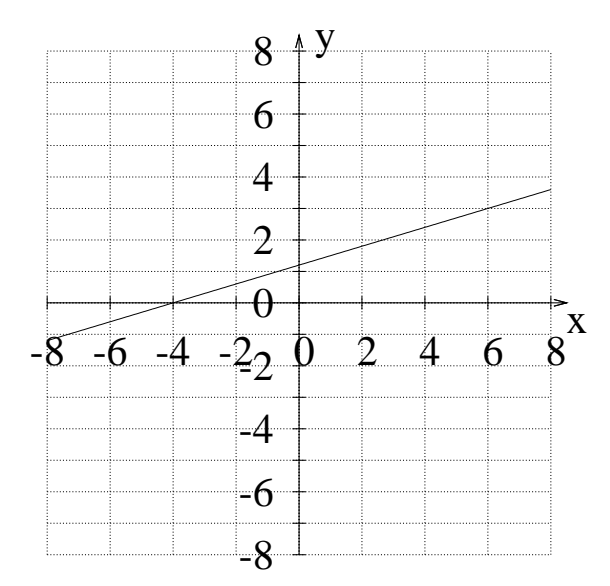

<span id="page-104-0"></span>Zu Aufgabe: [7.9](#page-99-0)

In dieser Graphik können Sie zwei Punkte genau ablesen: P<sub>1</sub> = (-4|0) und  $P_2 = (6|3)$ .

1. Die Steigung bestimmen:

$$
m = \frac{\Delta y}{\Delta x} \\
= \frac{y_2 - y_1}{x_2 - x_1} \\
= \frac{3 - 0}{6 - (-4)} \\
= \frac{3}{10} \\
= 0.3
$$

2. Den y-Achsenabschnitt bestimmen:

$$
f(6) = 3
$$

$$
m \cdot 6 + b = 3
$$

$$
0,3 \cdot 6 + b = 3
$$

$$
1,8 + b = 3
$$

$$
b = 1,2
$$

3. Die Funktion:

$$
f(x) = 0,3x + 1,2
$$

# 7.13 Arbeitsblätter

#### 7.13.1 Taxiunternehmen

- 1. Ein Taxiunternehmen A hat als Grundgebuhr 5 Euro und der Kunde muss ¨ für jeden gefahrenen Kilometer 20 Cent bezahlen.
	- (a) Wie hoch ist der Preis für eine 10 km lange Fahrt?
	- (b) Stellen Sie eine Funktion auf (gefahrene Kilometer Preis).
- 2. Ein Taxiunternehmen B hat als Grundgebühr 5,60 Euro und der Kunde muß für jeden gefahrenen Kilometer 10 Cent bezahlen.
	- (a) Wie hoch ist der Preis für eine 10 km lange Fahrt?
	- (b) Stellen Sie eine Funktion auf (gefahrene Kilometer Preis).
- 3. Geben Sie eine Entscheidungshilfe, welches Taxiunternehmen zu wählen ist, in Abhängigkeit von den zu fahrenden Kilometern.
- 4. Das Taxiunternehmen A möchte seinen Tarif ändern. Die Grundgebühr soll so bleiben: 5 Euro. Aber der Preis für die gefahrenen Kilometer soll sich ändern. Dabei soll der Kunde für eine 30 km lange Fahrt nur 14 Euro zahlen. Wie groß muß der Kilometerpreis sein?
- 5. Das Taxiunternehmen B möchte seinen Tarif ändern. Der Preis für die gefahrenen Kilometer soll sich nicht ändern. Die Grundgebühr soll angepasst werden. Der Kunde soll für eine 30 km lange Fahrt nur 14 Euro zahlen. Wie hoch ist die Grundgebühr jetzt?

## 7.13.2 Taxiunternehmen – Lösung

- 1. Taxiunternehmen A:
	- (a) Eine 10 km lange Fahrt kostet 7 Euro.
	- (b)  $f(x) = 0,2x + 5$
- 2. Taxiunternehmen B:
	- (a) Eine 10 km lange Fahrt kostet 6,60 Euro.
	- (b)  $f(x) = 0, 1x + 5,60$
- 3. Bei einer kurzen Fahrt ist aufgrund der geringeren Grundgebühr Taxiunternehmen A günstiger.

Bei einer langen Fahrt ist aufgrund des geringeren Kilometerpreises Taxiunternehmen B günstiger.

Wann kosten beide gleichviel?

$$
0,2x + 5 = 0,1x + 5,60
$$
  

$$
0,1x + 5 = 5,60
$$
  

$$
0,1x = 0,60
$$
  

$$
x = 6
$$

Bei einer 6 km langen Fahrt ist es egal, welches Taxiunternehmen man wählt. Bei einer kürzeren Fahrt wählt man A, bei einer längeren Fahrt wählt man B.

4. Die Steigung (der Kilometerpreis) ist gesucht. Die Grundgebühr (b) bleibt erhalten.

$$
f(30) = m \cdot 30 + 5
$$

$$
14 = m \cdot 30 + 5
$$

$$
9 = m \cdot 30
$$

$$
0,3 = m
$$

$$
f(x) = 0,3x + 5
$$

5. Die Steigung (der Kilometerpreis) ist gegeben. Die Grundgebühr ist gesucht.

$$
f(30) = 0, 1 \cdot 30 + b
$$
  

$$
14 = 0, 1 \cdot 30 + b
$$
  

$$
14 = 3 + b
$$
  

$$
11 = b
$$
  

$$
f(x) = 0, 1x + 11
$$
## <span id="page-108-0"></span>7.13.3 Die Badewanne

Sie haben folgende Angaben zu einer Badewannensession:

- 1. Am Anfang enthält die Badewanne kein Wasser.
- 2. In den folgenden 3 Minuten steigt der Wasserspiegel um 6 cm.
- 3. Für die nächsten 10 Minuten wird der Zulauf verdoppelt.
- 4. Für die darauffolgenden 5 Minuten wird der Zulauf so eingestellt, dass pro Minute der Wasserspiegel um 3 cm steigt.
- 5. Dann wird 10 Minuten lang gebadet.

6. Nach dem Baden wird das Wasser mit 5 cm/min abgelassen. Bearbeiten Sie bitte folgende Aufgaben:

- 1. Zeichnen Sie den Graphen.
- 2. Wann ist die Badewanne wieder leer?
- 3. Welche Wasserhöhe hat die Badewanne beim Baden?
- 4. Geben Sie alle Zeitpunkte an, wann die Wasserhöhe 25 cm entspricht.

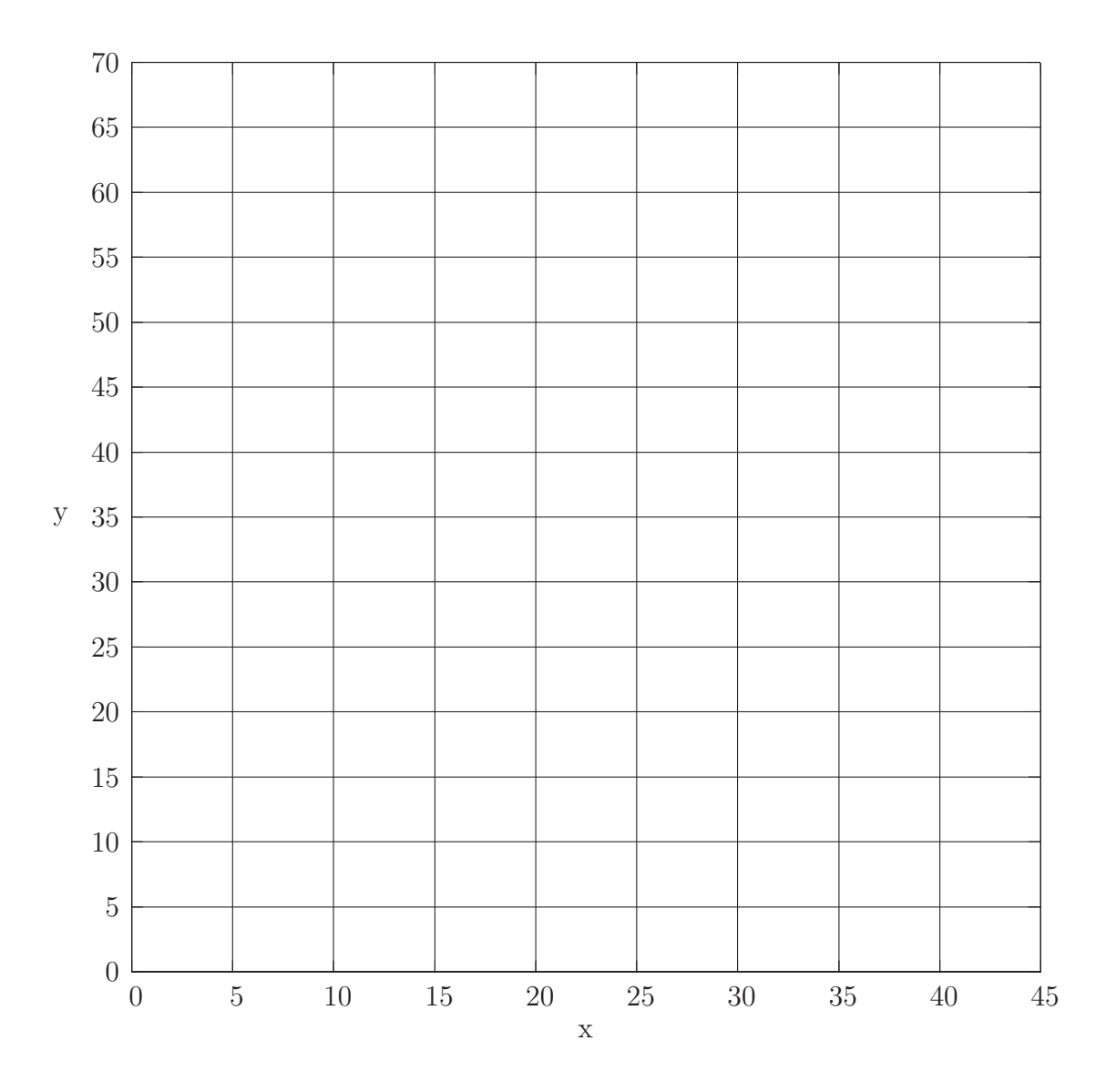

Abbildung 7.11: Zu Aufgabe [7.13.3.](#page-108-0) Auf der x-Achse ist die Zeit einzutragen in Minuten und auf der y-Achse die Wasserstandshöhe der Badewanne in Zentimeter.

## $7.13.4$  Die Badewanne – Lösung

In dieser Aufgabe sollen Sie aus den Angaben einen Badewannenwasserstandsgraphen erstellen.

- 1. (a) Am Anfang enthält die Badewanne kein Wasser. Der Graph beginnt also im Ursprung (0|0).
	- (b) In den folgenden 3 Minuten steigt der Wasserspiegel um 6 cm. Die Steigung ist 2 cm/min. Der Wasserspiegel steigt um 2 cm pro Minute.

Der Endpunkt dieses Abschnittes ist: (3|6). Die lineare Funktion für diesen Abschnitt wird beschrieben durch:

$$
f(x) = 2x
$$

(c) Für die nächsten 10 Minuten wird der Zulauf verdoppelt. Die Steigung ist 4 cm/min. Wenn 10 Minuten lang 4 cm/min Wasser einfließt, dann erhöht sich der Wasserstand um 40cm. Der Endpunkt dieses Abschnittes ist: (13|46). Die lineare Funktion für diesen Abschnitt wird beschrieben durch:

$$
g(x) = 4x + b
$$

Sie kennen zwei Punkte dieses Graphen: (3|6) und (13|46):

$$
g(3) = 6
$$

$$
4 \cdot 3 + b = 6
$$

$$
12 + b = 6
$$

$$
b = -6
$$

$$
g(x) = 4x - 6
$$

(d) Für die darauffolgenden 5 Minuten wird der Zulauf so eingestellt, dass pro Minute der Wasserspiegel um 3 cm steigt.

Der Wasserstand hat sich nach den 5 Minuten noch einmal um 15 cm erhöht.

Der Endpunkt dieses Abschnittes ist: (18|61).

Die lineare Funktion für diesen Abschnitt wird beschrieben durch:

$$
h(x) = 3x + b
$$

Sie kennen zwei Punkte des Graphen: (13|46) und (18|61).

$$
h(13) = 46
$$

$$
3 \cdot 13 + b = 46
$$

$$
39 + b = 46
$$

$$
b = 7
$$

$$
h(x) = 3x + 7
$$

- (e) Dann wird 10 Minuten lang gebadet. Die Wasserstandshöhe ändert sich nicht. Der Endpunkt dieses Abschnittes ist: (28|61).
- (f) Nach dem Baden wird das Wasser abgelassen mit einem Ablauf von 5 cm pro Minute. Die Steigung ist negativ und beträgt somit -5 cm/min. Die lineare Funktion für diesen Abschnitt wird beschrieben durch:

$$
k(x) = -5x + b
$$

Sie kennen einen Punkt des Graphen: (28|61).

$$
k(x) = -5x + b
$$

$$
k(28) = 61
$$

$$
-5 \cdot 28 + b = 61
$$

$$
-140 + b = 61
$$

$$
b = 201
$$

$$
k(x) = -5x + 201
$$

- 2. Wann ist die Badewanne wieder leer? Nach  $\frac{61}{5} = 40.2$  Minuten.
- 3. Welche Wasserhöhe hat die Badewanne beim Baden? 61 cm.
- 4. Geben Sie alle Zeitpunkte an, wann die Wasserhöhe 25 cm entspricht.

Aus der Graphik sehen Sie, dass es zwei Zeitpunkte gibt an denen die Wasserhöhe von 25 cm angenommen wird.

Sie müssen die beiden Funktionen  $g(x)$  und  $k(x)$  untersuchen.

(a) Aufsteigend: g(x):

$$
g(x) = 25
$$

$$
4x - 6 = 25
$$

$$
4x = 31
$$

$$
x = 7,75
$$

Das erste Mal wird der Wasserstand nach 7 Minuten und 45 Sekunden erreicht.

(b) Absteigend: k(x):

$$
k(x) = 25
$$

$$
-5x + 201 = 25
$$

$$
-5x = -176
$$

$$
x = 35,2
$$

Das zweite Mal wird der Wasserstand nach 35 Minuten und 12 Sekunden erreicht.

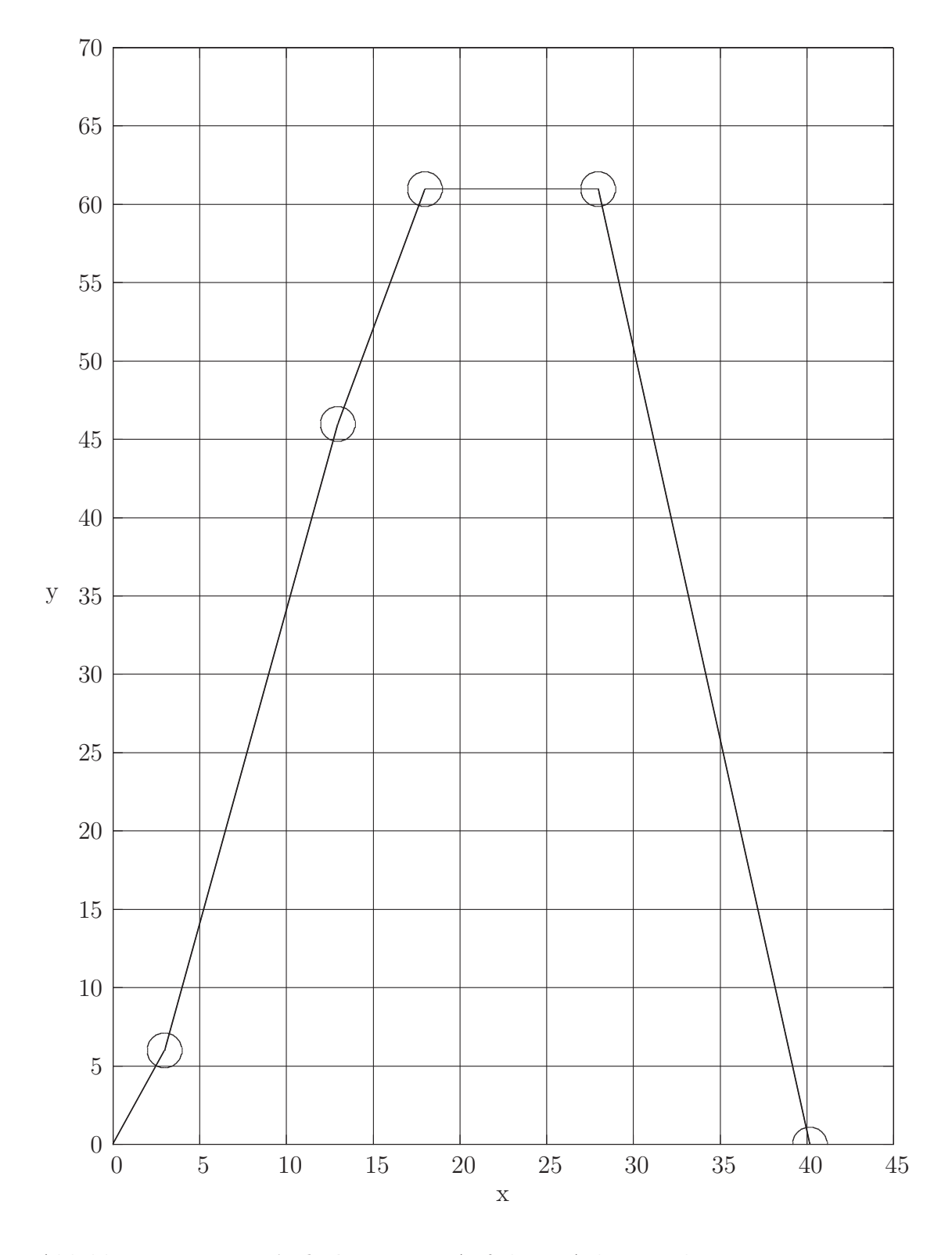

Abbildung 7.12: Zu Aufgabe [7.13.3.](#page-108-0) Auf der x-Achse ist die Zeit einzutragen in Minuten und auf der y-Achse die Wasserstandshöhe der Badewanne in Zentimeter.

## 7.13.5 Die Rodelbahn

In Huselshausen soll eine Rodelbahn gebaut werden. Die Bahn soll bei einem Cafe beginnen und dann über zwei Hügel verlaufen. Bei dem Cafe wird ein Startturm gebaut. Der 1. Hügel ist  $12 \text{ m}$  hoch und  $15 \text{ m}$  vom Cafe entfernt. Der 2. ist  $8 \text{ m}$ hoch und 20 m vom Cafe entfernt.

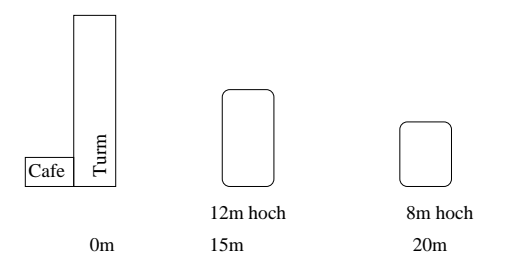

Abbildung 7.13: Die Hügel und das Cafe.

- 1. Der 1. Plan: Die Schräge liegt auf beiden Hügeln auf.
	- (a) Bestimmen Sie die Funktion:  $f(x) = mx + b$ .
	- (b) Wie hoch muss der Turm am Cafe gebaut werden?
	- (c) Wie weit muss man vom Ende der Rodelbahn bis zum Cafe gehen?
- 2. Der 1. Plan wird verworfen. Die Rodelbahn soll jetzt nach anderen Kriterien gebaut werden: Die Bahn soll auf dem 1. Hügel liegen und eine  $5\%$  Steigung haben (m =  $-0,05$ ).
	- (a) Wie lautet die Funktionsgleichung nun?
	- (b) Wie hoch muss der Turm dann sein?
	- (c) Wie muss man den 2. Hügel verändern, damit die Bahn auf ihm abgestützt werden kann?
	- (d) Die Rodelaufsicht besteht darauf, dass die Teile der Bahn, die mehr als 4 m über dem Boden sind mit einem Netz gesichert werden. Geben Sie an, wo dieses Netz angebracht werden muss.
- 3. Da die nächstgelegene Ortschaft ihr Freizeitangebot verbessert hat, muss noch eine Attraktion geschaffen werden: Die Skibahn.

Dazu wird der Turm auf 20 m erhöht. Die Skibahn soll eine Steigung von  $10\%$  (m = -0,1) haben und seitlich der Rodelbahn verlaufen.

- (a) Stellen Sie eine Funktion auf für die Skibahn.
- (b) Wo endet die Skibahn?
- (c) Zur besseren Stabilität der beiden Bahnen sollen die beiden Schrägen verbunden werden.

Wo wird die Rodelbahn mit der Skibahn verbunden?

## $7.13.6$  Die Rodelbahn – Lösung

- 1. Der 1. Plan: Die Schräge liegt auf beiden Hügeln auf.
	- (a) Bestimmen Sie die Funktion

$$
f(x) = mx + b
$$

Gegeben sind zwei Punkte:  $P_1 = (15|12)$  und  $P_2 = (20|8)$ :

$$
f(x) = -0.8x + 24
$$

- (b) Wie hoch muss der Turm am Cafe gebaut werden? Da sich der Turm im Nullpunkt befindet, entspricht er dem y-Achsenabschnitt. Somit muss er 24 Meter hoch sein.
- (c) Wie weit muss man vom Ende der Rodelbahn bis zum Cafe gehen? Gesucht ist die Nullstelle.

$$
-0.8x + 24 = 0
$$
  

$$
24 = 0.8x
$$
  

$$
30 = x
$$

Die Rodelbahn endet 30 Meter vom Cafe entfernt.

- 2. Der 1. Plan wird verworfen. Die Rodelbahn jetzt nach anderen Kriterien gebaut werden. Die Bahn soll auf dem 1. Hügel liegen und eine  $5\,\%$  Steigung haben (m =  $-0,05$ ).
	- (a) Wie lautet die Funktionsgleichung nun? Gegeben ist ein Punkt:  $P_1 = (15|12)$ und die Steigung:  $m = -0.05$

$$
g(x) = -0.05x + 12.75
$$

- (b) Wie hoch muss der Turm dann sein? Der Turm muß 12,75 m hoch sein.
- (c) Wie muss man den 2. Hügel verändern, damit die Bahn auf ihm abgestützt werden kann?

$$
g(20) = -0.05 \cdot 20 + 12.75 = 11.75
$$

Der 2. Hügel muß um 3,75 m erhöht werden.

(d) Die Rodelaufsicht besteht darauf, dass die Teile der Bahn, die mehr als 4 m über dem Boden sind mit einem Netz gesichert werden.

Geben Sie an, wo dieses Netz angebracht werden muss. Gegeben ist ein y-Wert, gesucht ist ein x-Wert:

$$
-0,05x + 12,75 = 4
$$
  

$$
12,75 = 4 + 0,05x
$$
  

$$
8,75 = 0,05x
$$
  

$$
175 = x
$$

Vom Cafe aus gesehen müssen die ersten 175 Meter gesichert werden.

3. Da die nächstgelegene Ortschaft ihr Freizeitangebot verbessert hat, muss noch eine Attraktion geschaffen werden: Die Skibahn.

Dazu wird der Turm auf 20 m erhöht. Die Skibahn soll eine Steigung von  $10\%$  (m = -0,1) haben und seitlich der Rodelbahn verlaufen.

(a) Stellen Sie eine Funktion auf für die Skibahn.

$$
h(x) = -0.1x + 20
$$

(b) Wo endet die Skibahn?

$$
-0, 1x + 20 = 0
$$

$$
20 = 0, 1x
$$

$$
200 = x
$$

Die Skibahn endet nach 200 m.

(c) Zur besseren Stabilität der beiden Bahnen sollen die beiden Schrägen verbunden werden. Wo wird die Rodelbahn mit der Skibahn verbunden? Wann schneiden sich die beiden Graphen?

$$
-0, 1x + 20 = -0,05x + 12,75
$$

$$
20 = 0,05x + 12,75
$$

$$
7.25 - 0.05x
$$

$$
7,25 = 0,05x
$$

$$
145 = x
$$

Nach 145 m berühren sich die beiden Bahnen in 5,5 m Höhe und können miteinander verdrahtet werden.

# 7.13.7 Der Fallschirmsprung

Ein Fallschirmspringer hupft aus dem Flugzeug und hat nach kurzer Zeit eine ¨ konstante Geschwindigkeit. Von unten ergibt eine Messung, dass nach 10 Sekunden der Springer eine Höhe von 3740 Metern hat. Nach 30 Sekunden hat der Springer eine Höhe von 2620 Metern.

- 1. Bestimmen Sie eine lineare Funktion, die die Höhe des Fallschirmspringers zu einer Fallzeit angibt. Benennen Sie darüber hinaus, wofür  $x$  und  $y$  stehen.
- 2. Benennen Sie die Absprunghöhe.
- 3. In 1500 m Höhe soll die Fallschirmleine gezogen werden. Bestimmen Sie, wie lange der freie Fall gedauert hat.
- 4. Bestimmen Sie, wie lange der Fall dauert, wenn der Fallschirm des Springers nicht öffnet.
- 5. Benennen Sie, wie lange der Springer über eine anderweitige Lösung nachdenken kann, wenn er merkt, dass der Schirm sich in 1500 m Höhe nicht ¨offnet.
- 6. Ein anderer Springer springt 10 Sekunden später aus der selben Höhe ab. Er fällt mit  $80 \,\mathrm{m/s}$ . Wann überholt der zweite Springer den ersten?

## 7.13.8 Der Fallschirmsprung – Lösung

Ein Fallschirmspringer hüpft aus dem Flugzeug und hat nach kurzer Zeit eine konstante Geschwindigkeit. Von unten ergibt eine Messung, dass nach 10 Sekunden der Springer eine Höhe von 3740 Metern hat. Nach 30 Sekunden hat der Springer eine Höhe von 2620 Metern.

1. Bestimmen Sie eine lineare Funktion, die die Höhe des Fallschirmspringers zu einer Fallzeit angibt.

Benennen Sie darüber hinaus, wofür  $x$  und  $y$  stehen.

$$
m = \frac{\Delta y}{\Delta x} = \frac{2620 - 3740}{30 - 10} = -56
$$
  

$$
f(10) = 3740
$$
  

$$
-56 \cdot 10 + b = 3740
$$
  

$$
-560 + b = 3740
$$
  

$$
b = 4300
$$
  

$$
y = -56x + 4300
$$

x gibt die Zeit in Sekunden nach dem Absprung an.

 $y$  gibt die Höhe über dem Erdboden an in m.

2. Benennen Sie die Absprunghöhe.

Die Absprunghöhe ist bei  $f(0)$ . Also beträgt die Absprunghöhe 4300 m.

3. In 1500 m Höhe soll die Fallschirmleine gezogen werden. Bestimmen Sie, wie lange der freie Fall gedauert hat.

$$
-56x + 4300 = 1500
$$

$$
4300 = 1500 + 56x
$$

$$
2800 = 56x
$$

$$
50 = x
$$

Der freie Fall vom Flugzeug bis in 1500 m Höhe dauert 50 Sekunden.

4. Bestimmen Sie, wie lange der Fall dauert, wenn der Fallschirm des Springers nicht öffnet.

$$
-56x + 4300 = 0
$$

$$
4300 = 56x
$$

$$
76,8 = x
$$

Der freie Fall bis zum Aufschlag dauert ca. 77 Sekunden.

5. Benennen Sie, wie lange der Springer über eine anderweitige Lösung nachdenken kann, wenn er merkt, dass der Schirm sich in 1500 m Höhe nicht ¨offnet.

Der Springer hat ca.  $77 - 50 = 27$  Sekunden Zeit.

Andere Lösung: Der Springer fällt  $56 \,\mathrm{m/s}$ :

$$
56 \cdot t = 1500
$$

$$
t \approx 27
$$

 $t$  ist die gesuchte Zeitdauer für den Flug zwischen 1500 Meter Höhe und dem Erdboden.

6. Ein anderer Springer springt 10 Sekunden später aus der selben Höhe ab. Er fällt mit  $80 \,\mathrm{m/s}$ . Wann überholt der zweite Springer den ersten?

x: Die Zeit in Sekunden nach Absprung des 1. Springers  $f(x)$ : Die Höhe des 1. Springers  $g(x)$ : Die Höhe des 2. Springers

$$
f(x) = -56x + 4300
$$

Der 2. Springer hat eine Fallgeschwindigkeit von 80 m/s. Die Steigung beträgt somit:  $m_g = -80 \,\mathrm{m/s}$ 

Er startet 10 Sekunden später in derselben Höhe:  $(10|4300)$ .

$$
-80 \cdot 10 + b_g = 4300
$$

$$
-800 + b_g = 4300
$$

$$
b_g = 5100
$$

$$
g(x) = -80x + 5100
$$

Der 2. Springer überholt den 1.:

$$
-80x + 5100 = -56x + 4300
$$

$$
5100 = 24x + 4300
$$

$$
800 = 24x
$$

$$
33 \approx x
$$

Der 2. Springer überholt den 1. nach ca. 33 Sekunden. Also noch vor dem notwendigen Ziehen der Reißleine.

# 7.13.9 Multiple Choice - Funktionen erkennen

<span id="page-120-0"></span>Kreuzen Sie an, welche Funktion abgebildet ist:

<span id="page-120-3"></span><span id="page-120-2"></span><span id="page-120-1"></span>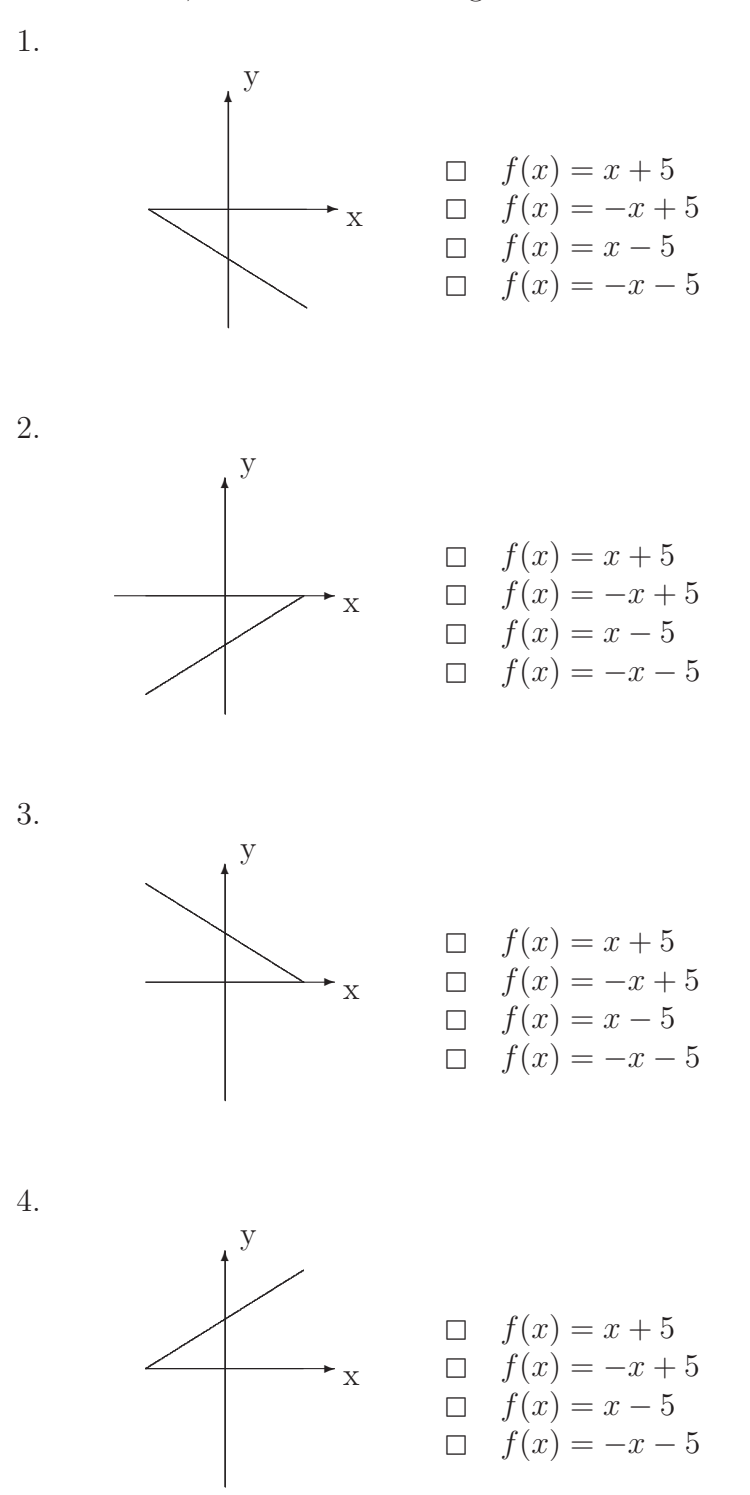

## 7.13.10 Multiple Choice - Funktionen erkennen – Lösung

Kreuzen Sie an, welche Funktion abgebildet ist:

1. Zu Aufgabe [1](#page-120-0)

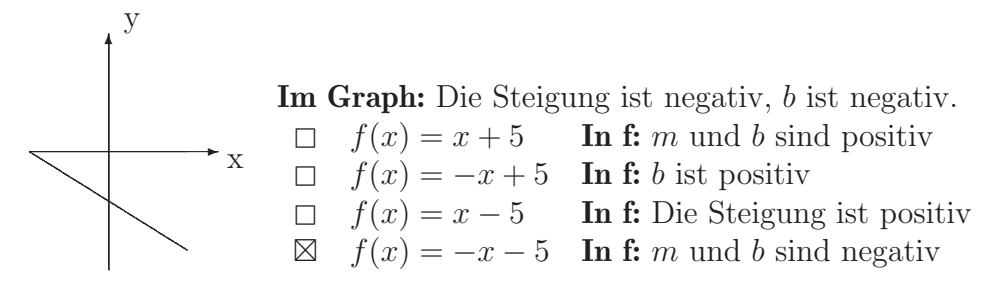

2. Zu Aufgabe [2](#page-120-1)

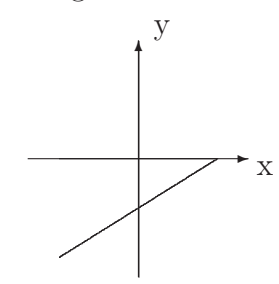

- Im Graph: Die Steigung ist positiv, b ist negativ.  $f(x) = x + 5$  In f: b ist positiv  $f(x) = -x + 5$  In f: b ist positiv  $\boxtimes$  f(x) = x − 5 In f: Die Steigung ist positiv, b < 0  $f(x) = -x - 5$  In f: Die Steigung ist negativ
- 3. Zu Aufgabe [3](#page-120-2)

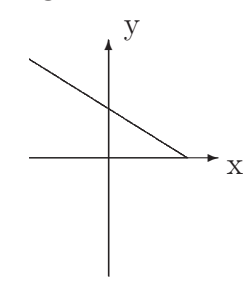

- Im Graph: Die Steigung ist negativ, b ist positiv.  $f(x) = x + 5$  In f: Die Steigung ist positiv  $\boxtimes$  f(x) = -x + 5 In f: m ist negativ, b ist positiv  $\Box$  f(x) = x − 5 **In f:** Die Steigung ist positiv, b < 0  $f(x) = -x - 5$  In f: b ist negativ
- 4. Zu Aufgabe [4](#page-120-3)

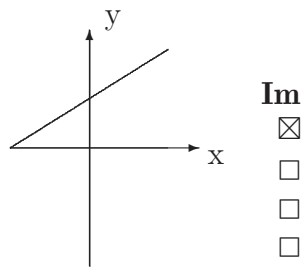

Im Graph: Die Steigung ist positiv, b ist positiv.  $\boxtimes$   $f(x) = x + 5$  In f: *m* und *b* sind positiv  $\Box$  f(x) = −x + 5 **In f:** Die Steigung ist negativ  $\Box$   $f(x) = x - 5$  In f:  $b < 0$  $f(x) = -x - 5$  In f: m und b sind negativ

# 7.13.11 Multiple Choice - Funktionen erkennen

<span id="page-122-0"></span>Kreuzen Sie an, welche Funktion abgebildet ist:

1.

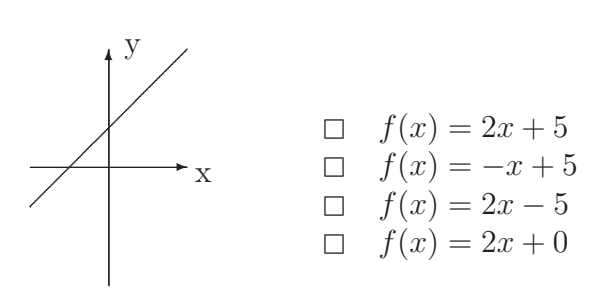

<span id="page-122-1"></span>2.

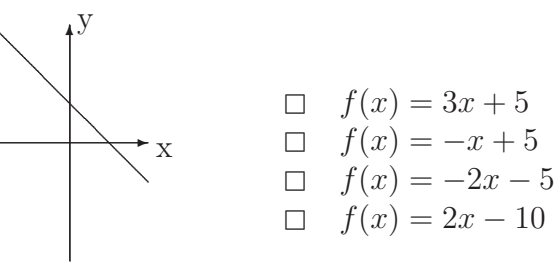

<span id="page-122-2"></span>3.

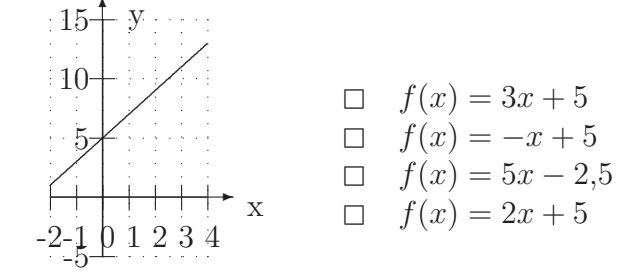

<span id="page-122-3"></span>4.

15  
\ny  
\n10  
\n5  
\n
$$
f(x) = 2x + 5
$$
  
\n $f(x) = -x + 5$   
\n $f(x) = -x + 5$   
\n $f(x) = 5$   
\n $f(x) = 5$   
\n $f(x) = 5x + 5$ 

# 7.13.12 Multiple Choice - Funktionen erkennen – Lösung

1. Zu Aufgabe [1](#page-122-0)

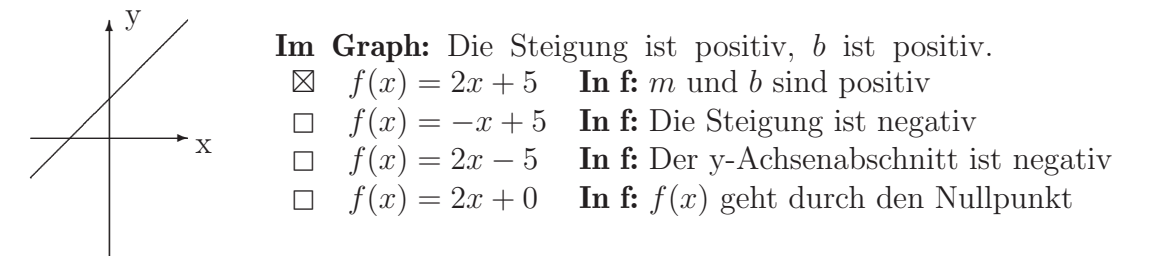

2. Zu Aufgabe [2](#page-122-1)

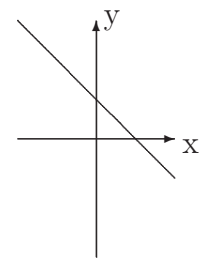

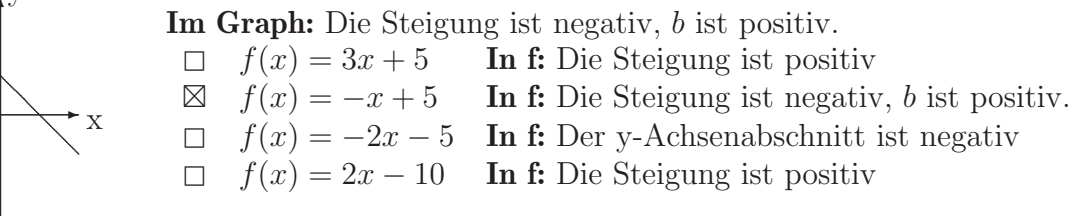

3. Zu Aufgabe [3](#page-122-2)

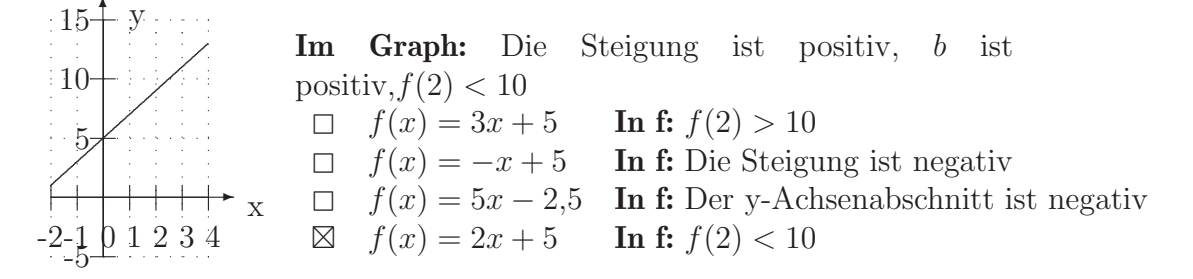

4. Zu Aufgabe [4](#page-122-3)

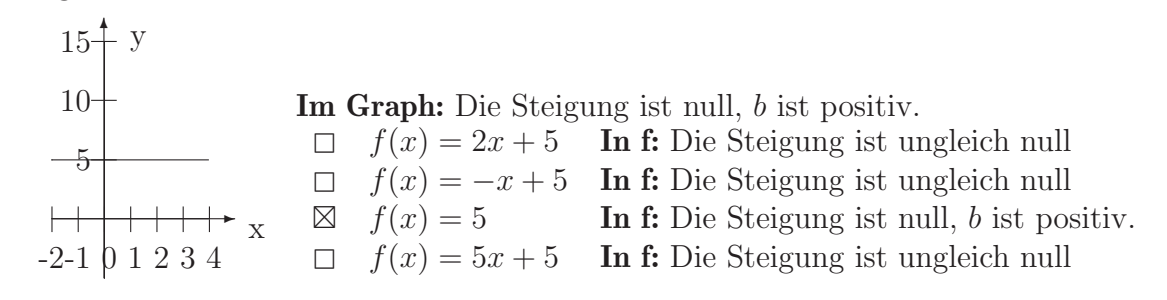

## 7.13.13 Benzin - Diesel

Beim Kauf eines Autos steht man vor der Frage, ob sich der Kauf eines teureren Diesels lohnt.

Ein Golf (75 kW) verbraucht ca. 7,7 Liter Benzin pro 100 km. Das entsprechende Dieselfahrzeug (77 kW) verbraucht 5,8 Liter Diesel pro 100 km.

Die Steuern betragen beim Benziner ca. 100 Euro (1,6 l, Euro 3). Die Steuern betragen beim Dieselfahrzeug ca. 250 Euro (1,6 l, Euro 3).

- Benzin kostet April 2007 ca. 1,35 Euro pro Liter.
- Diesel kostet April 2007 ca. 1,10 Euro pro Liter.
- 1. Bestimmen Sie die Kosten pro Jahr für beide Autos, wenn Sie jeweils 10.000 km pro Jahr fahren.
- 2. Stellen Sie für beide Autos die Kostenfunktion auf:

gefahrene Kilometer im Jahr 7−→ Kosten in Euro

- 3. Entscheiden Sie, ab welcher Kilometerzahl das Dieselauto gunstiger ist. ¨
- 4. Erfahrungsgemäß kostet ein Dieselfahrzeug 2000 Euro mehr als ein entsprechendes Benzinauto. Angenommen, Sie behalten das Auto 8 Jahre. Entscheiden Sie, ab welcher jährlichen Kilometerzahl das Dieselauto billiger ist.

## $7.13.14$  Benzin - Diesel – Lösung

Beim Kauf eines Autos steht man vor der Frage, ob sich der Kauf eines teureren Diesels lohnt.

Ein Golf (75 kW) verbraucht ca. 7,7 Liter Benzin pro 100 km. Das entsprechende Dieselfahrzeug (77 kW) verbraucht 5,8 Liter Diesel pro 100 km.

Die Steuern betragen beim Benziner ca. 100 Euro (1,6 l, Euro 3). Die Steuern betragen beim Dieselfahrzeug ca. 250 Euro (1,6 l, Euro 3).

- Benzin kostet April 2007 ca. 1,35 Euro pro Liter.
- Diesel kostet April 2007 ca. 1,10 Euro pro Liter.
- 1. Bestimmen Sie die Kosten pro Jahr für beide Autos, wenn Sie jeweils 10.000 km pro Jahr fahren.

#### • Das Benzinauto:

Sie zahlen 100 Euro pro Jahr an Steuern. Das Auto verbraucht 7,7 Liter Benzin pro 100 km. Das Auto verbraucht 0,077 Liter Benzin pro km. Jeder Kilomter kostet:

$$
0.077 \frac{1}{\text{km}} \cdot 1.35 \frac{\epsilon}{1} = 0.10395 \frac{\epsilon}{\text{km}}
$$

Bei 10.000 km kostet das Benzinauto:

$$
100 \,\mathrm{C} + 0,10395 \,\mathrm{\frac{C}{km}} \cdot 10.000 \,\mathrm{km} = 1139,5 \,\mathrm{C}
$$

#### • Das Dieselauto:

Sie zahlen 250 Euro pro Jahr an Steuern. Das Auto verbraucht 5,8 Liter Diesel pro 100 km. Das Auto verbraucht 0,058 Liter Diesel pro km. Jeder Kilomter kostet:

$$
0.058 \frac{1}{km} \cdot 1.10 \frac{E}{l} = 0.0638 \frac{E}{km}
$$

Bei 10.000 km kostet das Dieselauto:

$$
250 \,\text{C} + 0.0638 \,\frac{\text{C}}{\text{km}} \cdot 10.000 \,\text{km} = 888 \,\text{Euro}
$$

Bei 10.000 km Fahrleistung im Jahr sparen Sie bei dem Dieselauto ca. 250 Euro.

2. Stellen Sie für beide Autos die Kostenfunktion auf:

gefahrene Kilometer im Jahr 7−→ Kosten in Euro

Die Kosten sind die fixen Kosten (Steuern) und die Treibstoffkosten.

Die Steuern bleiben konstant und ändern sich nicht. Egal wie viele Kilometer gefahren werden.

Die Treibstoffkosten sind die Kosten pro Kilometer. Dies entspricht der Steigung der gesuchten Funktion.

- x: gefahrene Kilometer
- y: Kosten in Euro
	- Das Benzinauto:

$$
K_B(x) = 0,10395 \frac{\epsilon}{\text{km}}x + 100 \epsilon
$$

• Das Dieselauto:

$$
K_D(x) = 0.0638 \frac{\epsilon}{\text{km}} x + 250 \epsilon
$$

3. Entscheiden Sie, ab welcher Kilometerzahl das Dieselauto gunstiger ist. ¨ Gesucht ist der Schnittpunkt der beiden Kostenfunktionen:

$$
K_B(x) = K_D(x)
$$
  
\n
$$
0,10395 \frac{\epsilon}{km}x + 100 \epsilon = 0,0638 \frac{\epsilon}{km}x + 250 \epsilon
$$
  
\n
$$
0,10395 \frac{\epsilon}{km}x = 0,0638 \frac{\epsilon}{km}x + 150 \epsilon
$$
  
\n
$$
0,04015 \frac{\epsilon}{km}x = 150 \epsilon
$$
  
\n
$$
x = 3736 km
$$

Wenn man mehr als 3736 Kilometer im Jahr fährt, dann lohnt sich das Dieselauto.

4. Erfahrungsgemäß kostet ein Dieselfahrzeug 2000 Euro mehr als ein entsprechendes Benzinauto. Angenommen, Sie behalten das Auto 8 Jahre. Entscheiden Sie, ab welcher jährlichen Kilometerzahl das Dieselauto billiger ist?

Durch die Mehrkosten des Dieselautos erhöhen sich die Kosten des Dieselautos jedes Jahr um 250 Euro. Dies sind fixe Kosten, die immer anfallen, selbst wenn Sie das Auto stehen lassen.

$$
K_{D-komplet} = 0,0638 \frac{\text{Euro}}{\text{km}}x + 500 \text{ Euro}
$$

$$
K_B(x) = K_{D-komplet}
$$
  
\n
$$
0,10395 \frac{\epsilon}{\text{km}} x + 100 \epsilon = 0,0638 \frac{\epsilon}{\text{km}} x + 500 \epsilon
$$
  
\n
$$
0,10395 \frac{\epsilon}{\text{km}} x = 0,0638 \frac{\epsilon}{\text{km}} x + 400 \epsilon
$$
  
\n
$$
0,04015 \frac{\epsilon}{\text{km}} x = 400 \epsilon
$$
  
\n
$$
x = 9963 \text{ km}
$$

In diesem Beispiel lohnt sich das Dieselfahrzeug schon ab ca. 10.000 Kilometer pro Jahr.

## 7.13.15 Sandhaufen

Ein Förderband befördert gleichmäßig  $0.2 \text{ m}^3$  Sand pro Minute auf einen Haufen. Der Haufen ist kegelförmig mit gleichbleibendem Radius. Der Radius des Kegels soll immer 5 m groß sein.

- 1. Der Kegel ist zu Anfang  $(t = 0 \text{ min})$  2 m hoch. Bestimmen Sie sein Volumen.
- 2. Erstellen Sie eine Funktion  $f$ , die die vom Förderband transportierte Menge Sand angibt:

 $f$  : Zeit in min  $\longmapsto$  Menge Sand in m<sup>3</sup>

- 3. Wann hat das Förderband  $100 \,\mathrm{m}^3$  gefördert? Wie hoch ist dann der Kegel?
- 4. Wie hoch wäre stattdessen ein mit  $100 \text{ m}^3$  gefüllter Zylinder?
- 5. Erstellen Sie eine Funktion, die die Höhe des Kegels in Abhängigkeit der Zeit angibt:

g : Zeit in min → Höhe des Kegels in m

6. Ein anderes Förderband wird bei  $(t = 0 \text{ min})$  ebenfalls eingeschaltet. Dessen Kegelhöhe beträgt beim Einschalten 0 m. Dieses 2. Förderband hat nach 10 Minuten  $4 \text{ m}^3$  Sand transportiert.

Erstellen Sie eine Funktion  $h$ , die die vom Förderband transportierte Menge Sand angibt:

 $h$  : Zeit in min  $\longmapsto$  Menge Sand in m<sup>3</sup>

7. Wann sind die Kegel der beiden Förderbänder gleich hoch?

# $7.13.16$  Sandhaufen – Lösung

Ein Förderband befördert gleichmäßig  $0.2 \text{ m}^3$  Sand pro Minute auf einen Haufen. Der Haufen ist kegelförmig mit gleichbleibendem Radius. Der Radius des Kegels soll immer 5 m groß sein.

1. Der Kegel ist zu Anfang  $(t = 0 \text{ min})$  2 m hoch. Bestimmen Sie sein Volumen. Benötigte Formeln:

$$
V_{\text{Kegel}} = \frac{1}{3} Gh
$$

$$
G = \pi r^2
$$

Einsetzen ergibt:

$$
G = \pi (5 \,\mathrm{m})^2 = 25\pi \,\mathrm{m}^2
$$

$$
V = \frac{1}{3} (25\pi \,\mathrm{m}^2) (2 \,\mathrm{m}) = \frac{50\pi}{3} \,\mathrm{m}^3
$$

Das Volumen beträgt ca.  $52.4 \text{ m}^3$ .

2. Erstellen Sie eine Funktion  $f$ , die die vom Förderband transportierte Menge Sand angibt:

f : Zeit in min  $\longmapsto$  Menge Sand in m<sup>3</sup>

Zu Anfang ( $t = 0$  min) beträgt die Sandmenge 52,4 m<sup>3</sup>. Also ist  $b = 52,4$  m<sup>3</sup>. Die Einheit der Steigung ist m<sup>3</sup>/min. Das Förderband transportiert pro Minute 0,2 m<sup>3</sup> Sand. Dies ist dann die Steigung:

$$
f(x) = 0.2 \frac{\text{m}^3}{\text{min}} x + 52.4 \,\text{m}^3
$$

3. Wann hat das Förderband  $100 \text{ m}^3$  gefördert? Wie hoch ist dann der Kegel? Gegeben ist ein Wert mit der Einheit m<sup>3</sup> also ein y-Wert.

$$
0,2x + 52,4 = 100
$$

$$
0,2x = 47,6
$$

$$
x = 238
$$

Man muss 238 Minuten (ca. 4 Stunden) warten.

$$
V = \frac{1}{3}\pi r^2 \cdot h
$$
  
\n
$$
100 = \frac{1}{3}\pi \cdot 25 \cdot h
$$
  
\n
$$
300 = \pi \cdot 25 \cdot h
$$
  
\n
$$
12 = \pi h
$$
  
\n
$$
3,82 = h
$$

Die Höhe des Kegels beträgt dann 3,82 m

4. Wie hoch wäre stattdessen ein mit  $100 \text{ m}^3$  gefüllter Zylinder?

Benötigte Formeln:

$$
V_{\text{Zylinder}} = Gh
$$

$$
G = \pi r^2
$$

An den Formeln sieht man direkt, durch Vergleich mit dem Kegel, dass die Grundfläche gleich ist, aber bei dem Volumen die 1/3 fehlt.

$$
V_{\text{Zylinder}} = V_{\text{Kegel}}
$$

$$
Gh_Z = \frac{1}{3} Gh_K \mid : G
$$

$$
h_Z = \frac{1}{3} h_K
$$

Die Höhe des Zylinders ist ein Drittel der Höhe des Kegels, also ca. 1,27 m.

5. Erstellen Sie eine Funktion, die die Höhe des Kegels in Abhängigkeit der Zeit angibt:

 $g :$  Zeit in min  $\longmapsto$  Höhe des Kegels in m

$$
V = \frac{1}{3}Gh
$$

$$
h = \frac{3V}{G}
$$

G ist bestimmt durch  $G = \pi r^2 = \pi \cdot 5^2 = 25\pi$ .

Andererseits ist V die transportierte Menge Sand. Das wird durch die Funktion  $f$  ausgedrückt:

$$
f(x) = 0,2x + 52,4
$$

$$
g(x) = \frac{3 \cdot (0,2x + 52,4)}{25\pi}
$$

$$
g(x) = \frac{0,6x + 157,2}{25\pi}
$$

$$
g(x) = 0,00764x + 2,002
$$

6. Ein anderes Förderband wird bei  $(t = 0 \text{ min})$  ebenfalls eingeschaltet. Dessen Kegelhöhe beträgt beim Einschalten 0m. Dieses 2. Förderband hat nach 10 Minuten  $4 \text{ m}^3$  Sand transportiert.

Erstellen Sie eine Funktion  $h$ , die die vom Förderband transportierte Menge Sand angibt:

 $h$  : Zeit in min  $\longmapsto$  Menge Sand in m<sup>3</sup>

Es sind zwei Punkte gegeben, um die Steigung auszurechnen: P<sub>1</sub> (0|0) und  $P_1$  (10|4).

Da am Anfang bei  $(t = 0 \text{ min})$  kein Sand liegt,

$$
h(x) = 0.4 \frac{\text{m}^3}{\text{min}} x
$$

7. Wann sind die Kegel der beiden Förderbänder gleich hoch?

Dazu muss man zuerst für das 2. Förderband die Funktion aufstellen, die Zeit und Höhe des Kegels verbindet:

$$
k(x) = \frac{3 \cdot (0, 4x)}{25\pi}
$$

$$
k(x) = 0,015x
$$

Wiederum ist der Schnittpunkt zweier Funktionen gesucht, diesmal von g und  $k$ .  $\left(\begin{array}{ccc} x & x \\ y & x \end{array}\right)$ 

$$
g(x) = k(x)
$$
  
\n
$$
\frac{3 \cdot (0.2x + 52.4)}{25\pi} = \frac{3 \cdot (0.4x)}{25\pi}
$$
 |  $\therefore$  25 $\pi$   
\n
$$
3 \cdot (0.2x + 52.4) = 3 \cdot (0.4x)
$$
 |  $\therefore$  3  
\n
$$
0.2x + 52.4 = 0.4x
$$
 |  $-0.2x$   
\n
$$
52.4 = 0.2x
$$
 |  $\therefore$  0.2  
\n
$$
262 = x
$$

Nach 262 Minuten sind die beiden Kegel gleich groß.

# Kapitel 8

# Gleichungen II

Oftmals ist es einfacher oder sogar notwendig, Gleichungen mit zwei oder noch mehr Variablen aufzustellen.

Sie werden im folgenden 4 Verfahren lernen, um Gleichungssysteme zu lösen:

- Das Einsetzverfahren
- Das Gleichsetzverfahren
- Das Additionsverfahren
- Das Gaußsche Eliminationsverfahren

Anschließend an den Verfahren sind Textaufgaben thematisch geordnet vorhanden.

Beim Einsetzverfahren, Gleichsetzverfahren und Additionsverfahren werden jeweils mit unterschiedlichen Methoden aus den beiden Gleichungen eine Gleichung durch Umformen erzeugt, die dann nur eine Variable erhält. Solch eine Gleichung ist dann lösbar.

In diesem Script werden immer alle Gleichungen weiter aufgeschrieben. Dann verliert sich keine Information. Aus jedem Block wird dieselbe Lösung errechnet. Die Blöcke sind äquivalent (äqui = gleich, valenz = wertig, also gleichwertig). Wenn man eine Zeile weglässt, dann sind die Blöcke nicht mehr gleichwertig, denn dann fehlt ja die Information über die zweite Gleichung.

Die Gleichungen werden jeweils durch römische Ziffern gekennzeichnet. Kleine arabische Buchstaben stehen für den jeweiligen Block. Blöcke werden durch eine Leerzeile voneinander abgetrennt.

# 8.1 Das Einsetzverfahren

Beim Einsetzverfahren wird eine Variable durch einen anderen Term ersetzt, so dass eine Gleichung mit einer Unbekannten erzeugt wird, die dann lösbar ist.

Als Beispiel nehmen wir folgendes Gleichungssystem:

$$
3x + 2y = 37\tag{I}
$$

$$
x = 2y - 1\tag{II}
$$

Wie erhält man nun die Lösung?

**Einsetzen** oder ersetzen von x durch  $2y - 1$  in der Gleichung I ergibt:

$$
3(2y - 1) + 2y = 37
$$
 (Ia)

$$
x = 2y - 1
$$
 (IIa)

Jetzt ist die Gleichung (Ia) lösbar, da diese Gleichung nur eine Variable enthält. Ausmultiplizieren ergibt:

$$
6y - 3 + 2y = 37
$$
 (lb)

$$
x = 2y - 1
$$
 (IIb)

Zusammenfassen in (Ib) ergibt:

$$
8y - 3 = 37
$$
 (Ic)

$$
x = 2y - 1
$$
 (Ilc)

Auf beiden Seiten von (Ic) wird 3 addiert:

$$
8y = 40
$$
 (Id)

$$
x = 2y - 1
$$
 (IId)

$$
y = 5
$$
 (Ie)

$$
x = 2y - 1
$$
 (Ile)

In Gleichung (IIe) werden alle y durch 5 ersetzt:

$$
y = 5
$$
 (If)

$$
x = 2 \cdot 5 - 1 \tag{IIIf}
$$

$$
y = 5 \tag{Ig}
$$

$$
x = 9 \tag{IIg}
$$

Jetzt werden noch die beiden Gleichungen vertauscht:

$$
x = 9
$$
 (I1h)

$$
y = 5
$$
 (Ih)

Die Lösung ist also:  $(x|y) = (9|5)$ 

Das Einsetzverfahren bietet sich besonders dann an, wenn schon in einer Gleichung nach einer Variablen aufgelöst ist. Wenn also sowas dasteht wie:  $x = \dots$ oder  $y = \ldots$ , wobei auf der anderen Seite dann kein x, bzw. y mehr stehen darf.

# 8.2 Das Gleichsetzverfahren

Das Gleichsetzverfahren heißt so, weil eine Seite mit einer anderen Seite gleichgesetzt wird. Dabei wird eine Gleichung mit einer Unbekannten erzeugt, die dann lösbar ist.

Beispiel:

$$
2y = 37 - 3x \tag{Ia}
$$

$$
2y = x + 1 \tag{IIa}
$$

Beide linke Seiten sind gleich groß. Damit sind dann alle Seiten 2y groß. Alle vier Seiten sind gleich groß! Dann kann man auch die beiden rechten Seiten gleichsetzen:

$$
x + 1 = 37 - 3x \tag{lb}
$$

$$
2y = x + 1
$$
 (IIb)

Dies ergibt dann bei Ib eine Gleichung mit nur einer Variablen Auf beiden Seiten von (Ib) werden 3x addiert.

$$
4x + 1 = 37
$$
 (Ic)

$$
2y = x + 1
$$
 (Ilc)

$$
4x = 36
$$
 (Id)

$$
2y = x + 1
$$
 (IId)

$$
x = 9 \tag{Ie}
$$

$$
2y = x + 1
$$
 (IIe)

Jetzt werden in der unteren Gleichung (IIf) alle  $x$  durch eine 9 ersetzt:

$$
x = 9 \tag{If}
$$

$$
2y = 9 + 1\tag{III}
$$

$$
x = 9 \tag{Ig}
$$

$$
2y = 10
$$
 (IIg)

$$
x = 9
$$
 (Ih)

$$
y = 5 \tag{IIh}
$$

**Lösung:**  $(x|y) = (9|5)$ 

Dieses Verfahren bietet sich an, wenn zwei Seiten schon sehr ähnlich sind.

# 8.3 Das Additionsverfahren

Das Additionsverfahren ist das Verfahren, welches Sie immer beherrschen sollten. Das Einsetzverfahren oder das Gleichsetzverfahren sind manchmal brauchbare Abkürzungen, aber das Additionsverfahren ist das wichtigste Verfahren. Darüber hinaus gipfelt es in dem Schema des Gaußschen Eleminationsverfahren.

Wenn man zwei Waagen hat, die im Gleichgewicht sind, so kann man z. B. die jeweils rechten Waagschalen und die linken Waagschalen zusammenschütten und die Waage bleibt im Gleichgewicht (siehe Abb. [8.1\)](#page-136-0).

Machen Sie sich auch klar, dass die Waage immer noch im Gleichgewicht ist, wenn beide! Seiten mit einer beliebigen Zahl multipliziert werden.

Entscheidend ist nun, dass man die Gleichungen sowohl addieren als auch subtrahieren kann:

 $I' = I - II$ 

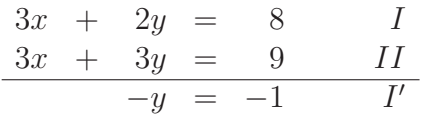

Dieses Verfahren eignet sich oftmals, um Variablen sehr schnell bestimmen zu können.

$$
3x + 2y = 8
$$
 (Ia)

$$
3x + 3y = 9
$$
 (IIa)

 $Ib = IIa - Ia$ 

$$
y = 1 \tag{lb}
$$

$$
3x + 3y = 9
$$
 (IIb)

 $y = 1$  wird eingesetzt in IIc:

$$
y = 1
$$
 (Ic)

$$
3x + 3 = 9 \tag{Ilc}
$$

 $\text{Id} = \text{IIc - 3}$ 

$$
y = 1
$$
 (Id)

$$
3x = 6
$$
 (IId)

 $I = IId / 3$ 

$$
y = 1
$$
 (Ie)

$$
x = 2 \tag{IIe}
$$

**Lösung:**  $(x|y) = (2|1)$ .

<span id="page-136-0"></span>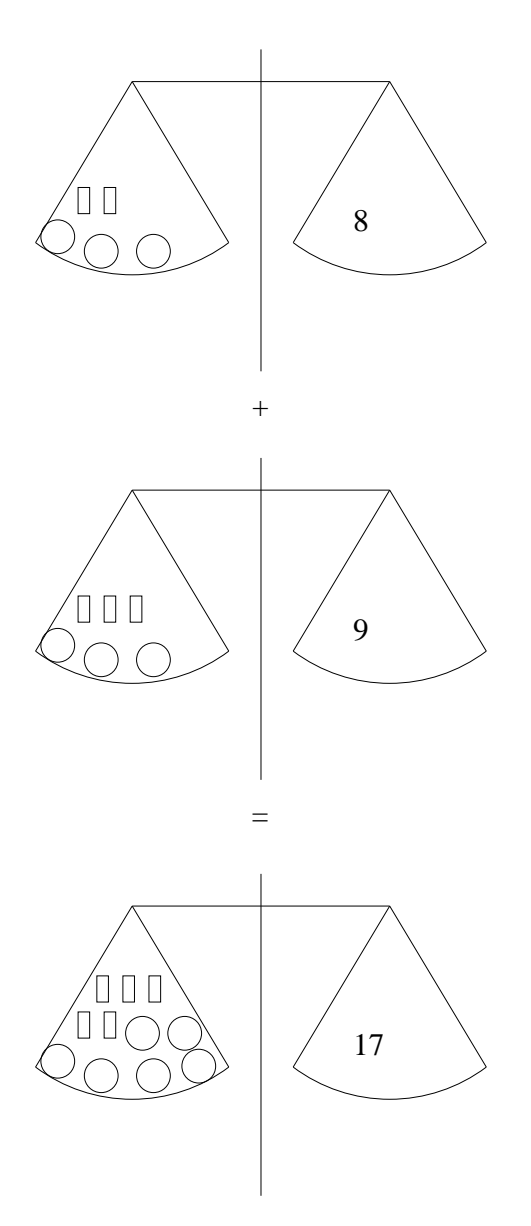

Abbildung 8.1: Wenn man die Waagschalen der beiden oberen Waagen zusammenschüttet, ist die Waage immer noch im Gleichgewicht.

# Weiteres Beispiel:

$$
3x + 2y = 12
$$
 (Ia)

$$
4x + y = 11
$$
 (IIa)

Mulitiplizieren Sie die Gleichungen so, dass die Vorfaktoren vor einer der Variablen  $(x \text{ oder } y)$  gleich sind, oder das negative voneinander:  $IIb = IIa \cdot (-2)$ 

$$
3x + 2y = 12
$$
 (Ib)

$$
-8x - 2y = -22
$$
 (IIb)

 $\mathrm{Ic}=\mathrm{Ib}+\mathrm{IIb}$ 

$$
-5x = -10
$$
 (Ic)

$$
-8x - 2y = -22
$$
 (I1c)

Id = Ic  $/$  (-5)

$$
x = 2 \tag{Id}
$$

$$
-8x - 2y = -22
$$
 (Id)

 $x = 2$  wird in (IId) eingesetzt

$$
x = 2 \tag{Ie}
$$

$$
-16 - 2y = -22
$$
 (Ile)

 $I$ If = IIe + 16

$$
x = 2 \tag{I}
$$

$$
-2y = -6 \tag{II}
$$

II = II  $/$  (-2)

$$
x = 2 \tag{I}
$$

$$
y = 3
$$
 (II)

#### Ein weiteres Beispiel:

$$
\begin{array}{rcl}\n3x & + & 5y & = & 8 & \quad \text{I} \\
2x & + & 3y & = & 5 & \quad \text{II}\n\end{array}
$$

Zuerst muss eine Variable ausgewählt werden, die eleminiert werden soll. Hier wählen wir willkürlich die Variable  $x$ . In diesem Beispiel müssen beide Zeilen verändert werden, weil die Vorfaktoren noch nicht günstig sind zum Addieren. Das kleinste gemeinsame Vielfache von 2 und 3 ist 6. Also muss die 1. Gleichung mit 2 multipliziert werden und die 2. Gleichung muss mit 3 multipliziert werden.

$$
I = I \cdot 2, \quad II = II \cdot 3
$$

$$
6x + 10y = 16
$$
 (Ib)

$$
6x + 9y = 15
$$
 (IIb)

 $Ic = Ib - IIb$ 

Wenn Sie IIb - Ib rechnen, ist das auch richtig, aber Sie erhalten mehr negative Zahlen

$$
y = 1
$$
 (Ic)

$$
6x + 9y = 15
$$
 (IIc)

 $y = 1$  wird eingesetzt in (IIc):

$$
y = 1
$$
 (Id)

$$
6x + 9 = 15
$$
 (IId)

 $II = II - 9$ 

$$
y = 1
$$
 (Ie)

$$
6x = 6
$$
 (IIe)

 $\rm II$   $=$  II  $/$   $6$ 

 $y = 1$  (If)

$$
x = 1 \tag{IIIf}
$$

### Allgemeine Vorgehensweise:

- 1. Entscheiden Sie welche Variable wegfallen soll.
- 2. Bestimmen Sie das kleinste gemeinsame Vielfache der Vorfaktoren der Variable, die wegfallen soll.
- 3. Multiplizieren Sie die Gleichungen so, dass die Vorfaktoren der zu eliminierenden Variable das kleinste gemeinsame Vielfache annehmen. (Es muß nicht unbedingt das kleinste gemeinsame Vielfache sein, es reicht ein Vielfaches. Aber so sind die Zahlen eben auch am kleinsten.)
- 4. Multiplizieren Sie evtl. eine Gleichung mit (-1). Diesen Schritt werden Sie wie in dem Beispiel mit dem vorherigen zusammen durchführen.
- 5. Addieren Sie nun die Gleichungen, so dass eine Gleichung entsteht mit nur einer Variablen.

# 8.4 Altersaufgaben

In diesem Abschnitt soll Ihnen eine Strategie vorgestellt werden sogenannte Altersaufgaben zu lösen.

Beispiel: Ein Vater ist heute dreimal so alt wie sein Sohn. Vor 5 Jahren war er fünfmal so alt. Wie alt sind die beiden heute?

- 1. Schritt: Gesucht ist das Alter des Vaters und des Sohnes heute. Also schreiben wir für die Altersangaben  $x$  und  $y$ : Alter des Vaters heute: x Alter des Sohnes heute: y
- 2. Nun erstellen wir die erste Gleichung. Heute ist der Vater dreimal so alt wie sein Sohn.

Der Vater ist älter und der Sohn ist jünger! Nehmen Sie zuerst ein Beispiel für einfache Zahlen, bei denen die eine Zahl dreimal so groß ist wie die andere:

 $1 - 3$ 

 $2 - 6$ 

Sie sehen, dass links die kleinere Zahl steht und rechts die größere. Das Alter des Sohnes wurde in der Tabelle links stehen und das Alter des Vaters ¨ rechts:

 $y - x$ Somit gilt:

 $x=3y$ 

Die Schwierigkeit besteht (erfahrungsgemäß) darin, dass Sie die "3" auf die "ishtisse Seite schneiben richtige Seite schreiben.

3. Vor 5 Jahren war der Vater fünfmal so alt. Vor 5 Jahren war der Vater  $x - 5$  Jahre alt. Vor 5 Jahren war der Sohn  $y-5$  Jahre alt.

Vor 5 Jahren war der Vater funfmal so alt wie der Sohn: ¨

$$
x - 5 = 5(y - 5)
$$

Jetzt haben Sie Ihre zwei Gleichungen:

$$
x = 3y \tag{Ia}
$$

$$
x - 5 = 5(y - 5)
$$
 (IIa)

Hier bietet sich das Einsetzverfahren an, da schon eine Gleichung nach  $\boldsymbol{x}$ aufgelöst ist:

$$
x = 3y \tag{lb}
$$

$$
3y - 5 = 5(y - 5)
$$
 (IIb)

$$
x = 3y \tag{Ic}
$$

$$
3y - 5 = 5y - 25
$$
 (Ilc)

$$
x = 3y \tag{Id}
$$

$$
-5 = 2y - 25
$$
 (IId)

$$
x = 3y \tag{1e}
$$

$$
20 = 2y \tag{IIe}
$$

$$
x = 3y \tag{If}
$$

$$
10 = y \tag{III}
$$

$$
x = 30 \tag{Ig}
$$

$$
y = 10
$$
 (IIg)

Der Vater ist heute 30 Jahre alt und der Sohn ist heute 10 Jahre alt.

# 8.5 Textaufgaben

# Aufgabe 8.1

Gesucht sind zwei Zahlen. Die Summe der beiden Zahlen ergibt 10. Die Differenz der beiden Zahlen beträgt 4. Wie lauten die Zahlen? (Lösung siehe Seite [136\)](#page-144-0).

# Aufgabe 8.2

Die Summe zweier Zahlen ist 10. Wenn man vom 10-fachen der ersten Zahl das 10-fache der zweiten Zahl abzieht, erhält man 30. Wie lauten die Zahlen? (Lösung siehe Seite [136\)](#page-144-1).

# Aufgabe 8.3

Zwei Zahlen sind gesucht. Das Vierfache der um eins vermehrten ersten Zahl ist gleich dem um eins vermehrten Dreifachen der zweiten Zahl. Die Summe beider Zahlen ist das um zwei vermehrte Doppelte der ersten Zahl.

Wie lauten die Zahlen?

(Lösung siehe Seite [137\)](#page-145-0).

# Aufgabe 8.4

Gesucht sind zwei Zahlen. Das Vierfache des um 3 vermehrten Doppelten der 1. Zahl ist gleich dem 9-fachen der 2. Zahl. Die Summe der beiden Zahlen ist 7. (Lösung siehe Seite [137\)](#page-145-1).

# Aufgabe 8.5

Ein Dampfer fährt auf einem Fluss. Flussabwärts beträgt seine Geschwindigkeit 15 km/h. Flussaufw¨arts betr¨agt seine Geschwindigkeit 5 km/h. Wie schnell ist der Fluss und wie schnell ist der Dampfer?

(Lösung siehe Seite [138\)](#page-146-0).

# Aufgabe 8.6

Ein Flugzeug benötigt für den Hinflug für eine Strecke von 2500 km 2 Stunden und 56 Minuten. Für den Rückflug benötigt das Flugzeug bei gleichen Windverhältnissen 3 Stunden und 20 Minuten.

Wie schnell ist das Flugzeug und der Wind?

(Lösung siehe Seite [139\)](#page-147-0).

# Aufgabe 8.7

Ein Vater ist heute 5 mal so alt wie sein Sohn. In 5 Jahren ist er dreimal so alt. Wie alt sind Vater und Sohn?

(Lösung siehe Seite [140\)](#page-148-0).

# Aufgabe 8.8

Eine Mutter ist heute 3 mal so alt wie ihre Tochter. In 15 Jahren ist sie doppelt so alt. Wie alt sind Mutter und Tochter?

(Lösung siehe Seite [140\)](#page-148-1).

# Aufgabe 8.9

Ein Vater ist heute 4 mal so alt wie seine Tochter. Vor 10 Jahren war er 14 mal

so alt. Wie alt sind die beiden heute?

(Lösung siehe Seite [141\)](#page-149-0).

## Aufgabe 8.10

Sie haben eine  $10\%$  und eine  $20\%$  Wasserstoffperoxid Lösung. Diese beiden Lösungen sollen so gemischt werden, dass  $100 \,\mathrm{ml}$  einer  $15\,\%$  Lösung entstehen.

Bestimmen Sie die jeweiligen Mengen der einzelnen Lösungen.

(Lösung siehe Seite [141\)](#page-149-1).

## Aufgabe 8.11

Sie haben eine 10 % und eine 30 % Kupfer-Legierung. Diese beiden Legierungen sollen so gemischt werden, dass 12 kg einer 20 % Kupfer-Legierung entstehen.

Bestimmen Sie die jeweiligen Mengen der einzelnen Legierungen.

(Lösung siehe Seite [143\)](#page-151-0).
# 8.6 Lösungen

#### Zu Aufgabe: [8.1](#page-142-0)

$$
x + y = 10 \tag{Ia}
$$

$$
x - y = 4
$$
 (IIa)

Lösung mit Hilfe des Additionsverfahrens: Ib = Ia + IIa

$$
2x = 14
$$
 (lb)

$$
x - y = 4
$$
 (IIb)

 $\mathrm{Ic}=\mathrm{Ib}$  /  $2$ 

$$
x = 7
$$
 (Ic)

$$
7 - y = 4
$$
 (Ilc)

$$
x = 7
$$
 (Id)

$$
y = 3
$$
 (IId)

Die Zahlen sind 3 und 7.

#### Zu Aufgabe: [8.2](#page-142-1)

$$
x + y = 10
$$
 (Ia)

$$
10x - 10y = 30
$$
 (IIa)

IIb = Ia  $/ 10$ 

$$
x + y = 10
$$
 (lb)

$$
x - y = 3
$$
 (IIb)

Addieren beider Gleichungen:

$$
2x = 13
$$
 (Ic)

$$
x - y = 3
$$
 (Ilc)

$$
x = 6.5
$$
 (Id)

$$
x - y = 3
$$
 (IId)

$$
x = 6.5
$$
 (Ie)

$$
6,5 - y = 3
$$
 (Ile)

$$
x = 6.5
$$
 (If)

$$
y = 3.5
$$
 (IIIf)

Die Zahlen lauten 6,5 und 3,5.

Zu Aufgabe:  $8.3 \quad x: \quad 1.\text{Zahl}$ y: 2.Zahl

$$
4(x+1) = 3y+1
$$
 (Ia)

$$
x + y = 2x + 2 \tag{IIa}
$$

Auflösen der Klammer ergibt:

$$
4x + 4 = 3y + 1\tag{lb}
$$

$$
x + y = 2x + 2 \tag{IIb}
$$

Beide Gleichungen werden umgeformt:  $\mathrm{Ic}=\mathrm{Ib}$  -  $1$  und  $\mathrm{IIc}=\mathrm{IIb}$  -  $\mathrm{x}$ 

$$
4x + 3 = 3y \tag{Ic}
$$

$$
y = x + 2 \tag{Ilc}
$$

Bei dieser Aufgabe bietet sich das Einsetzverfahren an:

$$
4x + 3 = 3(x + 2) \tag{Id}
$$

$$
y = x + 2 \tag{IId}
$$

$$
4 + 3 = 3x + 6 \tag{Ie}
$$

$$
y = x + 2 \tag{Ie}
$$

$$
x + 3 = 6 \tag{If}
$$

$$
y = x + 2 \tag{IIIf}
$$

$$
x = 3 \tag{Ig}
$$

$$
y = x + 2 \tag{IIg}
$$

Einsetzen von  $x = 3$  für x in der 2. Gleichung ergibt:

$$
x = 3
$$
 (Ih)

$$
y = 5 \tag{IIh}
$$

### $(x|y) = (3|5)$ Zu Aufgabe: [8.4](#page-142-3) x: 1. Zahl

 $2.7$ chl

$$
y: \quad \text{Z.} \text{ Zall}
$$

$$
4(2x+3) = 9y \tag{Ia}
$$

$$
x + y = 7 \tag{IIa}
$$

Auflösen der Klammer in (Ia) ergibt:

$$
8x + 12 = 9y \tag{lb}
$$

$$
x + y = 7
$$
 (IIb)

$$
8x + 12 = 9y \tag{Ic}
$$

$$
x = 7 - y \tag{Ilc}
$$

Einsetzen von  $(7 - y)$  für x in (Ic) ergibt:

$$
8(7 - y) + 12 = 9y \tag{Id}
$$

$$
x = 7 - y \tag{Hd}
$$

Auflösen der Klammer in (Id) ergibt:

$$
56 - 8y + 12 = 9y \tag{1e}
$$

$$
x = 7 - y \tag{He}
$$

$$
68 = 17y \tag{If}
$$

$$
x = 7 - y \tag{III}
$$

 $Ig = If / 17$ 

 $4 = y$  (Ig)

$$
x = 7 - y \tag{Hg}
$$

In (IIg) wird y ersetzt durch 4

$$
4 = y \tag{Ih}
$$

$$
x = 3
$$
 (I1h)

 $(x|y) = (3|4)$ Die Zahlen lauten 3 und 4.

#### Zu Aufgabe: [8.5](#page-142-4)

- $v_D$  Geschwindigkeit des Dampfers in km/h
- $v_F$  Geschwindigkeit des Wassers in km/h

Flussabwärts addieren sich die Geschwindigkeiten für den Beobachter am Ufer:

$$
v_{\rm D} + v_{\rm F} = 15
$$

Flussaufwärts "bremst" der Fluss den Dampfer. Dann bewegt sich für einen Beobachter am Ufer der Dampfer langsamer flüssaufwärts:

$$
v_{\rm D} - v_{\rm F} = 5
$$

#### *KAPITEL 8. GLEICHUNGEN II* 139

 $v_{\rm D} + v_{\rm F} = 15$  (Ia)

$$
v_{\rm D} - v_{\rm F} = 5 \tag{IIa}
$$

Lösung mit Hilfe des Additionsverfahrens: Ib = Ia + IIa

$$
2v_{\rm D} = 20\tag{lb}
$$

$$
v_{\rm D} - v_{\rm F} = 5 \tag{IIb}
$$

Ic = Ib  $/2$ 

$$
v_{\rm D} = 10\tag{Ic}
$$

$$
v_{\rm D} - v_{\rm F} = 5 \tag{IIc}
$$

Einsetzen von  $v_D = 10$  in IIc ergibt:

$$
v_{\rm D} = 10\tag{IId}
$$

$$
v_{\rm F} = 5 \tag{IId}
$$

Der Dampfer ist 10 km/h schnell und die Geschwindigkeit des Wassers beträgt  $5 \,\mathrm{km/h}$ .

#### Zu Aufgabe: [8.6](#page-142-5)

 $v_F$  Geschw. des Flugzeugs in km/h

 $v_{\mathrm{W}}$  Geschw. des Windes in km/h

Jeweils in km/Min.

2 h und 56 Min: 176 Min

3 h und 20 Min: 200 Min

Beim Flug mit dem Wind addieren sich die Geschwindigkeiten für einen Beobachter am Boden:  $25001$ 

$$
v_{\rm F} + v_{\rm W} = \frac{2500 \text{ km}}{176 \text{ min}}
$$

$$
v_{\rm F} + v_{\rm W} = 14.2 \frac{\text{km}}{\text{min}}
$$

Gegen den Wind bewegt sich das Flugzeug relativ zum Boden langsamer:

$$
v_{\rm F} - v_{\rm W} = \frac{2500 \text{ km}}{200} \text{min}
$$
  

$$
v_{\rm F} - v_{\rm W} = 12.5 \frac{\text{ km}}{\text{min}}
$$
  

$$
v_{\rm F} + v_{\rm W} = 14.2 \tag{Ia}
$$

 $v_{\rm F} - v_{\rm W} = 12.5$  (IIa)

Lösung mit Hilfe des Additionsverfahrens: Ib = Ia + IIa

$$
2v_{\rm F} = 26.7\tag{lb}
$$

$$
v_{\rm F} - v_{\rm W} = 12.5\tag{IIb}
$$

 $I = I / 2$ 

$$
v_{\rm F} = 13,35\tag{Ic}
$$

$$
v_{\rm F} - v_{\rm W} = 12.5\tag{IIc}
$$

Einsetzen von  $v_F = 13,35$  in (IIc) und anschließendes Ausrechnen ergibt:

$$
v_{\rm F} = 13.35\tag{Id}
$$

$$
v_{\rm W} = 0.85\tag{IId}
$$

$$
13,35 \frac{\text{km}}{\text{min}} = 13,35 \frac{60}{\text{h}} \frac{\text{km}}{1} = 801 \frac{\text{km}}{\text{h}}
$$

$$
0,85 \frac{\text{km}}{\text{min}} = 0,85 \frac{60}{\text{h}} \frac{\text{km}}{1} = 51 \frac{\text{km}}{\text{h}}
$$

Der Wind ist 51 km/h schnell und das Flugzeug 801 km/h.

Zu Aufgabe: [8.7](#page-142-6)

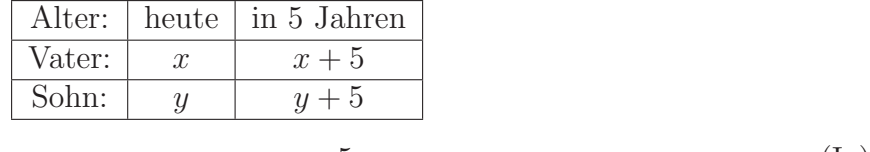

$$
x = 5y \tag{Ia}
$$

$$
(x+5) = 3(y+5)
$$
 (IIa)

Das Einsetzverfahren ist günstig, da Sie direkt einsetzen können.

$$
x = 5y \tag{lb}
$$

$$
5y + 5 = 3y + 15
$$
 (IIb)

$$
x = 25 \tag{Ic}
$$

$$
y = 5
$$
 (Ilc)

Der Vater ist heute 25 Jahre alt und der Sohn ist 5 Jahre alt.

Zu Aufgabe: [8.8](#page-142-7)

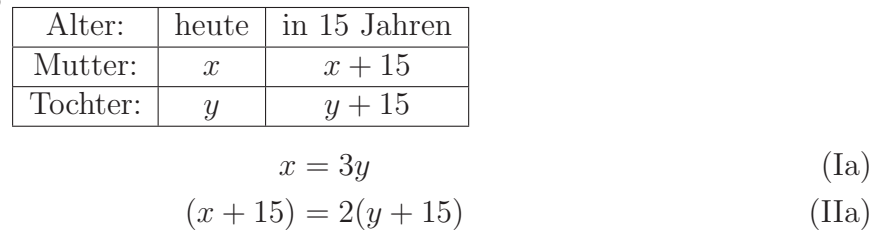

Lösung mit dem Einsetzverfahren:

$$
x = 3y \tag{lb}
$$

$$
3y + 15 = 2y + 30\tag{IIb}
$$

$$
x = 45
$$
 (Ic)

$$
y = 15 \tag{IIc}
$$

Die Mutter ist heute 45 Jahre alt und die Tochter ist 15 Jahre alt.

#### Zu Aufgabe: [8.9](#page-142-8)

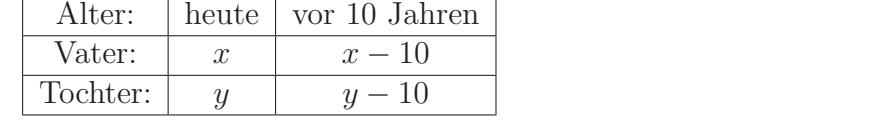

$$
x = 4y \tag{Ia}
$$

$$
(x - 10) = 14(y - 10)
$$
 (IIa)

Lösung mit dem Einsetzverfahren:

$$
x = 4y \tag{lb}
$$

$$
4y - 10 = 14y - 140
$$
 (IIb)

$$
x = 52 \tag{Ic}
$$

$$
y = 13
$$
 (Ilc)

Der Vater ist heute 52 Jahre alt und die Tochter ist 13 Jahre alt.

#### Zu Aufgabe: [8.10](#page-143-0) Lösung

- x: Menge der  $10\%$  Lösung in ml
- y: Menge der  $20\%$  Lösung in ml
- Da Sie zwei unbekannte Mengen haben, benötigen Sie zwei Gleichungen! Wir betrachten dazu jeweils die Mengen der Stoffe:
	- 1. Aufstellen der ersten Gleichung: Nach dem Mischen sollen 100 ml Lösung entstehen. Also müssen die Mengen der einzelnen Lösungen zusammen 100 ml ergeben:

$$
x + y = 100
$$

2. Aufstellen der zweiten Gleichung: Das Wasserstoffperoxid  $(H_2O_2)$  in der Mixtur kommt aus den einzelnen Lösungen:

Menge  $H_2O_2$  in der 10 % Lsg.:  $\frac{10}{100}x$ Menge  $H_2O_2$  in der 20 % Lsg.:  $\frac{20}{100}y$ Menge  $H_2O_2$  in der Mischung:  $\frac{15}{100}(x+y)$ 

$$
\frac{10}{100}x + \frac{20}{100}y = \frac{15}{100}(x+y)
$$

Das Gleichungssystem lautet also:

$$
x + y = 100
$$
 (Ia)

$$
\frac{10}{100}x + \frac{20}{100}y = \frac{15}{100}(x+y)
$$
 (IIa)

Multiplizieren von (Ia) mit 100 eliminiert die Brüche:

$$
x + y = 100
$$
 (lb)

$$
10x + 20y = 15(x + y)
$$
 (IIb)

Ausmultiplizieren bei IIb:

$$
x + y = 100
$$
 (Ic)

$$
10x + 20y = 15x + 15y \tag{Ilc}
$$

IIc = IIb - 15x - 15y, dann sind alle Variablen auf einer Seite

$$
x + y = 100
$$
 (Id)

$$
-5x + 5y = 0 \tag{IId}
$$

Hier lösen wir exemplarisch mit dem Additionsverfahren.  $\mathrm{Ie} = 5 \cdot \mathrm{Id}$ 

$$
5x + 5y = 500
$$
 (Ie)

$$
-5x + 5y = 0
$$
 (IIe)

Nun wird addiert: IIf = IIe + Ie

$$
5x + 5y = 500
$$
 (If)

$$
10y = 500
$$
 (IIf)

$$
5x + 5y = 500
$$
 (Ig)

$$
y = 50 \tag{IIg}
$$

Einsetzen von  $y = 50$  in (Ig):

$$
5x + 250 = 500
$$
 (Ih)

$$
y = 50
$$
 (I1h)

$$
5x = 250
$$
 (Ii)

$$
y = 50
$$
 (III)

$$
x = 50
$$
 (Ij)

$$
y = 50 \tag{IIj}
$$

Als Lösung ergibt sich  $x = 50$ ,  $y = 50$ .

Es werden von beiden Lösungen jeweils 50 ml benötigt.

#### Zu Aufgabe: [8.11](#page-143-1) Lösung

- x: Menge der 10 % Legierung in kg
- y: Menge der 30 % Legierung in kg

Da Sie zwei unbekannte Mengen haben, benötigen Sie zwei Gleichungen! Wir betrachten dazu jeweils die Mengen der Stoffe:

1. Es sollen 12 kg Lösung entstehen durch mischen: Also müssen die Mengen der einzelnen Legierungen zusammen 12 kg ergeben:

$$
x + y = 12
$$

2. Das Kupfer in der Mischung kommt aus den einzelnen Legierungen:

Substanz Menge Kupfer 10 % Legierung: <sup>10</sup>  $\frac{10}{100} x$ 30 % Legierung: <sup>30</sup>  $\frac{30}{100}y$ Mischung:  $\frac{20}{100}(x+y)$ 

$$
\frac{10}{100}x + \frac{30}{100}y = \frac{20}{100}(x+y)
$$

Das Gleichungssystem lautet also:

$$
x + y = 12 \tag{Ia}
$$

$$
\frac{10}{100}x + \frac{30}{100}y = \frac{20}{100}(x+y)
$$
 (IIa)

Multiplizieren mit dem Hauptnenner 100 eliminiert die Bruche ¨

$$
x + y = 12
$$
 (Ia)

$$
10x + 30y = 20(x + y)
$$
 (IIa)

Ausklammern:

$$
x + y = 12\tag{lb}
$$

$$
10x + 30y = 20x + 20y \tag{IIb}
$$

Auf beiden Seiten bei (IIb) 20x und 20y abziehen, so dass die Variablen alle auf der linken Seite sind.

$$
x + y = 12\tag{Ic}
$$

$$
-10x + 10y = 0 \tag{IIc}
$$

Der kleinste gemeinsame Vielfache ist 10, also: multiplizieren von (IIc) mit 10.

$$
10x + 10y = 120\tag{Id}
$$

$$
-10x + 10y = 0
$$
 (IId)

Addieren:  $I$ Ie =  $Id + I$ Id

$$
10x + 10y = 120\tag{Ie}
$$

$$
20y = 120\tag{IIe}
$$

$$
10x + 10y = 120
$$
 (If)

$$
y = 6
$$
 (IIf)

Einsetzen von  $y = 6$  in (If)

$$
10x + 60 = 120
$$
\n<sup>(Ig)</sup>

$$
y = 6 \tag{IIg}
$$

$$
10x = 60
$$
 (Ih)

$$
y = 6
$$
 (I1h)

$$
x = 6
$$
 (Ii)

$$
y = 6
$$
 (III)

Als Lösung ergibt sich  $x = 6$ ,  $y = 6$ .

Es werden von beiden Lösungen jeweils 6 kg benötigt.

# Kapitel 9

# Das Gaussverfahren

Um Gleichungssysteme mit vielen Gleichungen gut handhaben zu können hat man ein Verfahren entwickelt, dass sich Gaußsches Eliminationsverfahren nennt. Dieses Verfahren ist nach einem beruhmten Mathematiker Carl Friedrich Gauß ¨ (1777 – 1855) benannt worden. Elimination besagt, dass immer weniger Variablen zu berücksichtigen sind.

Zuerst klären wir eine neue Schreibweise: Matrizen!

Um nicht immer diese unnötigen x, y und z etc. schreiben zu müssen, schreibt man nur noch die Vorfaktoren hin also statt:

$$
\left\{\n\begin{array}{c}\n2x + 4y = 34 \\
4x + 6y = 54\n\end{array}\n\right\}
$$

schreiben wir nur noch:

$$
\left(\begin{array}{cc}2&4\\4&6\end{array}\right)\vec{x}=\left(\begin{array}{c}34\\54\end{array}\right)
$$

Dabei gilt eine Zeile als eine Gleichung. Die erste Zahl gibt die Anzahl der x, die zweite Zahl die Anzahl der y, usw. an Der Vektor  $\vec{x}$  zeigt dann an, dass die Variablen x und y sein sollen. Den Ausdruck in Klammern (der die Ziffern 2,4,4,6 enthält) nennt man eine quadratische Matrix.

Am besten Lernen Sie das Gaußverfahren, indem Sie die Beispiele sich anschauen und dann selber versuchen zu rechnen.

### 9.1 Vorgehensweise

Wir beginnen mit einfachen Gleichungssystemen und lassen diese dann immer größer werden. Dabei sind beide Schreibweisen parallel dargestellt.

1. Wir untersuchen zuerst folgende einfache Gleichungssystem:

$$
\left\{\n\begin{array}{c}\n3x + 24 \\
+ 6y = 18\n\end{array}\n\right\}
$$

$$
\left(\begin{array}{cc} 3 & 0 \\ 0 & 6 \end{array}\right) \vec{x} = \left(\begin{array}{c} 24 \\ 18 \end{array}\right)
$$

Wir betrachten nun diese beiden Schreibweisen parallel.

$$
\left(\begin{array}{cc}3 & 0\\0 & 6\end{array}\right)\vec{x} = \left(\begin{array}{c}24\\18\end{array}\right)\begin{array}{c}\left\{\begin{array}{cc}3x & + & 0y & = & 24\\0x & + & 6y & = & 18\end{array}\right\}
$$

Die Lösung erhalten Sie dadurch, dass Sie die erste Zeile durch 3 und die zweite Zeile durch 6 teilen:

Dies wird dokumentiert:  $I = I/3$  – die neue erste Zeile ist die alte erste Zeile geteilt durch 3.

$$
\begin{pmatrix}\nI = I/3 & II = II/6 \\
1 & 0 \\
0 & 1\n\end{pmatrix}\n\vec{x} = \begin{pmatrix} 8 \\
3 \end{pmatrix} \begin{cases}\nx & II = II/6 \\
y = 8 \\
3\n\end{cases}
$$

 $x = 8$  und  $y = 3$ .

Also: Ziel ist es, dass die Matrix nur noch 1 auf der Diagonalen enthält, und sonst alle Ziffern 0 sind.

2. Dieses mal untersuchen wir ein geringfügig schwierigeres Gleichungssystem:

$$
\left(\begin{array}{cc} 3 & -6 \\ 0 & 6 \end{array}\right) \vec{x} = \left(\begin{array}{c} -12 \\ 18 \end{array}\right)
$$

Zur Verdeutlichung überführen wir es parallel in die gewohnte Schreibweise:

$$
\begin{pmatrix} 3 & -6 \\ 0 & 6 \end{pmatrix} \vec{x} = \begin{pmatrix} -12 \\ 18 \end{pmatrix} \begin{cases} 3x & -6y = -12 \\ 6y & = 18 \end{cases}
$$

Wir benutzen das Additionsverfahren um zu einer Lösung zu gelangen. Dazu addieren wir die zweite Gleichung zur ersten:

$$
I = I + II
$$
  

$$
\begin{pmatrix} 3 & 0 \\ 0 & 6 \end{pmatrix} \vec{x} = \begin{pmatrix} 6 \\ 18 \end{pmatrix} \begin{cases} 3x = 6 \\ 6y = 18 \end{cases}
$$

Dies können wir dann lösen, wie oben beschrieben.

3. Wiederum ein etwas schwierigeres Gleichungssystem: Diesmal reicht es nicht, einfach nur die 2. Gleichung zur ersten zu addieren.

Im ersten Schritt versuchen wir eine Null unterhalb der Diagonalen zu erzeugen. Dazu subtrahieren wir das Doppelte der 1. Zeile von der 2. Denn dann ist die Anzahl der x in der 2. Zeile null:

$$
\begin{pmatrix}\n2 & 4 \\
4 & 6\n\end{pmatrix}\vec{x} = \begin{pmatrix}\n34 \\
54\n\end{pmatrix}
$$
\n
$$
\begin{cases}\n2x + 4y = 34 \\
4x + 6y = 54\n\end{cases}
$$
\n
$$
\begin{cases}\n0 = 4x - 2 \cdot 2x \\
-2y = 6y - 2 \cdot 4y\n\end{cases}
$$
\n
$$
\begin{pmatrix}\n2 & 4 \\
0 & -2\n\end{pmatrix}\vec{x} = \begin{pmatrix}\n34 \\
-14\n\end{pmatrix}
$$
\n
$$
\begin{cases}\n2x + 4y = 34 \\
-2y = -14\n\end{cases}
$$
\nkürzen in der 2. Zeile  
\n
$$
\begin{pmatrix}\n2 & 4 \\
0 & 1\n\end{pmatrix}\vec{x} = \begin{pmatrix}\n34 \\
7\n\end{pmatrix}
$$
\n
$$
\begin{cases}\n2x + 4y = 34 \\
-2y = -14\n\end{cases}
$$
\n
$$
\begin{cases}\n2x + 4y = 34 \\
y = 7\n\end{cases}
$$
\n
$$
\begin{cases}\n1 = 1 - 4 \cdot II \\
0 & 1\n\end{cases}\vec{x} = \begin{pmatrix}\n6 \\
7\n\end{pmatrix}
$$
\n
$$
\begin{cases}\n2x = 6 \\
y = 7\n\end{cases}
$$
\n
$$
\begin{cases}\n1 & 0 \\
0 & 1\n\end{cases}\vec{x} = \begin{pmatrix}\n3 \\
7\n\end{cases}
$$
\n
$$
\begin{cases}\nx = 3 \\
y = 7\n\end{cases}
$$

#### 4. Vorgehensweise:

- (a) Formen Sie die Gleichungen so um, dass die x-Werte, die y-Werte und die z-Werte ... in einer Spalte stehen.
- (b) Schreiben Sie dann die Gleichungen ohne x, y, z ... auf, aber die einzelnen Vorfaktoren in die entsprechende Spalte für die Variablen. Also alle x-Vorfaktoren kommen in eine Spalte, die y-Vorfaktoren kommen in die nächste Spalte usw.
- (c) Ziel ist es nun, die Matrix so zu verändern, dass nur noch 1 in der Diagonale stehen und an allen anderen Positionen nur noch die 0 steht.
- (d) Die Nullen in der 1. Spalte werden durch geschickte Addition mit der 1. Zeile erzeugt. Dazu betrachten Sie nur die ersten Zahlen aus der 1. Zeile und der Zeile, die Sie verändern wollen.
- (e) Bestimmen Sie das kleinste Vielfache dieser beiden Zahlen.
- (f) Multiplizieren Sie die 1. Zeile mit einem Faktor um das kleinste gemeinsame Vielfache zu erhalten und die Zeile, die Sie gerade bearbeiten. Ziehen Sie diese Zeilen voneinander ab. Dieser Vorgang geschieht in einem Schritt. Schreiben Sie sich den Vorgang auf. Z. B.: Wenn in der 1. Zeile eine 4 am Anfang steht und in der 2. Zeile eine 3 steht, ist das kleinste gemeinsame Vielfache 12:  $II = 3 \cdot I - 4 \cdot II$ Die neue 2. Gleichung ist dreimal die alte 1. Zeile minus viermal die alte 2. Zeile.
- (g) Sie erzeugen zuerst die Nullen unterhalb der Diagonalen. Zuerst in der 1. Spalte, dann in der 2. Spalte, dann in der 3. usw.
- (h) Die Nullen in der 1. Spalte erzeugen Sie durch Kombination mit der 1. Zeile. Die Nullen in der 2. Spalte erzeugen Sie durch Kombination mit der 2. Zeile. Die Nullen in der 3. Spalte erzeugen Sie durch Kombination mit der 3. Zeile. Die Nullen in der 4. Spalte erzeugen Sie durch Kombination mit der 4. Zeile.
- (i) Dann erzeugen Sie die Nullen oberhalb der Diagonalen. Zuerst in der letzten Spalte, dann in der vorletzten usw.
- (j) Die Nullen in der letzten Spalte erzeugen Sie durch Kombination mit der letzten Zeile. Die Nullen in der vorletzten Spalte erzeugen Sie durch Kombination mit der vorletzten Zeile. Die Nullen in der vorvorletzten Spalte erzeugen Sie durch Kombination mit der vorvorletzten Zeile.
- (k) Als letztes erzeugen Sie durch Teilen die 1 auf der Diagonalen.
- (1) Sie dürfen jederzeit auch eine Gleichung "kürzen". Beispiel:  $3x + 6y = 12$ Alle Zahlen sind durch 3 teilbar. Das ergibt:  $x + 2y = 6$ .

# 9.2 Beispiele zum Gaußverfahren mit eindeutiger Lösung

$$
2x + 3y = 21
$$
 (I)  

$$
3x - 2y = -1
$$
 (II)

$$
\begin{pmatrix} 2 & 3 \ 3 & -2 \end{pmatrix} \vec{x} = \begin{pmatrix} 21 \ -1 \end{pmatrix}
$$
  
\nneue  $II = 3 \cdot I - 2 \cdot II$   
\n
$$
\begin{pmatrix} 2 & 3 \ 0 & 13 \end{pmatrix} \vec{x} = \begin{pmatrix} 21 \ 65 \end{pmatrix}
$$
  
\nneue  $II = II/13$   
\n
$$
\begin{pmatrix} 2 & 3 \ 0 & 1 \end{pmatrix} \vec{x} = \begin{pmatrix} 21 \ 5 \end{pmatrix}
$$
  
\nneue  $I = I - 3 \cdot II$   
\n
$$
\begin{pmatrix} 2 & 0 \ 0 & 1 \end{pmatrix} \vec{x} = \begin{pmatrix} 6 \ 5 \end{pmatrix}
$$
  
\nneue  $I = I/2$   
\n
$$
\begin{pmatrix} 1 & 0 \ 0 & 1 \end{pmatrix} \vec{x} = \begin{pmatrix} 3 \ 5 \end{pmatrix}
$$
  
\n $x = 3, y = 5$ 

$$
3x + 4y = 5
$$
 (I)

$$
6x - 2y = 20\tag{II}
$$

$$
\begin{pmatrix} 3 & 4 \ 6 & -2 \end{pmatrix} \vec{x} = \begin{pmatrix} 5 \ 20 \end{pmatrix}
$$
  
neue  $II = 2 \cdot I - II$   

$$
\begin{pmatrix} 3 & 4 \ 0 & 10 \end{pmatrix} \vec{x} = \begin{pmatrix} 5 \ -10 \end{pmatrix}
$$
  
neue  $II = II/10$   

$$
\begin{pmatrix} 3 & 4 \ 0 & 1 \end{pmatrix} \vec{x} = \begin{pmatrix} 5 \ -1 \end{pmatrix}
$$
  
neue  $I = I - 4 \cdot II$   

$$
\begin{pmatrix} 3 & 0 \ 0 & 1 \end{pmatrix} \vec{x} = \begin{pmatrix} 9 \ -1 \end{pmatrix}
$$
  
neue  $I = I/3$   

$$
\begin{pmatrix} 1 & 0 \ 0 & 1 \end{pmatrix} \vec{x} = \begin{pmatrix} 3 \ -1 \end{pmatrix}
$$
  
 $x = 3, y = -1$ 

$$
2x + y + 2z = 5 \t I
$$
  
\n
$$
3x + z = 5 \t II
$$
  
\n
$$
2x + 2y + 2z = 4 \t III
$$
  
\n
$$
\begin{pmatrix} 2 & 1 & 2 \\ 3 & 0 & 1 \\ 2 & 2 & 2 \end{pmatrix} \vec{x} = \begin{pmatrix} 5 \\ 5 \\ 4 \end{pmatrix}
$$
  
\nneue  $II = 3 \cdot I - 2 \cdot II$   
\nneue  $III = III - I$   
\n
$$
\begin{pmatrix} 2 & 1 & 2 \\ 0 & 3 & 4 \\ 0 & 1 & 0 \end{pmatrix} \vec{x} = \begin{pmatrix} 5 \\ 5 \\ -1 \end{pmatrix}
$$
  
\nneue  $III = II - 3 \cdot III$   
\n
$$
\begin{pmatrix} 2 & 1 & 2 \\ 0 & 3 & 4 \\ 0 & 0 & 4 \end{pmatrix} \vec{x} = \begin{pmatrix} 5 \\ 5 \\ 8 \end{pmatrix}
$$
  
\nneue  $III = III/4$   
\n
$$
\begin{pmatrix} 2 & 1 & 2 \\ 0 & 3 & 4 \\ 0 & 0 & 1 \end{pmatrix} \vec{x} = \begin{pmatrix} 5 \\ 5 \\ 2 \end{pmatrix}
$$
  
\nneue  $I = 1 \cdot I - 2 \cdot III$   
\nneue  $I = 1 - 4 \cdot III$   
\n
$$
\begin{pmatrix} 2 & 1 & 0 \\ 0 & 3 & 0 \\ 0 & 0 & 1 \end{pmatrix} \vec{x} = \begin{pmatrix} 1 \\ -3 \\ 2 \end{pmatrix}
$$
  
\nneue  $I = 3 \cdot I - II$   
\n
$$
\begin{pmatrix} 6 & 0 & 0 \\ 0 & 3 & 0 \\ 0 & 0 & 1 \end{pmatrix} \vec{x} = \begin{pmatrix} 6 \\ -3 \\ 2 \end{pmatrix}
$$
  
\nneue  $I = I/6$   
\nneue  $II = II/3$   
\n
$$
\begin{pmatrix} 1 & 0 & 0 \\ 0 & 1 & 0 \\ 0 & 0 & 1 \end{pmatrix} \vec{x} = \begin{pmatrix} 1 \\ -1 \\ 2 \end{pmatrix}
$$
  
\n $x = 1, y =$ 

$$
\begin{pmatrix}\n6 & 6 & 10 \\
4 & 3 & 15 \\
10 & 0 & 5\n\end{pmatrix}\n\vec{x} = \begin{pmatrix}\n7 \\
6 \\
6\n\end{pmatrix}
$$
\nnew *II* = 4 · *I* – 6 · *II*  
\nnew *III* = 10 · *I* – 6 · *III*  
\n
$$
\begin{pmatrix}\n6 & 6 & 10 \\
0 & 6 & -50 \\
0 & 60 & 70\n\end{pmatrix}\n\vec{x} = \begin{pmatrix}\n7 \\
-8 \\
-8 \\
34\n\end{pmatrix}
$$
\nnew *III* = *III*/2  
\nnew *III* = *III*/2  
\n
$$
\begin{pmatrix}\n6 & 6 & 10 \\
0 & 3 & -25 \\
0 & 30 & 35\n\end{pmatrix}\n\vec{x} = \begin{pmatrix}\n7 \\
-4 \\
17\n\end{pmatrix}
$$
\nnew *III* = *III* – 10 · *II*  
\n
$$
\begin{pmatrix}\n6 & 6 & 10 \\
0 & 3 & -25 \\
0 & 0 & 285\n\end{pmatrix}\n\vec{x} = \begin{pmatrix}\n7 \\
-4 \\
57\n\end{pmatrix}
$$
\nnew *II* = 285 · *II* + 25 · *III*  
\nnew *II* = 285 · *II* + 25 · *III*  
\n
$$
\begin{pmatrix}\n1710 & 1710 & 0 \\
0 & 855 & 0 \\
0 & 0 & 285\n\end{pmatrix}\n\vec{x} = \begin{pmatrix}\n5 \\
285 \\
57\n\end{pmatrix}
$$
\nnew *II* = *II*/285  
\nnew *II* = *II*/285  
\n
$$
\begin{pmatrix}\n6 & 0 & 0 \\
0 & 3 & 0 \\
0 & 0 & 285\n\end{pmatrix}\n\vec{x} = \begin{pmatrix}\n3 \\
1 \\
57\n\end{pmatrix}
$$
\nnew *II* = *II*/3  
\nnew *II* = *II*/3  
\nnew *III* = *III*

 $\bigg)$ 

$$
\begin{pmatrix}\n4 & -1 & 3 \\
-1 & 1 & 1 \\
2 & 1 & -4\n\end{pmatrix} \vec{x} = \begin{pmatrix} -1 \\
1 \\
2\n\end{pmatrix}
$$
\nnew *II* = 1 · *I* + 4 · *II*  
\nnew *III* = 1 · *I* - 2 · *III*  
\n
$$
\begin{pmatrix}\n4 & -1 & 3 \\
0 & 3 & 7 \\
0 & -3 & 11\n\end{pmatrix} \vec{x} = \begin{pmatrix} -1 \\
3 \\
-5\n\end{pmatrix}
$$
\nnew *III* = *II* + *III*  
\n
$$
\begin{pmatrix}\n4 & -1 & 3 \\
0 & 3 & 7 \\
0 & 0 & 18\n\end{pmatrix} \vec{x} = \begin{pmatrix} -1 \\
3 \\
-2\n\end{pmatrix}
$$
\nnew *III* = *III*/2  
\n
$$
\begin{pmatrix}\n4 & -1 & 3 \\
0 & 3 & 7 \\
0 & 0 & 9\n\end{pmatrix} \vec{x} = \begin{pmatrix} -1 \\
3 \\
-1\n\end{pmatrix}
$$
\nnew *II* = 9 · *II* - 7 · *III*  
\n
$$
\begin{pmatrix}\n12 & -3 & 0 \\
0 & 27 & 0 \\
0 & 0 & 9\n\end{pmatrix} \vec{x} = \begin{pmatrix} -2 \\
34 \\
-1\n\end{pmatrix}
$$
\nnew *I* = 9 · *I* + *II*  
\n
$$
\begin{pmatrix}\n108 & 0 & 0 \\
0 & 27 & 0 \\
0 & 0 & 9\n\end{pmatrix} \vec{x} = \begin{pmatrix}\n16 \\
34 \\
-1\n\end{pmatrix}
$$
\nnew *II* = *II*/27  
\nnew *II* = *III*/9  
\nnew *II* = *III*/9  
\n
$$
\begin{pmatrix}\n1 & 0 & 0 \\
0 & 1 & 0 \\
0 & 0 & 1\n\end{pmatrix} \vec{x} = \begin{pmatrix}\n\frac{4}{27} \\
\frac{34}{27} \\
-\frac{1}{9}\n\end{pmatrix}
$$

$$
\begin{pmatrix}\n3 & 0 & 1 & 2 \\
0 & 2 & 0 & 1 \\
-1 & 0 & 1 & 0 \\
4 & 2 & 1 & -1\n\end{pmatrix}\n\vec{x} =\n\begin{pmatrix}\n7 \\
2 \\
1 \\
15\n\end{pmatrix}
$$
\nnew *III* = *I* + 3 · *III*  
\nnew *IV* = 4 · *I* - 3 · *IV*  
\n
$$
\begin{pmatrix}\n3 & 0 & 1 & 2 \\
0 & 2 & 0 & 1 \\
0 & 0 & 4 & 2 \\
0 & -6 & 1 & 11\n\end{pmatrix}\n\vec{x} =\n\begin{pmatrix}\n7 \\
2 \\
10 \\
-17\n\end{pmatrix}
$$
\nnew *IV* = 3 · *II* + *IV*  
\n
$$
\begin{pmatrix}\n3 & 0 & 1 & 2 \\
0 & 2 & 0 & 1 \\
0 & 0 & 4 & 2 \\
0 & 0 & 1 & 14\n\end{pmatrix}\n\vec{x} =\n\begin{pmatrix}\n7 \\
2 \\
10 \\
-11\n\end{pmatrix}
$$
\nnew *IV* = *III* - 4 · *IV*  
\n
$$
\begin{pmatrix}\n3 & 0 & 1 & 2 \\
0 & 2 & 0 & 1 \\
0 & 0 & 4 & 2 \\
0 & 0 & 0 & -54\n\end{pmatrix}\n\vec{x} =\n\begin{pmatrix}\n7 \\
2 \\
10 \\
54\n\end{pmatrix}
$$
\nnew *IV* = *IV* / (-54)  
\n
$$
\begin{pmatrix}\n3 & 0 & 1 & 2 \\
0 & 2 & 0 & 1 \\
0 & 0 & 4 & 2 \\
0 & 0 & 0 & 1\n\end{pmatrix}\n\vec{x} =\n\begin{pmatrix}\n7 \\
2 \\
10 \\
-1\n\end{pmatrix}
$$
\nnew *II* = *II* - *IV*  
\nnew *II* = *II* - *IV*  
\nnew *II* = *III* - 2 · *IV*  
\nnew *III* = *III* - 2 · *IV*  
\nnew *III* = *III* - 2 · <

new 
$$
I = I - IV
$$
  
\n
$$
\begin{pmatrix}\n3 & 0 & 1 & 0 \\
0 & 2 & 0 & 0 \\
0 & 0 & 1 & 0 \\
0 & 0 & 0 & 1\n\end{pmatrix} \vec{x} = \begin{pmatrix}\n9 \\
3 \\
3 \\
-1\n\end{pmatrix}
$$
\nnew  $I = I - III$   
\n
$$
\begin{pmatrix}\n3 & 0 & 0 & 0 \\
0 & 2 & 0 & 0 \\
0 & 0 & 1 & 0 \\
0 & 0 & 0 & 1\n\end{pmatrix} \vec{x} = \begin{pmatrix}\n6 \\
3 \\
3 \\
-1\n\end{pmatrix}
$$
\nnew  $I = II/2$   
\nnew  $I = I/3$   
\n
$$
\begin{pmatrix}\n1 & 0 & 0 & 0 \\
0 & 1 & 0 & 0 \\
0 & 0 & 1 & 0 \\
0 & 0 & 0 & 1\n\end{pmatrix} \vec{x} = \begin{pmatrix}\n2 \\
1.5 \\
3 \\
-1\n\end{pmatrix}
$$

### 9.3 Lösungsmengen

Es stellt sich die Frage, wann ein Gleichungssystem lösbar ist, bzw. wann es genau eine einzige Lösung hat oder wann es unendlich viele Lösungen hat.

Um diese Fragen zu beantworten, wird für zwei Unbekannte das Gleichungssystem untersucht. Für drei oder mehr Unbekannte wird dann nur noch das Verfahren erweitert (angegeben).

#### 9.3.1 Gleichungssysteme mit zwei Unbekannten

Zuerst wird ein Gleichungssystem gelöst, welches nur Buchstaben statt Zahlen enthält. Anschließend wird untersucht, wann dieses Gleichungssystem Lösungen hat:

$$
\begin{cases}\nax + by = e \\
cx + dy = f\n\end{cases}
$$
\n
$$
\begin{pmatrix}\na & b \\
c & d\n\end{pmatrix} = \begin{pmatrix}\ne \\
f\n\end{pmatrix}
$$
\n
$$
\text{neu} \quad II = a \cdot II - c \cdot I
$$
\n
$$
\begin{pmatrix}\na & b \\
0 & ad - cb\n\end{pmatrix} = \begin{pmatrix}\ne \\
af - ce\n\end{pmatrix}
$$
\n
$$
\text{neu} \quad II = II/(ad - cb)
$$
\n
$$
\begin{pmatrix}\na & b \\
0 & 1\n\end{pmatrix} = \begin{pmatrix}\ne \\
\frac{af - ce}{ad - cb}\n\end{pmatrix}
$$
\n
$$
\text{neu} \quad I = I - b \cdot II
$$
\n
$$
\begin{pmatrix}\na & 0 \\
0 & 1\n\end{pmatrix} = \begin{pmatrix}\ne - b \cdot \frac{af - ce}{ad - cb} \\
\frac{af - ce}{ad - cb} \\
\frac{af - ce}{ad - cb}\n\end{pmatrix}
$$
\n
$$
\begin{pmatrix}\na & 0 \\
0 & 1\n\end{pmatrix} = \begin{pmatrix}\n\frac{e(ad - cb) - abf - bce}{ad - cb} \\
\frac{ad - cb}{ad - cb} \\
\frac{ad - cb}{ad - cb}\n\end{pmatrix}
$$
\n
$$
\begin{pmatrix}\na & 0 \\
0 & 1\n\end{pmatrix} = \begin{pmatrix}\n\frac{(ade - cbe - abf + bce}{ad - cb} \\
\frac{ad - cb}{ad - cb}\n\end{pmatrix}
$$
\n
$$
\begin{pmatrix}\na & 0 \\
0 & 1\n\end{pmatrix} = \begin{pmatrix}\n\frac{ade - cbe - abf + bce}{ad - cb} \\
\frac{ad - cb}{ad - cb}\n\end{pmatrix}
$$
\n
$$
\begin{pmatrix}\na & 0 \\
0 & 1\n\end{pmatrix} = \begin{pmatrix}\n\frac{de - cb}{ad - cb} \\
\frac{af - ce}{ad - cb}\n\end{pmatrix}
$$
\n
$$
\text{neu} \quad I = I/a
$$
\n
$$
\begin{pmatrix}\n1 & 0 \\
0 & 1\n\end{pmatrix} = \begin{pmatrix}\n\frac{de - bf}{ad - cb} \\
\frac{af - ce}{ad - cb} \\
\frac{af - ce}{ad - cb}\n\end{pmatrix}
$$

Man kann sofort sehen, dass das Gleichungssystem keine eindeutige Lösung hat, wenn der Nenner bei den Lösungen null ist, also gilt:  $ad - cb = 0$ .

Beispiele für  $ad - cb = 0$ :

1.

$$
\left\{\n\begin{array}{rcl}\n2x & + & 3y = 5 \\
2x & + & 3y = 5\n\end{array}\n\right\}
$$

Bei diesem Beispiel, kann für die Lösungsmenge jeweils gelten:

$$
\mathbb{L} = (1, 1)
$$

$$
\mathbb{L} = (\frac{1}{2}, \frac{4}{3})
$$

oder allgemein, wenn man  $x$  frei wählt, ergibt sich der y-Wert:

$$
\mathbb{L} = \{ (x, \frac{5}{3} - \frac{2}{3}x), x \in \mathbb{R} \}
$$

Dieses Gleichungssystem hat also **unendlich** viele Lösungen.

Da gilt:  $y = \frac{5}{3} - \frac{2}{3}$  $\frac{2}{3}x$ , ergibt sich als Lösungsmenge eine Gerade.

2.

$$
\left\{\n\begin{array}{r}\n2x + 3y = 5 \\
2x + 3y = 6\n\end{array}\n\right\}
$$

Dieses Gleichungssystem kann für keinen Wert für  $x$  und  $y$  erfüllt werden. Dieses Gleichungssystem hat also keine Lösung.

 $L = \{\}$ 

Um schnell entscheiden zu können, ob ein Gleichungssystem eindeutig lösbar ist oder nicht, muß man nur ausrechnen, ob  $ad - cb ≠ 0$  gilt.  $ad - cb$  nennt man die Determinante des Systems.

### 9.3.2 Allgemeine Regel mit Hilfe der Determinante

Merkregel: Ein Gleichungssystem hat eine eindeutige Lösung, wenn die Determinante des Gleichungssystems ungleich null ist.

Dazu muß nur die Matrix betrachtet werden, nicht der Lösungsvektor.

$$
A = \begin{pmatrix} a & b \\ c & d \end{pmatrix}
$$

Die Determinante von A ist:

$$
\det(A) = |A| = ad - bc
$$

#### *KAPITEL 9. DAS GAUSSVERFAHREN* 158

Bei einer  $3 \times 3$  Matrix berechnet sich die Determinante wie folgt:

$$
\left| \begin{pmatrix} a & b & c \\ d & e & f \\ g & h & i \end{pmatrix} \right| = aei + bfg + cdh - ceg - fha - ibd
$$

Die Vorzeichen der Terme erhalten Sie, wenn Sie die Matrix noch einmal aufschreiben (Merkregel von Sarrus):

$$
\left(\begin{array}{cccc} a & b & c & a & b & c \\ d & e & f & d & e & f \\ g & h & \times & g & h & i \\ - & - & - & + & + & + \end{array}\right)
$$

# Kapitel 10

# Wurzel

# 10.1 Definition

Mit Wurzel einer Zahl meint man folgende Definition:

Die Wurzel einer nicht negativen Zahl a ist diejenige positive Zahl, die mit sich selbst multipliziert a ergibt.

Beispiele:

$$
\sqrt{0} = 0, \text{ denn } 0 \cdot 0 = 0
$$
  

$$
\sqrt{1} = 1, \text{ denn } 1 \cdot 1 = 1
$$
  

$$
\sqrt{4} = 2, \text{ denn } 2 \cdot 2 = 4
$$
  

$$
\sqrt{9} = 3, \text{ denn } 3 \cdot 3 = 9
$$

Es gibt darüber hinaus auch noch die 3.Wurzel oder 4. Wurzel einer Zahl: Dies wird durch eine kleine 3 oder 4 ... gekennzeichnet. Die 2 bei einer 2. Wurzel (siehe oben) lässt man meistens einfach weg.

$$
\sqrt[3]{27} = 3, \text{ denn } 3 \cdot 3 \cdot 3 = 27
$$
  

$$
\sqrt[4]{81} = 3, \text{ denn } 3 \cdot 3 \cdot 3 \cdot 3 = 81
$$
  

$$
\sqrt[3]{8} = 2, \text{ denn } 2 \cdot 2 \cdot 2 = 8
$$
  

$$
\sqrt[4]{16} = 2, \text{ denn } 2 \cdot 2 \cdot 2 \cdot 2 = 16
$$

# 10.2 Rechenregeln

Was man darf:

1.

$$
\sqrt{a^2} = |a|
$$

$$
When a \ge 0, gilt:
$$

$$
\sqrt{a^2} = a
$$

$$
\sqrt{5^2} = \sqrt{25} = 5
$$

2. Wenn $a,b\geq 0,$  gilt:

$$
\sqrt{a} \cdot \sqrt{b} = \sqrt{ab}
$$

$$
3 \cdot 2 = \sqrt{9} \cdot \sqrt{4} = \sqrt{36} = 6
$$

3. Wenn  $a, b \geq 0$ , gilt:

$$
\sqrt{a} : \sqrt{b} = \sqrt{a:b}
$$

$$
\frac{\sqrt{a}}{\sqrt{b}} = \sqrt{\frac{a}{b}}
$$

$$
6: 2 = \sqrt{36} \cdot \sqrt{4} = \sqrt{36:4} = \sqrt{9} = 3
$$

√

Was man nicht darf: Addieren:

$$
3 + 4 = \sqrt{9} + \sqrt{16} \neq \sqrt{25} = 5
$$

### 10.3 Wurzel 2

Behauptung: Die Quadratwurzel von 2 ist eine irrationale Zahl, d. h. sie kann nicht durch einen Bruch dargestellt werden.

Beweis Die Beweisführung ist indirekt, d. h. es wird gezeigt, dass die Annahme des Gegenteils zu einem Widerspruch führt.

Wir nehmen also an, dass die Quadratwurzel von 2 rational ist. Es existieren also zwei teilerfremde ganze Zahlen p und q, so dass

$$
\sqrt{2} = \frac{p}{q}
$$

und der Bruch nicht gekürzt werden kann.

Folglich existiert auch ein Bruch  $\frac{p}{q}$ , dessen Quadrat 2 ist.

$$
\left(\frac{p}{q}\right)^2=2
$$

oder umgeformt

$$
p^2=2q^2
$$

Da die rechte Seite der Gleichung gerade ist, ist auch die linke Seite:  $p^2$  gerade. Daraus folgt, dass bereits die Zahl p gerade ist.

Wir bezeichnen die ganze Zahl $({p\over 2})$ als r<br/> und erhalten

$$
2q^2 = p^2 = (2r)^2 = 4r^2
$$

und hieraus nach der Division durch 2

$$
q^2 = 2r^2
$$

Mit der gleichen Argumentation wie zuvor folgt, dass  $q^2$  und damit auch q gerade Zahlen sind.

Der Bruch  $p/q$  kann durch 2 gekürzt werden bzw. 2 ist ein gemeinsamer Teiler von p und q. Dies ist ein Widerspruch zu unserer Voraussetzung, dass p und q teilerfremd sind.

Die Annahme, die Behauptung wäre falsch, führt also zu einem Widerspruch. Da es nur die beiden Möglichkeiten richtig oder falsch gibt, muss die Behauptung richtig sein.

# 10.4 Bestimmung von  $\sqrt{2}$

1. Mit Hilfe der Intervallschachtelung kann man die Wurzel aus 2 bestimmen:

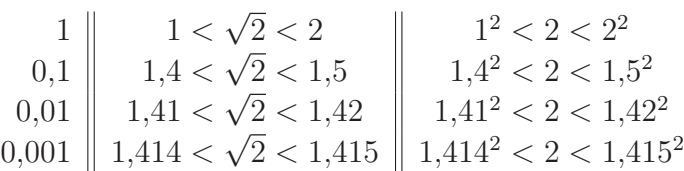

2. Eine andere Möglichkeit ist es, die **Potenzfunktion** von  $\sqrt{x}$  zu benutzen:

$$
\sqrt{1+x} = 1 + \frac{1}{2}x - \frac{1 \cdot 1}{2 \cdot 4}x^2 + \frac{1 \cdot 1 \cdot 3}{2 \cdot 4 \cdot 6}x^3 - \frac{1 \cdot 1 \cdot 3 \cdot 5}{2 \cdot 4 \cdot 6 \cdot 8}x^4 + \dots
$$

$$
x = 1
$$

$$
\sqrt{2} = 1 + \frac{1}{2} - \frac{1 \cdot 1}{2 \cdot 4} + \frac{1 \cdot 1 \cdot 3}{2 \cdot 4 \cdot 6} - \frac{1 \cdot 1 \cdot 3 \cdot 5}{2 \cdot 4 \cdot 6 \cdot 8} \pm \dots
$$

# Kapitel 11

# Quadratische Gleichungen

Es gibt 4 unterschiedliche Methoden quadratische Gleichungen zu lösen:

- 1. Die quadratische Ergänzung
- 2. Eine verkürzte quadratische Ergänzung
- 3. Die p/q-Formel
- 4. Die abc-Formel

Bei der p/q-Formel treten oftmals Probleme mit dem Vorzeichen auf. Manche Aufgaben lassen sich auch nur mit Hilfe der quadratischen Ergänzung (oder der verkürzten) lösen. Darum wird in diesem Skript in den Musterlösungen immer eine verkürzte quadratische Ergänzung benutzt.

Zuerst wird kurz die binomische Formel vorgestellt, dann einfuhrende Aufga- ¨ ben und anschließend die verschiedenen Lösungsschemata. Alle Lösungsschemata beruhen auf der quadratischen Ergänzung. Die p-q-Formel und die a-b-c-Formel haben den Nachteil, dass oft Fehler bei den Vorzeichen passieren. Darum ist immer eine Probe - im eigenen Interesse - empfehlenswert.

# 11.1 Binomische Formeln

Die ersten beiden Binomischen Formeln spielen eine große Rolle bei der Lösung quadratischer Gleichungen.

$$
(a + b)2 = a2 + 2ab + b2
$$
  
\n
$$
(a - b)2 = a2 - 2ab + b2
$$
  
\n
$$
(a + b) \cdot (a - b) = a2 - b2
$$

Die dritte binomische Formel ist hier nur der vollständigkeit halber aufgeführt. Die Binomischen Formeln sind nicht der Rede Wert von "links" nach "rechts". Das kännte man isdernait ausnahnen. Sondarn die Bückrichtung von "rechts" nach könnte man jederzeit ausrechnen. Sondern die Rückrichtung: von "rechts" nach<br>|inlett " links".

# 11.2 Einführende Aufgaben

Diese Aufgaben sind durch ein bisschen knobeln und raten zu lösen. Es gibt bei jeder Aufgabe zwei Lösungen! Jede Aufgabe bezieht sich auf eine vorhergehende.

- 1.  $x^2 = 4$  1. Lösung: 2. Lösung:
- 2.  $x^2 = 9$
- 3.  $x^2 + 1 = 10$
- 4.  $x^2 = 49$
- 5.  $(x+2)^2=4$
- 6.  $(x+5)^2=9$
- 7.  $(x-2)^2=49$
- 8.  $x^2 + 4x + 4 = 4$
- 9.  $x^2 + 10x + 25 = 9$
- 10.  $x^2 4x + 4 = 49$
- 11.  $x^2 + 4x + 5 = 5$
- 12.  $x^2 + 4x + 6 = 6$
- 13.  $x^2 + 10x = -16$

<span id="page-173-1"></span>Lösung

<span id="page-173-2"></span><span id="page-173-0"></span>1.  $x^2=4$  $(11.1)$ 1. Lösung:  $x = -2$ , 2. Lösung:  $x = 2$ 2.  $x^2=9$  $(11.2)$ 1. Lösung  $x = -3$ , 2. Lösung  $x = 3$ 3.  $x^2 + 1 = 10$  (11.3) Auf beiden Seiten 1 abziehen ergibt die Gleichung [11.2](#page-173-0) 1. Lösung  $x = -3$ , 2. Lösung  $x = 3$ 4.  $x^2 = 49$  (11.4) Wie Gleichung [11.1.](#page-173-1) 1. Lösung  $x = -7$ , 2. Lösung  $x = 7$ 5.  $(x+2)^2 = 4$  (11.5) Die Klammer muss entweder 2 oder -2 groß sein, siehe Gl. [\(11.1\)](#page-173-1):  $x+2 = \pm 2$  $x + 2 = -2$  oder  $x + 2 = 2$  $x = -4$  oder  $x = 0$ 6.  $(x+5)^2 = 9$  (11.6) Die Klammer muss entweder 3 oder -3 groß sein, siehe Gl. [\(11.2\)](#page-173-0):  $x + 5 = \pm 3$  $x + 5 = -3$  oder  $x + 5 = 3$  $x = -8$  oder  $x = -2$ 

7.

<span id="page-173-5"></span><span id="page-173-4"></span><span id="page-173-3"></span>
$$
(x-2)^2 = 49\tag{11.7}
$$

Die Klammer muss entweder 7 oder -7 groß sein, siehe Gl. [\(11.4\)](#page-173-2):

$$
x-2 = \pm 7
$$
  

$$
x-2 = -7
$$
oder 
$$
x-2 = 7
$$
  

$$
x = -5
$$
oder 
$$
x = 9
$$

<span id="page-174-0"></span>
$$
x^2 + 4x + 4 = 4 \tag{11.8}
$$

Dies ist eine binomische Formel. Siehe Gl. [\(11.5\)](#page-173-3):  $(x+2)^2 = 4$ 1. Lösung  $x = -4$ , 2. Lösung  $x = 0$ 

9.

<span id="page-174-1"></span>
$$
x^2 + 10x + 25 = 9 \tag{11.9}
$$

Dies ist eine binomische Formel. Siehe Gl. [\(11.6\)](#page-173-4):  $(x+5)^2 = 9$ 1. Lösung  $x = -8$ , 2. Lösung  $x = -2$ 

10.

$$
x^2 - 4x + 4 = 49 \tag{11.10}
$$

Dies ist eine binomische Formel. Siehe Gl. [\(11.7\)](#page-173-5):  $(x - 2)^2 = 49$ <br>1. Lösung  $x = -5$ , 2. Lösung  $x = 9$ 2. Lösung  $x = 9$ 

11.

$$
x^2 + 4x + 5 = 5 \tag{11.11}
$$

Wenn man auf beiden Seiten 1 abzieht, erhält man eine binomische Formel, siehe (Gl. [11.8\)](#page-174-0):  $(x+2)^2=4$ 1. Lösung  $x = -4$ , 2. Lösung  $x = 0$ 

12.

$$
x^2 + 4x + 6 = 6 \tag{11.12}
$$

Wenn man auf beiden Seiten 2 abzieht, erhält man eine binomische Formel, siehe (Gl. [11.8\)](#page-174-0):  $(x+2)^2=4$ 1. Lösung  $x = -4$ , 2. Lösung  $x = 0$ 

13.

$$
x^2 + 10x = -16 \tag{11.13}
$$

Wenn man auf beiden Seiten 25 addiert, erhält man eine binomische Formel, siehe (Gl. [11.9\)](#page-174-1):  $(x+5)^2 = 9$ 1. Lösung  $x = -8$ , 2. Lösung  $x = -2$ 

### 11.3 Die quadratische Ergänzung

Während Sie bisher nur geraten haben, soll in diesem Abschnitt ein systematisches Lösungsverfahren vorbereitet werden. Bei jedem systematischem Lösungsverfahren wird die quadratische Ergänzung benutzt. Das heißt, dass man mit Hilfe eine binomischen Formel die quadratische Gleichung so umschreibt, dass man sie lösen kann.

Die Herleitung erfolgt in [4](#page-176-0) Schritten:

1. Die allgemeine Form einer quadratischen Gleichung ist:

$$
ax^2 + bx + c = 0
$$

mit  $a, b, c \in \Re$ .

Wir beginnen mit dem einfachsten Fall:

$$
x^2 = 4\tag{11.14}
$$

Diese Gleichung hat **zwei** Lösungen! (2 und -2). Quadratische Gleichungen können zwei Lösungen haben!

2. Nächstes Beispiel:

<span id="page-175-0"></span>
$$
x^2 + 6x + 9 = 49 \tag{11.15}
$$

Diese Gleichung kann mit Hilfe der binomischen Formeln umgeformt werden:

$$
(x+3)^2 = x^2 + 6x + 9 = 49
$$

Diese Gleichung ist gelöst, wenn in der Klammer 7 oder -7 steht:

$$
(x+3)^2 = 49
$$
  
\n
$$
(-7)^2 = 49
$$
  
\n
$$
(7)^2 = 49
$$

Also muss man nun untersuchen, für welches  $x$  steht in der Klammer 7 oder -7:

$$
x + 3 = -7
$$
 oder  $x + 3 = 7 | -3$   
 $x = -10$ oder  $x = 4$ 

Dabei erhält man zwei lineare Gleichungen, die man auf althergebrachte Weise löst.

Probe:

$$
(-10)2 + 6 \cdot (-10) + 9 = 100 - 60 + 9 = 49
$$
  

$$
(4)2 + 6 \cdot (4) + 9 = 16 + 24 + 9 = 49
$$

Lösungen für die Gleichung [\(11.15\)](#page-175-0) sind:  $x = -10$  und  $x = 4$ .

3. Nun wird untersucht, wie man eine quadratische Gleichung behandelt, wenn sie nicht direkt mit Hilfe einer binomischen Formel umwandelbar ist:

<span id="page-176-1"></span>
$$
x^2 + 6x + 2 = 42 \tag{11.16}
$$

die zugehörige binomische Formel mit  $a = 1$  sieht aus:

$$
x^2 + 2bx + b^2 = 42
$$

Statt " $b^{2\alpha}$  muss das Quadrat der Hälfte von 6 stehen:

$$
x^2 + 2 \cdot 3 \cdot x + 3^2 = \dots
$$

Also muss man bei der Gleichung [\(11.16\)](#page-176-1) auf der linken und rechten Seite 7 addieren:

$$
x^{2} + 6x + 2 = 42 + 7
$$
  
\n
$$
x^{2} + 6x + 9 = 49
$$
  
\n
$$
(x + 3)^{2} = 49
$$
  
\n
$$
x + 3 = -7 \text{ oder } x + 3 = 7
$$
  
\n
$$
x = -10 \text{ oder } x = 4
$$

4. Der allgemeine Fall:

<span id="page-176-0"></span>
$$
3x^2 + 18x + 15 = 135\tag{11.17}
$$

Der erste Schritt um auf eine binomische Formel zu kommen ist, durch den Vorfaktor des  $x^2$  zu teilen:

$$
3x2 + 18x + 15 = 135 | : 3
$$
  
\n
$$
x2 + 6x + 5 = 45 | + 4
$$
  
\n
$$
x2 + 6x + 9 = 49
$$
  
\n
$$
(x + 3)2 = 49
$$
  
\n
$$
x + 3 = -7 \text{ oder } x + 3 = 7
$$
  
\n
$$
x = -10 \text{ oder } x = 4
$$

Dies ist das Verfahren der quadratischen Ergänzung.

In den folgenden Abschnitten werden verschiedene Verfahren vorgestellt, um nicht immer kompliziert die quadratische Ergänzung suchen zu müssen.

### 11.3.1 Quadratische Ergänzung Übung

Zum Lösen der quadratischen Gleichung benötigt man die binomischen Formeln. In diesem Abschnitt sollen Sie lernen, quadratische Gleichungen mit einer Zahl so zu ergänzen, dass Sie eine binomische Formel erhalten:

Beispiel:

$$
x^2 + 6x = 16
$$

Ergänzen Sie auf jeder Seite 9:

$$
x^2 + 6x + 9 = 25
$$

 $\bigg\}^2$ 

Dies kann man mit Hilfe der binomischen Formel umwandeln:

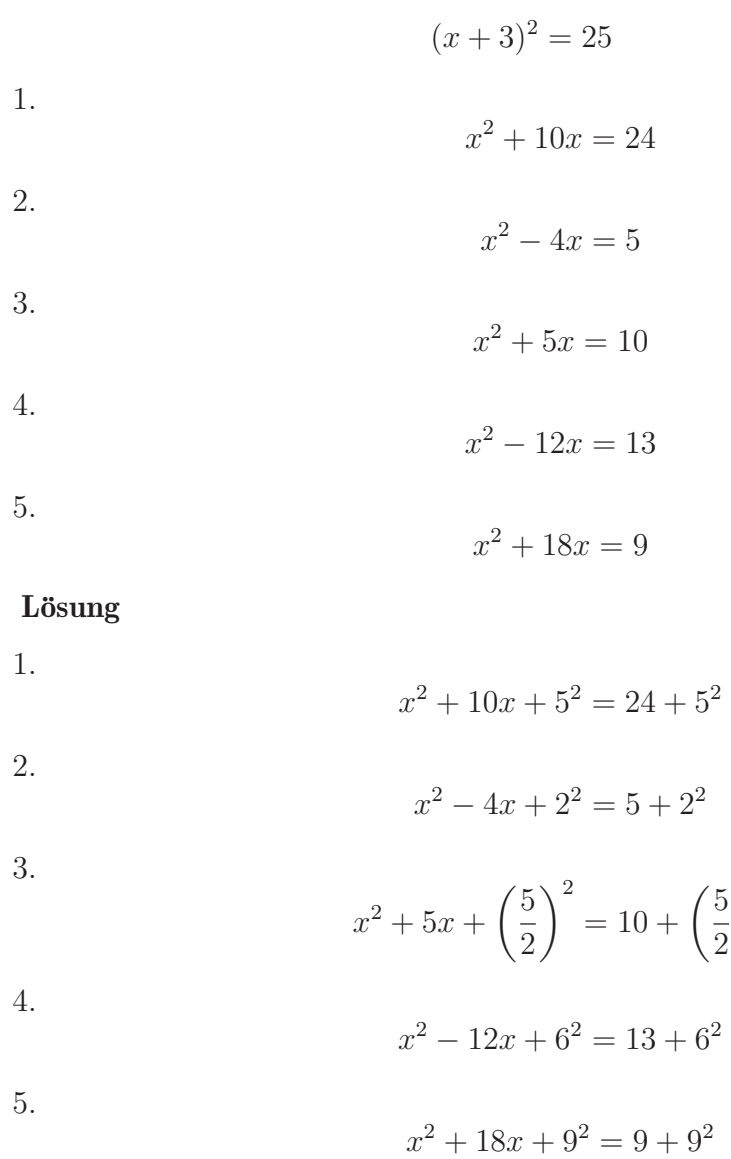

### 11.4 Vereinfachte quadratische Ergänzung

Dies ist ein Lösungsschema, welches auf der quadratischen Ergänzung beruht. Es enthält alle wesentlichen Schritte, aber man der Vorteil ist, dass man von "links"<br>nach vechte derlit nach rechts denkt.

Beispiel:

$$
x^2 + 6x - 40 = 0 \tag{11.18}
$$

Zuerst werden alle Summanden, die nur Zahlen enthalten auf die rechte Seite gebracht, indem man sowohl auf die linke Seite als auch auf die rechte Seite 2 addiert:

$$
x^2 + 6x = 40 \tag{11.19}
$$

Nun addieren Sie auf der rechten Seite  $b^2 = 9$  und schreiben die rechte Seite direkt um:

1. Schritt: Klammer aufschreiben

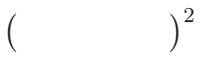

2. Schritt: x und dasselbe Vorzeichen dareinschreiben!

$$
\begin{pmatrix} x + & 0 \end{pmatrix}^2
$$

3. Schritt: die Hälfte der Zahl, die vor dem x steht hereinschreiben!

$$
(x+3)^2
$$

4. Schritt: das Quadrat von dieser Hälfte rechts addieren

$$
(x+3)^2 = 40 + 9
$$

Wer es genau wissen will:

In Wirklichkeit wurde eine Null addiert:

$$
x2 + 6x = 40\nx2 + 6x + 0 = 40\nx2 + 6x + 9 - 9 = 40\n(x+3)2 - 9 = 40
$$

$$
(x+3)2 = 49
$$
  
x+3 = -7 oder x+3 = 7 | -3  
x = -10 oder x+3 = 4

#### weiteres Beispiel

$$
3x2-12x-15 = 0 \t\t | :3\nx2-4x-5 = 0 \t\t | +5\nx2-4x = 5 \t\t | +22\n(x-2)2 = 5+22\n(x-2)2 = 9\nx-2=-3 order x-2=3 | +2\nx = -1 order x = 5
$$

Der Vorteil des Verfahrens ist, dass Sie die quadratische Ergänzung mit Zahlen durchführen, die schon da stehen, da Sie erst die Hälfte des Vorfaktors von  $x$ hinschreiben und dann quadrieren.
# 11.5 Die p-q-Formel

Die p-q-Formel gibt die Lösungen der quadratischen Gleichung direkt an:

$$
x^{2} + px + q = 0
$$

$$
x = -\frac{p}{2} \pm \sqrt{\frac{p^{2}}{4} - q}
$$

Beweis:

$$
x^{2} + px + q = 0 | -q
$$
  
\n
$$
x^{2} + px = -q | -q
$$
  
\n
$$
(x + \frac{p}{2})^{2} = -q + (\frac{p}{2})^{2}
$$
  
\n
$$
(x + \frac{p}{2})^{2} = -q + \frac{p^{2}}{4}
$$
  
\n
$$
x + \frac{p}{2} = \pm \sqrt{-q + \frac{p^{2}}{4}} - \frac{p}{2}
$$
  
\n
$$
x = -\frac{p}{2} \pm \sqrt{-q + \frac{p^{2}}{4}}
$$
  
\n
$$
x = -\frac{p}{2} \pm \sqrt{\frac{p^{2}}{4} - q}
$$

Beispiele:

1.

$$
x^{2} - 8x + 15 = 0
$$
  
\n
$$
p = -8
$$
  
\n
$$
q = 15
$$
  
\n
$$
x = -\frac{(-8)}{2} \pm \sqrt{\frac{(-8)^{2}}{4} - 15}
$$
  
\n
$$
x = \frac{8}{2} \pm \sqrt{\frac{64}{4} - 15}
$$
  
\n
$$
x = 4 \pm \sqrt{16 - 15}
$$
  
\n
$$
x = 4 \pm \sqrt{1}
$$
  
\n
$$
x = 4 \pm 1
$$
  
\n
$$
x_{1} = 3
$$
  
\n
$$
x_{2} = 5
$$

2.

$$
2x^2 - 3x - 5 = 0
$$

Zuerst muss durch den Vorfaktor geteilt werden, so dass vor dem  $x^2$  eine 1 steht: <sup>2</sup>

$$
x^{2} - 1,5x - 2,5 = 0
$$
  
\n
$$
p = -1,5
$$
  
\n
$$
q = -2,5
$$
  
\n
$$
x = -\frac{(-1,5)}{2} \pm \sqrt{\frac{(1,5)^{2}}{4} - (-2,5)}
$$
  
\n
$$
x = 0,75 \pm \sqrt{\frac{2,25}{4} + 2,5}
$$
  
\n
$$
x = 0,75 \pm \sqrt{3,0625}
$$
  
\n
$$
x = 0,75 \pm 1,75
$$
  
\n
$$
x_{1} = -1
$$

$$
x_2 = 2.5
$$

# 11.6 Die a-b-c-Formel

Die a-b-c-Formel erspart einem das Teilen durch den Vorfaktor.

$$
ax^{2} + bx + c = 0
$$

$$
x = \frac{-b \pm \sqrt{b^{2} - 4ac}}{2a}
$$

Beweis:

$$
ax^{2} + bx + c = 0 \quad | \quad : a
$$

$$
x^{2} + \frac{b}{a}x + \frac{c}{a} = 0 \quad | \quad -\frac{c}{a}
$$

$$
x^{2} + \frac{b}{a}x = -\frac{c}{a}
$$

$$
\left(x + \frac{b}{2a}\right)^{2} = -\frac{c}{a} + \left(\frac{b}{2a}\right)^{2}
$$

$$
\left(x + \frac{b}{2a}\right)^{2} = -\frac{c}{a} + \frac{b^{2}}{(2a)^{2}}
$$

$$
\left(x + \frac{b}{2a}\right)^2 = -\frac{4ac}{(2a)^2} + \frac{b^2}{(2a)^2}
$$

$$
\left(x + \frac{b}{2a}\right)^2 = \frac{-4ac + b^2}{(2a)^2}
$$

$$
\left(x + \frac{b}{2a}\right)^2 = \frac{b^2 - 4ac}{(2a)^2}
$$

$$
x + \frac{b}{2a} = \pm \sqrt{\frac{b^2 - 4ac}{(2a)^2}}
$$

$$
x + \frac{b}{2a} = \pm \frac{\sqrt{b^2 - 4ac}}{2a} \quad | -\frac{b}{2a}
$$

$$
x = \frac{-b}{2a} \pm \frac{\sqrt{b^2 - 4ac}}{2a}
$$

$$
x = \frac{-b \pm \sqrt{b^2 - 4ac + b^2}}{2a}
$$

# <span id="page-183-0"></span>11.7 Tipps und Tricks

### 11.7.1 spezielle Gleichungen

In diesem Abschnitt lernen Sie, wie man manche quadratische Gleichungen schneller lösen kann:

$$
x^2 + 4x = 0
$$

Bei dieser Gleichung kann man das x ausklammern:

$$
x \cdot (x+4) = 0
$$

Die Gleichung ist erfüllt, wenn  $x$  null ist, denn dann ist der 1. Faktor des Produktes null. Die Gleichung ist auch erfullt, wenn der 2. Faktor null ist. Dann ist ¨ der Term in der Klammer null und das Produkt ist auch null.

Also ist die Lösung:  $x = -4$  oder  $x = 0$ . Beispiele:

1.

$$
x^2 + 6x = 0
$$

$$
x(x+6) = 0
$$

Lösungen:  $x = 0$  oder  $x = -6$ .

2.

$$
x^2 - 3x = 0
$$

$$
x(x - 3) = 0
$$

Lösungen:  $x = 0$  oder  $x = 3$ .

### 11.7.2 Probe

In diesem Abschnitt lernen Sie, wie man schnell die Probe machen kann.

Angenommen, Sie haben 2 Lösungen für eine quadratische Gleichung, wie sieht dann die quadratische Gleichung aus?

1. Lösung:  $n_1$ 

2. Lösung:  $n_2$ 

<span id="page-184-0"></span>
$$
(x - n_1)(x - n_2) = 0 \tag{11.20}
$$

Gleichung [\(11.20\)](#page-184-0) ist offensichtlich eine quadratische Gleichung.  $n_1$  und  $n_2$  sind Lösungen für  $x$ :

Wenn gilt:  $x = n_1$ , dann ist die 1. Klammer null und damit das Produkt. Wenn gilt:  $x = n_2$ , dann ist die 2. Klammer null und damit das Produkt.

$$
(x - n1)(x - n2) = x2 - n1x - n2x + n1n2 = x2 + (-1)(n1 + n2) + n1n2
$$

Beispiele:

1.

 $x^2 - 2x - 3 = 0$ 

Diese Gleichung soll als Lösung haben:  $x = 3$  oder  $x = -1$ . Probe:

$$
(n_1 + n_2) = (3 + (-1)) = 2 \text{ Vorzeichen umdrehen: } -2
$$

$$
n_1 \cdot n_2 = 3 \cdot (-1) = -3
$$

$$
x^2 - 2x - 3 = 0
$$

Dies stimmt mit der Gleichung überein.

2.

$$
x^2 + 5x - 14 = 0
$$

Diese Gleichung soll als Lösung haben:  $x = 2$  oder  $x = -7$ . Probe:

$$
(n_1 + n_2) = (2 + (-7)) = (-5)
$$
 Vorzeichen umdrehen: +5

 $n_1 \cdot n_2 = 2 \cdot (-7) = -14$ 

Dies stimmt mit der Gleichung überein.

$$
x^2 + 5x -14 = 0
$$

3. Achtung:

$$
2x^2 + 10x - 28 = 0
$$

Diese Gleichung soll als Lösung haben:  $x = 2$  oder  $x = -7$ .

Hier funktioniert der Trick nicht, weil der Vorfaktor vor dem  $x^2$  nicht 1 ist!

$$
(-1)(n_1 + n_2) = (-1)(2 + (-7)) = (-1)(-5) = 5
$$
  

$$
n_1 \cdot n_2 = 2 \cdot (-7) = -14
$$

Dazu müsste man die Werte noch erst mit 2 multiplizieren!

4.

$$
x^2 - 6x + 9 = 0
$$

Diese Gleichung soll als Lösung haben:  $x = 3$ . Diese Lösungen sind gleich! Probe:

 $(n_1 + n_2) = (3 + 3) = 6$  Vorzeichen umdrehen: −6

$$
n_1 \cdot n_2 = 3 \cdot 3 = 9
$$

Dies stimmt mit der Gleichung überein.

# 11.8 Aufgaben

Rechnen Sie die nachfolgenden Aufgaben mit allen Stellen. Die Ergebnisse der ersten Aufgaben eines Blattes sind immer ganze Zahlen, die der letzten Aufgaben haben 4 Nachkommastellen bei den Lösungen.

Beispiel:

$$
x^2 + 6x - 16 = 0
$$

Lösung:

$$
x^{2} + 6x - 16 = 0
$$
  
\n
$$
x^{2} + 6x = 16
$$
  
\n
$$
(x + 3)^{2} = 16 + 3^{2}
$$
  
\n
$$
(x + 3)^{2} = 16 + 9
$$
  
\n
$$
(x + 3)^{2} = 25
$$
  
\n
$$
x + 3 = -5 \text{ oder } x + 3 = 5
$$
  
\n
$$
x = -8 \text{ oder } x = 2
$$

Probe:

$$
-8 \cdot 2 = -16
$$

$$
-8 + 2 = -6
$$

Beispiel:

$$
x^2 - 8x + 7 = 0
$$

Lösung:

$$
x^{2}-8x+7 = 0
$$
  
\n
$$
x^{2}-8x = -7
$$
  
\n
$$
(x-4)^{2} = -7+4^{2}
$$
  
\n
$$
(x-4)^{2} = -7+16
$$
  
\n
$$
(x-4)^{2} = 9
$$
  
\n
$$
x-4=-3 \text{ oder } x-4=3
$$
  
\n
$$
x = 1 \text{ oder } x = 7
$$

Probe:

$$
1 \cdot 7 = 7
$$

$$
1 + 7 = 8
$$

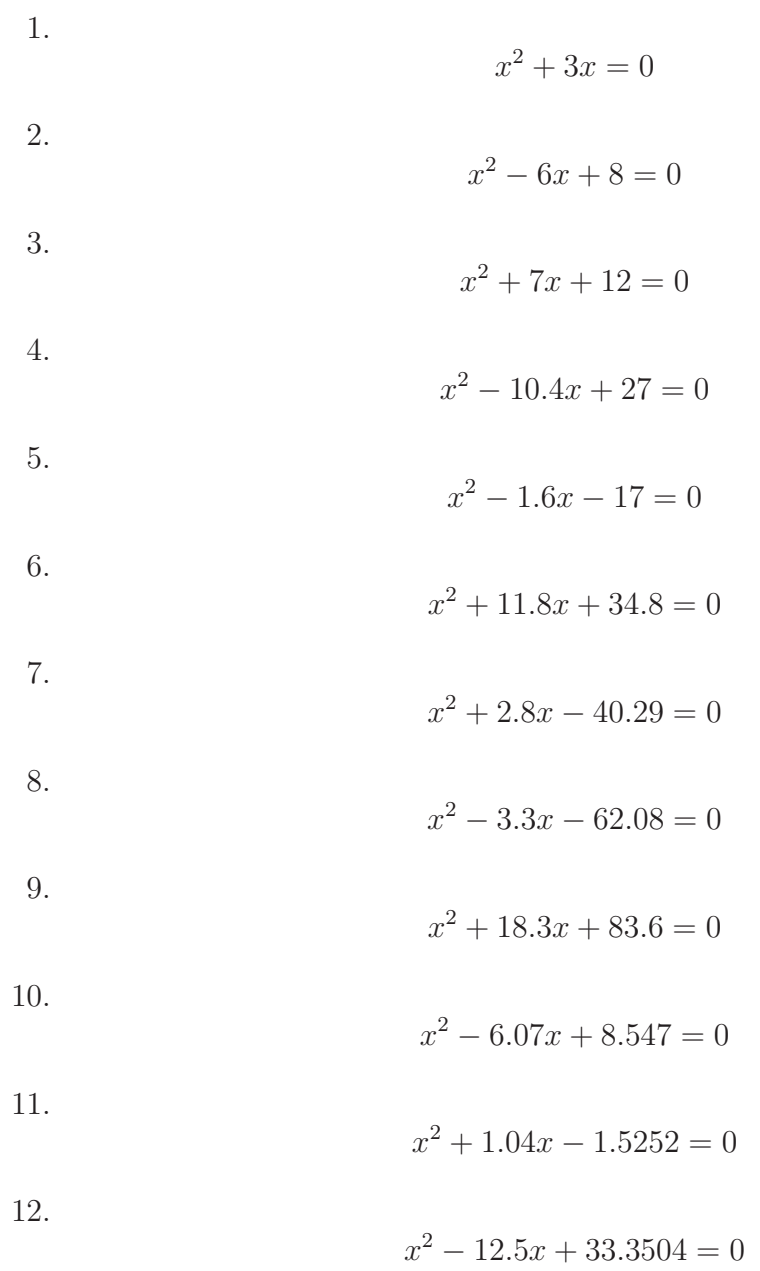

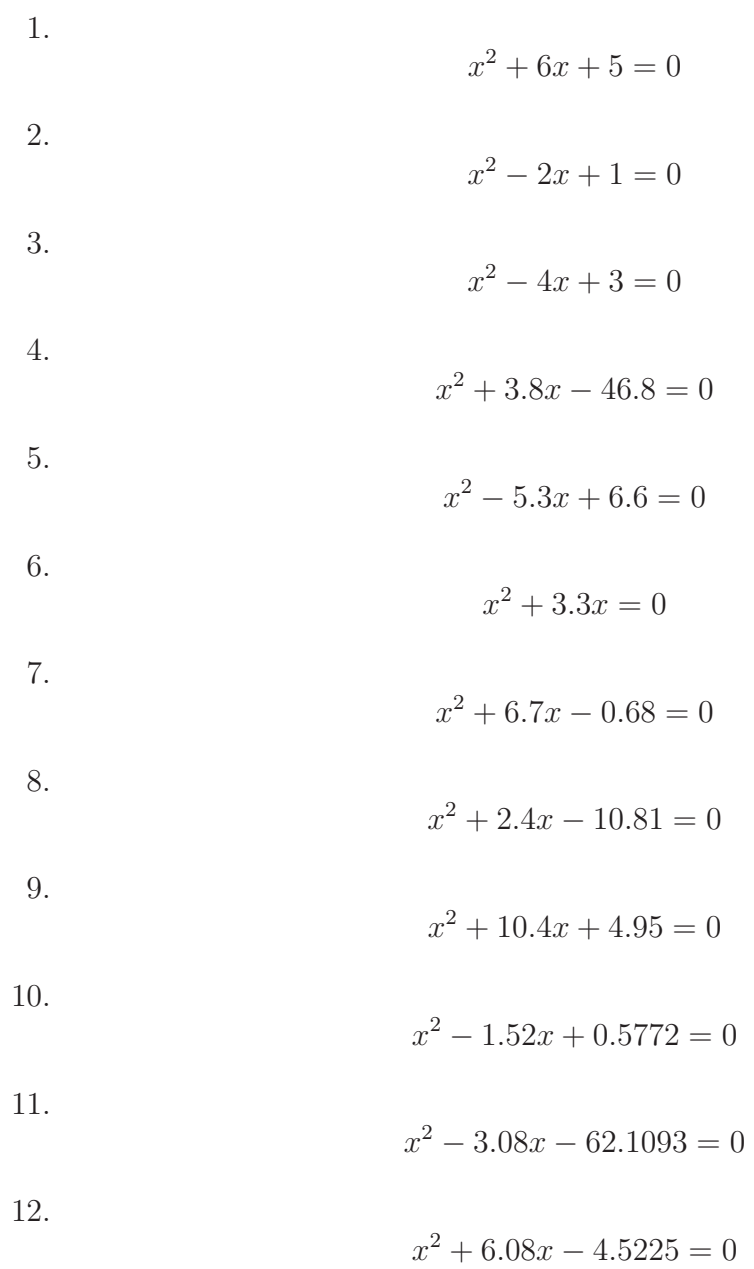

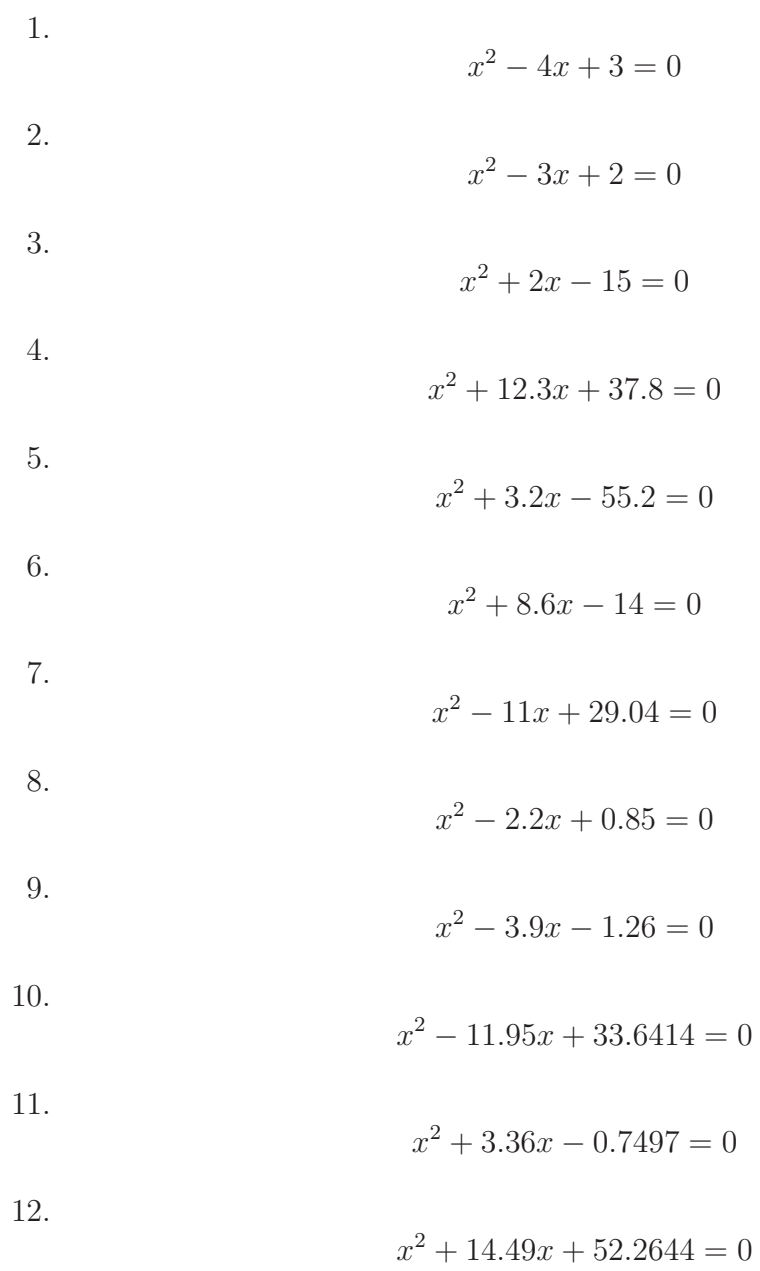

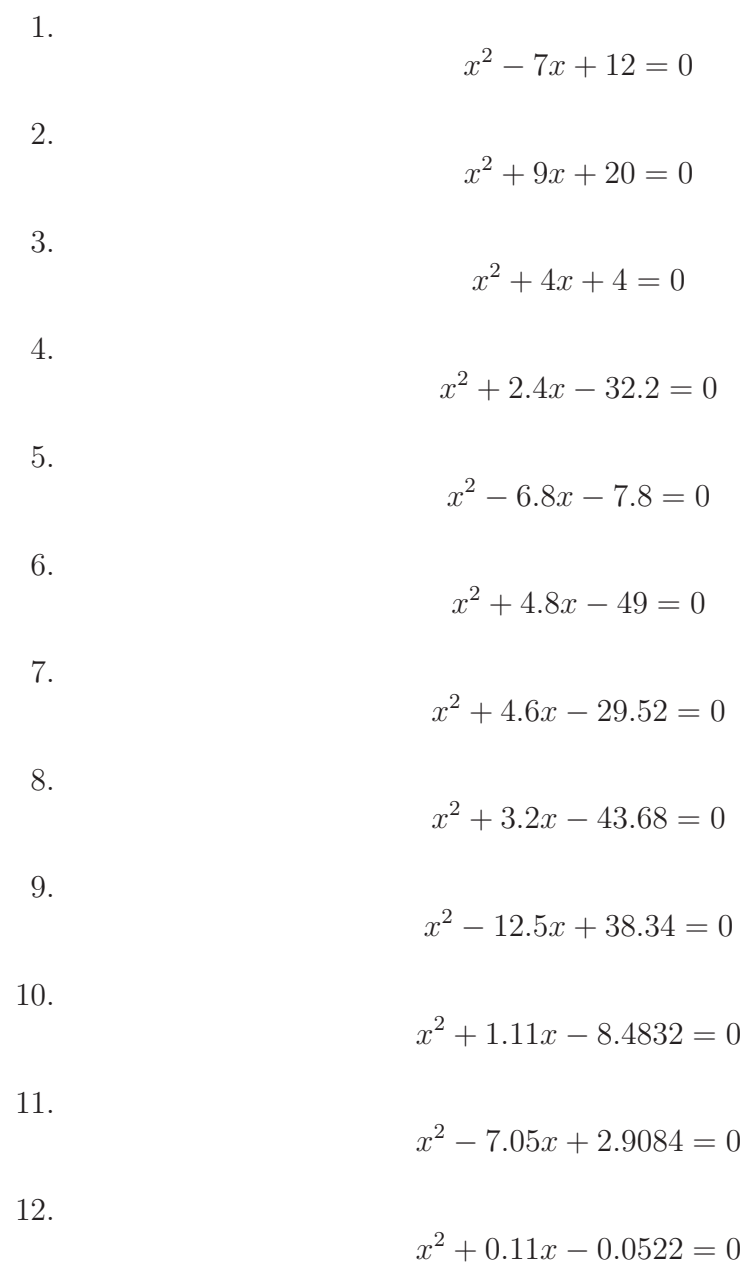

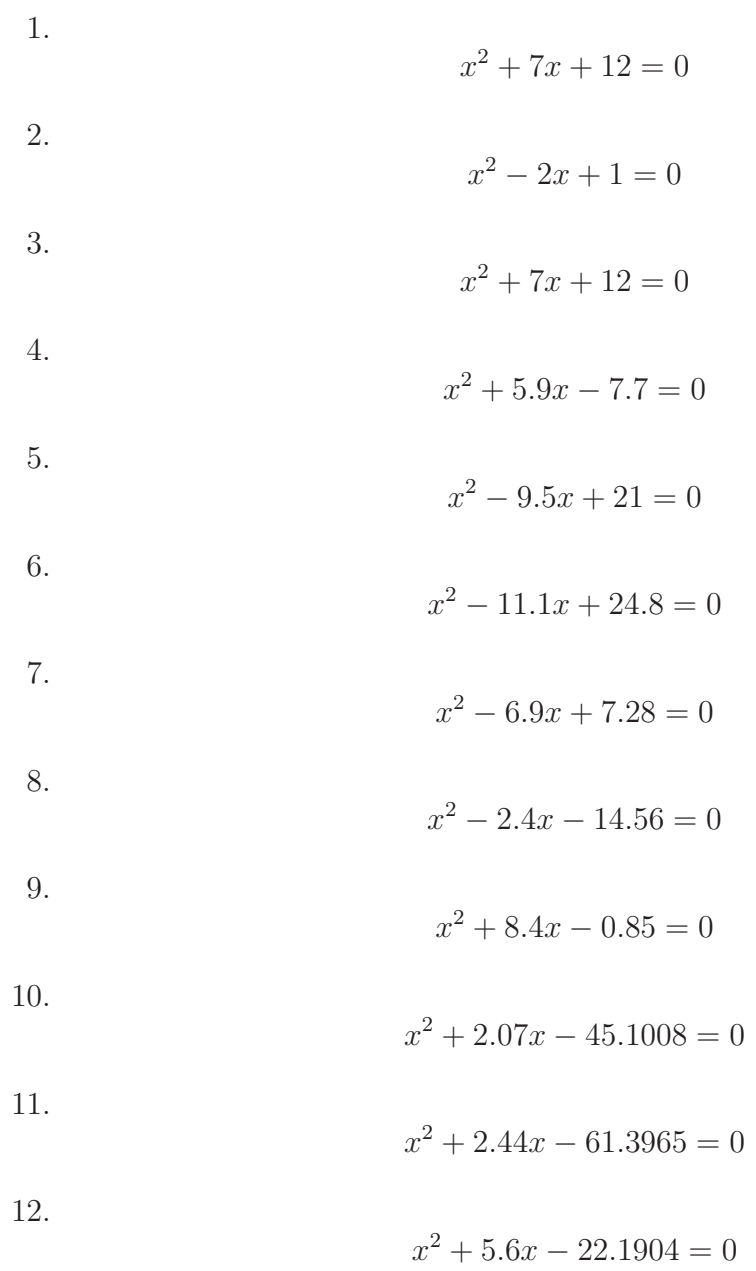

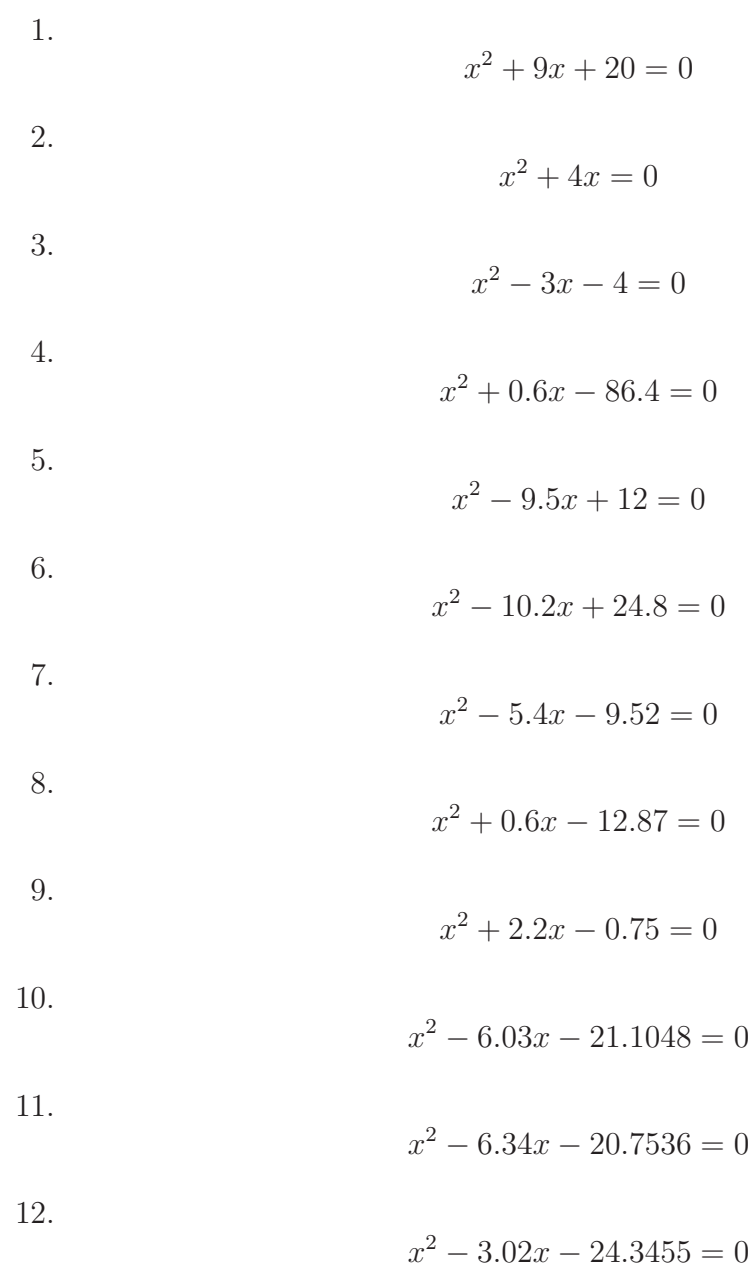

# 11.9 Lösungen

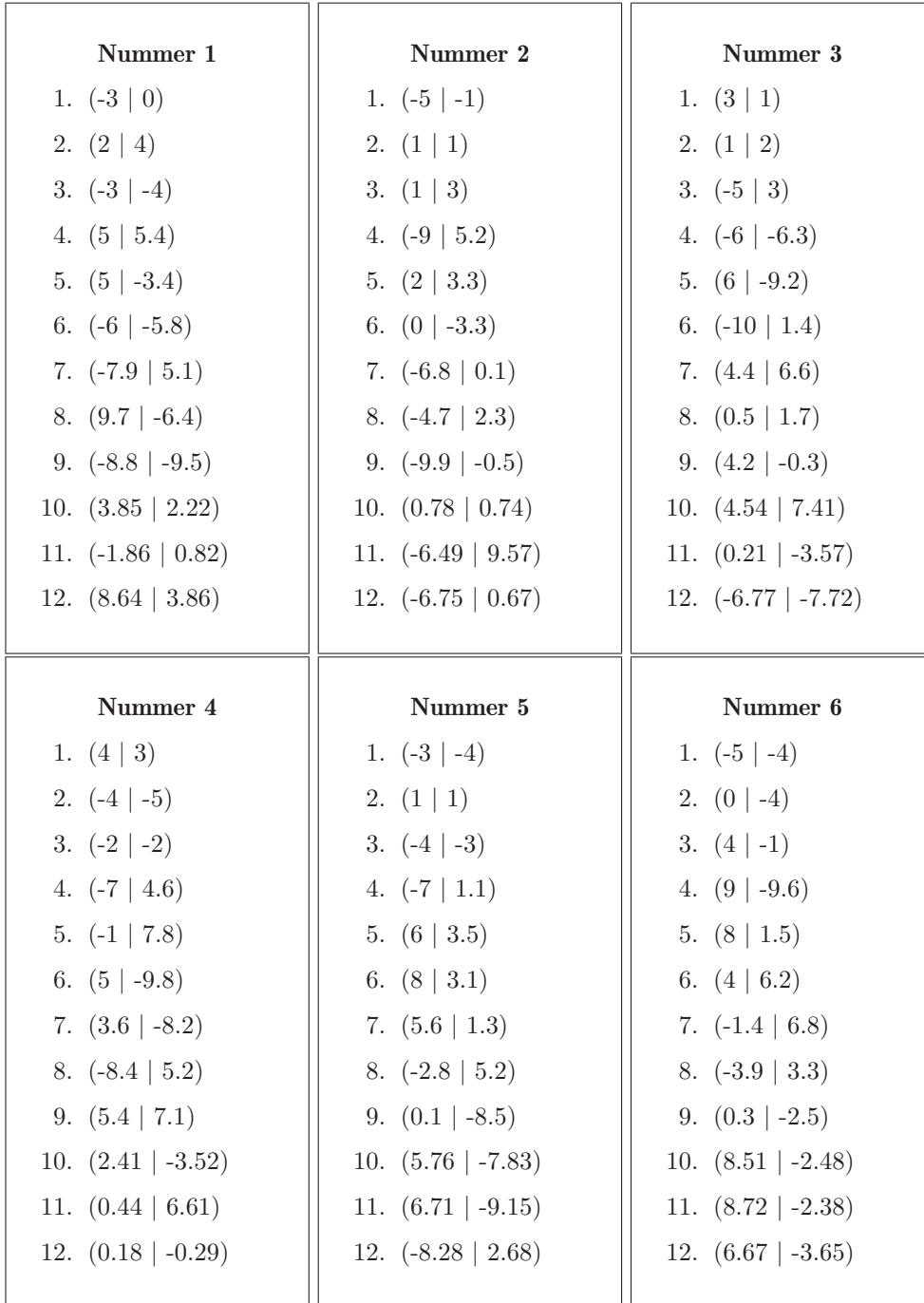

# 11.10 Multiple Choice - Probe üben

<span id="page-195-0"></span>Kreuzen Sie an:

<span id="page-195-5"></span><span id="page-195-4"></span><span id="page-195-3"></span><span id="page-195-2"></span><span id="page-195-1"></span>1. 
$$
x^2 + 10x - 39 = 0
$$
  
\n1.  $x = -3$  oder  $x = -13$   
\n $x = -3$  oder  $x = 13$   
\n $x = -3$  oder  $x = 13$   
\n $x = 3$  oder  $x = 13$   
\n $x = 3$  oder  $x = 13$   
\n $x = 3$  oder  $x = 13$   
\n $x = 3$  oder  $x = 13$   
\n $x = 2$  oder  $x = -10$   
\n $x = 2$  oder  $x = 4$   
\n $x = 2$  oder  $x = 4$   
\n $x = 2$  oder  $x = 4$   
\n $x = 2$  oder  $x = 4$   
\n $x = 2$  oder  $x = 4$   
\n $x = 2$  oder  $x = 4$   
\n $x = 2$  oder  $x = 4$   
\n $x = 2$  oder  $x = 4$   
\n $x = 2$  oder  $x = 4$   
\n $x = 2$  oder  $x = 4$   
\n $x = 2$  oder  $x = 4$   
\n $x = 2$  oder  $x = 4$   
\n $x = 2$  oder  $x = 4$   
\n $x = 2$  oder  $x = 4$   
\n $x^2 + 3x - 10$   
\n $x^2 + 10x + 7$   
\n $x = 2$  oder  $x = 5$   
\n $x^2 - 7x + 10$   
\n $x^2 - 5x + 6$   
\n $x^2 - 6x + 5$   
\n $x = -1$  oder  $x = 6$   
\n $x = 1$  oder  $x = 6$   
\n $x = 1$  oder  $x = -3$   
\n $x = 1$  oder  $x = -3$   
\n $x = 2$  oder  $x = -3$   
\n $x = 2$  oder  $x = 2$ 

# 11.11 Multiple Choice - Probe üben – Lösung

Kreuzen Sie an:

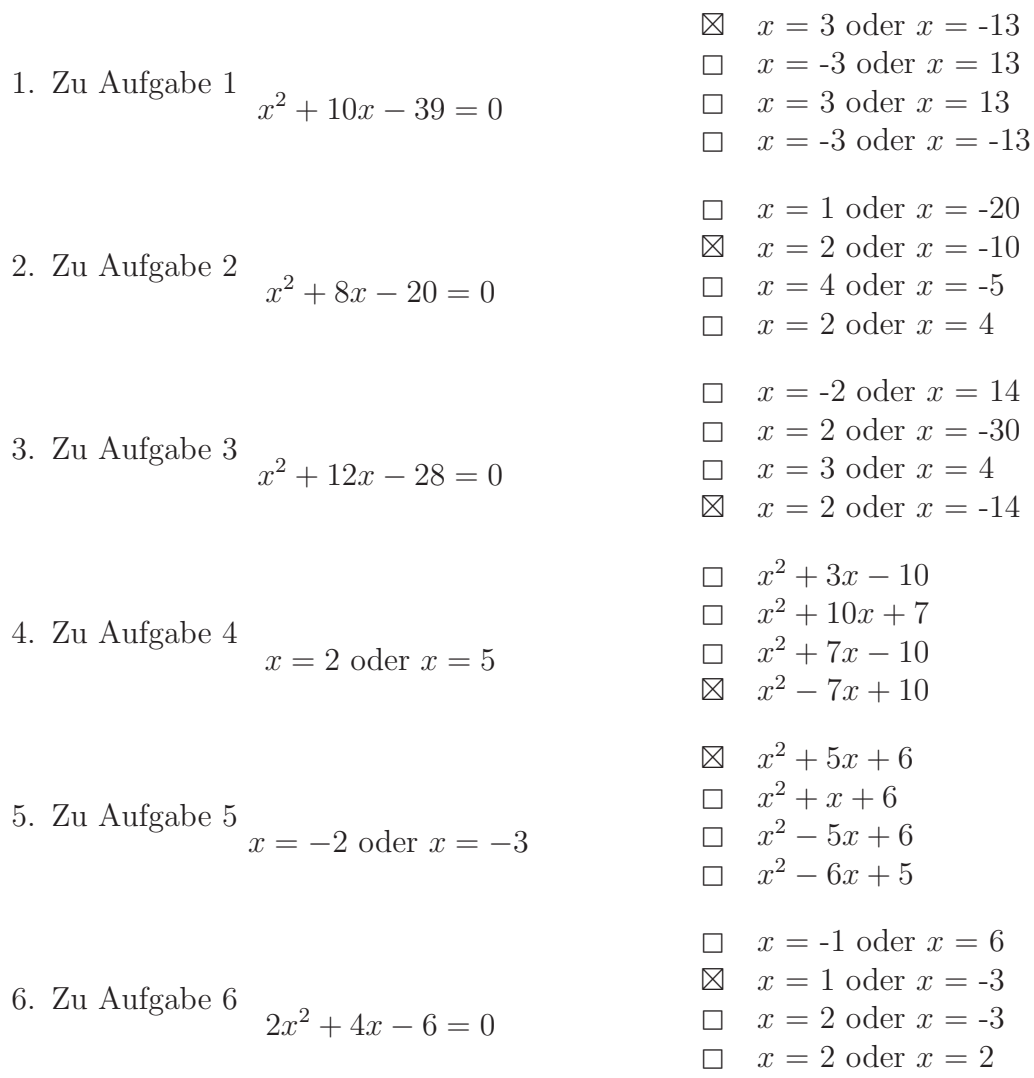

# 11.12 Zahlenrätsel

### <span id="page-197-0"></span>Aufgabe 11.1

Bestimmen Sie die Zahl, deren Produkt mit sich selbst 9 ist. (Lösung siehe Seite [190\)](#page-198-0).

### <span id="page-197-1"></span>Aufgabe 11.2

Das Produkt einer Zahl mit der um drei verminderten Zahl ist 18. Bestimmen Sie die Zahl.

(Lösung siehe Seite [190\)](#page-198-1).

### <span id="page-197-2"></span>Aufgabe 11.3

Bestimmen Sie Lösungen: Das Produkt einer um drei vergrößerten Zahl mit der Zahl selbst ist 88.

(Lösung siehe Seite [190\)](#page-198-2).

### <span id="page-197-3"></span>Aufgabe 11.4

Bestimmmen Sie Lösungen: Das Produkt einer um drei verminderten Zahl mit der um zwei vergrößerten Zahl ist 50.

(Lösung siehe Seite [191\)](#page-199-0).

### <span id="page-197-4"></span>Aufgabe 11.5

Bestimmen Sie Lösungen: Das Produkt einer um drei verminderten Zahl mit dem Dreifachen der um drei vergrößerten Zahl ist 336.

(Lösung siehe Seite [191\)](#page-199-1).

# 11.13 Lösungen zu den Zahlenrätseln

<span id="page-198-0"></span>Zu Aufgabe: [11.1](#page-197-0)

$$
x^2 = 9
$$
  

$$
x = -3 \quad \text{oder} \quad x = 3
$$

Die Zahl lautet entweder -3 oder 3.

#### <span id="page-198-1"></span>Zu Aufgabe: [11.2](#page-197-1)

Die Zahl:  $x$ Die um drei verminderte Zahl:  $x - 3$ 

$$
x(x-3) = 18\nx2-3x = 18\n(x-1,5)2 = 20,25\nx-1,5 = ±4,5\nx = -3 \text{ oder } x = 6
$$

Probe:

$$
(-3) \cdot (-6) = 18
$$

$$
6 \cdot 3 = 18
$$

-3 und 6 ergeben sind jeweils Lösungen.

#### <span id="page-198-2"></span>Zu Aufgabe: [11.3](#page-197-2)

Die Zahl:  $x$ Die um 3 vergrößerte Zahl:  $x + 3$ 

$$
x(x+3) = 88
$$
  
\n
$$
x^{2} + 3x = 88
$$
  
\n
$$
(x+1,5)^{2} = 90,25
$$
  
\n
$$
x+1,5 = \pm 9,5
$$
  
\n
$$
x = -11 \text{ oder } x = 8
$$

Probe:

$$
(-11) \cdot (-8) = 88
$$

$$
8 \cdot 11 = 88
$$

-11 und 8 sind Lösungen.

### <span id="page-199-0"></span>Zu Aufgabe: [11.4](#page-197-3)

Die Zahl:  $x$ Die um 3 verminderte Zahl:  $x-3$ <br>Die um 2 vergrößerte Zahl:  $x+2$ Die um 2 vergrößerte Zahl:

$$
(x-3)(x+2) = 50
$$
  
\n
$$
x^{2} + 2x - 3x - 6 = 50
$$
  
\n
$$
x^{2} - x - 6 = 50
$$
  
\n
$$
x^{2} - x = 56
$$
  
\n
$$
(x - 0.5)^{2} = 56.25
$$
  
\n
$$
x - 0.5 = \pm 7.5
$$
  
\n
$$
x = -7 \text{ oder } x = 8
$$

Probe:

$$
(-10) \cdot (-5) = 50
$$

$$
5 \cdot 10 = 50
$$

Die Zahlen -10 und 5 sind jeweils Lösungen.

### <span id="page-199-1"></span>Zu Aufgabe: [11.5](#page-197-4)

Die Zahl:  $x$ Die um 3 verminderte Zahl:  $x-3$ <br>Die um 3 vergrößerte Zahl:  $x+3$ Die um 3 vergrößerte Zahl:

$$
(x-3) \cdot 3(x+3) = 336
$$
  
\n
$$
3(x-3)(x+3) = 336
$$
  
\n
$$
(x-3)(x+3) = 112
$$
  
\n
$$
x^2 - 9 = 112
$$
  
\n
$$
x^2 = 121
$$
  
\n
$$
x = -11 \text{ oder } x = 11
$$

Probe:

 $-14 \cdot -8 = 112$  $8 \cdot 14 = 112$ 

Die Zahlen -14 und 8 sind Lösungen.

# Kapitel 12

# Spezielle Gleichungen

In diesem Kapitel beschäftigen wir uns mit speziellen Gleichungen, die zu quadratischen Gleichungen umgewandelt werden. An spezielle Lösungsverfahren der quadratischen Gleichung Seite [175](#page-183-0) in Kapitel [11.7](#page-183-0) sei ausdrucklich erinnert. Wer- ¨ den hier aber nicht noch einmal beschrieben.

# 12.1 Bruchgleichungen

Wenn Sie eine Gleichung mit einem Bruch haben, dann lösen Sie diese Gleichungen am einfachsten, wenn Sie mit dem Hauptnenner multiplizieren:

$$
\begin{array}{rcl}\n\frac{2}{3}x & = & 4 \\
2x & = & 12 \\
x & = & 3\n\end{array}
$$
 3 Hauptnement ist 3  

$$
\begin{array}{rcl}\n\therefore & 3 \\
\therefore & 2 \\
\therefore & 2\n\end{array}
$$

Genauso können wir Gleichungen lösen, wenn ein  $x$  im Nenner steht:

 $\frac{10}{x} + 5 = 7 \cdot x$  Hauptnenner ist x  $10 + 5x = 7x$  |  $-5x$  $5x = 7x$  |  $-5x$ <br>  $10 = 2x$  | :2  $5 = x$ 

### 12.1.1 Wurzelgleichungen

Wurzelgleichungen sind von der Form:

$$
\sqrt{x+1} = x - 1
$$

Man löst solche Gleichungen, indem man die Wurzel auf eine Seite bringt und dann beide Seiten quadriert:

#### 1. Beispiel:

$$
\sqrt{x+1} = x - 1
$$

Unter Anwendung der binomischen Formel fur die rechte Seite ¨  $(a - b)^2 = a^2 - 2ab + b^2$  erhält man:

$$
\Rightarrow \quad x + 1 = x^2 - 2x + 1 \mid -x
$$
  
\n
$$
1 = x^2 - 3x + 1 \mid -1
$$
  
\n
$$
0 = x^2 - 3x \mid \text{unstellar}
$$
  
\n
$$
x^2 - 3x = 0 \mid \text{auxklammern}
$$
  
\n
$$
x(x - 3) = 0
$$
  
\n
$$
x = 0 \text{ od. } x = 3
$$

Nun muß man noch die Probe machen, denn durch das Quadrieren kann es sein, dass man Lösungen erhält, welche keine sind (siehe S. [12.1.1\)](#page-203-0).

Probe:

(a) Fall 
$$
x = 0
$$
  
\n $\sqrt{0+1} = \sqrt{1} = 1$   
\n $0 - 1 = -1$   
\n1 ist keine Lösung.

(b) Fall 
$$
x = 3
$$
  
\n $\sqrt{3} + 1 = \sqrt{4} = 2$   
\n $3 - 1 = 2$   
\n3 ist eine Lösung.

In diesem Fall gibt es eine Lösung:  $x = 3$ .

#### 2. Beispiel:

$$
\sqrt{x+3} = x+1
$$

Unter Anwendung der binomischen Formel fur die rechte Seite ¨  $(a + b)^2 = a^2 + 2ab + b^2$  erhält man:

$$
\Rightarrow \quad x+3 = x^2 + 2x + 1 \quad | \quad -x
$$
  
\n
$$
3 = x^2 + x + 1 \quad | \quad -1
$$
  
\n
$$
2 = x^2 + x \quad | \quad \text{unstellar}
$$
  
\n
$$
x^2 + x = 2 \quad | \quad \text{quadratic} \text{the } \text{Erganzung}
$$
  
\n
$$
(x+0,5)^2 = 2,25
$$
  
\n
$$
x+0,5 = -1,5 \quad \text{od. } x+0,5 = 1,5 \quad | \quad -0,5
$$
  
\n
$$
x = -2 \quad \text{od. } x = 1
$$

Nun muß man noch die Probe machen, denn durch das Quadrieren kann es sein, dass man Lösungen erhält, welche keine sind (siehe S. [12.1.1\)](#page-203-0).

Probe:

- (a) Fall  $x = -2$  $\sqrt{-2+3} = \sqrt{1} = 1$  $-2 + 1 = -1$ Die Seiten sind ungleich.
- (b) Fall  $x = 1$  $\sqrt{1+3} = \sqrt{4} = 2$  $1 + 1 = 2$

In diesem Fall gibt es eine Lösung: 1.

#### 3. Beispiel:

$$
\sqrt{x-1} = x+1
$$

Unter Anwendung der binomischen Formel fur die rechte Seite ¨  $(a + b)^2 = a^2 + 2ab + b^2$  erhält man:

$$
\Rightarrow \quad x-1 = x^2 + 2x + 1 \mid -x
$$
\n
$$
-1 = x^2 + x + 1 \mid -1
$$
\n
$$
-2 = x^2 + x \mid \text{unstellar}
$$
\n
$$
x^2 + x = -2 \mid \text{quadratic} \text{Ergänzung}
$$
\n
$$
(x+0,5)^2 = -1,75
$$

In diesem Fall gibt es keine Lösung.

#### 4. Beispiel:

$$
\sqrt{3x - 8} = x - 2
$$

Unter Anwendung der binomischen Formel fur die rechte Seite ¨  $(a - b)^2 = a^2 - 2ab + b^2$  erhält man:

$$
\Rightarrow \quad 3x - 8 = x^2 - 4x + 4 \quad | \quad -3x
$$
  
\n
$$
-8 = x^2 - 7x + 4 \quad | \quad -4
$$
  
\n
$$
-12 = x^2 - 7x \quad | \quad \text{unstellar}
$$
  
\n
$$
x^2 - 7x = -12 \quad | \quad \text{quadratic} \text{the Erginzung}
$$
  
\n
$$
(x - 3,5)^2 = 0,25
$$
  
\n
$$
x - 3,5 = -0,5 \quad \text{od. } x - 3,5 = 0,5 \quad | \quad +3,5
$$
  
\n
$$
x = 3 \quad \text{od. } x = 4
$$

Nun muß man noch die Probe machen, denn durch das Quadrieren kann es sein, dass man Lösungen erhält, welche keine sind (siehe S. [12.1.1\)](#page-203-0). Probe:

(a) Fall  $x = 4$  $\sqrt{3\cdot 4 - 8} = \sqrt{4} = 2$  $4 - 2 = 2$  $x = 4$  ist eine Lösung.

(b) Fall 
$$
x = 3
$$
  
\n $\sqrt{3 \cdot 3 - 8} = \sqrt{1} = 1$   
\n $3 - 2 = 1$   
\n $x = 3$  ist eine Lösung.

#### <span id="page-203-0"></span>5. Beispiel:

$$
\sqrt{x} = 3x - 5
$$

Unter Anwendung der binomischen Formel fur die rechte Seite ¨  $(a - b)^2 = a^2 - 2ab + b^2$  erhält man:

$$
a = 3x
$$
  
\n
$$
a2 = 9x2
$$
  
\n
$$
b = -5
$$
  
\n
$$
b2 = 25
$$
  
\n
$$
2ab = 2 \cdot 3x \cdot (-5)
$$
  
\n
$$
= -30x
$$

$$
x = 9x^{2} - 30x + 25 \mid -x
$$
  
\n
$$
0 = 9x^{2} - 29x + 25 \mid \text{umstellar}
$$
  
\n
$$
9x^{2} - 29x + 25 = 0
$$

Diese Gleichung hat keine Lösung.

Wie kann es sein, dass man durch das Quadrieren mehr Zahlen als vermeintliche Lösungen erhält, als tatsächlich Lösungen vorhanden sind? Stellen Sie sich vor, dass auf der linken Seite eine -1 steht und auf der rechten Seite eine 1:

$$
\begin{array}{rcl} -1 & \neq & 1 & | \quad \text{quadrieren} \\ 1 & = & 1 \end{array}
$$

Bei der obersten Zeile sind die Seiten nicht gleich. Aber durch das Quadrieren werden die Seiten gleich. Darum muss man immer die Probe machen, wenn man quadriert hat, um zu sehen, welche der Zahlen Lösungen sind.

Quadrieren ist keine Aquivalenzoperation  $(\Leftrightarrow)$ , sondern nur:  $\Rightarrow$ .

## 12.2 Kubische Gleichungen

Kubische Gleichungen sind Gleichungen, deren höchste Potenz die drei ist:

$$
x^3 + 5x^2 - 2x + 3 = 0
$$

Diese Gleichungen sind (in der Schule) im Normalfall nicht allgemein zu lösen. Es gibt nur eine Ausnahme, wenn die einzelnen Zahl null ist, so dass Sie ein x ausklammern können:

$$
x^3 + x^2 - 2x = 0
$$
  

$$
x \cdot (x^2 + x - 2) = 0
$$

Da stellt sich die Frage, wann ein Produkt null sein kann.

Die Anwort ist einfach: Ein Produkt ist dann null, wenn mindestens einer der Faktoren null ist.

Dieser wichtige Satz (weil wir ihn oft benutzen werden) hilft uns bei der Lösung:

- 1. Fall: der erste Faktor ist null. Der erste Faktor ist nur das x. Also ist die Gleichung erfüllt, wenn  $x = 0$ .
- 2. Fall: der zweite Faktor ist null. Dies führt uns auf eine quadratische Gleichung:

$$
x^{2} + x - 2 = 0
$$
  
\n
$$
x^{2} + x = 2
$$
  
\n
$$
(x + 0.5)^{2} = 2.25
$$
  
\n
$$
x + 0.5 = -1.5 \text{ od. } x + 0.5 = +1.5
$$
  
\n
$$
x = -2 \text{ od. } x = 1
$$

Die Lösungen der Aufgabe sind:  $x = -2$  oder  $x = 0$  oder  $x = 1$ .

# 12.3 Quartische Gleichungen

In diesem Abschnitt werden spezielle Gleichungen (4. Grades und mehr) betrachtet, die man auf quadratische Gleichungen zurückführen kann.

Allgemeine Gleichungen, die eine 4. Potenz enthalten kann man nicht lösen! Beispiel:

$$
x^4 - 5x^2 + 4 = 0
$$

Eine Gleichung 4. Grades kann man eigentlich nicht ohne Glück oder ein Näherungsverfahren mit dem Computer lösen. Doch bei dieser Gleichung kann man das  $x^2$  ersetzen (substituieren):

$$
z = x^2
$$

$$
z^2 - 5z + 4 = 0
$$

Diese Gleichung hat als Lösung:  $z = 1$  oder  $z = 4$ . Jetzt muss noch  $x$  bestimmt werden. Dazu erhalten wir bis zu 4 Gleichungen:

1. Fall  $z = 1$ :

$$
x^{2} = z
$$
  

$$
x^{2} = 1
$$
  

$$
x = -1 \text{ od. } x = 1
$$

2. Fall  $z = 4$ :

$$
x^{2} = z
$$
  

$$
x^{2} = 4
$$
  

$$
x = -2 \text{ od. } x = 2
$$

Die Gleichung:  $x^4 - 5x^2 + 4 = 0$  hat also 4 Lösungen:

$$
x = -1
$$
  
\n
$$
x = 1
$$
  
\n
$$
x = -2
$$
  
\n
$$
x = 2
$$

Solche Gleichungen 4. Grades können keine, eine, zwei, drei oder vier Lösungen haben.

# 12.4 Aufgaben

## <span id="page-206-0"></span>Aufgabe 12.1

Die Fläche eines Rechtecks beträgt 96 cm<sup>2</sup>. Wenn man die kleinere Seite um 2 cm vergrößert und die größere Seite um 3 cm verkleinert, dann ist der Flächeninhalt 104 cm<sup>2</sup> . Wie lang sind die Seiten?

(Lösung siehe Seite [200\)](#page-208-0).

## <span id="page-206-1"></span>Aufgabe 12.2

Ein Gerät ist in einem Stromkreis (220 Volt) vorhanden. Wenn man ein 2. Gerät seriell dazuschaltet mit 6 Ohm (6  $\Omega$ ), dann sinkt die Stromstärke um 24 Ampere. Wie groß ist der Widerstand des 1. Gerätes und wie groß ist die Stromstärke nur mit dem 1. Gerät?

Die Spannung bleibt in beiden Fällen 220 Volt.

Benötigte Formeln:

- U Spannung in Volt
- R Widerstand in Ohm
- I Stromstärke in Ampere

$$
U = R \cdot I
$$

(Lösung siehe Seite [201\)](#page-209-0).

## <span id="page-206-2"></span>Aufgabe 12.3

Das Volumen zweier Zylinder beträgt 60 cm<sup>3</sup>. Der zweite Zylinder hat eine 5 cm<sup>2</sup> größere Grundfläche und dafür eine um 2 cm kleinere Höhe.

Bestimmen Sie die Grundfläche und Höhe der beiden Zylinder.

(Lösung siehe Seite [202\)](#page-210-0).

## <span id="page-206-3"></span>Aufgabe 12.4

Der Umfang eines Rechtecks sei 16 cm und die Fläche sei 15 cm<sup>2</sup>. Wie lauten die Seitenlängen?

(Lösung siehe Seite [203\)](#page-211-0).

## <span id="page-206-4"></span>Aufgabe 12.5

Auf einer Party erzählt jemand, dass eine Busfirma für eine Fahrt 540 Euro bekommt. Weil aber nun 9 Teilnehmer krank geworden sind, kostet die Fahrt für jeden Teilnehmer 3 Euro mehr.

Wieviele Teilnehmer waren es ursprünglich und wie war der ursprüngliche Preis für jeden Teilnehmer?

(Lösung siehe Seite [203\)](#page-211-1).

## <span id="page-206-5"></span>Aufgabe 12.6

 $x^4 - 10x^2 - 96 = 0$ 

(Lösung siehe Seite [205\)](#page-213-0).

<span id="page-206-6"></span>Aufgabe 12.7

$$
x^4 + 8x^2 + 15 = 0
$$

(Lösung siehe Seite [205\)](#page-213-1).

# <span id="page-207-0"></span>Aufgabe  $12.8$

$$
x^4 - 13x^2 + 36 = 0
$$

(Lösung siehe Seite 206).

## 12.5 Lösung

#### <span id="page-208-0"></span>Zu Aufgabe: [12.1](#page-206-0)

Gesucht sind zwei Seiten, also benötigt man auch zwei Gleichungen.  $a:$  kleinere Seite b: größere Seite Die Fläche eines Rechtecks beträgt 96 cm<sup>2</sup>:

<span id="page-208-2"></span>
$$
a \cdot b = 96 \tag{12.1}
$$

oder

<span id="page-208-4"></span>
$$
a = \frac{96}{b} \tag{12.2}
$$

Wenn man die kleinere Seite um 2 cm vergrößert und die größere Seite um 3 cm verkleinert, dann ist der Flächeninhalt  $104 \text{ cm}^2$ :

 $a+2$ : kleinere Seite um 2 cm vergrößert b−3: größere Seite um 3 cm verkleinert.

<span id="page-208-1"></span>
$$
(a+2)(b-3) = 104 \tag{12.3}
$$

Auflösen von Gl. [\(12.3\)](#page-208-1) ergibt:

<span id="page-208-3"></span>
$$
ab - 3a + 2b - 6 = 104 \tag{12.4}
$$

Einsetzen von Gl.  $(12.1)$  in Gl.  $(12.4)$  ergibt  $(ab = 96)$ :

<span id="page-208-5"></span>
$$
96 - 3a + 2b - 6 = 104 | -96
$$
  

$$
-3a + 2b - 6 = 8 | +6
$$
  

$$
-3a + 2b = 14
$$
 (12.5)

Einsetzen von Gl. [\(12.2\)](#page-208-4) in Gl. [\(12.5\)](#page-208-5) ergibt:

$$
-3 \cdot \frac{96}{b} + 2b = 14
$$

$$
-\frac{288}{b} + 2b = 14
$$

Bruchgleichungen löst man, indem man mit dem Hauptnenner multipliziert. Der Hauptnenner ist b:

$$
\begin{array}{rcl}\n- \frac{288}{b} + 2b & = & 14 \\
- 288 + 2b^2 & = & 14b \\
2b^2 & = & 14b + 288 \\
2b^2 - 14b & = & 288 \\
b^2 - 7b & = & 144 \\
(b - 3,5)^2 & = & 144 + 12,25 \\
(b - 3,5)^2 & = & 156,25 \\
b - 3,5 & = & -12,5 \\
\end{array}\n\quad b = -9 \quad \text{oder} \quad b = 16
$$
\n
$$
b = 16
$$

Die negative Lösung wird verworfen, da eine Seitenlänge nicht negativ sein kann. Die kleinere Seite ist dann 6 cm groß und die größere Seite ist 16 cm groß.

#### <span id="page-209-0"></span>Zu Aufgabe: [12.2](#page-206-1)

Aus dem Text lassen sich zwei Gleichungen finden:

Gesucht sind zwei Größen, also benötigt man auch zwei Gleichungen.

- $R:$  Widerstand von Gerät 1
- I: größere Seite

Die Spannung beträgt 220 Volt:

<span id="page-209-2"></span>
$$
R \cdot I = 220\tag{12.6}
$$

oder

<span id="page-209-4"></span>
$$
R = \frac{220}{I} \tag{12.7}
$$

Wenn  $R$  um  $6 \Omega$  erhöht wird, sinkt  $I$  um  $24 A$ :

 $R + 6$ : R um 6  $\Omega$  erhöht

 $I - 24$ : I sinkt um 24 A

<span id="page-209-1"></span>
$$
(R+6)(I-24) = 220 \tag{12.8}
$$

Auflösen von Gl. [\(12.8\)](#page-209-1) ergibt:

<span id="page-209-3"></span>
$$
RI - 24R + 6I - 144 = 220\tag{12.9}
$$

Einsetzen von Gl. [\(12.6\)](#page-209-2) in Gl. [\(12.9\)](#page-209-3) ergibt  $(RI = 220)$ :

<span id="page-209-5"></span>
$$
220 - 24R + 6I - 144 = 220 | -220
$$
  

$$
-24R + 6I - 144 = 0 | + 144
$$
  

$$
-24R + 6I = 144
$$
 (12.10)

Einsetzen von Gl. [\(12.7\)](#page-209-4) in Gl. [\(12.10\)](#page-209-5) ergibt:

$$
-24 \cdot \frac{220}{I} + 6I = 144
$$

$$
-\frac{5280}{I} + 6I = 144
$$

Bruchgleichungen löst man, indem man mit dem Hauptnenner multipliziert. Der Hauptnenner ist I:

$$
\begin{array}{rcl}\n-\frac{5280}{I} + 6I & = & 144 \\
-5280 + 6I^2 & = & 144I \\
6I^2 & = & 144I + 5280 \\
6I^2 - 144I & = & 5280 \\
I^2 - 24I & = & 880 \\
(I - 12)^2 & = & 880 + 144 \\
(I - 12)^2 & = & 1024 \\
I - 12 & = & -32 \quad \text{oder} \quad I - 12 = 32 \quad | \quad +12 \\
I & = & -20 \quad \text{oder} \quad I = 44\n\end{array}
$$

Die Stromstärke beträgt 44 A und der Widerstand 5  $\Omega$ . Bei der negativen Lösung sind die Pole vertauscht.

#### <span id="page-210-0"></span>Zu Aufgabe: [12.3](#page-206-2)

Aus dem Text lassen sich zwei Gleichungen finden:

Gesucht sind zwei Größen, also benötigt man auch zwei Gleichungen.

- $G:$  Grundfläche des 1. Zylinders
- $h$ : Höhe des 1. Zylinders

Das Volumen beträgt jeweils 60 cm<sup>3</sup>:

<span id="page-210-2"></span>
$$
G \cdot h = 60 \tag{12.11}
$$

oder

<span id="page-210-4"></span>
$$
G = \frac{60}{h} \tag{12.12}
$$

Wenn G um  $5 \text{ cm}^2$  erhöht wird sinkt h um  $2 \text{ cm}$ :

 $G+5$ : G um  $5 \text{ cm}^2$  erhöht

 $h-2$ : h sinkt um 2 cm

<span id="page-210-1"></span>
$$
(G+5)(h-2) = 60
$$
 (12.13)

Auflösen von Gl. [\(12.13\)](#page-210-1) ergibt:

<span id="page-210-3"></span>
$$
Gh - 2G + 5h - 10 = 60
$$
\n(12.14)

Einsetzen von Gl. [\(12.11\)](#page-210-2) in Gl. [\(12.14\)](#page-210-3) ergibt  $( Gh = 60):$ 

<span id="page-210-5"></span>
$$
60 - 2G + 5h - 10 = 60 | -60
$$
  

$$
-2G + 5h - 10 = 0 | +10
$$
  

$$
-2G + 5h = 10
$$
 (12.15)

Einsetzen von Gl. [\(12.12\)](#page-210-4) in Gl. [\(12.15\)](#page-210-5) ergibt:

$$
-2 \cdot \frac{60}{h} + 5h = 10
$$

$$
-\frac{120}{h} + 5h = 10
$$

Bruchgleichungen löst man, indem man mit dem Hauptnenner multipliziert. Der Hauptnenner ist h:

$$
\begin{array}{rcl}\n-\frac{120}{h} + 5h & = & 10 & | & \cdot h \\
-120 + 5h^2 & = & 10h & | & +120 \\
5h^2 & = & 10h + 120 & | & -10h \\
5h^2 - 10h & = & 120 & | & \cdot 5 \\
h^2 - 2h & = & 24 & | & \cdot 5 \\
(h - 1)^2 & = & 24 + 1 \\
(h - 1)^2 & = & 25 \\
h - 1 & = 5 \quad \text{oder} \quad h - 1 = -5 & | & +1 \\
h & = 6 \quad \text{oder} \quad h = -4\n\end{array}
$$

Die Höhe  $h$  kann nicht negativ sein.

Die Höhe des 1. Zylinders ist 6 cm.

Die Grundfläche G des 1. Zylinders ist dann  $10 \text{ cm}^2$  (Gl. [12.12\)](#page-210-4).

Die Höhe des 2. Zylinders beträgt 4 cm.

Die Grundfläche des 2. Zylinders beträgt  $15 \text{ cm}^2$ .

#### <span id="page-211-0"></span>Zu Aufgabe: [12.4](#page-206-3)

Die Fläche des Rechtecks beträgt  $15 \text{ cm}^2$ :

<span id="page-211-3"></span><span id="page-211-2"></span>
$$
a \cdot b = 15 \tag{12.16}
$$

Der Umfang beträgt 16 cm:

$$
2(a + b) = 16
$$
  
\n
$$
a + b = 8
$$
  
\n
$$
a = 8 - b
$$
\n(12.17)

Gl. [12.17](#page-211-2) eingesetzt in Gl. [12.16](#page-211-3) ergibt:

$$
(8-b)\cdot b=15
$$

(8 − b) · b = 15 8b − b <sup>2</sup> = 15 −b <sup>2</sup> + 8b = 15 | : (−1) b <sup>2</sup> − 8b = −15 (b − 4)<sup>2</sup> = −15 + 16 (b − 4)<sup>2</sup> = 1 b − 4 = −1 od. b − 4 = 1 | +4 b = 3 od. b = 5

Wenn b 3 cm lang ist, dann ist a 5 cm lang. Wenn b 5 cm lang ist, dann ist a 3 cm lang. Die Seiten des Rechtecks sind 3 cm und 5 cm.

#### <span id="page-211-1"></span>Zu Aufgabe: [12.5](#page-206-4)

Gesucht sind zwei Seiten, also benötigt man auch zwei Gleichungen.

- $x:$  die urspüngliche Anzahl der Teilnehmer
- $y:$  der ursprüngliche Preis pro Teilnehmer

Der Preis berechnet sich folgendermaßen:

Anzahl der Teilnehmer · Preis pro Teilnehmer = Preis des Busses

<span id="page-211-4"></span>
$$
x \cdot y = 540 \tag{12.18}
$$

oder

<span id="page-211-5"></span>
$$
x = \frac{540}{y}
$$
 (12.19)

Wenn 9 Teilnehmer weniger sind, dann wird der Preis pro Teilnehmer um 3 Euro erhöht:<br> $x - 9$ :

 $x - 9$ : 9 Teilnehmer weniger<br> $y + 3$ : der Preis pro Teilnehr

der Preis pro Teilnehmer erhöht sich um 3 Euro.

<span id="page-212-0"></span>
$$
(x-9)(y+3) = 540 \tag{12.20}
$$

Auflösen von Gl. [\(12.20\)](#page-212-0) ergibt:

<span id="page-212-1"></span>
$$
xy + 3x - 9y - 27 = 540 \tag{12.21}
$$

Einsetzen von Gl. [\(12.18\)](#page-211-4) in Gl. [\(12.21\)](#page-212-1) ergibt  $(xy = 540)$ :

<span id="page-212-2"></span>
$$
540 + 3x - 9y - 27 = 540 | -540
$$
  
\n
$$
3x - 9y - 27 = 0 | +27
$$
  
\n
$$
3x - 9y = 27
$$
\n(12.22)

Einsetzen von Gl. [\(12.19\)](#page-211-5) in Gl. [\(12.22\)](#page-212-2) ergibt:

$$
3 \cdot \frac{540}{y} - 9y = 27
$$

$$
\frac{1620}{y} - 9y = 27
$$

Bruchgleichungen löst man, indem man mit dem Hauptnenner multipliziert. Der Hauptnenner ist y:

$$
\begin{array}{rcl}\n\frac{1620}{y} - 9y & = & 27 & | & y \\
1620 - 9y^2 & = & 27y & | & -1620 \\
-9y^2 & = & 27y - 1620 & | & -27y \\
-9y^2 - 27y & = & -1620 & | & \cdot (-9) \\
y^2 + 3y & = & 180 & | & \cdot (-9) \\
(y + 1, 5)^2 & = & 180 + 1, 5^2 \\
(y + 1, 5)^2 & = & 180 + 2, 25 \\
(y + 1, 5)^2 & = & 182, 25 \\
y + 1, 5 & = -13, 5 \quad \text{oder} \quad y + 1, 5 = 13, 5 & | & +1, 5 \\
y = -15 \quad \text{oder} \quad y = 12\n\end{array}
$$

$$
x = \frac{540}{y} = \frac{540}{12} = 45
$$

Die negative Lösung wird verworfen. Der ursprüngliche Preis für jeden Teilnehmer war 12 Euro.

Die ursprüngliche Teilnehmeranzahl waren 45 Teilnehmer.

Die neue Teilnehmeranzahl sind 36 Teilnehmer, die jeweils 15 Euro bezahlen müssen.

### <span id="page-213-0"></span>Zu Aufgabe: [12.6](#page-206-5)

$$
x^4 - 10x^2 - 96 = 0
$$

Substitution:

$$
x^2 = z
$$
  

$$
x^4 = z^2
$$

$$
z^{2} - 10z - 96 = 0
$$
  
\n
$$
z^{2} - 10z = 96
$$
  
\n
$$
(z - 5)^{2} = 121
$$
  
\n
$$
z - 5 = -11
$$
 od.  $z - 5 = 11$   
\n
$$
z = -6
$$
 od.  $z = 16$ 

Rücksubstitution:

1.  $z = -6$ 

 $x^2 = -6$ 

Dazu lässt sich kein  $x$  bestimmen, da aus einer negativen Zahl keine Wurzel gezogen werden darf.

2.  $z = 16$ 

$$
x^2 = 16
$$
  

$$
x = -4 \quad \text{od.} \quad x = 4
$$

<span id="page-213-1"></span>Die Lösungen für  $x$  sind:  $x = -4$  oder  $x = 4$ . Zu Aufgabe: [12.7](#page-206-6)

$$
x^4 + 8x^2 + 15 = 0
$$

Substitution:

$$
\begin{array}{rcl}\nx^2 & = & z \\
x^4 & = & z^2\n\end{array}
$$

$$
z^{2} + 8z + 15 = 0
$$
  
\n
$$
z^{2} + 8z = -15
$$
  
\n
$$
(z + 4)^{2} = 1
$$
  
\n
$$
z + 4 = -1 \text{ od. } z + 4 = 1
$$
  
\n
$$
z = -5 \text{ od. } z = -3
$$

Rücksubstitution:

1.  $z = -5$ 

$$
x^2 = -5
$$

Dazu lässt sich kein  $x$  bestimmen, da aus einer negativen Zahl keine Wurzel gezogen werden darf.

2.  $z = -3$ 

$$
x^2 = -3
$$

Dazu lässt sich kein  $x$  bestimmen, da aus einer negativen Zahl keine Wurzel gezogen werden darf.

Die Gleichung hat keine Lösungen für  $x$ .

#### <span id="page-214-0"></span>Zu Aufgabe: [12.8](#page-207-0)

$$
x^4 - 13x^2 + 36 = 0
$$

Substitution:

$$
\begin{array}{rcl}\nx^2 & = & z \\
x^4 & = & z^2\n\end{array}
$$

$$
z^{2} - 13z + 36 = 0
$$
  
\n
$$
z^{2} - 13z = -36
$$
  
\n
$$
(z - \frac{13}{2})^{2} = -36 + \frac{169}{4}
$$
  
\n
$$
(z - \frac{13}{2})^{2} = -\frac{144}{4} + \frac{169}{4}
$$
  
\n
$$
(z - \frac{13}{2})^{2} = \frac{25}{4}
$$
  
\n
$$
z - \frac{13}{2} = -\frac{5}{2} \text{ od. } z - \frac{13}{2} = \frac{5}{2}
$$
  
\n
$$
z = \frac{8}{2} \text{ od. } z = \frac{18}{2}
$$
  
\n
$$
z = 4 \text{ od. } z = 9
$$

Rücksubstitution:

1.  $z = 4$ 

$$
x^2 = 4
$$
  

$$
x = -2 \quad \text{od.} \quad x = 2
$$

2.  $z = 9$ 

$$
x^2 = 9
$$
  

$$
x = -3
$$
 od.  $x = 3$ 

Die Lösungen für x sind:  $x = -3$  oder  $x = -2$  oder  $x = 2$  oder  $x = 3$ .

# Kapitel 13

# Quadratische Funktionen

In diesem Kapitel werden quadratische Funktionen und quadratische Gleichungen behandelt.

Der Begriff der Funktion wird vertieft, indem die Graphen der Funktionen ", versenboen werden. Dies emsprient einer Roordinatenstallsformation. In Wirk<br>lichkeit benutzen Sie ein neues Koordinatensystem. Das wird aber nicht näher verschoben" werden. Dies entspricht einer Koordinatentransformation. In Wirkbetrachtet.

# 13.1 Einführung

Quadratische Funktionen sind von der Form:

$$
f(x) = ax^2 + bx + c \enspace,
$$

wobei a, b und c für reelle Zahlen stehen  $(a \neq 0)$ .

Die Graphen quadratischer Funktionen sind Parabeln, die entweder nach oben oder nach unten gebogen sind (siehe Abb. [13.2](#page-217-0) und Abb. [13.3\)](#page-217-0). Dies hängt nur von dem Vorzeichen von "a" ab, also der Zahl vor dem  $x^2$ .

- Wenn  $a$  positiv ist, ist die Parabel nach oben geöffnet.
- Wenn  $a$  negativ ist, ist die Parabel nach unten geöffnet.

Quadratische Funktionen kommen in der Natur vor als gleichmäßig beschleunigte Bewegung (ein Stein fällt ohne Luftreibung), Wasser aus einem Gartenschlauch, schiefer Wurf eines Steines usw. Manchmal werden auch Brücken mit einem parabelförmigen Bogen abgestützt.
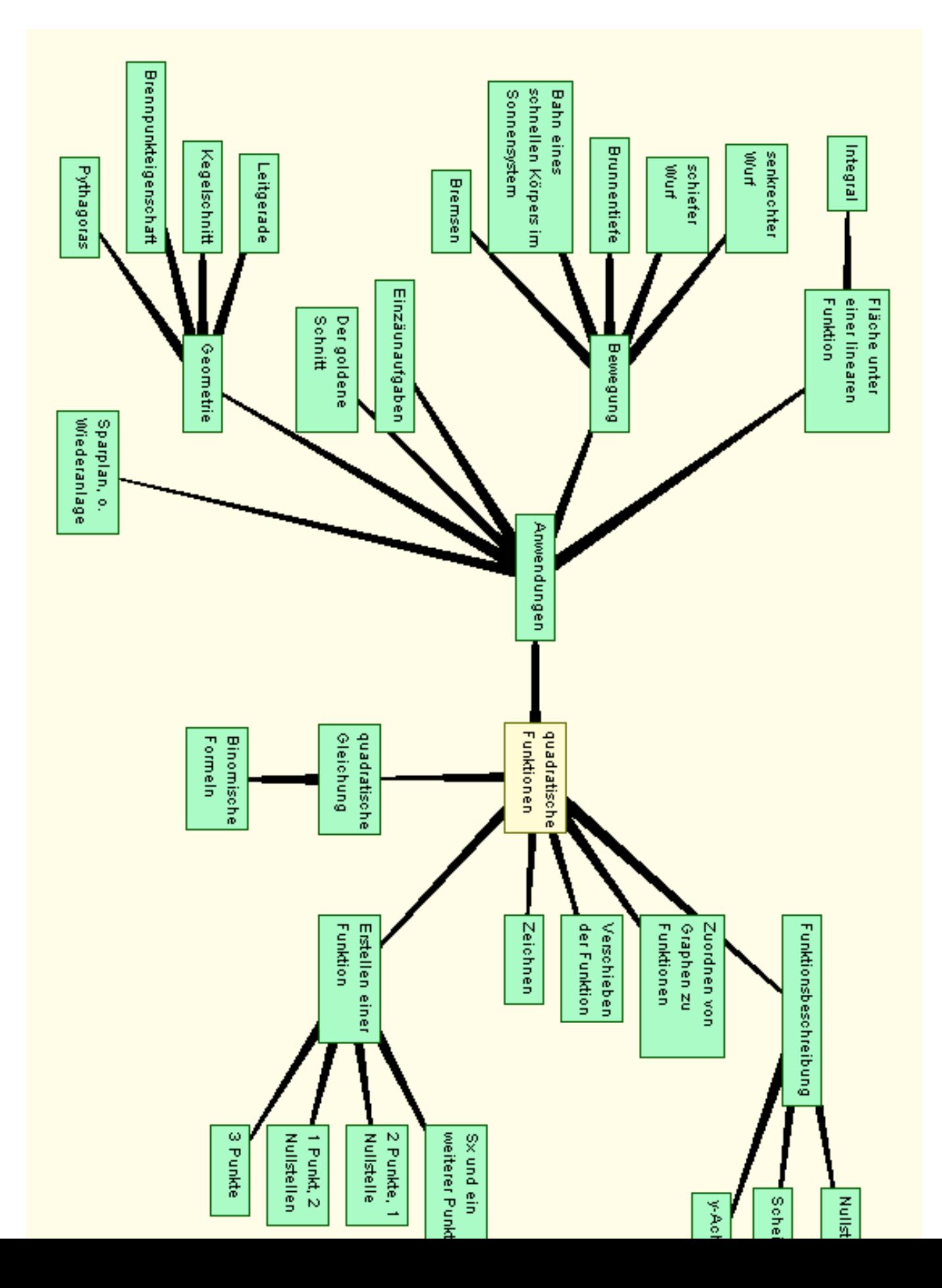

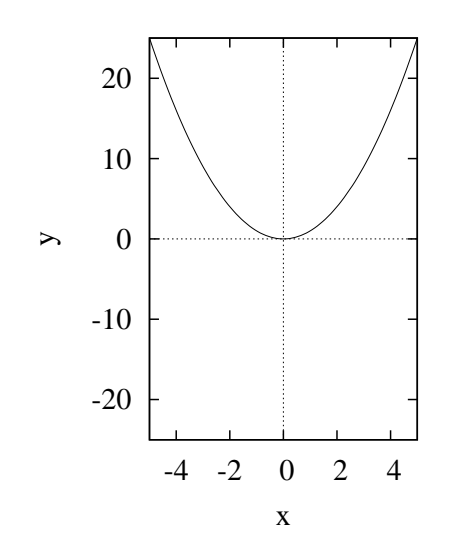

Abbildung 13.2: Die Normalparabel:  $f(x) = x^2$ 

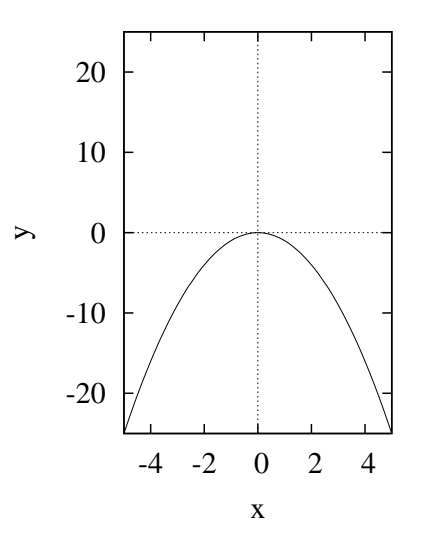

Abbildung 13.3: Die umgekehrte Normalparabel:  $f(x) = -x^2$ 

<span id="page-218-0"></span>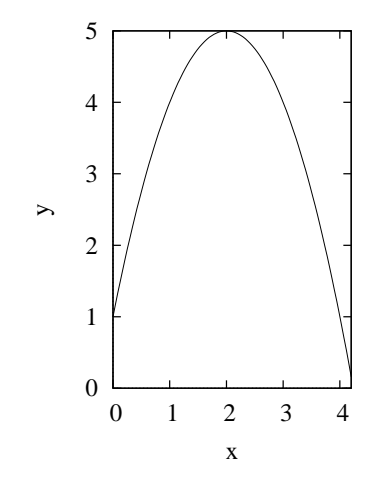

Abbildung 13.4: Wurf eines Steines:  $f(x) = -x^2 + 4x + 1$ Der Stein wird aus 1m Höhe geworfen und landet nach ca. 4,2 m.

Beispiel: Ein Wurf eines Steines kann beschrieben werden durch (siehe Abb. [13.4\)](#page-218-0):

$$
f(x) = -x^2 + 4x + 1
$$

Typische Aufgabenstellungen sind:

• Wo trifft der Stein auf den Boden auf: Die Frage nach den Nullpunkten, also wo schneidet der Graph die x-Achse:

$$
0 = -x^2 + 4x + 1
$$

$$
-x^{2} + 4x + 1 = 0
$$
  
\n
$$
x^{2} - 4x - 1 = 0
$$
  
\n
$$
x^{2} - 4x = 1
$$
  
\n
$$
(x - 2)^{2} = 1 + 4
$$
  
\n
$$
(x - 2)^{2} = 5
$$
  
\n
$$
x - 2 = \sqrt{5} \text{ oder } x - 2 = -\sqrt{5} + 2
$$
  
\n
$$
x = 2 + \sqrt{5} \text{ oder } x = 2 - \sqrt{5}
$$

Die negative Lösung kommt nicht in Frage. Der Stein trifft nach ca. 4,2 m auf den Boden.

• Wo ist der höchste Punkt des Wurfes? Gesucht ist der Scheitelpunkt.

$$
S_x = \frac{n_1 + n_2}{2} = \frac{2 + \sqrt{5} + 2 - \sqrt{5}}{2} = \frac{4}{2} = 2
$$

$$
f(2) = -2^2 + 4 \cdot 2 + 1 = -4 + 8 + 1 = 5
$$

Der Scheitelpunkt ist bei (2|5).

• Wie ist die Abwurfhöhe? Also wie lautet der y-Wert zu  $x = 0$ ?

$$
f(0) = 1
$$

• Wenn eine Person den Ball in 1,5 m Höhe fangen will, wo muss Sie dann stehen? – Hier wird ein y-Wert gegeben (Höhe) und gesucht sind dann die zugehörigen x-Werte.

$$
1,5 = -x^{2} + 4x + 1
$$
  
\n
$$
-x^{2} + 4x + 1 = 1,5
$$
  
\n
$$
-x^{2} + 4x = 0,5
$$
  
\n
$$
x^{2} - 4x = -0,5
$$
  
\n
$$
(x - 2)^{2} = -0,5 + (-2)^{2}
$$
  
\n
$$
(x - 2)^{2} = -0,5 + 4
$$
  
\n
$$
(x - 2)^{2} = 3,5
$$
  
\n
$$
x - 2 = -1,87
$$
  
\n
$$
x = 0,13
$$
  
\n
$$
x = 3,87
$$
  
\n
$$
x = 3,87
$$
  
\n
$$
x = 4,87
$$
  
\n
$$
x = 2,87
$$
  
\n
$$
x = 2,87
$$
  
\n
$$
x = 2,87
$$
  
\n
$$
x = 2,87
$$
  
\n
$$
x = 2,87
$$
  
\n
$$
x = 2,87
$$
  
\n
$$
x = 2,87
$$
  
\n
$$
x = 2,87
$$
  
\n
$$
x = 2,87
$$
  
\n
$$
x = 2,87
$$
  
\n
$$
x = 2,87
$$
  
\n
$$
x = 2,87
$$
  
\n
$$
x = 2,87
$$
  
\n
$$
x = 2,87
$$
  
\n
$$
x = 2,87
$$
  
\n
$$
x = 2,87
$$
  
\n
$$
x = 2,87
$$
  
\n
$$
x = 2,87
$$
  
\n
$$
x = 2,87
$$
  
\n
$$
x = 2,87
$$
  
\n
$$
x = 2,87
$$
  
\n
$$
x = 2,87
$$
  
\n
$$
x = 2,87
$$
  
\n
$$
x = 2,87
$$
  
\n
$$
x = 2,87
$$
  
\n

Die Person muss entweder bei 0,13 m oder bei 3,87 m stehen.

• In 1,5 m Entfernung steht eine 4,5 m hohe Mauer. Fliegt der Stein über die Mauer? – Hier wird ein x-Wert (Entfernung) gegeben und ein zugehöriger y-Wert gesucht.

$$
f(1,5) = -1,5^2 + 4 \cdot 1,5 + 1 = 4,75
$$

Der Stein fliegt in einer Höhe von 475 cm - 450 cm =  $25$  cm über die Mauer.

• Wann steigt die Funktion und wann fällt die Funktion? — Wann nimmt der Gewinn zu, wann ab. Wo steigt man den Berg hinauf, wo geht man hinunter?

Bis zu einer Entfernung von 2 m steigt der Ball (Scheitelpunkt). Danach fällt er zum Erdboden.

# 13.2 Parameter der quadratischen Funktion

In diesem Abschnitt sollen Sie die Auswirkungen der Parameter a, b und c auf den Graphen der Funktion lernen.

$$
f(x) = ax^2 + bx + c
$$

### 13.2.1 Der Parameter a

Das Vorzeichen von  $a$  entscheidet darüber, ob der Graph der Funktion nach oben  $(a$  positiv) oder nach unten geöffnet  $(a$  negativ) ist:

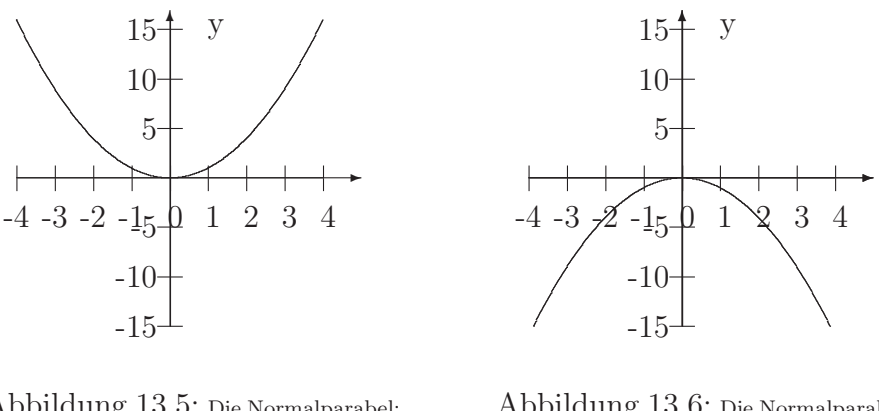

Abbildung 13.5: Die Normalparabel:  $f(x) = x^2$  $a = 1$ 

Abbildung 13.6: Die Normalparabel:  $f(x) = -x^2$  $a\,$  –  $\,$  -1  $\,$ 

Wenn a größer wird, dann wird der Graph der Funktion immer enger und schmaller. Eine Streckung liegt vor bei  $|a| < 1$ . Eine Stauchung liegt vor bei  $|a| > 1$ :

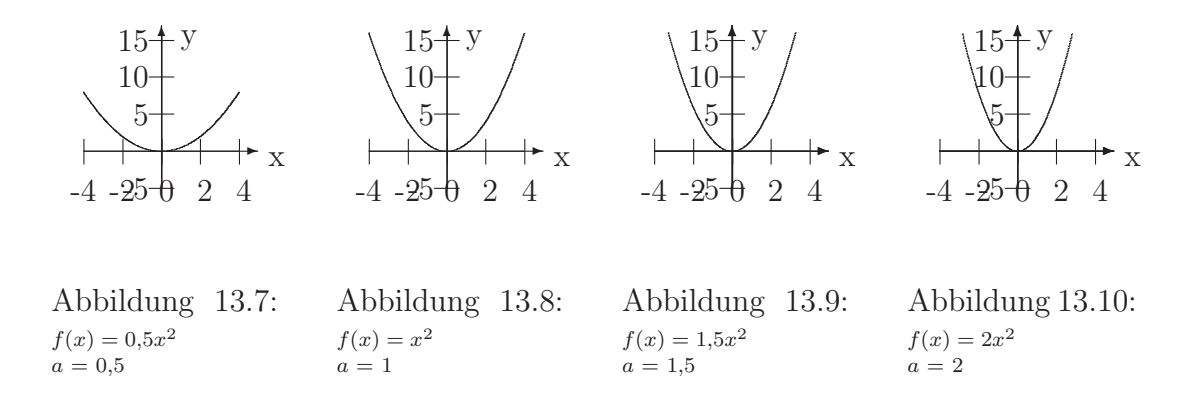

### 13.2.2 Der Parameter b

Der Einfluss des Parameters b ist schwieriger einzusehen (siehe Abb. [13.11\)](#page-222-0).

Wir bestimmen als erstes den Scheitelpunkt von der Funktion

$$
f(x) = ax^{2} + bx + c
$$
\n
$$
ax^{2} + bx + c = 0
$$
\n
$$
ax^{2} + bx = -c
$$
\n
$$
x^{2} + \frac{b}{a}x = -\frac{c}{a}
$$
\n
$$
(x + \frac{b}{2a})^{2} = -\frac{c}{a} + \frac{b^{2}}{4a^{2}}
$$
\n
$$
x + \frac{b}{2a} = \pm \sqrt{-\frac{c}{a} + \frac{b^{2}}{4a^{2}}}
$$
\n
$$
x = -\frac{b}{2a} \pm \sqrt{-\frac{c}{a} + \frac{b^{2}}{4a^{2}}}
$$

Der x-Wert des Scheitelpunktes ist bei  $x = -\frac{b}{2a}$  $\frac{b}{2a}$ , da  $S_x = \frac{n_1+n_2}{2}$  $\frac{+n_2}{2}$ . Je größer  $b$  wird, desto weiter "links" liegt der Scheitelpunkt.

$$
f(-\frac{b}{2a}) = a\frac{b^2}{4a^2} - b\frac{b}{2a} + c
$$

$$
f(-\frac{b}{2a}) = \frac{b^2}{4a} - \frac{b^2}{2a} + c
$$

$$
f(-\frac{b}{2a}) = -\frac{b^2}{4a} + c
$$

Wenn jetzt die Ortskurve für den Scheitelpunkt gesucht wird, so wird  $x$  durch  $-\frac{b}{2a}$  $\frac{b}{2a}$  ersetzt (siehe auch Abb. [13.11\)](#page-222-0).

$$
g(x) = -ax^2 + c
$$

### 13.2.3 Der Parameter c

Wenn c verändert wird, dann bleibt die Form des Graphen erhalten, aber der Graph wird entlang der y-Achse nach oben oder unten verschoben:

$$
f(x) = ax^2 + bx + c
$$

<span id="page-222-0"></span>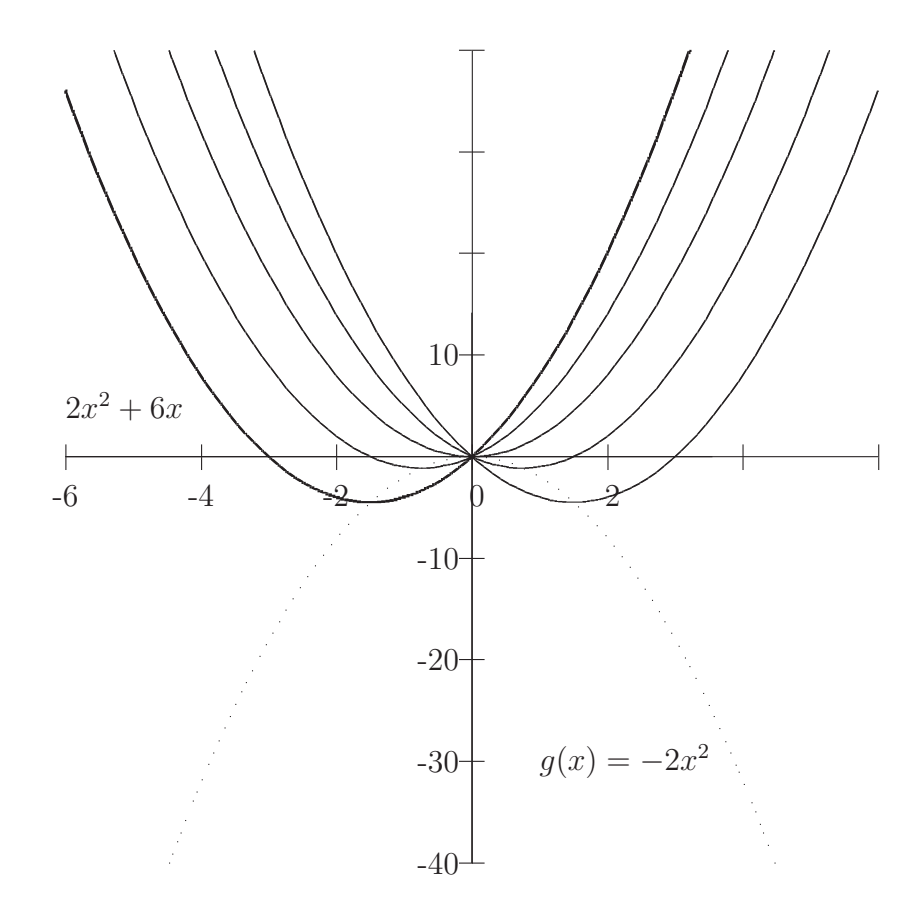

Abbildung 13.11: Die Veränderung des Scheitelpunktes: von links nach rechts:

 $f(x) = 2x^2 + 6x$  $f(x) = 2x^2 + 3x$  $f(x) = 2x^2 + x$  $f(x) = 2x^2 - 3x$  $f(x) = 2x^2 - 6x$ Dazu ist die Ortslinie der Scheitelpunkte eingezeichnet:  $g(x) = -2x^2$ 

Alle Kurven schneiden sich in  $(0|c)$ .

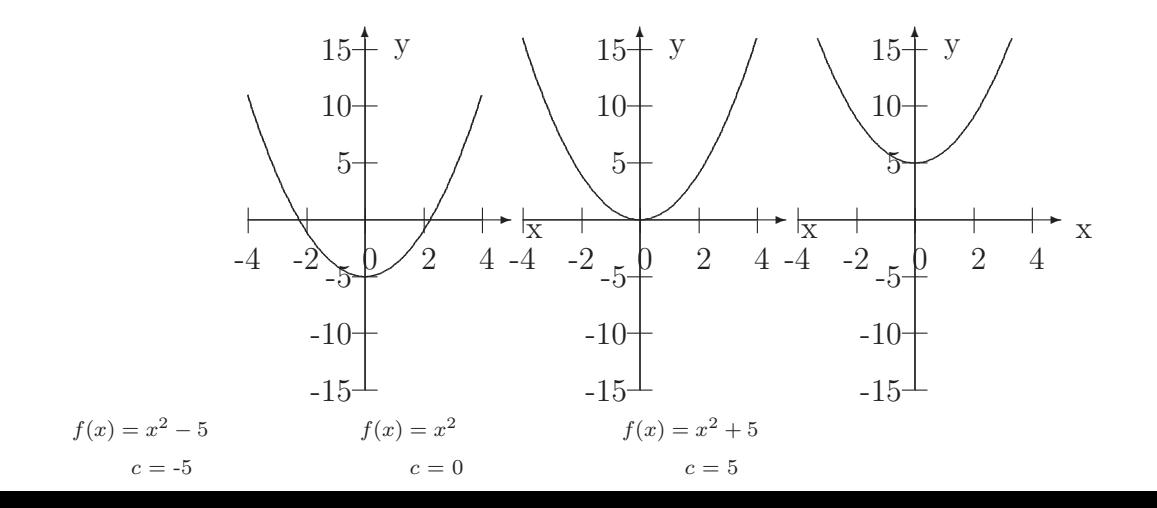

# 13.3 Der Scheitelpunkt

Jede Parabel ist ein nach unten oder oben geöffneter Kelch. D. h. jede Parabel hat einen höchsten oder tiefsten Punkt. Den nennt man den Scheitelpunkt. Der Scheitelpunkt gibt das Maximum oder Minimum der Funktion an.

### 13.3.1 Einführung

$$
f(x) = x^2 - 6x + 8
$$

 $f$  ist eine nach oben geöffnete Parabel. Gesucht ist also der kleinste Punkt.

### 13.3.2 Scheitelpunkt und Nullstellen

Die Parabel ist symmetrisch um die zur y-Achse Parallele durch den Scheitelpunkt. Also bestimmen wir die Nullstellen und in der Mitte dazwischen ist dann der Scheitelpunkt, wenn es denn die Nullstellen gibt.

Bestimmen der Nullstelle:

<span id="page-223-0"></span>
$$
x^{2}-6x + 8 = 0
$$
  
\n
$$
x^{2}-6x = -8
$$
  
\n
$$
(x - 3)^{2} = -8 + 9
$$
  
\n
$$
(x - 3)^{2} = 1
$$
  
\n
$$
x-3 = -\sqrt{1} \text{ oder } x-3 = +\sqrt{1}
$$
  
\n
$$
x = 3 - \sqrt{1} \text{ oder } x = 3 + \sqrt{1}
$$
  
\n
$$
x = 2 \text{ oder } x = 4
$$
\n(13.1)

Der x-Wert des Scheitelpunktes  $(S_x)$  ist die Mitte zwischen den Nullstellen:

$$
S_x = \frac{n_1 + n_2}{2} = \frac{4 + 2}{2} = 3
$$

$$
f(3) = 3^2 - 6 \cdot 3 + 8 = -1
$$

Wenn es keine Nullstellen gibt, so ist das auch kein Problem, der Scheitelpunkt läßt sich auch dann sehr einfach berechnen:

$$
f(x) = ax^2 + bx + c
$$

- 1. Teilen Sie durch den Vofaktor von  $x^2$ : a
- 2. Nehmen Sie die Hälfte des Vorfaktors von dem x:  $\frac{b}{2a}$  $\frac{b}{2a}$ . Das ist das, was in die Klammer kommt.
- 3. Ändern Sie das Vorzeichen:

$$
S_x = -\frac{b}{2a}
$$

Den zugehörigen y-Wert erhalten Sie durch Einsetzen.

### 13.3.3 Die Scheitelpunktsform

Bei der Scheitelpunktsform nutzt man die Tatsache, dass man den Scheitelpunkt bei manchen Funktionen direkt ablesen kann z. B. [13.1:](#page-223-0)

$$
f(x) = (x - 3)^2 + 5
$$
 Scheitelpunkt bei: (3|5)

Das Quadrat, also der Term:  $(x-3)^2$  ist immer größer oder gleich null. Selbst wenn im Quadrat etwas negatives steht, ist das Quadrat wieder positiv.

f(x) ist also am kleinsten, wenn der Term:  $(x-3)^2$  null wird. Der Scheitelpunkt ist also bei (3|5).

Wie formt man nun eine beliebige Gleichung dahin um?

1. Beispiel:

$$
f(x) = x^2 - 6x + 8
$$

Quadratische Ergänzung, bzw. Ergänzung einer Null: "fette Null"

$$
f(x) = x2 - 6x + 9 - 9 + 8
$$

$$
f(x) = (x2 - 6x + 9) - 9 + 8
$$

$$
f(x) = (x2 - 6x + 9) - 1
$$

Anwenden der binomischen Formel:

$$
f(x) = (x - 3)^2 - 1
$$

Scheitelpunkt ist bei (3|-1).

#### 2. Beispiel:

$$
f(x) = 2x^2 - 12x + 16
$$

Ausklammern der 2

$$
f(x) = 2[x^2 - 6x + 8]
$$

Nun erfolgt die Rechnung wie oben: Quadratische Ergänzung, bzw. Ergänzung einer Null:

$$
f(x) = 2[x2 - 6x + 9 - 9 + 8]
$$

$$
f(x) = 2[(x2 - 6x + 9) - 9 + 8]
$$

$$
f(x) = 2[(x2 - 6x + 9) - 1]
$$

Anwenden der binomischen Formel:

$$
f(x) = 2[(x-3)^2 - 1]
$$

Ausmultiplizieren!!!

$$
f(x) = 2(x - 3)^2 - 2
$$

Scheitelpunkt ist bei (3|-2).

oder:

$$
f(x) = 2x^2 - 12x + 16
$$

Ausklammern der 2

$$
f(x) = 2[x^2 - 6x] + 16
$$

Nun erfolgt die Rechnung wie oben: Quadratische Ergänzung, bzw. Ergänzung einer Null:

$$
f(x) = 2[x^2 - 6x + 9 - 9] + 16
$$

Anwenden der binomischen Formel:

$$
f(x) = 2[(x-3)^2 - 9] + 16
$$

Ausmultiplizieren!!!

$$
f(x) = 2(x - 3)2 - 18 + 16
$$

$$
f(x) = 2(x - 3)2 - 2
$$

Scheitelpunkt ist bei (3|-2).

# 13.4 Anwendungen – Physik

### 13.4.1 Senkrechter Wurf

Bei einem senkrechten Wurf werden zwei Bewegungen überlagert:

- 1. Der freie Fall nach unten.
- 2. Der Wurf durch den Werfer nach oben.

Am Anfang überragt die Wurfgeschwindigkeit nach oben die Erdanziehungskraft. Darum fliegt der Ball nach oben. Später dann überwiegt die Erdanziehungskraft und der Ball fällt nach unten:

$$
s(t) = \frac{-1}{2}gt^2 + v_0t + s_0
$$

- Die positive Richtung ist nach oben gewählt.
- $s(t)$  ist die Höhe des Balles über dem Erdboden.
- $s_0$  ist die Wurfhöhe.
- g ist die Erdbeschleunigung:  $9,81 \text{m/s}^2$ .
- $\bullet~~t$ ist die Zeit in Sekunden.
- $v_0$  ist die Anfangsgeschwindigkeit.

Beispiel:

Ein Mann wirft den Ball senkrecht nach oben und läßt ihn in 1,50 m Höhe los ( $s_0$  $= 1,50 \,\mathrm{m}$ ). Der Ball hat eine Anfangsgeschwindigkeit von  $2 \,\mathrm{m/s}$  ( $v_0 = 2 \,\mathrm{m/s}$ ). g sei Näherungsweise hier  $10 \,\mathrm{m/s^2}$ .

Dann gilt:

$$
s(t) = \frac{-1}{2} \cdot 10t^2 + 2t + 1,5
$$

1. Bestimmen Sie die höchste Höhe des Balles Gesucht ist der Scheitelpunkt:

$$
s(t) = \frac{-10}{2}t^2 + 2t + 1,5
$$
  
= -5t<sup>2</sup> + 2t + 1,5  
= -5[t<sup>2</sup> - 0,4t - 0,3]  
= -5[(t - 0,2)<sup>2</sup> - 0,04 - 0,3]  
= -5[(t - 0,2)<sup>2</sup> - 0,34]  
= -5(t - 0,2)<sup>2</sup> + 1,7

Der Ball erreicht nach  $0.2$ s die höchste Höhe mit 1,7 m.

2. Wie lange ist der Ball in der Luft? Gesucht ist die Nullstelle:

$$
0 = -5t^2 + 2t + 1,5
$$
  
\n
$$
0 = t^2 - 0,4t - 0,3
$$
  
\n
$$
0,3 = t^2 - 0,4t
$$
  
\n
$$
0,3 + 0,04 = (t - 0,2)^2
$$
  
\n
$$
0,34 = (t - 0,2)^2
$$
  
\n
$$
\pm 0,58 = t - 0,2
$$
  
\n
$$
t = 0,2 \pm 0,58
$$

Hier zählt nur die positive Lösung. Nach 0,78 Sekunden trifft der Ball auf den Boden auf.

Warum gibt es zwei Lösungen, oder welchen physikalischen Sinn hat die negative Lösung?

Angenommen, der Ball wäre vom Boden hochgeworfen worden, durch die Luft geflogen und der Messbeginn (Starten der Stoppuhr) wäre bei  $t = 0$ erfolgt, dann ist in diesem Zeitsystem der Ball 0,38 Sekunden vor Beginn der Messung hochgeworfen worden und 0,78 Sekunden nach Beginn der Messung wieder auf dem Boden gelandet.

# 13.5 Bestimmen einer quadratischen Funktion

Die allgemeine Form der quadratischen Funktion lautet:

$$
f(x) = ax^2 + bx + c
$$

Dies beinhaltet drei zu bestimmende Variablen. Um diese zu bestimmen benötigt man drei Gleichungen. Diese erhält man durch drei Punkte.

Beispiel:

Bestimmen Sie die quadratische Funktion, die durch die folgenden Punkte geht:  $P_1(2|15), P_2(-2|7), P_3(3|32)$ 

Einsetzen der Punkte ergibt drei Gleichungen:

$$
f(2) = a2^2 + 2b + c = 15
$$

$$
f(-2) = a(-2)^2 - 2b + c = 7
$$

$$
f(3) = a3^2 + 3b + c = 32
$$

$$
\int 4a + 2b + c = 15
$$

$$
\int 4a - 2b + c = 15
$$

$$
\begin{cases}\n4a - 2b + c = 7 \\
9a + 3b + c = 32\n\end{cases}
$$

 $\int$ 

Lösen ergibt:  $a = 3$ ,  $b = 2$  und  $c = -1$ .

$$
f(x) = 3x^2 + 2x - 1
$$

# 13.6 Arbeitsblätter

## 13.6.1 Brücke

<span id="page-230-0"></span>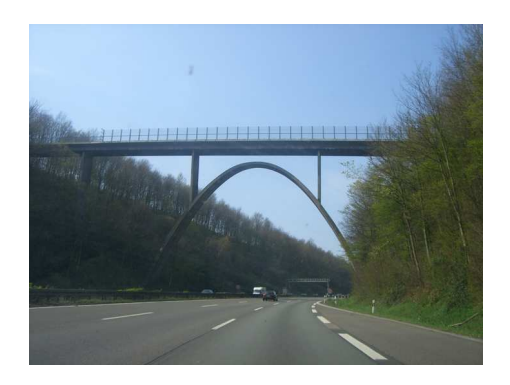

Abbildung 13.12: Eine Brücke mit parabelförmigen Pfeilern über einer Autobahn.

Eine Brücke mit parabelförmigen Pfeilern führt über eine Autobahn (siehe Abb. [13.12\)](#page-230-0). Die Funktion der Pfeiler sei geschätzt mit:

$$
y = -\frac{2}{15}x^2 + 30
$$

- <span id="page-230-1"></span>1. Bestimmen Sie die Höhe der Brücke. Der Spalt zwischen der Unterkonstruktion und der Brücke soll dabei 2 m betragen.
- <span id="page-230-3"></span><span id="page-230-2"></span>2. Bestimmen Sie den Abstand der Pfeiler auf dem Boden.
- 3. Bestimmen Sie die Länge der zwei kleinen Stützpfeiler, die die Brücke mit dem parabelförmigen Unterbau verbinden. Nehmen Sie dazu an, dass die Stützpfeiler jeweils 10 Meter von der Mitte der Autobahn entfernt sind.
- <span id="page-230-4"></span>4. Ein Spezialtransport soll über die Autobahn geführt werden. Der Aufbau des Transporters ist 5 m hoch. Wie weit entfernt von der Mitte darf der Transporter maximal fahren?

### $13.6.2$  Brücke – Lösung

1. Zu Aufgabe: [1.](#page-230-1) Bestimmen Sie die Höhe der Brücke. Der Scheitelpunkt (der höchste Punkt der Brücke ist bei  $x = 0$ .

$$
f(0) = -\frac{2}{15} \cdot 0^2 + 30 = 30
$$

Da der Spalt 2 m betragen soll ist die Brücke 32 m hoch.

2. Zu Aufgabe: [2.](#page-230-2) Bestimmen Sie die Breite der Pfeiler auf dem Boden.

$$
-\frac{2}{15}x^2 + 30 = 0 \t | \t (-\frac{2}{15})
$$
  
\n
$$
x^2 - 225 = 0 \t | \t +225
$$
  
\n
$$
x^2 = 225
$$
  
\n
$$
x = -15 \text{ oder } x = 15
$$

Die Pfeiler kommen bei  $x = -15$ m, bzw.  $x = 15$ m in den Boden. D. h. sie sind 30 m weit auseinander.

3. Zu Aufgabe: [3.](#page-230-3) Die Höhe der Unterkonstruktion, 10 m entfernt von der Mitte berechnet sich folgendermaßen:

$$
f(10) = -\frac{2}{15}10^2 + 30 = \frac{50}{3} \approx 16,7
$$

Die Brücke selbst ist  $32 \text{ m}$  hoch. Also sind die Stützpfeiler ca.  $15,3 \text{ m}$  lang:

$$
32 - \frac{50}{3} = \frac{40}{3} \approx 15.3
$$

4. Zu Aufgabe: [4.](#page-230-4) Wann hat die Unterkonstruktion die Höhe von 5 m?

$$
\begin{array}{rcl}\n-\frac{2}{15}x^2 + 30 & = & 5 & | & -30 \\
-\frac{2}{15}x^2 & = & -25 & | & \left(-\frac{2}{15}\right) \\
x^2 & = & 187,5 \\
x = -13,6 \quad \text{oder} & 13,6\n\end{array}
$$

In dem Beispiel ist aus Sicherheitsgründen abgerundet worden, weil beim Aufrunden, der Transporter zu weit nach links fahren dürfte.

Der Transporter darf maximal mit seiner äußeren Ecke 13,6 m von der Mittellinie (nach links oder rechts) entfernt sein.

### 13.6.3 Der Basketballwurf

Bei einem Basketballspiel kam es zu einem Foul und nun zu einem Freistoß. Ein 1,80 m großer Basketballspieler möchte aus 4,35 m Entfernung einen Korb (3,05 m Höhe) werfen. Dabei wirft er den Ball von seiner Stirn weg.

Die Ballbahn ist eine Wurfparabel.

Um besser zu treffen wirft der Spieler den Ball sehr hoch, so dass der Ball in 4,50 m Entfernung vom Spieler auf den Boden fällt.

1. Nehmen Sie an, dass der Spieler im Koordinatenursprung steht und bestimmen Sie aus den drei Punkten eine Funktionsvorschrift für die Ballbahn.

Zum Vergleich:

$$
f(x) = -4,58x^2 + 20,22x + 1,8
$$

- 2. Bestimmen Sie den höchsten Punkt des Wurfes.
- 3. In welcher Entfernung vom Werfer ist der Ball 2 m uber dem Boden? ¨
- 4. Vor dem Werfenden hat sich ein anderer Basketballspieler (Abwehr) in 50 cm Entfernung aufgebaut. Wie groß muss der Abwehrspieler sein, um den Ball abzuwehren?
- 5. Wie verändert sich die Lage des Scheitelpunktes, wenn ein größerer Spieler den Ball wirft (Korb und Auftreffpunkt sollen gleich bleiben)?

### 13.6.4 Der Basketballwurf – Lösung

1. Entfernungen sind x-Werte, Höhenangaben y-Werte. Die drei Punkte lauten:

 $(0|1,80)$  – Der Spieler steht im Koordinatenursprung  $(x = 0)$  und wirft den Ball von der Stirn also aus  $1,8$  m Höhe.

 $(4,35|3,05)$  Die Entfernung des Korbes ist  $4,35$  m, dessen Höhe  $3,05$  m.  $(4,5|0)$ Die Höhe des Bodens ist 0 m. Die Entfernung vom Spieler laut Aufgabe 4,5 m.

Einsetzen in die allgemeine Parabelgleichung ergibt:

$$
f(x) = ax^{2} + bx + c
$$
  
\n
$$
a \cdot 0^{2} + b \cdot 0 + c = 1,8
$$
  
\n
$$
a \cdot 4,35^{2} + b \cdot 4,35 + c = 3,05
$$
  
\n
$$
a \cdot 4,5^{2} + b \cdot 4,5 + c = 0
$$

Ausrechnen ergibt:

$$
a = -4,58\n b = 20,22\n c = 1,8
$$

Damit gilt:

$$
f(x) = -4,58x^2 + 20,22x + 1,8
$$

2. Gesucht ist der Scheitelpunkt des Wurfes. Dazu bestimmen wir erst die Nullstellen.

$$
-4,58x^{2} + 20,22x + 1,8 = 0
$$
  
\n
$$
-4,58x^{2} + 20,22x = -1,8
$$
  
\n
$$
x^{2} - 4,41x = 0,39
$$
  
\n
$$
(x - 2,205)^{2} = 0,39 + 4,86
$$
  
\n
$$
(x - 2,205)^{2} = 5,25
$$
  
\n
$$
x - 2,205 = -2,29
$$
 od. 
$$
x - 2,205 = 2,29
$$
  
\n
$$
x = -0,085
$$
 od. 
$$
x = 4,497
$$

Der Scheitelpunkt ist bei  $x = 2,206$ .

$$
f(2,205) = 24,12
$$

Der höchste Punkt des Balles ist bei  $(2,206|24,12)$ . Eine andere Methode wäre:

$$
S_x = -\frac{b}{2a} \n= -\frac{20,22}{2 \cdot (-4,58)} \n= 2,207
$$

Der Unterschied kommt durch die vielen Rundungen bei der Berechnung der Nullstelle.

3. Gefragt ist nach einem x-Wert, gegeben ist ein y-Wert:

$$
-4,58x2 + 20,22x + 1,8 = 2
$$
  

$$
-4,58x2 + 20,22x - 0,2 = 0
$$
  

$$
x = 4,40
$$
 od.  $x = -0,01$ 

Der Ball wäre 1 cm vor dem Baskeballspieler und ist in 4,4 m Entfernung 2m über dem Boden.

4.

$$
f(0,5) = 10,8
$$

Der Abwehrspieler muss 10,8 m hoch sein. Er hat keine Chance.

5. Wir suchen Extremwerte:

Angenommen der Spieler wäre so groß wie der Korb, dann läge der Scheitelpunkt in der Mitte zwischen dem Spieler und dem Korb  $x = 2,175$  m. Bei einem 1,80 m großen Spieler liegt der Scheitelpunkt bei  $x = 2,205$ .

Der Scheitelpunkt rückt an den Werfer, wenn ein größerer Werfer genommen wird.

Der Scheitelpunkt verlagert sich immer mehr zum Korb, je kleiner der Spieler ist.

### 13.6.5 Zahlensumme

In diesem Arbeitsblatt soll untersucht werden wie man schnell die Summe der Zahlen von 1 bis  $n$  berechnet:

Z. B. : Die Summe der ersten 4 Zahlen:

$$
1 + 2 + 3 + 4 = 10
$$

Um die Summe zu berechnen gibt es einen Trick! Man stellt die Summenglieder um:

$$
1 + 2 + 3 + 4 = 1 + 4 + 2 + 3 = (1 + 4) + (2 + 3) = 5 + 5 = 5 \cdot 2
$$

oder:

$$
1+2+3+4+5+6 = 1+6+2+5+3+4 = (1+6)+(2+3)+(3+4) = 7+7+7 = 7 \cdot 3
$$

Wenn man nun die Summe der Zahlen von 1 bis 100 berechnen will geht man genauso vor:

Man addiert die 1. und letzte Zahl = 101 Man addiert die 2. und vorletzte Zahl  $= 101$ usw.

$$
1 + 2 + \ldots + 99 + 100 = 101 + 101 + \ldots
$$

Die Frage ist nur wie oft? Nun, da immer zwei Zahlen zusammengenommen wurden, nimmt man genau die Hälfte der Anzahl. Es sind 100 Zahlen:

$$
1 + 2 + \dots + 99 + 100 = 101 \cdot \frac{100}{2}
$$

Oder als Formel:

$$
1 + \dots + n = (n+1) \cdot \frac{n}{2} = \frac{n \cdot (n+1)}{2} \tag{13.2}
$$

Z. B. : Die Summe der ersten 6 Zahlen:

$$
1 + 2 + 3 + 4 + 5 + 6 = \frac{6 \cdot 6}{2} = 21
$$

Die Summe der ersten 7 Zahlen  $(21 + 7 = 28)$ 

$$
1 + 2 + 3 + 4 + 5 + 6 + 7 = \frac{7 \cdot 8}{2} = 28
$$

- <span id="page-235-1"></span><span id="page-235-0"></span>1. Berechnen Sie, wieviele Zahlen man addieren muss, damit die Summe 210 ist.
- 2. Berechnen Sie, wieviele Zahlen man addieren muss, damit die Summe größer ist als 70.

# $13.6.6$  Zahlensumme – Lösung

1. Zu Aufgabe: [1](#page-235-0)

$$
\frac{n \cdot (n+1)}{2} = 210
$$
  
\n
$$
n \cdot (n+1) = 420
$$
  
\n
$$
n^{2} + n = 420
$$
  
\n
$$
(n+0,5)^{2} = 420 + 0,5^{2}
$$
  
\n
$$
(n+0,5)^{2} = 420,25
$$
  
\n
$$
n+0,5 = 20,5 \text{ oder } n+0,5 = -20,5 \mid -0,5
$$
  
\n
$$
n = 20 \text{ oder } n = -21
$$

Wenn man die Zahlen von 1 bis 20 addiert, ist die Summe 210.

2. Zu Aufgabe: [2](#page-235-1)

$$
\frac{n \cdot (n+1)}{2} = 70
$$
  
\n
$$
n \cdot (n+1) = 70
$$
  
\n
$$
n^{2} + n = 70
$$
  
\n
$$
(n+0.5)^{2} = 70 + 0.5^{2}
$$
  
\n
$$
(n+0.5)^{2} = 70.25
$$
  
\n
$$
n+0.5 = 8.38 \text{ oder } n+0.5 = -8.38 \mid -0.5
$$
  
\n
$$
n = 7.88 \text{ oder } n = -8.88
$$

Wenn man die Zahlen von 1 bis 8 addiert, ist die Summe größer als 70.

### 13.6.7 Der Brunnen

Sie stehen an einem Brunnenrand und wollen wissen wie tief der Brunnen ist. Zur schnellen Vermessung nehmen Sie einen Stein und werfen ihn in den Brunnen und zählen die Sekunden bis Sie den Aufprall hören. Mit dieser Zeitspanne wollen Sie nun die Tiefe des Brunnens abschätzen.

Die Zeit zwischen dem Fallenlassen des Steines und dem Hören des Aufpralls beträgt 3 Sekunden.

1. Näherung Nehmen Sie an, dass der Stein im "freien Fall" fällt. Also ohne Luftreibung. Dann "sagt die Physik", dass Sie die Falltiefe mit folgender<br>Esweel berechnen können: Formel berechnen können:

$$
s = \frac{1}{2} g t^2
$$

- s: zurückgelegter Weg in Meter
- t: Zeitdauer des Falles in Sekunden
- g: Erdbeschleunigung: ca.  $9,81 \text{ m/s}^2$
- 2. Näherung Nehmen Sie an, dass Sie unmittelbar, wenn der Stein auf den Boden des Brunnnens fällt, den Aufprall hören. Die Geschwindigkeit des Schalles wäre in diesem Fall sehr groß. (Sie können auch sagen, dass Sie nach 3 Sekunden den Aufprall sehen.)

Bestimmen Sie nun die Falltiefe.

**3. Näherung** Die Schallgeschwindigkeit soll diesmal berücksichtigt werden. Sie ist konstant und beträgt  $343 \,\mathrm{m/s}$ .

Diesmal ist die Fallzeit und die Schalllaufzeit unbekannt. Benennen Sie die Fallzeit mit  $t_1$  und die Schalllaufzeit mit  $t_2$ . Wenn Sie die Zeiten hätten könnten Sie damit die Falltiefe des Steines und die Entfernung ausrechnen, die der Schall zurückgelegt hat.

Sie kennen die Summe von  $t_1$  und  $t_2$ . Damit erhalten Sie dann drei Gleichungen mit drei Unbekannten  $(s, t_1 \text{ und } t_2)$ . Das können Sie lösen.

Neugierde Bei einer Gesamtzeit von 3 Sekunden ist die Fallzeit des Steines deutlich größer als die Schalllaufzeit. Bei welcher Brunnentiefe ist denn die Schalllaufzeit gleich der Fallzeit? Bzw. ab welcher Brunnentiefe ist die Fallzeit geringer als die Schalllaufzeit?

### 13.6.8 Der Brunnen

Sie stehen an einem Brunnenrand und wollen wissen wie tief der Brunnen ist. Zur schnellen Vermessung nehmen Sie einen Stein und werfen ihn in den Brunnen und zählen die Sekunden bis Sie den Aufprall hören. Mit dieser Zeitspanne wollen Sie nun die Tiefe des Brunnens abschätzen.

Die Zeit zwischen dem Fallenlassen des Steines und dem Hören des Aufpralls beträgt 3 Sekunden.

1. Näherung Nehmen Sie an, dass der Stein im "freien Fall" fällt. Also ohne Luftreibung. Dann "sagt die Physik", dass Sie die Falltiefe mit folgender<br>Esweel berechnen können: Formel berechnen können:

$$
s = \frac{1}{2} g t^2
$$

- s: zurückgelegter Weg in Meter
- t: Zeitdauer des Falles in Sekunden
- g: Erdbeschleunigung: ca.  $9,81 \text{ m/s}^2$
- 2. Näherung Nehmen Sie an, dass Sie unmittelbar, wenn der Stein auf den Boden des Brunnnens fällt, den Aufprall hören. Die Geschwindigkeit des Schalles wäre in diesem Fall sehr groß. (Sie können auch sagen, dass Sie nach 3 Sekunden den Aufprall sehen.)

Bestimmen Sie nun die Falltiefe.

#### Lösung

Die Tiefe des Brunnens ist gerade die Entfernung, welche der Stein im freien Fall zurückgelegt hat.

$$
s = \frac{1}{2}gt^2
$$
  
= 
$$
\frac{1}{2}9.81 \frac{\text{m}}{\text{s}^2} (12 \text{ s})^2
$$
  

$$
\approx 700 \text{ m}
$$

Bei dieser Näherung ist der Brunnen 700 m tief.

**3. Näherung** Die Schallgeschwindigkeit soll diesmal berücksichtigt werden. Sie ist konstant und beträgt  $343 \,\mathrm{m/s}$ .

Diesmal ist die Fallzeit und die Schalllaufzeit unbekannt. Benennen Sie die Fallzeit mit  $t_1$  und die Schalllaufzeit mit  $t_2$ . Wenn Sie die Zeiten hätten könnten Sie damit die Falltiefe des Steines und die Entfernung ausrechnen, die der Schall zurückgelegt hat.

Sie kennen die Summe von  $t_1$  und  $t_2$ . Damit erhalten Sie dann drei Gleichungen mit drei Unbekannten  $(s, t_1 \text{ und } t_2)$ . Das können Sie lösen.

Sie erhalten drei Gleichungen mit drei Unbekannten:

Gesamtzeit = 
$$
t_1 + t_2
$$
  

$$
s = \frac{1}{2}gt_1^2
$$

$$
s = 343 t_2
$$

Dies lösen Sie indem Sie eine Gleichung mit einer Unbekannten erzeugen. 1.Schritt:

Sie setzen die beiden letzten Gleichungen gleich:

$$
s = s
$$

$$
\frac{1}{2} g t_1^2 = 343 t_2
$$

 $t_2$  eliminieren Sie, indem Sie die Gesamtzeit (3 Sekunden) benutzen:

$$
3 = t_1 + t_2
$$
  

$$
t_2 = 3 - t_1
$$

Eingesetzt ergibt dies:

$$
\frac{1}{2}gt_1^2 = 343(3 - t_1)
$$

$$
\frac{1}{2}gt_1^2 = 1029 - 343t_1
$$

$$
gt_1^2 + 343t_1 = 1029
$$

Dies ist eine quadratische Gleichung mit der Variablen  $t_1$ .

Wenn Sie diese Gleichung lösen erhalten Sie:

1 2

 $t_1 = -73$  oder  $t_1 = 2.9$ .

Die negative Lösung verwerfen Sie, da eine positive Fallzeit gesucht wurde.

Die Schalllauftzeit ist dann dementsprechend 0,1 s. Und der Brunnen ist dann  $343 \,\mathrm{m/s} \cdot 0.1 \,\mathrm{s} = 34, 3 \,\mathrm{m}$  tief.

Neugierde Bei einer Gesamtzeit von 3 Sekunden ist die Fallzeit des Steines deutlich größer als die Schalllaufzeit. Bei welcher Brunnentiefe ist denn die Schalllaufzeit gleich der Fallzeit? Bzw. ab welcher Brunnentiefe ist die Fallzeit geringer als die Schalllaufzeit?

#### Lösung

Wenn die Fallzeit gleich der Schalllaufzeit ist gilt:  $t_1 = t_2$ . Gesucht ist die Gesamtzeit: T.

$$
\frac{T}{2} = t_1
$$

$$
\frac{T}{2} = t_2
$$

Dann verändert sich die quadratische Gleichung:

$$
\frac{1}{2}g\left(\frac{T}{2}\right)^2 + 343\frac{T}{2} = 1029
$$

$$
\frac{1}{2}g\frac{T^2}{4} + 171,5T = 1029
$$

$$
\frac{1}{8}gT^2 + 171,5T = 1029
$$

Die Lösung der quadratischen Gleichung ist dann:  $T\approx -146$ oder $T\approx 5{,}6.$ 

Wenn die Gesamtlaufzeit 5,6 Sekunden beträgt, dann ist die Fallzeit gleich der Schalllaufzeit.

Wenn die Gesamtlaufzeit weniger als 5,6 Sekunden beträgt, dann ist die Fallzeit länger als die Schalllaufzeit.

Wenn die Gesamtlaufzeit mehr als 5,6 Sekunden beträgt, dann ist die Fallzeit kürzer als die Schalllaufzeit.

Das liegt daran, dass die Geschwindigkeit des Steines sich (ohne Luft) immer weiter vergrößert und die Schallgeschwindigkeit immer gleich bleibt.

# 13.6.9 Funktionen zuordnen

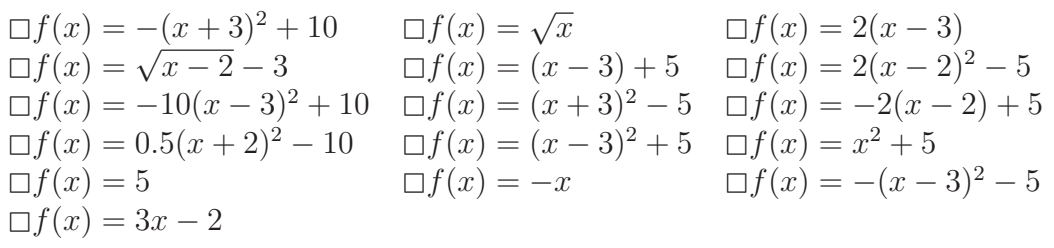

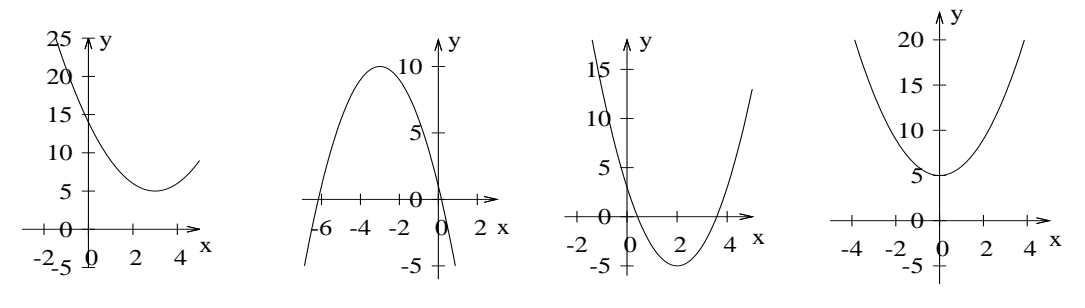

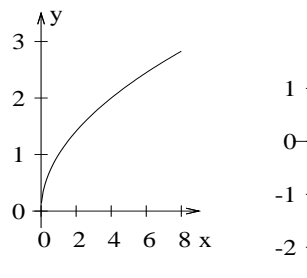

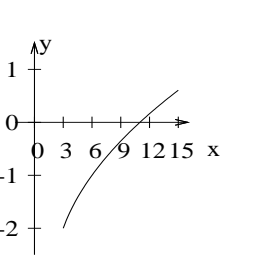

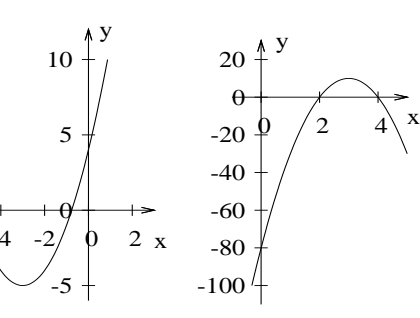

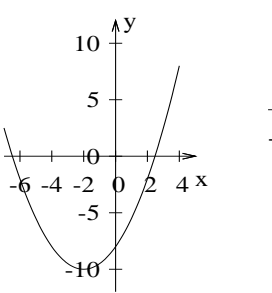

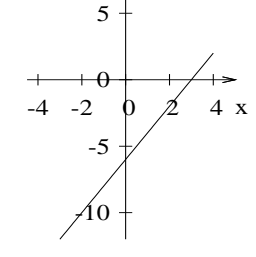

y

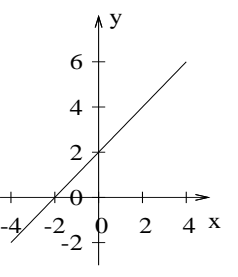

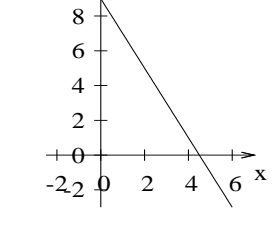

 $10 \frac{\Lambda}{4}$ <sup>y</sup>

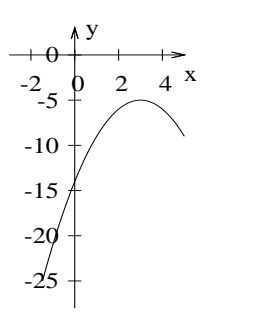

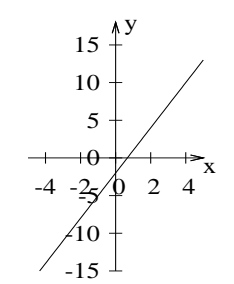

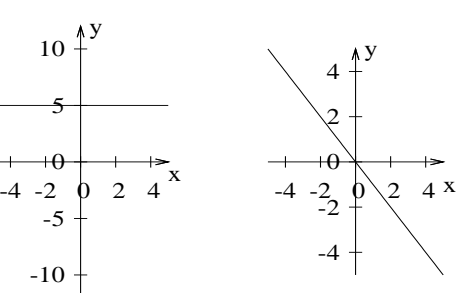

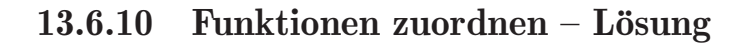

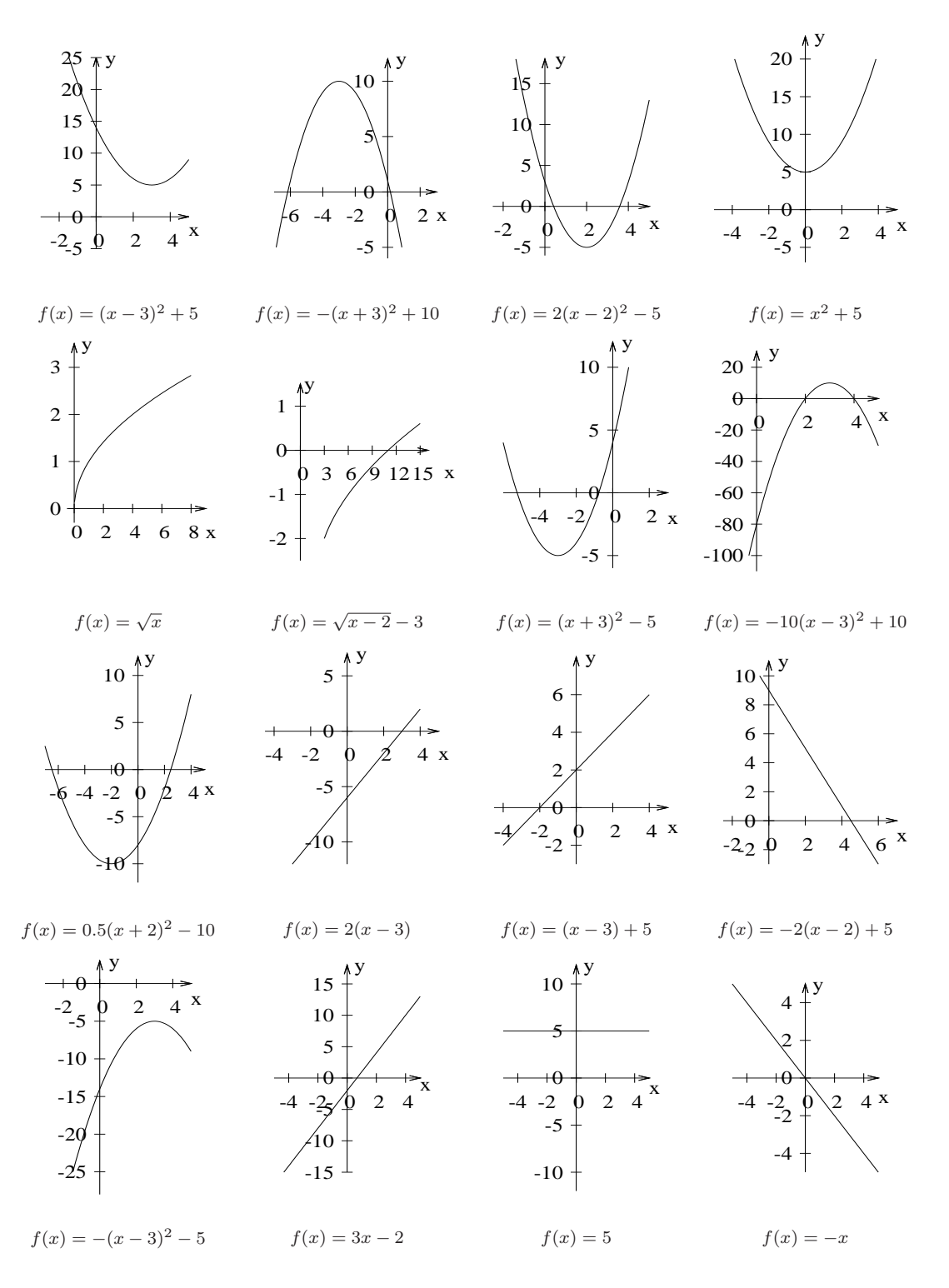

### 13.6.11 Fläche unter einer Geraden

Mit diesem Arbeitsblatt lernen Sie eine geometrische Anwendung kennen: Die Fläche unter einer Geraden soll berechnet werden.

- 1. Zeichnen Sie die Gerade  $f(x) = 3x$ . Bestimmen Sie die Fläche unter der Geraden geometrisch
	- (a) von 0 bis 1
	- (b) von 0 bis 2
	- (c) von 0 bis 3
	- (d) von 0 bis x

Stellen Sie eine Funktion auf, die die Fläche von 0 bis x (null bis x) angibt.

$$
A(x) = \frac{x \cdot f(x)}{2}
$$

- 2. Berechnen Sie nun die Fläche unter der Geraden  $f(x) = 6x$  von  $0 4$ . (Lsg.: 48);
- 3.  $f(x) = 3x$ . Berechnen Sie die Fläche, die die Gerade mit der x-Achse einschließt von 0–6 und 0–3. Wie groß ist die Fläche von 3–6?
- 4. Welche Fläche schließt die Funktion  $f(x) = 7x$  mit der x-Achse ein von 2–8? Stellen Sie erst die Flächenfunktion auf! Fläche =  $A(8) - A(2)$ (Lsg.: 210)
- 5. Welche Fläche schließt die Funktion  $f(x) = 7x$  mit der x-Achse ein von  $(-2)$  – 2? Wie muss man rechnen, wenn man die Fläche bestimmen will? Man kann nicht einfach  $A(2) - A(-2)$  rechnen. Das ist nämlich 0.

**Definition:**  $A(x)$  ist die Fläche von  $x = 0$  bis zum x-Wert.

Also: A(2) ist die Fläche von  $x = 0$  bis  $x = 2$ . Oder: A(5) ist die Fläche von  $x = 0$  bis  $x = 5$ . Oder: A(-3) ist die Fläche von  $x = -3$  bis  $x = 0$ .

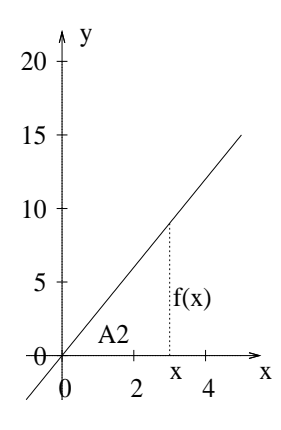

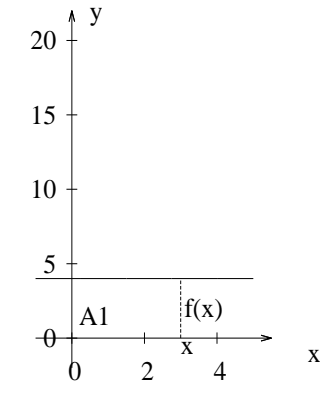

Der Graph der Funktion ist eine zur x-Achse parallele

Wie groß ist die Fläche des Rechtecks, wenn eine

Grundseite x lang ist?

 $f(x) = 4$ 

Gerade.

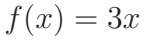

Wie groß ist die Fläche des Dreiecks, wenn die Grundseite x lang ist?

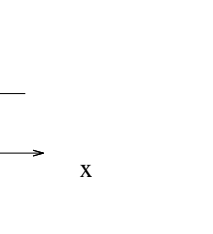

 $\theta$ 

A1

A2

5

10

15

20

y

 $f(x) = 3x + 4$ Wie groß ist die Fläche von A1 und A2, wenn die Grundseite x lang ist?

 $\begin{array}{ccc} \n\frac{x}{2} & \frac{x}{4} & \frac{x}{2} \n\end{array}$ 

x

 $f(x)$ 

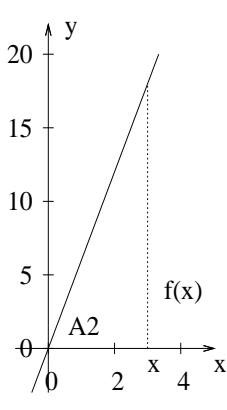

 $f(x) = 6x$ 

Wie groß ist die Fläche des Dreiecks, wenn die Grundseite x lang ist?

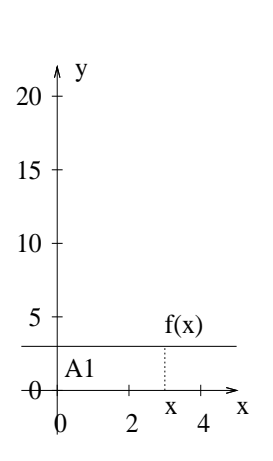

 $f(x) = 3$ 

Der Graph der Funktion ist eine zur x-Achse parallele Gerade. Wie groß ist die Fläche des Rechtecks, wenn eine Grundseite x lang ist?

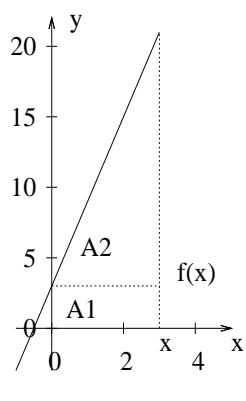

 $f(x) = 6x + 3$ 

Wie groß ist die Fläche von A1 und A2, wenn die Grundseite x lang ist?

**Regel 1:** Wenn  $f(x) = mx + b$  gilt, dann ist die Flächenfunktion die Summe aus dem "Dreieck" und dem "Rechteck":  $A(x) = 0.5mx^2 + bx$ <br>**Porol 3:** Consekt ist die Fläche von  $f(x)$  and the vert

**Regel 2:** Gesucht ist die Fläche von  $f(x) = mx + b$  von d – e. Bestimme A(x) und die Nullstelle von f(x):  $x_n$ .

- $\bullet\,$  1. Fall Liegt  $x_n$  zwischen d und e: Bestimme dann:  $F = |A(d) - A(x_n)| + |A(x_n) - A(e)|$
- 2. Fall Liegt  $x_n$  nicht zwischen d und e: Bestimme dann:  $F = |A(d) - A(e)|$ .
- 1. Welche Fläche schließt die Funktion  $f(x) = 7x + 2$  mit der x-Achse ein von  $4 - 6?$  $A(x)$  = Nullstelle von  $f(x) =$  $A(6)$  =  $A(4)$  =  $A(x_n)$  =
	- (Lsg.: 74)
- 2. Welche Fläche schließt die Funktion  $f(x) = 2x + 3$  mit der x-Achse ein von  $4 - 6?$ 
	- $A(x)$  = Nullstelle von  $f(x) =$  $A(6)$  =  $A(4)$  =  $A(x_n)$  = (Lsg.: 26)
- 3. Welche Fläche schließt die Funktion  $f(x) = 4x + 2$  mit der x-Achse ein von  $(-4) - 6$ ? (Lsg.: 109)

 $A(x)$  = Nullstelle von  $f(x) =$  $A(6)$  =  $A(-4)$  =<br> $A(x_n)$  =  $A(x_n)$ 

4. Welche Fläche schließt die Funktion  $f(x) = 6x + 3$  mit der x-Achse ein von  $(-4)$  – 6? (Lsg.: 163,5)

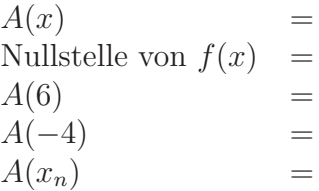

5. Welche Fläche schließt die Funktion  $f(x) = 6x - 3$  mit der x-Achse ein von  $(-4)$  – 6? (Lsg.: 151,5)

 $A(x)$  = Nullstelle von  $f(x) =$  $A(6)$  =  $A(-4)$  =<br> $A(x_n)$  =  $A(x_n)$ 

#### 13.6.12 Fläche unter einer Geraden – Lösung

- 1. Zeichnen Sie die Gerade  $f(x) = 3x$ . Bestimmen Sie die Fläche unter der Geraden von  $x=0 - x=1, 0-2, 0-3, 0-x$ .
	- Intervall Fläche
	- $0 1$   $3/2$
	- $0 2$  6
	- $0 3$  13,5
	- $0 x$  $1,5x^2$

Stellen Sie eine Funktion auf, die die Fläche von 0 bis x (null bis x) angibt.  $A(x) = \frac{3}{2}x^2$ 

- 2. Berechne nun die Fläche unter der Geraden  $f(x) = 6x$  von  $0 4$ .  $A(x) = \frac{6}{2}x^2$ ,  $A(4) = 48$
- 3.  $f(x) = 3x$ . Berechne die Fläche, die die Gerade mit der x-Achse einschließt von 0–6, 0–3. Wie groß ist die Fläche von 3–6?  $A(x) = \frac{3}{2}x^2$ 
	- (a) Fläche von  $0 6$ :  $A(6) = 54$
	- (b) Fläche von  $0 3$ : A(3) = 13,5
	- (c) Fläche von  $3 6$ : A(6) A(3) = 40,5
- 4. Welche Fläche schließt die Funktion  $f(x) = 7x$  mit der x-Achse ein von 2–8?  $A(x) = \frac{7}{2}x^2$  $F = A(8) - A(2) = 3.5 (64 - 4) = 210$
- 5. Welche Fläche schließt die Funktion  $f(x) = 7x$  mit der x-Achse ein von  $(-2)$  – 2? Wie muss man rechnen, wenn man die Fläche bestimmen will? Man kann nicht einfach  $A(2)$  -  $A(-2)$  rechnen. Das ist nämlich 0. Also muss man die Nullstelle von f bestimmen. Und die Flächen dann addieren.

$$
A(x) = \frac{7}{2}x^2
$$
  
F = A(-2) + A(2) = 28

**Definition:**  $A(x)$  ist die Fläche von  $x = 0$  bis zum x-Wert.

Also: A(2) ist die Fläche von  $x = 0$  bis  $x = 2$ . Oder: A(5) ist die Fläche von  $x = 0$  bis  $x = 5$ . Oder: A(-3) ist die Fläche von  $x = -3$  bis  $x = 0$ .

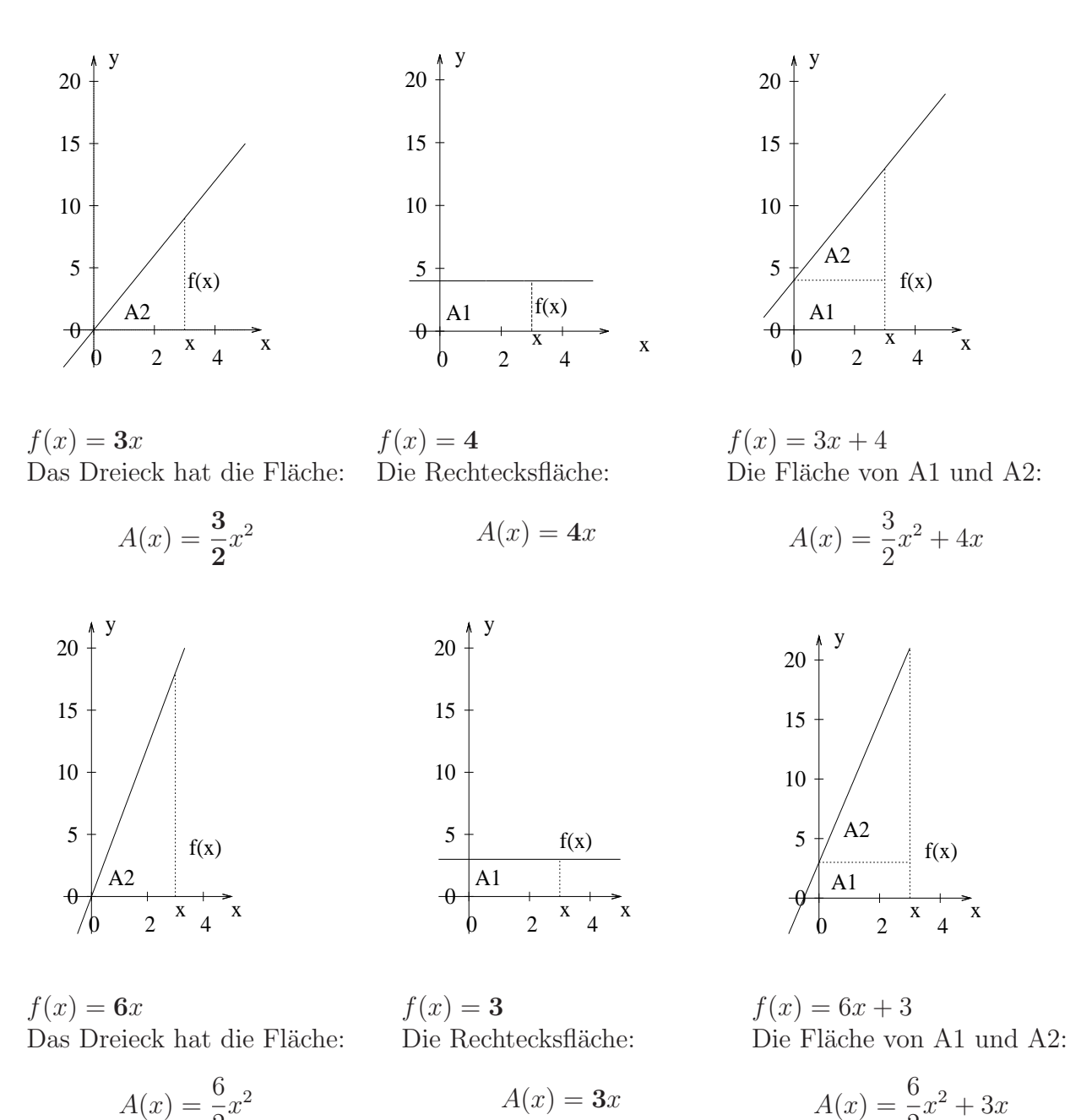

- 2 2
- Regel 1: Wenn  $f(x) = mx + b$  gilt, dann ist die Flächenfunktion die Summe aus dem "Dreieck" und dem "Rechteck":  $A(x) = 0.5mx^2 + bx$
- Regel 2: Gesucht ist die Fläche von  $f(x) = mx + b$  von d e. Bestimme  $A(x)$  und die Nullstelle von  $f(x)$ :  $x_n$ .
	- 1. Fall Liegt  $x_n$  zwischen d und e: Bestimme dann:  $F = |A(d) - A(x_n)| + |A(x_n) - A(e)|$
	- 2. Fall Liegt  $x_n$  nicht zwischen d und e: Bestimme dann:  $F = |A(d) - A(e)|$ .

1. Welche Fläche schließt die Funktion  $f(x) = 7x + 2$  mit der x-Achse ein von  $\frac{4-6?}{A(x)}$ 

 $A(x) = \frac{7}{2}x^2 + 2x$ Nullstelle von  $f(x) = -2/7$  $A(6) = 138$  $A(4) = 64$  $A(x_n)$  = uninteressant  $F = A(6) - A(4) = 138 - 64 = 74$ 

2. Welche Fläche schließt die Funktion  $f(x) = 2x + 3$  mit der x-Achse ein von  $\frac{4-6?}{A(x)}$ 

 $A(x) = \frac{2}{2}x^2 + 3x$ Nullstelle von  $f(x) = -1.5$  $A(6) = 54$  $A(4) = 28$  $A(x_n)$  = uninteressant  $F = A(6) - A(4) = 54 - 28 = 26$ 

3. Welche Fläche schließt die Funktion  $f(x) = 4x + 2$  mit der x-Achse ein von  $(-4) - 6?$ 

In dem zu untersuchenden Bereich hat die Funktion eine Nullstelle.

 $(4x + 2 = 0, x = -0.5).$  $A(x) = 2x^2 + 2x$ Nullstelle von  $f(x) = -0.5$  — zwischen (-4) und 6  $A(6) = 84$  $A(-4)$  = 24  $A(x_n) = A(-0.5) = -0.5$  $F = |A(6) - A(-0.5)| + |A(-0.5) - A(-4)| = |(84) - (-0.5)| + |(-0.5) - 24| =$  $84,5 + 24,5 = 109$ 

4. Welche Fläche schließt die Funktion  $f(x) = 6x + 3$  mit der x-Achse ein von  $(-4) - 6?$ 

 $A(x) = 3x^2 + 3x$ Nullstelle von  $f(x) = -0.5$  — zwischen (-4) und 6  $A(6) = 126$  $A(-0,5)$  = -0,75<br>  $A(-4)$  = 36  $A(-4)$  $F = |A(6) - A(-0.5)| + |A(-0.5) - A(-4)|$  $F = 126,75 + 36,75 = 163,5$ 

5. Welche Fläche schließt die Funktion  $f(x) = 6x - 3$  mit der x-Achse ein von

 $(-4) - 6?$ <br> $A(x)$  $A(x)$  =  $3x^2 - 3x$ Nullstelle von  $f(x) = 0.5 - x$ wischen (-4) und 6  $A(6) = 90$  $A(-4)$  = 60<br>  $A(0,5)$  = -0,  $= -0.75$  $F = |A(6) - A(0,5)| + |A(0,5) - A(-4)|$  $F = 151,5$ 

### 13.6.13 Sparplan ohne Zinseszins

Sie zahlen in einen Sparplan immer den gleichen Betrag ein. Der einfachheithalber sind es 1000 Euro, die Sie am Anfang des Jahres einzahlen. Die Zinsen (4 %) werden nicht wiederangelegt (thesaurierend) sondern ausgezahlt. Sie haben also keinen Zinseszinseffekt.

Im folgenden soll diese Sparplanvariante untersucht werden nach folgenden Fragestellungen:

- 1. Wieviel Geld haben Sie eingezahlt nach n Jahren?
- 2. Ab welchem Jahr übersteigen die Zinsen einen bestimmten Betrag?
- 3. Wieviele Zinsen wurden Ihnen insgesamt ausbezahlt nach n Jahren?
- 4. Wie lange müssen Sie sparen, bis eine bestimme Zinssumme insgesamt aus bezahlt wurde? – z. Bsp.:  $1000 \, \text{C}$ ?

#### 1. Wieviel Geld haben Sie eingezahlt nach n Jahren?

Nun, diese Fragestellung ist leicht zu beantworten: Sie zahlen jedes Jahr 1000 Euro ein:<br>1. Jahr: 1000 €

 $1.$  Jahr: 2. Jahr:  $2000 \in$ 3. Jahr:  $3000 \in$ 4. Jahr:  $4000 \in$ n. Jahr:  $n \cdot 1000 \in$ 

#### 2. Ab welchem Jahr ubersteigen die Zinsen einen bestimmten Betrag? ¨

Am Ende des jeweiligen Jahres bekommen Sie die Zinsen ausbezahlt:

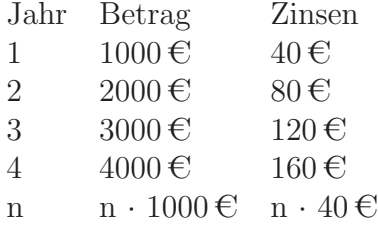

#### 3. Wieviele Zinsen wurden Ihnen insgesamt ausbezahlt nach n Jahren?

Beispiel: Wieviele Zinsen hat man nach 3 Jahren ausbezahlt bekommen? Die Zinsen von der Einzahlung vom 1. Jahr:  $3 \cdot 40 \in I 120 \in$ Die Zinsen von der Einzahlung vom 2. Jahr:  $2 \cdot 40 \cdot \text{C} = 80 \cdot \text{C}$ Die Zinsen von der Einzahlung vom 3. Jahr:  $1 \cdot 40 \in \mathcal{E} = 40 \in$ Die Summe beträgt:

 $3 \cdot 40 \cdot \text{C} + 2 \cdot 40 \cdot \text{C} + 1 \cdot 40 \cdot \text{C} = (3 + 2 + 1) \cdot 40 \cdot \text{C} = 6 \cdot 40 \cdot \text{C} = 240 \cdot \text{C}$ 

Allgemein in n Jahren gilt dann:

Die Zinsen von der Einzahlung vom 1. Jahr: n · 40  $\in$
Die Zinsen von der Einzahlung vom 2. Jahr:  $(n-1) \cdot 40 \in$ Die Zinsen von der Einzahlung vom 3. Jahr:  $(n-2) \cdot 40 \in$ Die Zinsen von der Einzahlung vom n. Jahr:  $(n-(n-1)) \cdot 40 \in I \cdot 40 \in$ Die Summe  $S$  beträgt:

$$
S = n \cdot 40 \mathcal{L} + (n - 1) \cdot 40 \mathcal{L} + \dots + 2 \cdot 40 \mathcal{L} + 1 \cdot 40 \mathcal{L}
$$

$$
S = (1 + 2 + \dots + n) \cdot 40 \mathcal{L}
$$
chung 13.2

siehe Gleichung [13.2](#page-235-0)

$$
S = \frac{n \cdot (n+1)}{2} \cdot 40 \,\mathrm{e}
$$

4. Wie lange müssen Sie sparen, bis eine bestimme Zinssumme insgesamt ausbezahlt wurde? – z. Bsp.:  $100 \text{ } \infty$ ?

$$
\frac{n \cdot (n+1)}{2} \cdot 40 \in = 1000 \in
$$
  
\n
$$
n \cdot (n+1) = 25
$$
  
\n
$$
n^{2} + n = 25
$$
  
\n
$$
(n+0,5)^{2} = 25,25
$$
  
\n
$$
n+0,5 \approx -5,02 \text{ od. } n+0,5 \approx 5,02
$$
  
\n
$$
n \approx -5,52 \text{ od. } n \approx 4,52
$$

Man muss ca. 4,5 Jahre sparen.

# 13.7 Multiple Choice Aufgaben

#### 13.7.1 Multiple Choice - quadratische Funktionen

<span id="page-254-0"></span>Kreuzen Sie alle richtigen Antworten an:

- 1. Eine Gleichung der Form  $x^2 = c$  hat ...
- <span id="page-254-1"></span>2. Der Graph der Funktion f

$$
f(x) = \frac{1}{2}x^2 - 3x - 1
$$

<span id="page-254-2"></span>3. Der Graph der Funktion f

$$
f(x) = (x - 3)^2 + 2
$$

<span id="page-254-3"></span>4. Der Graph der Funktion  $f$ 

$$
f(x) = -2x^2 - 6x - 2
$$

- $\Box$  keine Lösung für  $c < 0$ .
- $\Box$  eine Lösung für  $c = 0$ .
- $\Box$  immer eine Lösung.
- $\Box$  eine Lösung für  $c \neq 0$ .
- $\Box$  ist nach oben geöffnet.
- $\Box$  ist nach unten geöffnet.
- schneidet die x-Achse zweimal.
- ist symmetrisch zur y-Achse.
- $\Box$  hat ein Maximum.
- $\Box$  ist nach oben geöffnet.
- $\Box$  ist nach unten geöffnet.
- schneidet die x-Achse zweimal.
- ist eine nach rechts verschobene Normalparabel.
- ist eine nach links verschobene Normalparabel.
- $\Box$  hat seinen Scheitelpunkt bei (3|2).<br> $\Box$  hat seinen Scheitelpunkt bei (2|3).
- hat seinen Scheitelpunkt bei (2|3).

#### $\Box$  ist nach oben geöffnet.

- $\Box$  ist nach unten geöffnet.
- hat den Scheitelpunkt rechts von der y-Achse.
- hat den Scheitelpunkt links von der y-Achse.

#### 13.7.2 Multiple Choice - quadratische Funktionen – Lösung

Bei den Hinweisen gilt:

- 1. Zu Aufgabe [1](#page-254-0) Eine Gleichung der Form  $x^2 = c$  hat ...
- 2. Zu Aufgabe [2](#page-254-1) Der Graph der Funktion f

$$
f(x) = \frac{1}{2}x^2 - 3x - 1
$$

3. Zu Aufgabe [3](#page-254-2) Der Graph der Funktion f

$$
f(x) = (x - 3)^2 + 2
$$

4. Zu Aufgabe [4](#page-254-3) Der Graph der Funktion  $f$ 

$$
f(x) = -2x^2 - 6x - 2
$$

$$
f(x) = ax^2 + bx + c
$$

- $\boxtimes$  keine Lösung für  $c < 0$ .
- $\boxtimes$  eine Lösung für  $c = 0$ .
- $\Box$  immer eine Lösung.  $x^2 = -1$
- $\Box$  eine Lösung für  $c \neq 0$ .  $2^2 = (-2)^2 = 4$
- $\boxtimes$  ist nach oben geöffnet.  $a > 0$
- $\Box$  ist nach unten geöffnet.
- ⊠ schneidet die x-Achse zweimal.
- $f(0) < 0$ , f nach oben geöffnet.
- ist symmetrisch zur y-Achse.
- $f(1) = -3.5, f(-1) = 2.5$
- $\Box$  hat ein Maximum. f hat ein Minimum.
- $\boxtimes$  ist nach oben geöffnet.  $a > 0$
- $\Box$  ist nach unten geöffnet.
- schneidet die x-Achse zweimal.
- S ist über der x-Achse, und  $f$  ist nach oben offen.
- ⊠ ist eine nach rechts verschobene Normalparabel.
- ist eine nach links verschobene Normalparabel.
- <sup>⊠</sup> hat seinen Scheitelpunkt bei (3|2).
- $\Box$  hat seinen Scheitelpunkt bei (2|3).
- $\Box$  ist nach oben geöffnet.
- $\boxtimes$  ist nach unten geöffnet.  $a < 0$
- hat den Scheitelpunkt rechts von der y-Achse.
- ⊠ hat den Scheitelpunkt links von der y-Achse.
	- f ist nach unten geöffnet,  $f(0) = -2$ ,
	- $f(-1) = 2$  von links kommend fällt die Funktion.
	- $f(1) = -10$  von links kommend fällt die Funktion.

#### 13.7.3 Multiple Choice - quadratische Funktionen

<span id="page-256-0"></span>Kreuzen Sie alle richtigen Antworten an:

1. Eine quadratische Funktion der Form

$$
f(x) = ax^2 + bx + c
$$

<span id="page-256-1"></span>2. Eine quadratische Funktion der Form

$$
f(x) = ax^2 + bx + c
$$

hat zwei Nullstellen, wenn

<span id="page-256-2"></span>3. Die Nullstellen einer quadratischen Funktion mit zwei Nullstellen und  $a=1$ :

$$
f(x) = x^2 + bx + c
$$

<span id="page-256-3"></span>4.

$$
f(x) = ax^2 + bx + c
$$

- hat manchmal eine Symmetrieachse. hat immer eine Symmetrieachse.
- hat entweder keine oder zwei Nullstellen.
- 
- $\Box$  hat den Scheitelpunkt bei  $x = -b/2a$ .<br>  $\Box$  hat den Scheitelpunkt bei  $x = b/2a$ . hat den Scheitelpunkt bei  $x = b/2a$ .
- 
- $\Box$   $a < 0$ , und  $c > 0$ .  $\Box$   $a < 0$ , und  $c < 0$ .
- $\Box$   $a > 0$ , und  $c > 0$ .
- $\Box$   $a > 0$ , und  $c < 0$ .
- sind symmetrisch zur y-Achse.
- $\Box$  sind symmetrisch zum Scheitelpunkt.
- lassen sich immer als Bruch angeben.
- lassen sich durch zwei reelle Zahlen angeben.
- $\Box$  ergeben als Produkt c.
- $\Box$  ergeben als Produkt b.
- $\Box$  Wenn a größer wird, wird die Funktion flacher.
- $\Box$  Wenn a größer wird, wird die Funktion steiler.
- $\Box$  Wenn c größer wird, wird  $f(x)$  nach oben verschoben.
- $\Box$  Wenn c größer wird, wird  $f(x)$  nach unten verschoben.
- $\Box$  Wenn b größer wird, wird der Scheitelpunkt nach links verschoben.
- $\Box$  Wenn b größer wird, wird der Scheitelpunkt nach rechts verschoben.

#### 13.7.4 Multiple Choice - quadratische Funktionen – Lösung

 $f(x) = ax^2 + bx + c$ 

Bei den Hinweisen gilt:

1. Zu Aufgabe [1](#page-256-0) Eine quadratische Funktion der Form

$$
f(x) = ax^2 + bx + c
$$

2. Zu Aufgabe [2](#page-256-1) Eine quadratische Funktion der Form

 $f(x) = ax^{2} + bx + c$ 

hat zwei Nullstellen, wenn

3. Zu Aufgabe [3](#page-256-2) Die Nullstellen einer quadratischen Funktion mit zwei Nullstellen und  $a=1$ :

$$
f(x) = x^2 + bx + c
$$

4. Zu Aufgabe [4](#page-256-3)

$$
f(x) = ax^2 + bx + c
$$

$$
\Box
$$
 hat manchmal eine Symmetrieachse.

- ⊠ hat immer eine Symmetrieachse.
- hat entweder keine oder zwei Nullstellen. Sie kann auch eine haben.
- ⊠ hat den Scheitelpunkt bei  $x = -b/2a$ .
- $\Box$  hat den Scheitelpunkt bei  $x = b/2a$ .
- $\boxtimes$  a < 0, und c > 0. nach unten geöffnet und  $(0|c)$  ist oberhalb der x-Achse.
- $a < 0$ , und  $c < 0$ .
- $\Box$   $a > 0$ , und  $c > 0$ .
- $\boxtimes$  a > 0, und c < 0. nach oben geöffnet und  $(0|c)$  ist unterhalb der x-Achse.
- sind symmetrisch zur y-Achse.
- ⊠ sind symmetrisch zum Scheitelpunkt.
- $\Box$  lassen sich immer als Bruch angeben. —  $f(x) = x^2 - 2$
- ⊠ lassen sich durch zwei reelle Zahlen angeben.
- $\boxtimes$  ergeben als Produkt c.
- $\Box$  ergeben als Produkt b.
- $\Box$  Wenn a größer wird, wird die Funktion flacher.
- $\boxtimes$  Wenn a größer wird, wird die Funktion steiler.
- $\boxtimes$  Wenn c größer wird, wird  $f(x)$  nach oben verschoben.
- $\Box$  Wenn c größer wird, wird  $f(x)$  nach unten verschoben.
- $\boxtimes$  Wenn b größer wird, wird der Scheitelpunkt nach links verschoben.
- $\Box$  Wenn b größer wird, wird der Scheitelpunkt nach rechts verschoben.

#### 13.7.5 Multiple Choice - quadratische Funktionen

<span id="page-258-0"></span>Kreuzen Sie alle richtigen Antworten an:

- 1. Die verschobene Normalparabel mit dem Scheitelpunkt  $(-3|2)$  hat den Funktionsterm:
- <span id="page-258-1"></span>2. Eine nach oben geöffnete Normalparabel wurde verschoben, so dass der Scheitelpunkt bei  $x = 2$  liegt. Der Punkt (5|12) sei ein Punkt des Graphen. Welche Punkte liegen noch auf den Graphen?
- <span id="page-258-2"></span>3. Gegeben ist eine quadratische Funktion, deren Scheitelpunkt bei  $x =$ 1 liegt. Die Punkte  $(3|5)$  und  $(5|12)$  seien Punkte des Graphen.
- <span id="page-258-3"></span>4.

$$
f(x) = (x - d)^2 + e
$$

 $f(x) = (x-3)^2 + 2$  $f(x) = (x+3)^2 + 2$  $f(x) = x^2 + 6x + 11$  $\Box$   $f(x) = -x^2 + 3x + 2$  $\Box$  (3|12) — f(x) =  $(x-2)^2+3$  $\Box$  (-5|12)  $\Box$  (0| 7)  $\Box$  (0| 5)

- $\Box$  (2|5) ist ein Punkt des Graphen.
- $\Box$  (-1|5) ist ein Punkt des Graphen.
- $\Box$  Die Parabel ist nach oben geöffnet.
- $\Box$  Die Parabel ist nach unten geöffnet.
- $\Box$  der Scheitelpunkt ist bei  $(-d|e)$ .<br>  $\Box$  der Scheitelpunkt ist bei  $(d|e)$ .
- der Scheitelpunkt ist bei (d|e).
- $\Box$  Je größer d wird, desto mehr wird die Parabel nach rechts verschoben.
- $\Box$  Wenn  $e > 0$  gilt, dann hat die Funktion keine Nullstellen.

#### 13.7.6 Multiple Choice - quadratische Funktionen – Lösung

1. Zu Aufgabe [1](#page-258-0)

Die verschobene Normalparabel mit dem Scheitelpunkt  $(-3|2)$  hat den Funktionsterm:

2. Zu Aufgabe [2](#page-258-1)

Eine nach oben geöffnete Normalparabel wurde verschoben, so dass der Scheitelpunkt bei  $x = 2$  liegt. Der Punkt (5|12) sei ein Punkt des Graphen. Welche Punkte liegen noch auf den Graphen?

3. Zu Aufgabe [3](#page-258-2)

Gegeben ist eine quadratische Funktion, deren Scheitelpunkt bei  $x =$ 1 liegt. Die Punkte  $(3|5)$  und  $(5|12)$  seien Punkte des Graphen.

4. Zu Aufgabe [4](#page-258-3)

$$
f(x) = (x - d)^2 + e
$$

 $\Box$   $f(x) = (x-3)^2 + 2$  $\boxtimes$   $f(x) = (x+3)^2 + 2$  $\boxtimes$   $f(x) = x^2 + 6x + 11$  $\Box$   $f(x) = -x^2 + 3x + 2$ 

⊠  $(3|12) - f(x) = (x - 2)^2 + 3$ <br>□  $(-5|12)$  $(-5|12)$  $\boxtimes$  (0| 7)  $\Box$  (0| 5)

- $\Box$  (2|5) ist ein Punkt des Graphen.
- <sup>⊠</sup> (-1|5) ist ein Punkt des Graphen.
- ⊠ Die Parabel ist nach oben geöffnet.
- $\Box$  Die Parabel ist nach unten geöffnet.

- der Scheitelpunkt ist bei (−d|e).
- $\boxtimes$  der Scheitelpunkt ist bei  $(d|e)$ .
- $\boxtimes$  Je größer d wird, desto mehr wird die Parabel nach rechts verschoben.
- $\boxtimes$  Wenn  $e > 0$  gilt, dann hat die Funktion keine Nullstellen.

#### 13.7.7 Multiple Choice - Zahlenmengen

<span id="page-260-0"></span>Kreuzen Sie alle richtigen Antworten an:

- 1. Das Produkt zweier irrationalen Zahlen
- <span id="page-260-1"></span>2.

. . .

 $x^2 + bx + 5$ 

hat als Lösung  $\dots$ 

- <span id="page-260-3"></span>4. Die Summe zweier irrationaler Zahlen
	- . . .
- $\Box$  ist immer eine irrationale Zahl.
- $\Box$  kann eine natürliche Zahl sein.
- $\Box$  ist niemals eine rationale Zahl.
- immer zwei irrationale Zahlen
- nur ganze Zahlen
- auch Bruchzahlen
- $\Box$  als ganze Zahlen nur (1|5) oder (-1|-5).
- <span id="page-260-2"></span>3.  $\Box$  Natürliche Zahlen sind auch rationale Zahlen.
	- Rationale Zahlen sind auch ganze Zahlen.
	- □ Periodische Zahlen können als Bruch geschrieben werden.
	- □ Irrationale Zahlen können eine Periode haben.
	- □ Kann jede Zahl ergeben.
	- Ist immer eine irrationale Zahl.
	- $\Box$  Ist niemals eine irrationale Zahl.

#### 13.7.8 Multiple Choice - Zahlenmengen – Lösung

1. Zu Aufgabe [1](#page-260-0)

Das Produkt zweier irrationalen Zahlen . . .

- ist immer eine irrationale Zahl.
- $\boxtimes$  kann eine natürliche Zahl sein:  $\sqrt{2} \cdot \sqrt{2} = 2$
- ist niemals eine rationale Zahl.  $\sqrt{2}$  $\frac{2}{3}$ .  $\sqrt{\frac{2}{3}} = \frac{2}{3}$ 3

2. Zu Aufgabe [2](#page-260-1)

 $x^2 + bx + 5$ 

hat als Lösung ...

- 3. Zu Aufgabe [3](#page-260-2)
- 4. Zu Aufgabe [4](#page-260-3)

Die Summe zweier irrationaler Zahlen

. . .

- immer zwei irrationale Zahlen  $b = 6$ :  $x^2 + 6x + 5 = 0$ ,  $x = 1$  oder  $x = 5$  nur ganze Zahlen  $b = 0$ :  $x^2 + 5 = 0$ ,  $x = \pm \sqrt{5}$ ⊠ auch Bruchzahlen  $b = 6.5$ :  $x^2 + 6.5 + 5 = 0$ ,
- $x = 2.5$  oder  $x = 4$
- $\boxtimes$  als ganze Zahlen nur (1|5) oder (-1|-5).
- ⊠ Naturliche Zahlen sind auch rationale Zahlen. ¨
- Rationale Zahlen sind auch ganze Zahlen.
- ⊠ Periodische Zahlen k¨onnen als Bruch geschrieben werden.
- □ Irrationale Zahlen können eine Periode haben.
- ⊠ Kann jede Zahl ergeben.
- $\Box$  Ist immer eine irrationale Zahl.
- Ist niemals eine irrationale Zahl.
	- $\sqrt{2}$  ist eine irrationale Zahl,
	- $1 \sqrt{2}$  ist auch eine irrationale Zahl.

### 13.8 Rechteck unter einer Geraden

Eine der Grundaufgaben, die einem in verschiedenen Variationen immer mal wieder begegnen ist, z. B. ein Rechteck unter einer Kurve mit größtmöglichen Flächeninhalt zu finden.

Beispiel: Ein Dachschräge ist an der Spitze 4m hoch und unten 2m breit. Welche Abmessungen muß ein Schrank haben, damit die Fläche des Schrankes größtmöglich ist.

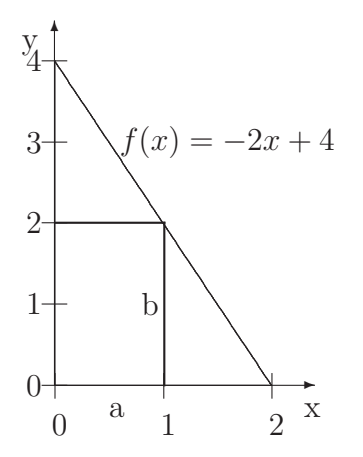

Abbildung 13.13: Die Dachschräge kann durch die Funktion  $f(x) = -2x + 4$  dargestellt werden. Gesucht ist das Rechteck mit größtem Flächeninhalt unter der Geraden.

#### 1. Beispiel

Angenommen, die Seite des Rechtecks auf der x-Achse ist 1 lang, dann bestimmt sich die Höhe durch die Gerade:

$$
y = f(1) = -2 \cdot 1 + 4 = 2
$$

Die Fläche des Rechtecks ist dann:

$$
a \cdot b = 1 \cdot 2 = 2
$$

#### 2. Extrembeispiele

Wie können die Seiten im Extremstenfall gewählt werden? a kann maximal 2 m lang sein, und b kann maximal 4 m hoch sein:

a b A

0 4 0

2 0 0

In beiden Fällen ist die Fläche  $0 \,\mathrm{m}^2$ .

Daraus bestimmt sich der Definitionsbereich:

$$
D_a = \{a \in \mathbb{R} \mid 0 \le a \le 2\}
$$
  

$$
D_b = \{b \in \mathbb{R} \mid 0 \le b \le 4\}
$$

#### 3. Rechnung

Wenn die Seite auf der x-Achse die Länge  $a$  hat, dann hat die Seite  $b$ , parallel zur y-Achse die Länge:

$$
b = f(a) = -2a + 4
$$

$$
A = ab = a(-2a + 4) = -2a2 + 4a
$$

Der Scheitelpunkt gibt die maximale Fläche an:

$$
S = (1|2)
$$

Wenn die Seite $a$ 1 m lang ist und die Höhe 2 m beträgt, dann ist die Fläche mit $2\,\mathrm{m}^2$  maximal.

### 13.9 Parabel und Leitgerade

Bisher wurden Parabeln als Funktionen untersucht. Doch auch die geometrische Bedeutung von Parabeln hat wichtige Anwendungen. Dieses Kapitel ist nicht unbedingt notwendig für die Oberstufe und vertieft Quadratische Funktionen.

So haben Parabeln einen Brennpunkt und eine Leitgerade. Die Brennpunkteigenschaft wird bei der Form von Satellitenantennen und Solarkochern verwendet.

Die Bahn von Planeten und Kometen, die sich um die Sonne bewegen, ist eine Ellipse. Ein Komet, der sich von außerhalb des Sonnensystems mit sehr hoher Geschwindigkeit auf die Sonne zubewegt, wird von der Sonne eventuell nicht eingefangen sondern nur abgelenkt. Dann ist die Bahn dieses Kometen eine Parabel, in deren Brennpunkt sich die Sonne befindet.

Wenn man einen Kegel von der Seite so zerschneidet, dass der Schnitt durch den Boden geht, ist die äußere Form der Schnittfläche eine Parabel. Die Parabel ist somit auch ein Kegelschnitt.

In diesem Abschnitt wird die Leitgeradeneigenschaft der Parabel bewiesen. Die Brennpunkteigenschaft wird dann später mit Hilfe der Differenzialrechnung bewiesen.

Im ersten Schritt werden Parabeln konstruiert, um das Vorgehen klar zu machen. Im zweiten Schritt wird dann gezeigt, dass tatsächlich eine Parabel entsteht. Damit sind dann die Rechnungen und Uberlegungen im ersten Schritt gerechtfer- ¨ tigt.

Mit Hilfe einer Leitgeraden und eines Punktes (der Brennpunkt) kann eine Parabel konstruiert werden:

- 1. Zeichnen Sie einen Punkt (F) auf der y-Achse. (Es ist eigentlich egal wo Sie ihn hinzeichnen, aber dann sind die Rechnungen einfacher.)
- 2. Zeichnen Sie eine zur x-Achse parallele Gerade.
- 3. Suchen Sie jetzt alle Punkte, die von der Geraden und dem Punkt den gleichen Abstand haben. Der Abstand Punkt—Geraden bekommmen Sie, indem Sie von dem Punkt eine Senkrechte auf die Gerade zeichnen.

Beispiele:

<span id="page-265-0"></span>1. **Beispiel**:  $F(0|1)$ , l:  $y = -1$  (siehe Abb. [13.14\)](#page-265-0).

Parabel und Leitgerade

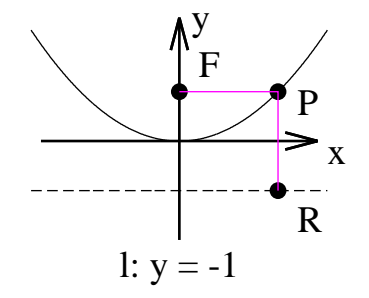

Abbildung 13.14: F ist gezeichnet bei F(0|1), die Leitgerade ist parallel zur x-Achse bei y = -1. Die Punkte, deren Entfernung gleichweit von F und der Leitgeraden sind, ergeben eine Parabel.

Welche Parabel ist nun entstanden?

Nun, um diese Frage zu beantworten, suchen wir 3 Punkte der Parabel.

(a) Der y-Achsenabschnitt:

F ist von der Leitgeraden 2 entfernt. (Der y-Wert von F ist 1 und von der Leitgeraden (-1) ).

Also ist die Parabel sowohl von F als auch von der Leitgeraden 1 entfernt, und somit befindet sich der gesuchte Punkt auf der x-Achse bei  $(0|0)$ .

(b) Der nächste gesuchte Punkt (P) soll sich auf derselben Höhe wie F befinden. Dazu gehen wir von F nach rechts parallel zur x-Achse. Da die Entfernung zur Leitgeraden 2 beträgt, muss man auch 2 nach rechts gehen.

Siehe Abb. [13.14:](#page-265-0)  $\overline{FP} = \overline{PR} = 2$ .

Also ist der gesuchte Punkt bei (2|1).

(c) Der dritte Punkt ergibt sich daraus, dass die Parabel symmetrisch um die y-Achse ist:  $(-2|1)$ .

Aus der Symmetrie ergibt sich, dass b gleich null ist.

Ausrechnen ergibt:

$$
f(x) = 0.25x^2
$$

<span id="page-266-0"></span>2. **Beispiel**:  $F(0|2)$ , l:  $y = -4$  (siehe Abb. [13.15\)](#page-266-0).

Parabel und Leitgerade

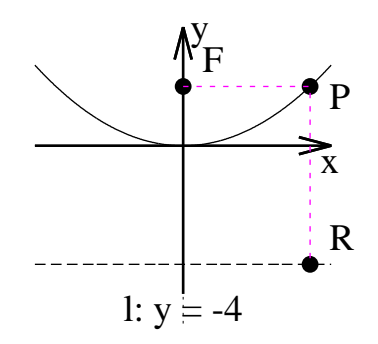

Abbildung 13.15: F ist gezeichnet bei  $F(0|2)$ , die Leitgerade ist parallel zur x-Achse bei y = -4. Die Punkte, deren Entfernung gleichweit von F und der Leitgeraden sind, ergeben eine Parabel.

F, P und R ergeben ein Rechteck.

Welche Parabel ist nun entstanden? Nun, um diese Frage zu beantworten, suchen wir 3 Punkte der Parabel.

(a) Der y-Achsenabschnitt:

F ist von der Leitgeraden 6 entfernt. (Der y-Wert von F ist 2 und von der Leitgeraden (-4) ).

Also ist die Parabel sowohl von F als auch von der Leitgeraden 3 entfernt, und somit befindet sich der gesuchte Punkt auf der x-Achse bei  $(0|-1)$ .

(b) Der nächste gesuchte Punkt  $(P)$  soll sich auf **derselben Höhe** wie F befinden. Dazu gehen wir von F nach rechts parallel zur x-Achse. Da die Entfernung zur Leitgeraden 6 beträgt, muss man auch 6 nach rechts gehen.

Siehe Abb. [13.15:](#page-266-0)  $\overline{FP} = \overline{PR} = 6$ .

Also ist der gesuchte Punkt bei (6|2).

(c) Der dritte Punkt ergibt sich daraus, dass die Parabel symmetrisch um die y-Achse ist:  $(-6|2)$ .

Aus der Symmetrie ergibt sich, dass b gleich null ist.

Ausrechnen ergibt:

$$
f(x) = \frac{1}{18}x^2 - 1
$$

<span id="page-267-0"></span>Bisher haben wir der Behauptung geglaubt, dass eine Parabel entsteht. Nun soll dies bewiesen werden:

Parabel und Leitgerade

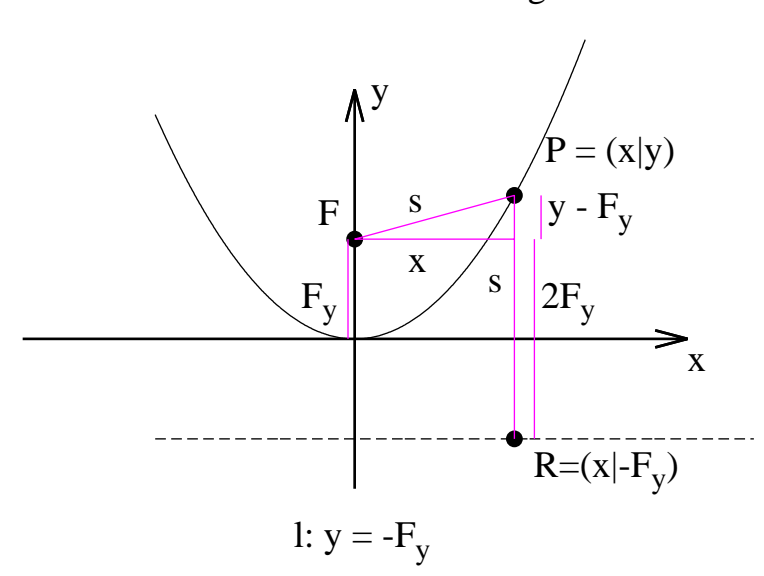

Abbildung 13.16: F ist gezeichnet bei F(0|1), die Leitgerade ist parallel zur x-Achse. P ist gleichweit entfernt von F und der Leitgeraden l. Es gilt  $\overline{FP} = s = \overline{PR}$ .

Die Zeichnung ist nicht maßstabsgetreu!

Behauptung: Alle Punkte P des entstehenden Graphen liegen auf einer Parabel. Beweis:

Wir vereinfachen die Situation. Das Koordinatensystem soll so gelegt sein, dass der Punkt F auf der y-Achse liegt, und die x-Achse soll genau zwischen dem Punkt F und der Leitgerade (l) sein (siehe Abb. [13.16\)](#page-267-0).

Der Punkt F hat die Koordinaten:  $(0|F_y)$ . Der Punkt P soll die Koordinaten  $(x|y)$  haben. Der Punkt R hat denn die Koordinaten:  $(x - F_y)$ 

s soll die Länge der Strecke von F zu einem beliebigen Punkt des Graphen sein. Dann gilt nach Pythagoras:

<span id="page-267-1"></span>
$$
s = \overline{FP} = \sqrt{x^2 + (y - F_y)^2}
$$
\n(13.3)

Andererseits soll die Verbindung vom Punkt P bis zur Leitgerade auch s lang

sein:

<span id="page-268-0"></span>
$$
s = \overline{RP} = y + F_y \tag{13.4}
$$

Gleichung [13.3](#page-267-1) und Gleichung [13.4](#page-268-0) ergeben zusammen:

$$
\sqrt{x^2 + (y - F_y)^2} = y + F_y \tag{13.5}
$$

Quadrieren ergibt:

$$
x^{2} + (y - F_{y})^{2} = (y + F_{y})^{2}
$$
\n(13.6)

Auflösen der Klammern:

$$
x^{2} + y^{2} - 2F_{y} \cdot y + F_{y}^{2} = y^{2} + 2F_{y} \cdot y + F_{y}^{2}
$$
 (13.7)

Abziehen von  $y^2$  und  $F_y^2$  auf beiden Seiten:

$$
x^2 - 2F_y \cdot y = 2F_y \cdot y \tag{13.8}
$$

Umstellen ergibt:

$$
x^2 = 4F_y \cdot y \tag{13.9}
$$

Auflösen nach  $y$ :

$$
\frac{1}{4F_y}x^2 = y\tag{13.10}
$$

Dies ist die Funktionsvorschrift für eine Parabel!

Wenn der Punkt F nicht auf der y-Achse liegt, oder die x-Achse nicht genau zwischen der Leitgeraden und dem Punkt F liegt, so macht das nichts. Denn dann muss die Parabel nur "verschoben" werden, bleibt aber dabei eine Parabel.

## 13.10 Verschieben von Funktionen

In diesem Abschnitt sollen Sie Zusammenhänge zwischen Funktionsgraph und Funktionsvorschrift vertiefen.

- Wie sieht der Funktionsgraph von Funktionen aus, die an einer anderen Stelle im Koordinatensystem gezeichnet werden sollen.
- Sie sollen erkennen, dass manche Funktionsvorschriften einen verschobenen Graphen darstellen.

Zugrunde liegt jeweils eine lineare Koordinatentransformation.

Zuerst gibt es ein Arbeitsblatt, das Ihnen den Zusammenhang zwischen der Verschiebung und dem Funktionsgraphen aufzeigen soll. Nach der Lösung folgt dann eine Übersicht und Aufgaben.

#### 13.10.1 Verschieben von Funktionen

1.

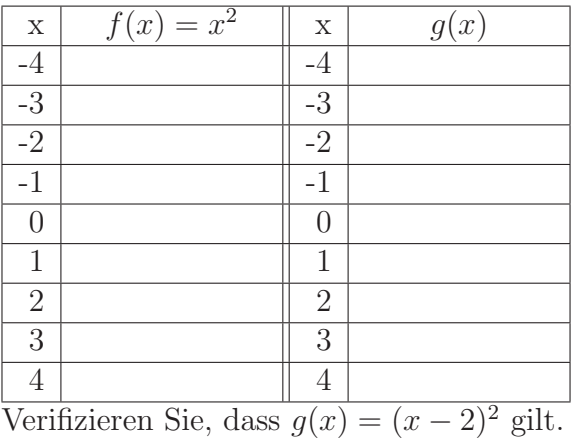

- (a) Füllen Sie die Tabelle aus für  $f(x)$ .
- (b) Zeichnen Sie dann die Funktion.
- (c) f(x) soll um 2 nach rechts verschoben werden. Es entsteht  $g(x)$ . Zeichnen Sie  $g(x)$
- (d) Lesen Sie dann die Werte für  $g(x)$ ab und tragen Sie sie in die Tabelle ein.
- (e) Zeichnen Sie mit Pfeilen ein, wie die y-Werte verschoben werden.
- 2. Tragen Sie ohne zu zeichnen die Werte für  $g(x)$ :  $f(x)$  um 3 nach rechts verschoben ein.

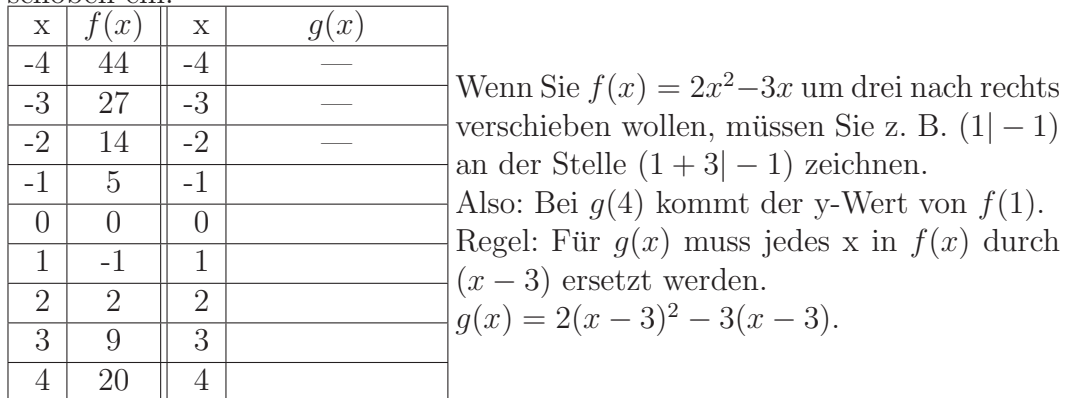

- 3. Verschieben Sie die Funktion  $f(x) = 2x^2 + x 2$  um 3 nach rechts. Verschieben Sie die Funktion  $f(x) = 2x^2 + x - 2$  um 2 nach links.
- 4. Geben Sie eine Funktion an, die zu $f(x) = 3x^3 + 2x^2 \sqrt{2x}$ um 2 nach rechts verschoben ist.
- 5.  $f(x) = x^2$  hat den Scheitelpunkt (also der Tiefpunkt bei  $(0|0)$ ). Welchen Scheitelpunkt hat die Funktion
	- (a)  $f(x) = (x-3)^2 + 5$
	- (b)  $f(x) = (x+4)^2 3$
	- (c)  $f(x) = x^2 + 4x + 3$

#### 13.10.2 Verschieben von Funktionen – Lösung

1.

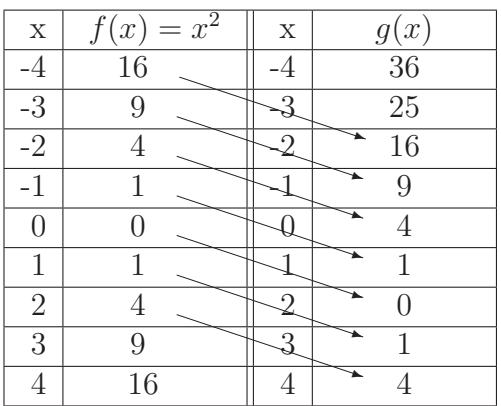

Füllen Sie die Tabelle aus für f(x). Zeichnen Sie dann die Funktion.  $g(x)$ soll um 2 nach rechts verschoben werden. Zeichnen Sie auch g(x) und lesen Sie dann die Werte ab und tragen Sie sie in die Tabelle ein. Verifizieren Sie, dass  $g(x) = (x - 2)^2$  gilt.

2. Tragen Sie ohne zu zeichnen die Werte für  $g(x)$ : um 3 nach rechts verschoben ein.

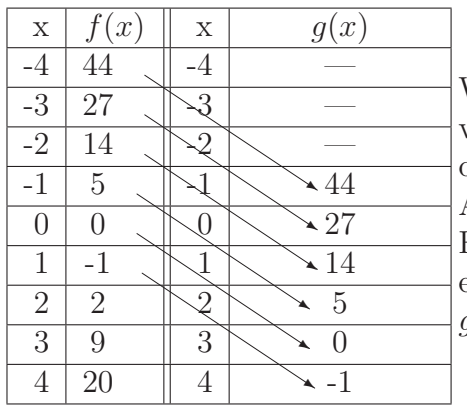

Wenn Sie  $f(x) = 2x^2-3x$  um drei nach rechts verschieben wollen, müssen Sie z. B. (1|-1) an der Stelle (1+3|-1) zeichnen. Also: Bei  $q(4)$  kommt der y-Wert von  $f(1)$ . Für  $g(x)$  muss jedes x in  $f(x)$  durch  $(x-3)$ ersetzt werden.  $g(x) = 2(x-3)^2 - 3(x-3).$ 

- 3. Verschieben Sie die Funktion  $f(x) = 2x^2 + x 2$  um 3 nach rechts. Lösung:  $g(x) = 2(x-3)^2 + (x-3) - 2 = 2x^2 - 11x + 13$ Verschieben Sie die Funktion  $f(x) = 2x^2 + x - 2$  um 2 nach links. Lösung:  $g(x) = 2(x+2)^2 + x + 2 - 2 = 2x^2 + 9x + 8$
- 4. Geben Sie eine Funktion an, die zu $f(x) = 3x^3 + 2x^2 \sqrt{2x}$ um 2 nach rechts verschoben ist. Lösung:  $g(x) = 3(x - 2)^3 + 2(x - 2)^2 - \sqrt{2x - 4}$
- 5.  $f(x) = x^2$  hat den Scheitelpunkt (also den tiefsten Punkt) bei  $(0|0)$ . Welchen Scheitelpunkt hat die Funktion

(a)  $f(x) = (x-3)^2 + 5$ 

Lösung: f ist die um 3 nach rechts und 5 nach oben verschobene Normalparabel. Daher ist der Scheitelpunkt nun bei (3|5).

(b)  $f(x) = (x+4)^2 - 3$ Lösung: f ist die um 4 nach links und um 3 nach unten verschobene Normalparabel. Daher ist der Scheitelpunkt nun bei (-4|-3).

(c) 
$$
f(x) = x^2 + 4x + 3
$$

$$
f(x) = x2 + 4x + 3\n f(x) = (x + 2)2 - 4 + 3\n f(x) = (x + 2)2 - 1
$$

f ist die um 2 nach links und um 1 nach unten verschobene Normalparabel. Daher ist der Scheitelpunkt nun bei (-2|-1).

#### 13.10.3 Verschieben von Funktionen: Ubersicht ¨

**Regel 1** Wenn Sie eine Funktion nach oben verschieben wollen, dann vergrößern Sie die Funktionswerte um eine positive Zahl. Sie addieren also auf den Funktionsterm eine konstante Zahl. Wenn Sie sie nach unten verschieben wollen verkleinern Sie alle Funktionswerte. Sie subtrahieren eine Zahl von dem Funktionsterm. Beispiel:  $f(x) = 3x^2 + 5x$  soll um 7 nach oben verschoben werden:  $g(x) = 3x^2 + 5x + 7.$ 

Regel 2 Wenn Sie eine Funktion um a nach rechts verschieben wollen, ersetzen Sie jedes x durch  $(x - a)$ .

Entsprechend ersetzen Sie jedes x durch  $(x+a)$ , wenn Sie die Funktion nach links verschieben wollen.

Beispiel:  $f(x) = 3x^2 + 5x$  soll um 4 nach rechts verschoben werden:  $g(x) = 3(x-4)^2 + 5(x-4).$ 

#### 13.10.4 Aufgaben zum Verschieben

#### <span id="page-274-0"></span>Aufgabe 13.1

Verschieben Sie die Funktion  $f(x) = 2x^2 + x - 2$  um 5 nach rechts. (Lösung siehe Seite [267\)](#page-275-0).

#### <span id="page-274-1"></span>Aufgabe 13.2

Gesucht ist eine quadratische Funktion  $f(x) = ax^2 + bx + c$ , die bei (4|5) ihren Scheitelpunkt hat.

- 1. Geben Sie eine an!
- 2. Nennen Sie eine weitere Funktion mit der geforderten Eigenschaft!

(Lösung siehe Seite [267\)](#page-275-1).

#### 13.10.5 Verschieben - Lösungen

<span id="page-275-0"></span>Zu Aufgabe: [13.1](#page-274-0)

$$
g(x) = 2(x - 5)^{2} + (x - 5) - 2
$$

$$
g(x) = 2(x^{2} - 10x + 25) + x - 5 - 2
$$

$$
g(x) = 2x^{2} - 20x + 50 + x - 7
$$

$$
g(x) = 2x^{2} - 19x + 43
$$

#### <span id="page-275-1"></span>Zu Aufgabe: [13.2](#page-274-1)

Um bei (4|5) den Scheitelpunkt zu haben, muss man die Normalparabel um 4 nach rechts und 5 nach oben verschieben:

$$
g(x) = (x - 4)^{2} + 5
$$

$$
g(x) = x^{2} - 8x + 21
$$

Eine weitere Funktion ergibt sich daraus, dass der Scheitelpunkt der Normalparabel sich nicht verändert, wenn man sie mit einem Faktor multipliziert:

$$
f(x) = 3x^2
$$

hat den Scheitelpunkt bei (0|0).

$$
h(x) = 3(x - 4)^2 + 5
$$

hat den Scheitelpunkt bei (4|5).

# 13.11 Aufgaben

#### <span id="page-276-0"></span>Aufgabe 13.3

Ein Ball wird vom Boden aus nach oben geworfen. Seine Bahn wird durch folgende Funktion beschrieben:

$$
y = -5t^2 + 10t
$$

Wie lange dauert der Wurf und welches ist die maximale Höhe des Balles? (Lösung siehe Seite [270\)](#page-278-0).

#### <span id="page-276-1"></span>Aufgabe 13.4

Zwei Wasserfontänen:

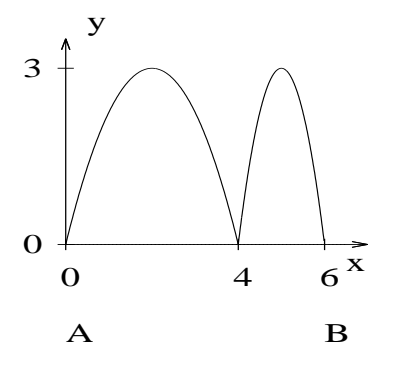

Zwei Wasserbrunnen A und B speien Wasser. Die Wasserbögen treffen sich 4 m von A entfernt und sind beide 3 m hoch. Wie lauten die Funktionen zu den Wasserbögen?

(Lösung siehe Seite [270\)](#page-278-1).

#### <span id="page-276-2"></span>Aufgabe 13.5

Hans wirft einen Ball. Die Kurve des Balles kann beschrieben werden durch die Funktion f. In diesem Modell steht Hans im Koordinatenursprung.

$$
f(x) = -\frac{5}{4}x^2 + 3,3x + 1,78
$$

 $x$  ist die Entfernung des Balles in Wurfrichtung gemessen in Meter.  $y$  ist die Höhe in Höhe in Meter.

- 1. Bestimmen Sie die Abwurfhöhe.
- 2. Bestimmen Sie, wo der Ball auf den Boden auftrifft.
- 3. Wie hoch fliegt der Ball maximal? Kann der Wurf bei einer Deckenhöhe von 3,8 m stattfinden?
- 4. Eine Mauer steht in  $2 \text{ m}$  Abstand. Ihre Höhe ist  $3,3 \text{ m}$ . Fliegt der Ball über die Mauer?
- 5. Wo ist der Ball 1 m über dem Boden?

(Lösung siehe Seite [270\)](#page-278-2).

#### <span id="page-277-0"></span>Aufgabe 13.6

An einer Häuserwand soll ein kleiner Garten mit einem 20 m langem Zaun rechteckig abgesperrt werden. Wie mussen die Abmessungen des Gartens sein, damit ¨ die Fläche möglichst groß wird?

An der Häuserwand muss natürlich kein Zaun sein.

- 1. Machen Sie eine Skizze (Häuserwand, Zaun)
- 2. Machen Sie Beispiele: Erstellen Sie eine Tabelle, in der Sie die Werte für die Häuserwand frei wählen, z. B. 10 m, 5 m, 7 m, 0 m, 20 m. Wie groß sind die anderen Seiten des Gartens?
- 3. Nennen Sie die Häuserwand des Gartens x. Wie groß sind die anderen Seiten des Gartens?
- 4. Stellen Sie eine Funktion  $A(x)$  auf, die bei gegebenem x die Fläche berechnet.  $A(x) =$  Breite mal Länge
- 5. Berechnen Sie die maximale Fläche.

(Lösung siehe Seite [271\)](#page-279-0).

#### <span id="page-277-1"></span>Aufgabe 13.7

Gegeben ist die Funktion  $f(x) = -3x + 6$ . Die Fläche des Rechtecks unter der Geraden soll maximal werden.

- 1. Bestimmen Sie die Fläche, wenn die Breite  $0E$ ;  $0.5E$ ; 1 $E$ ; 1,5 $E$ ; beträgt.
- 2. Bestimmen Sie die Fläche, wenn die Breite die Variable x ist.

Stellen Sie eine Funktion auf, die die Fläche des Rechtecks angibt, wenn x die Breite des Rechtecks ist.

3. Bestimmen Sie die Breite so, dass der Flächeninhalt maximal wird.

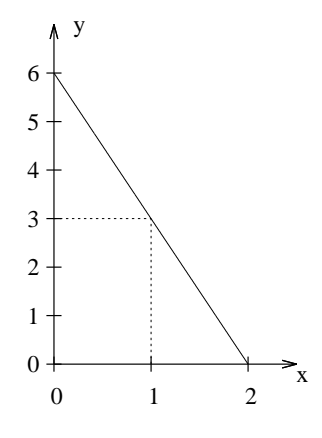

(Lösung siehe Seite [272\)](#page-280-0).

### 13.12 Lösungen

#### <span id="page-278-0"></span>Zu Aufgabe: [13.3](#page-276-0)

$$
y = -5t^2 + 10t
$$

Gesucht sind die Nullstellen der Wurfbahn.

$$
-5t2 + 10t = 0\nt2 - 2t = 0\nt(t-2) = 0\nt = 0 \text{ oder } t = 2
$$

Der Wurf beginnt bei  $t = 0$  und endet nach 2 Sekunden. Die maximale Höhe erreicht der Ball nach  $1 = (0+2)/2$  Sekunde.

$$
f(1) = -5 \cdot 1^2 + 10 \cdot 1 = 5
$$

Es ist dann 5 m hoch.

#### <span id="page-278-1"></span>Zu Aufgabe: [13.4](#page-276-1)

Wir betrachten die Funktionen einzeln:

1. **Funktion:** Die Nullstellen sind bei  $x = 0$  und  $x = 4$  also gilt:

$$
f(x) = ax(x - 4)
$$

Der Scheitelpunkt ist bei  $\frac{0+4}{2} = 2$  und laut Aufgabenstellung 3 m hoch.

$$
3 = a \cdot 2(2 - 4)
$$

$$
a = -\frac{3}{4}
$$

$$
f(x) = -\frac{3}{4}x(x - 4)
$$

2. **Funktion:** Die Nullstellen sind bei  $x = 4$  und  $x = 6$  also gilt:

$$
g(x) = e(x-4)(x-6)
$$

Der Scheitelpunkt ist bei $\frac{4+6}{3} = 5$ und laut Aufgabenstellung 3 m hoch.

$$
3 = e(5 - 4)(5 - 6)
$$
  

$$
e = -3
$$
  

$$
g(x) = -3(x - 4)(x - 6)
$$

<span id="page-278-2"></span>Zu Aufgabe: [13.5](#page-276-2)

$$
y = -\frac{5}{4}x^2 + 3,3x + 1,78
$$

- 1. Die Abwurfhöhe beträgt 1,78 m.
- 2. Gesucht ist eine Nullstelle:

$$
-\frac{5}{4}x^2 + 3,3x + 1,78 = 0
$$
  
\n
$$
-\frac{5}{4}x^2 + 3,3x = -1,78
$$
  
\n
$$
x^2 - 2,64x = 1,424
$$
  
\n
$$
(x - 1,32)^2 = 1,424 + 1,7424
$$
  
\n
$$
(x - 1,32)^2 = 3,1664
$$
  
\n
$$
x - 1,32 = -1,78 = x - 1,32 = 1,78
$$
  
\n
$$
x = -0,46 \text{ od. } x = 3,1
$$

Die negative Lösung wird verworfen. Der Ball trifft nach 3,1 m auf den Boden auf.

3. Der Scheitelpunkt ergibt sich:

$$
S_x = \frac{n_1 + n_2}{2}
$$

$$
S_x = \frac{3,1 - 0,46}{2}
$$

$$
S_x = 1,32
$$

$$
f(1,32) = 3,96
$$

Die maximale Höhe beträgt 3,96 m. Der Wurf kann nicht bei einer Deckenhöhe von 3,8 m stattfinden.

4.

 $f(2) = 3,38$ 

Der Ball fliegt in 8 cm Höhe über die Mauer.

5.

$$
-\frac{5}{4}x^2 + 3,3x + 1,78 = 1
$$
  

$$
x = -0,22 \text{ oder } x = 2,86
$$

Der Ball ist bei einer Entfernung von 2,86 m 1 m über dem Boden.

#### <span id="page-279-0"></span>Zu Aufgabe: [13.6](#page-277-0)

An einer Häuserwand soll ein kleiner Garten mit einem 20 m langem Zaun rechteckig abgesperrt werden. Wie mussen die Abmessungen des Gartens sein, damit ¨ die Fläche möglichst groß wird?

1. Machen Sie eine Skizze (Häuserwand, Zaun)

- 2. Beispiele:
	- 10 m 5 m 5 m 7,5 m 7 m 6,5 m 0 m 10 m  $20\,\mathrm{m}$  0 m
- 3. Nennen Sie die Häuserwand des Gartens x. Wie groß sind die anderen Seiten des Gartens? Länge  $= (20 - x) / 2$
- 4. Stellen Sie eine Funktion  $A(x)$  auf, die bei gegebenem x die Fläche berechnet.

$$
A(x) =
$$
Breite mal Länge  

$$
A(x) = x(20 - x)/2
$$

$$
A(x) = 10x - 0.5x2
$$

5. Berechnen Sie den Scheitelpunkt von  $A(x)$ .

$$
A(x) = -0.5x^{2} + 10x
$$
  
\n
$$
A(x) = -0.5(x^{2} - 20x)
$$
  
\n
$$
A(x) = -0.5((x - 10)^{2} - 100)
$$
  
\n
$$
A(x) = -0.5(x - 10)^{2} + 50
$$
  
\n
$$
S_{x} = 10
$$
  
\n
$$
S_{y} = 50
$$
  
\n
$$
S = (10|50)
$$

Die maximale Fläche beträgt  $50 \,\mathrm{m}^2$ .

#### <span id="page-280-0"></span>Zu Aufgabe: [13.7](#page-277-1)

Gegeben ist die Funktion  $f(x) = -3x + 6$ . Die Fläche des Rechtecks unter der Geraden soll maximal werden.

- 1. Bestimmen Sie die Fläche des Rechtecks, wenn die Breite 0 E; 0,5 E; 1 E;  $1,5 E$ ; beträgt.  $(0|0); (0,5|2,25); (1|3); (1,5|2,25);$
- 2. Bestimmen Sie die Fläche des Rechtecks, wenn die Breite die Variable x ist.

$$
A(x) = (-3x + 6) \cdot x
$$
  

$$
A(x) = -3x^2 + 6x
$$

3. Bestimmen Sie die Breite so, dass der Flächeninhalt maximal wird.

$$
A(x) = -3x^{2} + 6x
$$
  
\n
$$
A(x) = -3(x^{2} - 2x)
$$
  
\n
$$
A(x) = -3((x - 1)^{2} - 1)
$$
  
\n
$$
A(x) = -3(x - 1)^{2} + 3
$$
  
\n
$$
S_{x} = 1
$$
  
\n
$$
S = (1|3)
$$

Die Breite beträgt 1 E und der Flächeninhalt beträgt dann 3 FE.  $(E =$  Einheit und FE = Flächeneinheit)

# Kapitel 14

# Potenzen

# 14.1 Definitionen

$$
a^n = \underbrace{a \cdot a \cdot \ldots \cdot a}_{n \text{ mal}}
$$

 $\boldsymbol{a}$ nennt man die Basis und $\boldsymbol{n}$ nennt man den Exponenten.

 $a^0 = 1$  für  $a \in \mathbb{R}$ 

d. h. insbesondere:

 $0^0 = 1$ 

# 14.2 Übersicht

Definition

$$
0^0 = 1
$$

$$
a^n = \underbrace{a \cdot a \cdot \ldots \cdot a}_{n}
$$

Daraus abgeleitete Regeln:

$$
a^{n} \cdot b^{n} = (ab)^{n}
$$

$$
a^{n} \cdot a^{m} = a^{n+m}
$$

$$
(a^{n})^{m} = a^{n \cdot m}
$$

$$
a^{-n} = \frac{1}{a^{n}}
$$

$$
a^{n} \cdot b^{n} = \left(\frac{a}{b}\right)^{n}
$$

$$
a^{n} \cdot a^{m} = a^{n-m}
$$

$$
a^{\frac{1}{2}} = \sqrt{a} \quad \text{für } a \ge 0
$$

$$
a^{\frac{1}{n}} = \sqrt[n]{a} \quad \text{für } a \ge 0
$$

# 14.3 Beweise der Potenzgesetze

$$
a^n \cdot b^n = (ab)^n
$$

Beweis:

$$
a^n \cdot b^n = \underbrace{a \cdot \ldots \cdot a}_{n} \cdot \underbrace{b \cdot \ldots \cdot b}_{n}
$$

Umstellen ergibt, da die Anzahl der a's und b's gleich ist:

$$
a^n \cdot b^n = \underbrace{ab \cdot \ldots \cdot ab}_{n} = (ab)^n
$$

$$
a^n \cdot a^m = a^{n+m}
$$

Beweis:

$$
a^n \cdot a^m = \underbrace{a \cdot \ldots \cdot a}_{n} \cdot \underbrace{a \cdot \ldots \cdot a}_{m} = a^{n+m}
$$

$$
(a^n)^m = a^{n+m} \underbrace{a^n \cdot \ldots \cdot a^n}_{m} = a^{n \cdot m}
$$

$$
a^{\frac{1}{n}} = \sqrt[n]{a}
$$

Beweis:

Laut den Potenzregeln gilt für $a\geq 0:$ 

$$
\left(a^{\frac{1}{n}}\right)^n = a^1 = a
$$

Also ist zu  $a^{\frac{1}{n}}$  das Potenzieren mit n die Umkehrung. Beispiele:

$$
(\sqrt{a})^2 = a
$$

$$
(\sqrt[3]{a})^3 = a
$$

$$
(\sqrt[4]{a})^4 = a
$$

Die Wurzelfunktion ist die Umkehrung zum Potenzieren für $a\geq 0.$ 

### 14.4 Potenzen zur Basis 10

Oftmals will man große Zahlen möglichst handlich ausdrücken. Dabei interessiert dann nicht die ganz genaue Zahl sondern ein grober Uberblick.

Beispiel:

Die Einwohnerzahl Chinas betrug im Juli 2006 1,321 Mrd. Einwohner. Dabei interessiert nur die Größenordnung. Diese Zahl kann man auch schreiben als  $1,321 \cdot 10^9$  Einwohner.

|  |  |  |  | Yotta Y $10^{24}$   Giga G $10^9$   Dezi d $10^{-1}$   Pico p $10^{-12}$       |  |
|--|--|--|--|--------------------------------------------------------------------------------|--|
|  |  |  |  | Zetta Z $10^{21}$   Mega M $10^6$   Zenti c $10^{-2}$   Femto f $10^{-15}$     |  |
|  |  |  |  | Exa E $10^{18}$   Kilo k $10^3$   Milli m $10^{-3}$   Atto a $10^{-18}$        |  |
|  |  |  |  | Peta P $10^{15}$   Hekto h $10^2$   Mikro $\mu$ $10^{-6}$   Zepto z $10^{-21}$ |  |
|  |  |  |  | Tera T $10^{12}$   Deka da 10   Nano n $10^{-9}$   Yocto y $10^{-24}$          |  |

Große Zahlen werden mit Zehnerpotenzen geschrieben:

Ein Beispiel für Rechnungen mit Zehnerpotenzen:

$$
1,4 \cdot 10^{12} : 2 \cdot 10^3 = 0,7 \cdot 10^9 = 7 \cdot 10^8
$$

 $1.4: 2 = 0.7$  und  $10^{12}: 10^3 = 10^9$ 

Am Ende der Rechnung wird die Zahl so umgeschrieben, dass nur eine Zahl vor dem Komma steht.

Die Größenordnung einer physikalischen Größe ist die Zehnerpotenz der Zahl.

## 14.5 Überblick über die wichtigsten Potenzen

Potenzen zur Basis 2 werden in der Computertechnik benutzt.

Potenzen zur Basis 2:

Potenzen zur Basis 3:

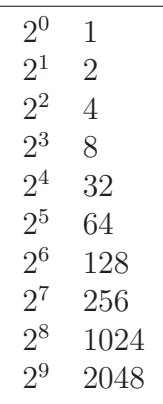

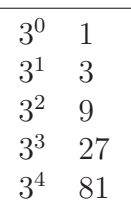

# 14.6 Größenordnungen: Beispiele

#### 10-er Potenzen

- 1. Masse der Erde:  $5, 9 \cdot 10^{24}$  kg.
- 2. Masse der Sonne:  $1,99 \cdot 10^{30}$  kg.
- 3. Masse des Universums:  $8, 5 \cdot 10^{52} 10^{53}$  kg.
- 4. Anzahl der Teilchen in 12g Kohlenstoff:  $6 \cdot 10^{23}$  Atome.
- 5. Anzahl der Teilchen im Universum:  $4 \cdot 10^{78} 6 \cdot 10^{79}$ .
- 6. Alter der Erde:  $4,55 \cdot 10^9$  Jahre.
- 7. Alter des Universums:  $13, 7 \cdot 10^9$  Jahre,  $4, 3 \cdot 10^{17}$  s.
- 8. Anzahl der verschiedenen Wege um 100 Städte zu besuchen: ca.  $10^{158}$ .
- 9. Radius der Atomhülle:  $10^{-10}$  m.
- 10. Radius des Atomkerns: 10−<sup>14</sup> m.
- 11. Die Anzahl der Sterne in einer durchschnittlichen Galaxie:  $10^{11}$ .
- 12. Anzahl der von der Erde aus beobachtbaren Galaxien:  $5 \cdot 10^{10}$ .
- 13. Abstand Erde Sonne:  $149, 6 \cdot 10^6$  km.
- 14. Abstand Jupiter Sonne:  $778.3 \cdot 10^6$  km.
- 15. Abstand Erde nächster Stern:  $4 \cdot 10^{16}$  km.

#### 2-er Potenzen

- 1. Ein Blatt Papier lässt sich nur etwa 7 Mal auf die halbe Größe falten. Es hat dann 128 Lagen. Wenn man es (theoretisch) 42 Mal falten könnte, entspräche seine Dicke der Entfernung von der Erde zum Mond.
- 2. Jeder Mensch hat zwei biologische Eltern, vier Großeltern, acht Urgroßeltern, usw. Verfolgt man diesen Ahnenbaum 70 Generationen zurück (ins Jahr Christi Geburt), so stammt jeder heutige Mensch von 270 = 1.180.591.620.717.411.303.424 Menschen aus dieser Zeit ab, was weit mehr als die damalige Weltbevölkerung ist.

(Entnommen: www.wikipedia.de, 17.05.2005)

# 14.7 Größenordnungen: Längen

10-er Potenzen

Ordnen Sie den einzelnen Längen die jeweilige Strecke zu:  $10^{-14}$  m; 700 nm;  $8 \cdot 10^4$  m;  $10^{-10}$  m;  $4 \cdot 10^{16}$  km;  $2, 5 \cdot 10^6$  m;  $149, 6 \cdot 10^6$  km;  $500 \cdot 10^{-9}$  m;  $8.0 \text{ nm}; 1, 3 \cdot 10^7 \text{ m}; 778, 3 \cdot 10^6 \text{ km}; 9, 46 \cdot 10^{15} \text{ m};$ 

1. Radius der Atomhulle: ¨ 2. Radius des Atomkerns: 3. Abstand Erde — Sonne: 4. Abstand Jupiter — Sonne: 5. Abstand Erde - n¨achster Stern: 6. Ein Lichtjahr: 7. Wellenl¨ange von rotem Licht: 8. Wellenlänge von grünem Licht:  $\_\_$ 9. Durchmesser der Erde: 10. Entfernung Hagen – Istanbul: 11. Gesamtdicke der Zellmembran: 12. L¨ange der Nervenfasern der Haut:

## 14.8 Größenordnungen: Längen – Lösungen

10-er Potenzen

Ordnen Sie den einzelnen Längen die jeweilige Strecke zu:  $10^{-14}$  m; 700 nm;  $8 \cdot 10^4$  m;  $10^{-10}$  m;  $4 \cdot 10^{16}$  km;  $2, 5 \cdot 10^6$  m;  $149, 6 \cdot 10^6$  km;  $500 \cdot 10^{-9}$  m; 8,0 nm;  $1, 3 \cdot 10^7$  m;  $778, 3 \cdot 10^6$  km;  $9, 46 \cdot 10^{15}$  m;

- 1. Radius der Atomhülle:  $\underline{10^{-10}\,\text{m}}$
- 2. Radius des Atomkerns: 10−<sup>14</sup> m
- 3. Abstand Erde Sonne:  $149, 6\cdot10^6\,\mathrm{km}$
- 4. Abstand Jupiter Sonne:  $778, 3 \cdot 10^6$  km
- 5. Abstand Erde nächster Stern:  $4\cdot10^{16}\,\mathrm{km}$
- 6. Ein Lichtjahr:  $9, 46 \cdot 10^{15}$  m
- 7. Wellenlänge von rotem Licht: 700 nm
- 8. Wellenlänge von grünem Licht:  $500 \cdot 10^{-9}$  m
- 9. Durchmesser der Erde:  $1, 3 \cdot 10^7$  m
- 10. Entfernung Hagen Istanbul:  $2, 5 \cdot 10^6$  m
- 11. Gesamtdicke der Zellmembran: 8,0 nm
- 12. Länge der Nervenfasern der Haut:  $8 \cdot 10^4$  m
### 14.9 Größenordnungen: Der Mensch

### 10-er Potenzen

Ordnen Sie die einzelnen Zahlen zu (L¨angenangaben haben die Einheit Meter:

 $4\mu$ ,  $4 \cdot 10^2$ ,  $10^{-5}$ ,  $10^{11}$ ,  $2 \cdot 10^{-10}$ ,  $10^7$ ,  $3 \cdot 10^{10}$ , 50 Millionen,  $10^{14}$ ,  $110\mu$ 1. Gesamtzahl der Zellen des Menschen: 2. Anzahl der Zellen. die pro Sekunde absterben: 3. Größe einer Spermie in m: 4. Größe einer Eizelle in m: 5. Grenze des Auflösungsvermögens des menschlichen Auges in m: 6. Größe eines Atoms in m: 7. Anzahl aktivierter Nervenzellen pro Erinnerungsvorgang: 8. Gesamtzahl der Nervenzellen des Menschen 9. Anzahl der Skelettmuskeln: 10. Anzahl der Zellen in der Haut

### 14.10 Größenordnungen: Der Mensch – Lösungen

### 10-er Potenzen

Ordnen Sie die einzelnen Zahlen zu (L¨angenangaben haben die Einheit Meter:

 $4\mu$ ,  $4 \cdot 10^2$ ,  $10^{-5}$ ,  $10^{11}$ ,  $2 \cdot 10^{-10}$ ,  $10^7$ ,  $3 \cdot 10^{10}$ , 50 Millionen,  $10^{14}$ ,  $110\mu$ 

- 1. Gesamtzahl der Zellen des Menschen:  $\underline{10^{14}}$
- 2. Anzahl der Zellen. die pro Sekunde absterben: 50 Millionen
- 3. Größe einer Spermie in m:  $4 \mu m$
- 4. Größe einer Eizelle in m:  $110 \mu m$
- 5. Grenze des Auflösungsvermögens des menschlichen Auges in m:  $\frac{10^{-5}\text{m}}{2}$
- 6. Größe eines Atoms in m:  $2 \cdot 10^{-10}$  m
- 7. Anzahl aktivierter Nervenzellen pro Erinnerungsvorgang: 10<sup>7</sup>
- 8. Gesamtzahl der Nervenzellen des Menschen  $3 \cdot 10^{10}$
- 9. Anzahl der Skelettmuskeln:  $4 \cdot 10^2$
- 10. Anzahl der Zellen in der Haut $10^{11}$

# Kapitel 15 Polynomdivision

Die Polynomdivision also das Teilen eines Polynoms durch ein anderes wird für zwei unterschiedliche Anwendungen benutzt:

- 1. Wenn Ihnen eine Nullstelle bekannt ist, können Sie das Polynom zerlegen, um die anderen Nullstellen zu finden.<sup>[1](#page-290-0)</sup>
- 2. Sie können die Asymptote einer gebrochen rationalen Funktion ermitteln.

Die Polynomdivision erfolgt wie das schriftliche Dividieren in der Grundschule. Wie bei jeder Division können Sie das Ergebnis mit dem Divisor multiplizieren und Sie erhalten die ursprüngliche Zahl (bzw. das ursprüngliche Polynom):

 $12:3 = 4$  und damit gilt:  $4 \cdot 3 = 12$ 

In den folgenden Abschnitten werden Sie lernen, warum und wie Sie Null-stellen berechnen können (Kap. [15.1\)](#page-290-1). Dann werden Sie im folgenden Abschnitt (Kap. [15.2\)](#page-292-0) das Verfahren der Polynomdivision kennen lernen. Danach lernen Sie, wie man Asymptoten berechnet. Dazu fuhren Sie die Polynomdivision mit ¨ Rest durch. Dieser Abschnitt dient der Vertiefung. Das Kapitel endet dann mit Aufgaben und Lösungen.

### <span id="page-290-1"></span>15.1 Nullstellen berechnen

Wir schauen uns zuerst einige Beispiele an.

1.  $x^2 - 6x + 8$  hat zwei Nullstellen:  $n_1 = 2$  und  $n_2 = 4$ . Sie können das Polynom auch als Multiplikation schreiben:

$$
(x-2) \cdot (x-4) = x^2 + (-4)x + (-2)x + (-2) \cdot (-4) = x^2 - 6x + 8
$$

<span id="page-290-0"></span><sup>1</sup>Bei den Stochastischen Matrizen ist immer ein Eigenwert eins. Das characteristische Polynom hat also immer bei eins eine Nullstelle.

Insbesondere sehen Sie, dass die 8 das Produkt der beiden Nullstellen ist:  $8 = (-2) \cdot (-4)$ .

$$
(x-2) \cdot (x-4) = x^2 - 6x + 8
$$

Links haben Sie ein Produkt. Wenn einer der Faktoren null ist, also  $x = 2$ oder  $x = 4$  gilt, dann ist auch das Produkt null.

2.  $x^2 + 2x - 8$  hat zwei Nullstellen:  $n_1 = -4$  und  $n_2 = 2$ . Sie können das Polynom auch als Multiplikation schreiben:

$$
(x - (-4)) \cdot (x - 2) = (x + 4) \cdot (x - 2) = x^2 + 4x + (-2)x + 4 \cdot (-2) = x^2 + 2x - 8
$$

Also:

$$
(x+4)\cdot(x-2) = x^2 + 2x - 8
$$

Insbesondere sehen Sie, dass die (−8) das Produkt der beiden Nullstellen ist: −8 = (−4) · 2. Auch hier gilt, dass wenn einer der Faktoren des linken Produkts null ist, dass ganze Produkt null ist.

Wenn Sie also ein unbekanntes Polynom haben, dann wissen Sie, dass die Nullstellen (sofern es reelle Nullstellen gibt) Teiler der einzel stehenden Zahl sind. Wenn nun vereinbarungsgemäß eine Nullstelle ganzahlig ist, müssen Sie nur alle Teiler der Zahl ausprobieren.

Beispiel: Von dem folgenden Polynom sollen die Nullstellen ermittelt werden. Eine Nullstelle soll ganzzahlig sein.

$$
f(x) = x^3 - 3x^2 - 2x + 6
$$

Zuerst finden wir alle ganzzahligen Teiler der Zahl 6. Das sind die Zahlen: 6, −6, 3, −3, 2, −2, 1, −1. Wenn es einen ganzzahlige Nullstelle gibt, muss eine dieser Zahlen eingesetzt in das Polynom null ergeben. Also probieren wir jetzt alle diese Zahlen aus indem wir sie in das Polynom einsetzen.

$$
f(6) = 102
$$
  
\n
$$
f(-6) = -306
$$
  
\n
$$
f(3) = 0
$$
  
\n
$$
f(-3) = -42
$$
  
\n
$$
f(2) = -2
$$
  
\n
$$
f(-2) = -10
$$
  
\n
$$
f(1) = 2
$$
  
\n
$$
f(-1) = 4
$$

Die Zahl 3 ist eine Lösung der Gleichung:

$$
x^3 - 3x^2 - 2x + 6 = 0
$$

Jetzt wissen wir, dass das Polynom als ein Produkt geschrieben werden kann, bei dem einer der Faktoren  $(x - 3)$  ist. Den anderen uns noch unbekannten Faktor nennen wir hier einfach  $g(x)$ .

$$
x^3 - 3x^2 - 2x + 6 = (x - 3) \cdot g(x)
$$

 $g$  ist unbekannt, aber wohl ein Polynom 2. Grades. Davon könnten wir mit Hilfe der quadratischen Gleichungen die Nullstellen berechnen. Um  $g(x)$  zu berechnen, benötigen wir die Polynomdivision.

Mit Hilfe der Polynomdivision (siehe Kapitel [15.2](#page-292-0) errechnen wir:

$$
x^{3} - 3x^{2} - 2x + 6 = (x - 3) \cdot (x^{2} - 2)
$$

Die erste Nullstelle ist schon bekannt:  $x = 3$ . Die weiteren Nullstellen erhalten Sie, indem Sie die quadratische Gleichung auflösen:  $x^2 - 2 = 0$ . Die Nullstellen sind also:  $3, -\sqrt{2}$  und  $\sqrt{2}$ .

### <span id="page-292-0"></span>15.2 Verfahren der Polynomdivision

Das Verfahren der Polynomdivision funktioniert genauso wie die schriftliche Division. Daher seien jetzt beide als einfaches Beispiel gegenübergestellt.

$$
125 : 5 = 25
$$
  

$$
\frac{10}{25}
$$
  

$$
\frac{25}{0}
$$

Die Polynomdivision sieht folgendermaßen aus:

$$
\begin{array}{rcl}\n(x^3 & - & 3x^2 & - & 2x & + & 6 \\
\hline\nx^3 & - & 3x^2 & & \\
\hline\n0 & - & 2x & + & 6\n\end{array} \quad : \quad\n(x - 3) = x^2 - 2
$$
\n
$$
\begin{array}{rcl}\n-2x & + & 6 \\
\hline\n0 & & & \\
\hline\n0 & & & \n\end{array}
$$

Diese Ähnlichkeit sollten Sie im Kopf behalten. Wir werden jetzt im einzelnen schauen, wie man eine Polynomdivision durchfuhrt. In diesem Abschnitt lernen ¨ Sie nur die Polynomdivision ohne Rest. Zur Polynomdivision mit Rest geht es dann im nächsten Abschnitt [\(15.3\)](#page-294-0).

Wir werden jetzt die Polynomdivision an einfachen Beispielen die Polynomdivision Schritt für Schritt durchführen. Wie bei der schriftlichen Division steht auch hier immer wieder die Frage im Vordergrund: " Wie oft passt der Teiler in das zu Teilende?" Dazu muss man immer nur die Vorfaktoren des größten Exponenten betrachten.

#### 1. Beispiel:

$$
(x^2 + 3x + 2) : (x + 1)
$$

- (a) Die Terme mit den größten Exponenten sind  $x^2$  (beim Dividenden) und  $x$  (beim Divisor).
- (b) Wie oft passt x in  $x^2$ ? Antwort: x mal
- (c)

$$
x \cdot (x+1) = x^2 + x
$$

(d)

$$
x^{2} + 3x + 2 - (x^{2} + x) = x^{2} + 3x + 2 - x^{2} - x = 2x + 2
$$

(e)

$$
(x^2 + 3x + 2) : (x + 1) = x \text{ Rest} : 2x + 2
$$

(f) (Größter Exponent von  $2x+2$  ist 1) $\geq$  (größter Exponent von  $x+1$  ist 1). Also muss weiter gerechnet werden.

$$
(2x+2):(x+1)
$$

- (a) Die Terme mit den größten Exponenten sind  $2x$  (beim Dividenden) und  $x$  (beim Divisor).
- (b) Wie oft passt x in  $2x$ ? 2 mal

(c)

$$
2\cdot(x+1)=2x+2
$$

(d)

$$
(2x + 2) - (2x + 2) = 2x + 2 - 2x - 2 = 0
$$

(e)

$$
(x^2 + 3x + 2) : (x + 1) = x + 2
$$

Jetzt noch einmal die Rechnung in Tabellenschreibweise:

$$
\begin{array}{rcl}\n(x^2 & + & 3x & + & 2) & \vdots & (x+1) & = & x+2 \\
\hline\n\frac{x^2 & + & x}{2x} & & & \\
\hline\n& & 2x & + & 2 \\
\hline\n& & & 0\n\end{array}
$$

#### 2. Beispiel:

$$
(2x^2 + x - 1) : (x + 1)
$$

- (a) Die Terme mit den größten Exponenten sind  $2x^2$  und x.
- (b) Wie oft passt x in  $2x^2$ ? Antwort: 2x mal
- (c)

$$
2x \cdot (x+1) = 2x^2 + 2x
$$

(d)

$$
2x^{2} + x - 1 - (2x^{2} + 2x) = 2x^{2} + x - 1 - 2x^{2} - 2x = -x - 1
$$

(e)

$$
(2x^2 + x - 1) : (x + 1) = 2x
$$
 Rest :  $-x - 1$ 

(f) (Größter Exponent von  $-x-1$  ist  $1 \geq$  (größter Exponent von  $x+1$ ). Also muss weiter gerechnet werden.

$$
(-x-1):(x+1)
$$

- (a) Die Terme mit den größten Exponenten sind  $-x$  und x.
- (b) Wie oft passt  $x$  in  $-x$ ? (-1) mal
- (c)

$$
(-1) \cdot (x+1) = -x - 1
$$

(d)

$$
(-x - 1) - (-x - 1) = -x - 1 + x + 1 = 0
$$

(e)

$$
(2x^2 + x - 1) : (x + 1) = 2x - 1
$$

$$
\begin{array}{rcl}\n(2x^2 & + & x & - & 1) & \vdots & (x+1) & = & 2x-1 \\
\hline\n2x^2 & + & 2x & -1x & - & 1 \\
\hline\n& -1x & - & 1 & 0\n\end{array}
$$

### <span id="page-294-0"></span>15.3 Bestimmung von Asymptoten

Interessanter ist die Anwendung, die Asymptote einer gebrochen rationalen Zahl durch Polynomdivision zu finden:

$$
f(x) = \frac{3x^2 + 3x}{x+2} = 3x - 3 + \frac{6}{x+2}
$$

(Wenn man rechts erweitert und den Ausdruck auf einen Bruch schreibt, erhält man die linke Seite.) Die Funktion  $f(x)$  nähert sich die Asymptote  $3x - 3$  an, weil der Bruch  $\frac{6}{x+2}$  für große Werte für x gegen null strebt.

Wie kann man nun die linke Funktion so umschreiben, dass man den rechten Ausdruck erhält?

Dazu muss man die Polynomdivision durchführen, bis man einen Rest erhält, dessen Grad kleiner ist, als der des Divisors:

 $(3x^2 + 3x)$  $(x + 2) = 3x - 3$  Rest: 6  $3x^2 + 6x$  $-3x$  $-3x - 6$ 6

Wenn Sie vergleichen mit der schriftlichen Division:

$$
14:5=2 \ \ \mathrm{Rest}\ 4
$$

Das bedeutet in der Umkehrung:

$$
2 \cdot 5 + 4 = 14
$$

Das können wir anwenden auf die Polynomdivision:

$$
(3x^2 + 3x) : (x + 2) = 3x - 3
$$
 Rest: 6

Das bedeutet umgekehrt:

$$
(x+2)\cdot(3x-3)+6=(3x^2+3x)
$$

Wenn Sie jetzt beide Seiten durch  $(3x - 3)$  teilen:

$$
x + 2 + \frac{6}{3x - 3} = \frac{3x^2 + 3x}{3x - 3}
$$

### 15.4 Aufgaben

#### <span id="page-296-0"></span>Aufgabe 15.1

Bestimmen Sie alle Nullstellen. Eine Nullstelle ist die eins.

$$
x^3 - x^2 - 9x + 9
$$

(Lösung siehe Seite [290\)](#page-298-0).

#### <span id="page-296-1"></span>Aufgabe 15.2

Bestimmen Sie alle Nullstellen. Eine Nullstelle ist die eins.

$$
x^3 - x^2 - 5x + 5
$$

(Lösung siehe Seite [290\)](#page-298-1).

### <span id="page-296-2"></span>Aufgabe 15.3

Bestimmen Sie alle Nullstellen. Eine Nullstelle ist die eins.

$$
x^3 - x^2 + 4x - 4
$$

(Lösung siehe Seite [290\)](#page-298-2).

#### <span id="page-296-3"></span>Aufgabe 15.4

$$
(5x^2 + 3x + 2) : (x + 2)
$$

(Lösung siehe Seite [291\)](#page-299-0).

### <span id="page-296-4"></span>Aufgabe 15.5

Gesucht ist die Asymptote (bzw. hier Näherungsparabel) von  $f$ :

$$
f(x) = \frac{4x^3 - 3x + 2}{x - 2}
$$

(Lösung siehe Seite [291\)](#page-299-1).

#### <span id="page-296-5"></span>Aufgabe 15.6

Gesucht ist die Asymptote von f:

$$
f(x) = \frac{4x^2 - 3x + 2}{2x + 3}
$$

(Lösung siehe Seite [291\)](#page-299-2).

#### <span id="page-296-6"></span>Aufgabe 15.7

Bestimmen Sie die Nullstellen von f, eine Nullstelle ist bei  $x = -1$ :

$$
f(x) = x^3 + 5x^2 - 4,25x - 8,25
$$

(Lösung siehe Seite [291\)](#page-299-3).

### <span id="page-297-0"></span>Aufgabe 15.8

$$
(x^3 + 9x^2 + 23x + 15) : (x + 1)
$$

(Lösung siehe Seite [292\)](#page-300-0).

### <span id="page-297-1"></span>Aufgabe 15.9

$$
(x^3 + 9x^2 + 23x + 15) : (x + 1)
$$

(Lösung siehe Seite [292\)](#page-300-1).

### <span id="page-297-2"></span>Aufgabe 15.10

$$
(4x^3 + 3x) : (2x + 1)
$$

(Lösung siehe Seite [292\)](#page-300-2).

<span id="page-297-3"></span>Aufgabe 15.11

$$
(x^3 + 19x^2 + 19x + 1) : (x + 1)
$$

(Lösung siehe Seite [292\)](#page-300-3).

### <span id="page-297-4"></span>Aufgabe 15.12

Gesucht ist die Asymptote von  $f$ :

$$
f(x) = \frac{6x^4 - 2x^2 + 4x}{3x^3 - 2}
$$

(Lösung siehe Seite [293\)](#page-301-0).

### 15.5 Lösungen zu den Aufgaben

#### <span id="page-298-0"></span>Zu Aufgabe: [15.1](#page-296-0)

 $(x^3 - x^2 - 9x + 9)$  :  $(x - 1) = x^2 - 9$  $\frac{x^3}{3} - x^2$  $-9x + 9$  $-9x + 9$  $\overline{0}$ 

Die anderen Nullstellen werden ermittelt:

$$
x2 - 9 = 0
$$

$$
x2 = 9
$$

$$
x = -3 \text{ oder } x = 3
$$

Die Nullstellen sind also:  $x = -3$ ,  $x = 1$  und  $x = 3$ .

<span id="page-298-1"></span>Zu Aufgabe: [15.2](#page-296-1)  $(x^3 - x^2 - 5x + 5)$  :  $(x - 1) = x^2 - 5$  $x^3$  –  $x^2$  $-5x$  + 5  $-5x$  + 5  $\overline{0}$ 

Die anderen Nullstellen werden ermittelt:

$$
x2 - 5 = 0
$$

$$
x2 = 5
$$

$$
x = -\sqrt{5} \text{ oder } x = \sqrt{5}
$$

Die Nullstellen sind also:  $x = -\sqrt{5}$ ,  $x = 1$  und  $x = \sqrt{5}$ .

### <span id="page-298-2"></span>Zu Aufgabe: [15.3](#page-296-2)

$$
\begin{array}{rcl}\n(x^3 & -x^2 & +4x & -4 & \cdots & (x-1) & = & x^2 + 4 \\
\hline\n\frac{x^3 & -x^2}{4x} & & & \\
4x & -4 & & \\
\hline\n\frac{4x & -4}{0} & & & \n\end{array}
$$

Andere Nullstellen gibt es nicht:

$$
x^2 + 4 = 0
$$

$$
x^2 = -4
$$

Diese Gleichung hat keine Lösung, weil das Quadrat einer rellen Zahl immer nicht negativ ist (also größer oder gleich null ist). Die einzige Nullstelle ist also bei  $x = 1$ .

<span id="page-299-0"></span>**Zu Aufgabe:** 15.4  
\n
$$
\begin{array}{rcl}\n(5x^2 & + & 3x & + & 2 \\
5x^2 & + & 10x & -7x & + & 2 \\
& & -7x & + & 2 & -7x \\
\hline\n& & 16 & & \\
\end{array}
$$
\n16

### <span id="page-299-1"></span>Zu Aufgabe: [15.5](#page-296-4)

 $(4x)$  $\frac{3}{2}$  –  $3x + 2$  :  $(x - 2) = 4x^2 + 8x + 13$  Rest: 28  $\frac{4x^3 - 8x^2}{x^2}$  $\frac{8x^2}{2}$  – 3x  $\frac{8x^2 - 16x}{x}$  $13x + 2$  $\frac{13x - 26}{x}$ 28

$$
f(x) = \frac{4x^3 - 3x + 2}{x - 2} = 4x^2 + 8x + 13 + \frac{28}{x - 2}
$$

Die Asymptote  $g$  ist hier eine Näherungsparabel:

$$
g(x) = 4x^2 + 8x + 13
$$

### <span id="page-299-2"></span>Zu Aufgabe: [15.6](#page-296-5)

 $(4x^2 - 3x + 2)$  :  $(2x + 3) = 2x - 4.50$  Rest: 15.50  $4x^2$  $2 + 6x$  $-9x + 2$  $-9x$  − 13.50 15.50

Es gilt:

$$
f(x) = \frac{4x^2 - 3x + 2}{2x + 3} = 2x - 4,5 + \frac{15,5}{2x + 3}
$$

Die Asymptote g ist dann:

$$
g(x) = 2x - 4.5
$$

### <span id="page-299-3"></span>Zu Aufgabe: [15.7](#page-296-6)

Da -1 eine Nullstelle von  $f$  ist:  $(x^3 + 5x^2 - 4.25x - 8.25)$  :  $(x + 1) = x^2 + 4x - 8.25$  $x^3$  +  $x^2$  $4x^2 - 4.25x$  $4x^2 + 4x$  $-8.25x - 8.25$  $-8.25x - 8.25$  $\overline{0}$ 

Jetzt müssen noch die Nullstellen von  $g$  bestimmt werden mit:

$$
g(x) = x^2 + 4x - 8,25
$$

Dies ergibt die Nullstellen bei (1,5|0), (−5,5|0) Also sind alle Nullstellen bei: (−1|0), (1,5|0), (−5,5|0)

### <span id="page-300-0"></span>Zu Aufgabe: [15.8](#page-297-0)

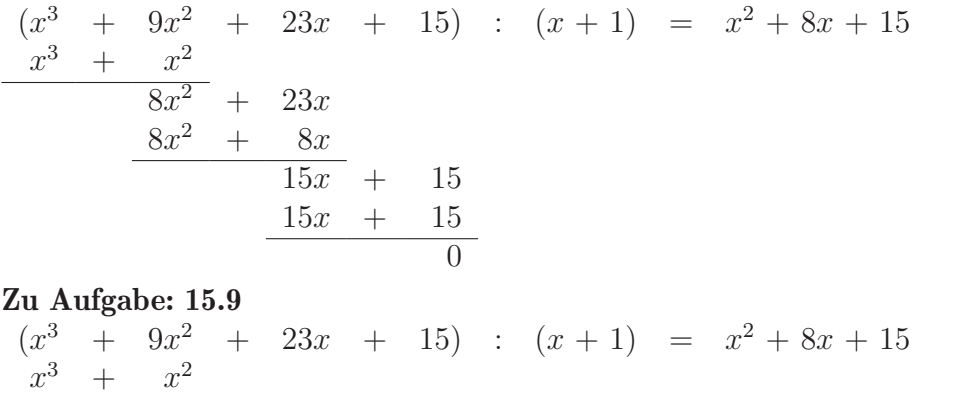

<span id="page-300-1"></span>
$$
\begin{array}{r}\n\frac{x}{8x^2} + 23x \\
\frac{8x^2}{15x} + 15 \\
\frac{15x}{15x} + 15 \\
\frac{15x}{15x} + 15\n\end{array}
$$

### <span id="page-300-2"></span>Zu Aufgabe: [15.10](#page-297-2)

 $(4x^3)$  $\frac{3}{2}$  + 3x) :  $(2x+1) = 2x^2 - x + 2$  Rest: -2  $4x^3$  $3 + 2x^2$  $-2x$  $+$  3x  $-2x^2$  $\frac{2}{x}$  – x  $4x$  $4x + 2$  $-2$ Zu Aufgabe: [15.11](#page-297-3)

<span id="page-300-3"></span>
$$
\begin{array}{rcl}\n(x^3 & + & 19x^2 & + & 19x & + & 1 \\
x^3 & + & x^2 & & \\
\hline\n& 18x^2 & + & 19x & & \\
& & 18x^2 & + & 19x & & \\
& & x & + & 1 & & \\
& & x & + & 1 & & \\
\hline\n& & & & 0 & & \\
\end{array}
$$

<span id="page-301-0"></span>Zu Aufgabe: [15.12](#page-297-4)  $(6x^4)$  $\frac{4}{4}$  -  $2x^2 + 4x$  :  $(3x^3 - 2) = 2x$  Rest:  $-2x^2 + 8x$  $6x^4$  $\frac{4}{2}$  – 4x  $-2x^2 + 8x$ 

$$
f(x) = 2x + \frac{-2x^2 + 8x}{3x^3 - 2}
$$

Die Asymptote $g$  lautet:  $% \left( \left\langle \cdot ,\cdot \right\rangle _{\mathcal{A}}\right)$ 

$$
g(x) = 2x
$$

## Kapitel 16

## Potenzfunktionen

Eine Potenzfunktion ist eine elementare mathematische Funktion der Form

$$
f(x) = ax^n \qquad a, n \in \mathbb{R}
$$

oder

 $f: x \mapsto ax^n \qquad a, n \in \mathbb{R}$ 

Die Graphen der Potenzfunktionen mit natürlichem  $n$  bezeichnet man auch als Parabeln n-ter Ordnung, die mit ganzzahligem negativen n als Hyperbeln n-ter Ordnung

Im folgenden werden die Eigenschaften der einzelnen Potenzfunktionen bei unterschiedlichem n untersucht.

Wenn man Potenzfunktionen mit ganzzahligen positiven (naturliche Zahlen) ¨ Exponenten kombiniert erhält man Polynome. Z.B.:

$$
f(x) = 3x^5 + 2x^2 - 3x
$$

Potenzen mit echten Brüchen im Exponenten sind nur für den positiven Ast definiert, da Sie nur aus einer positiven Zahl (und der Null) die Wurzel ziehen können.  $(x^{\frac{1}{2}} = \sqrt{x}).$ 

Wenn ein Exponent negativ ist, dann ist ja ein x im Nenner. Da ein Nenner nicht null werden darf, erzeugt das ein völlig neues Verhalten. Dies wird nicht hier im Skript erläutert.

### 16.1 Potenzfunktionen mit geradem Exponenten

$$
f(x) = x^n \qquad n \text{ gerade}
$$

Solche Funktionen sind vom Typ:

 $f(x) = x^2$ 

oder:

$$
f(x) = x^4
$$

usw.

Die Funktionsgraphen dieser Funktionen sehen aus wie eine Parabel. Je größer der Exponent, desto schneller wächst der Graph an:

Eine Ausnahme ist die Funktion mit dem geraden Exponenten  $n = 0$ :

$$
f(x) = x^0 = 1
$$

Diese Funktion bildet eine zur x-Achse parallele Gerade.

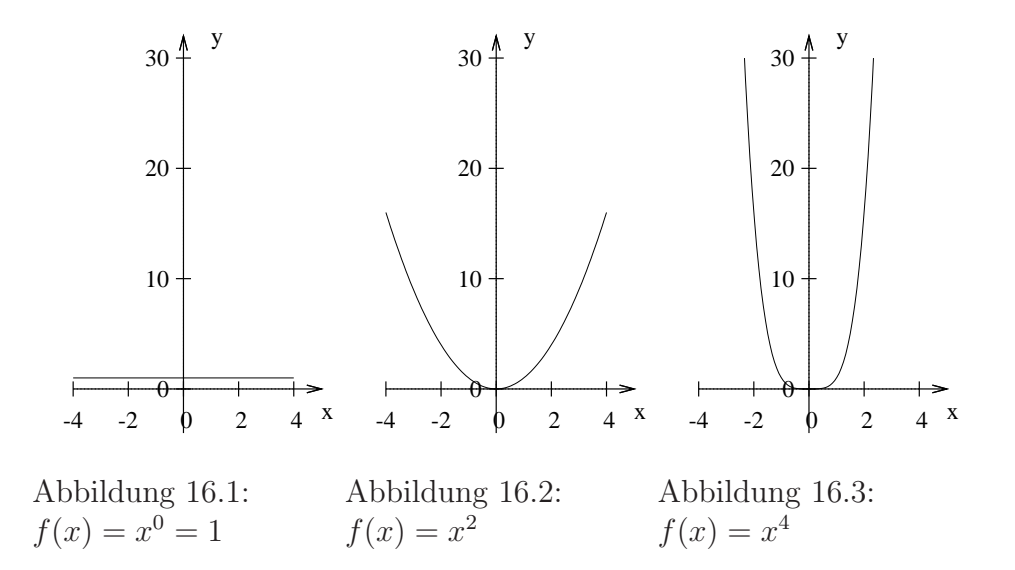

### 16.2 Potenzfunktionen mit ungeradem Exponenten

$$
f(x) = x^n \qquad n \text{ ungerade}
$$

Solche Funktionen sind vom Typ:

$$
f(x) = x^3
$$

oder:

$$
f(x) = x^5
$$

usw.

Auch hier gilt: Je größer der Exponent, desto schneller wächst der Graph an:

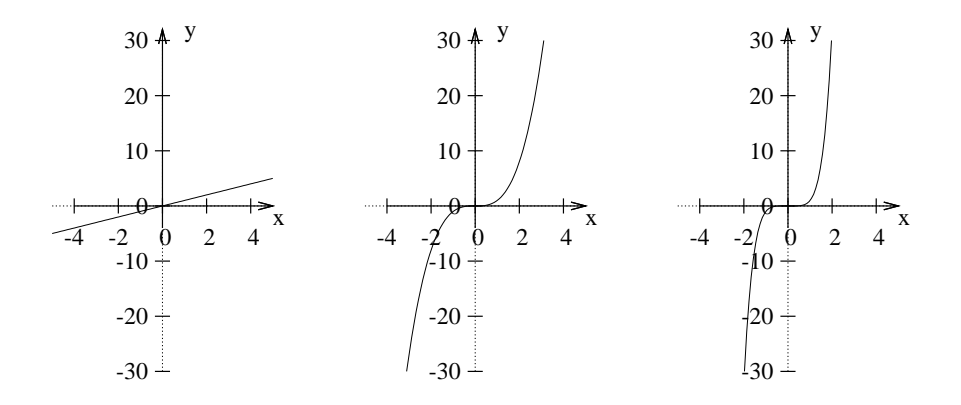

Abbildung 16.4:  $f(x) = x^1 = x$ Abbildung 16.5:  $f(x) = x^3$ Abbildung 16.6:  $f(x) = x^5$ 

## Kapitel 17

## Exponentialfunktion

### 17.1 Exponentialfunktionen

Exponentialfunktionen sind von der Form

$$
f(x) = a^{bx+c}
$$

Anwendungsgebiete:

- 1. Zinswachstum (Zinseszinseffekt)
- 2. Halbwertszeiten
- 3. Aufnahme eines Medikamentes ins Blut
- 4. Bakterienwachstum / Wachstum der Erdbevölkerung
- 5. Stetige Abnahme des elektrischen Stromes im aperiodischen Grenzfall
- 6. Differenzialgleichungen können mit Exponentialfunktionen gelöst werden.

In den verschiedenen Anwendungen wird darauf geachtet, dass der Vorfaktor des  $x$  (das  $b$ ) positiv ist:

Bei einer Funktion mit einem Wachstum, z. B. Zinseszins von 3,5 % gilt:

$$
f(x) = 100 \cdot 1{,}035^x
$$

Wobei 100 der Startwert ist und x die Zeit in Jahren angibt.

Bei einer Funktion mit einer Abnahme, z. B. Halbwertszeit von 3 Jahren (die Menge halbiert sich alle 3 Jahre:

$$
f(x) = 100 \,\mathrm{kg} \cdot 2^{-\frac{1}{3}x}
$$

Wobei 100 kg die Anfangsmenge angibt.

## 17.2 Bilder von Exponentialfunktionen

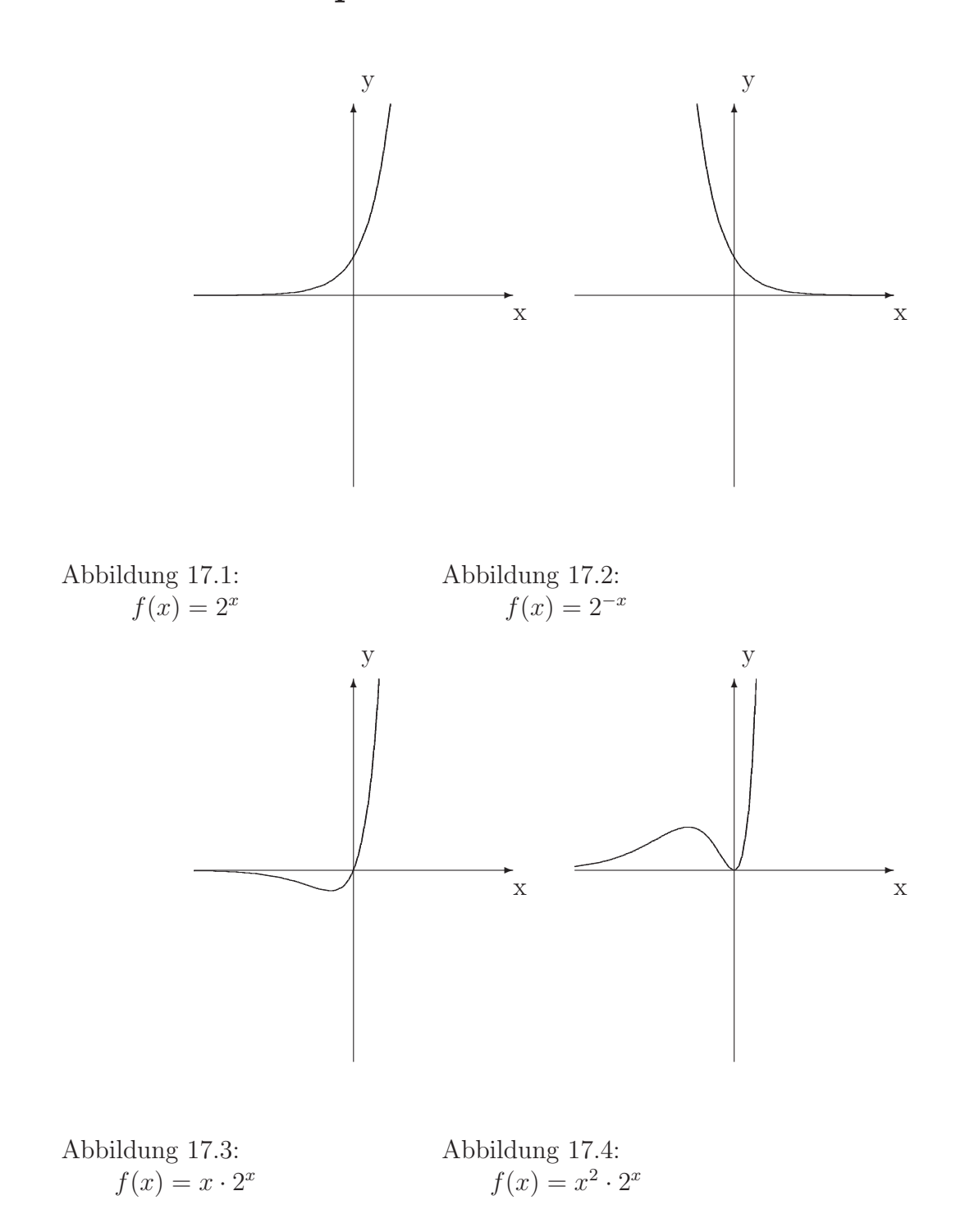

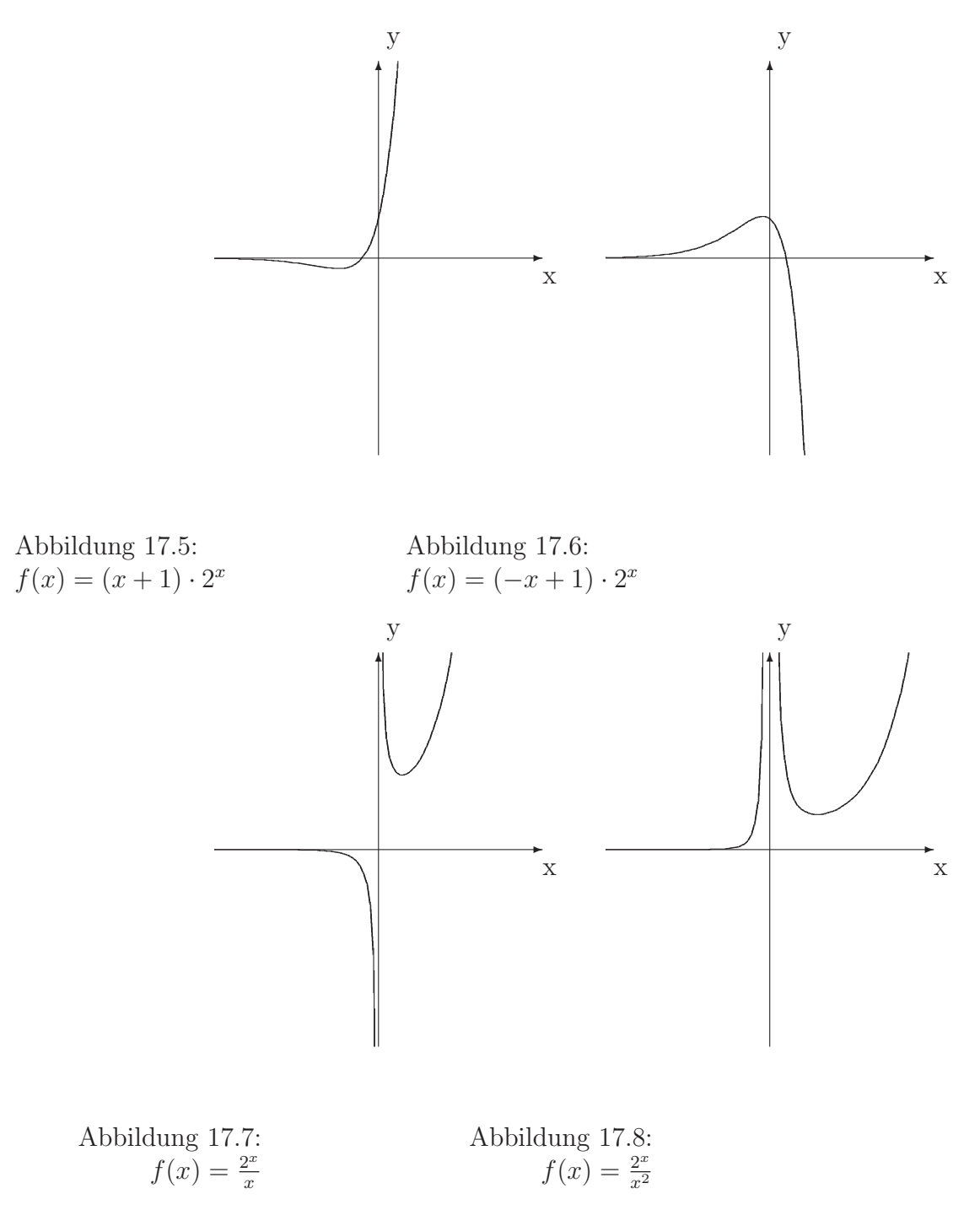

### 17.3 Funktion aus zwei Punkten aufstellen

In diesem Abschnitt lernen Sie, eine Exponentialfunktion aufzustellen, die durch zwei Punkten geht.

1. Beispiel:

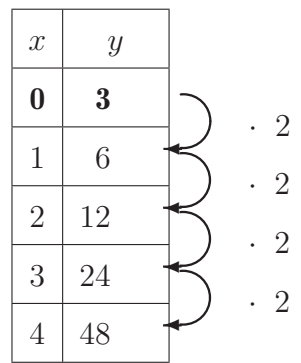

Wie findet man nun nur aus der Wertetabelle die Funktion heraus?

Die Funktion lautet:

$$
f(x) = a \cdot q^x
$$

Es sind 2 Variablen  $a$  und  $q$  zu bestimmen. Dazu benötigt man zwei Gleichungen.

a ist der Wert bei  $x = 0$ , denn  $f(0) = a \cdot q^0 = a$ .

 $q$  ist der Faktor mit dem man multipliziert, wenn man  $x$  um eins vergrößert:

$$
f(x) = 3 \cdot 2^x
$$

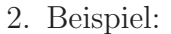

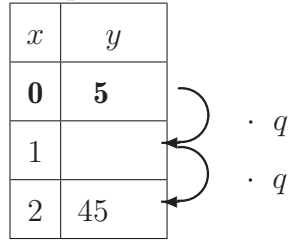

Nun ist der Faktor q nicht so leicht zu ermitteln. Von 0 bis 2 sind es zwei Schritte:

$$
5 \cdot q^2 = 45
$$
  

$$
q^2 = 9
$$
  

$$
q = 3
$$
  

$$
f(x) = 5 \cdot 3^x
$$

3. Allgemeine Vorgehensweise:

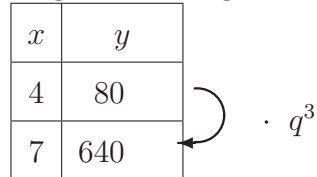

Von 4 bis 7 sind es  $7 - 4 = 3$  Schritte

$$
q3 = \frac{640}{80}
$$
  

$$
q3 = 8
$$
  

$$
q = 2
$$

Nun ist das q zwar bekannt:

$$
f(x) = a \cdot q^x
$$

aber das a ist noch nicht bekannt, dazu bedarf es einer weiteren Gleichung. Einsetzen eines der beiden Punkte, hier (4|80):

$$
f(4) = 80\na \cdot 2^{4} = 80\na \cdot 16 = 80\na = 5\nf(x) = 5 \cdot 2^{x}
$$

### 17.4 Halbwertszeit

Bei einem radioaktiven Zerfall zerfallen die Atome unregelmäßig. Man kann nicht vorhersagen, wann das Atom zerfällt. Aber man kann den Erwartungswert des Zerfalls angeben. Das eine Atom zerfällt dann schon nach kurzer Beobachtungszeit, das nächste braucht sehr lange bis es zerfällt. Aber man kann einen Richtwert angeben, wann die Hälfte der Atome zerfallen ist: Die Halbwertszeit.

Eine Auswahl von Atomen und deren Halbwertszeiten:

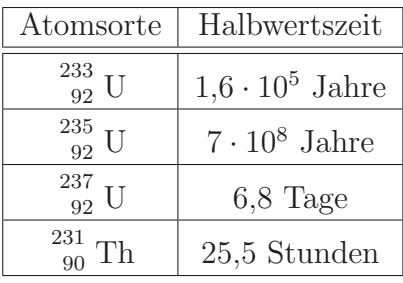

Die Menge der Atome (des Materials) wird angegeben durch:

$$
N(t) = N_0 \cdot 2^{-\frac{1}{t_h}t}
$$

t: Zeit<br> $N(t)$ : Men

Menge zum Zeitpunkt  $t$ 

 $t_h$ : Die Halbwertszeit

### 17.5 Rechenregeln im Zusammenhang der Exponentialfunktion

In diesem Abschnitt werden verschiedene Rechenregeln, welche bei den Rechnungen mit Exponentialfunktionen benötigt werden vorgestellt bzw. an Hand der Exponentialfunktionen wiederholt.

### 17.5.1 Potenzgesetze

Hier wird nur an zwei Potenzgesetze erinnert:

$$
a^n \cdot a^m = a^{n+m}
$$

Dies ist anschaulich sofort klar:

$$
2^{3} \cdot 2^{4} = \underbrace{2 \cdot 2 \cdot 2}_{2^{3}} \cdot \underbrace{2 \cdot 2 \cdot 2 \cdot 2}_{2^{4}} = 2^{3+4} = 2^{7}
$$

Das zweite Potenzgesetz:

$$
(a^n)^m = a^{n \cdot m}
$$

Auch hier ein Beispiel, welches Klarheit schafft:

$$
(7^{2})^{3} = \underbrace{7 \cdot 7}_{7^{2}} \cdot \underbrace{7 \cdot 7}_{7^{2}} \cdot \underbrace{7 \cdot 7}_{7^{2}} = 7^{2 \cdot 3} = 7^{6}
$$

### 17.5.2 Wichtige Potenzen

#### Exponent ist null

$$
2^0 = 1 \qquad 0^0 = 1
$$

Sobald eine 0 im Exponenten steht, ist die Potenz gleich 1. Dies bedeutet insbesondere, dass alle Exponentialfunktionen (mit dem Vorfaktor 1) die y-Achse bei  $(0|1)$  schneiden.

#### Negative Exponenten

Bei negativen Exponenten haben Sie in Wirklichkeit einen Bruch:

$$
2^{-3} = \frac{1}{2^3}
$$

Das ist insbesonders wichtig bei 10-er Potenzen, weil mit 10-er Potenzen z. B. viele Längen beschrieben werden:

Die Dicke der Zellmembran einer Zelle beträgt ca 5 nm.  $1 \text{ nm} = 10^{-9} \text{ m}$ .

$$
5 \text{ nm} = 5 \cdot 10^{-9} \text{ m} = 5 \cdot \frac{1}{1.000.000.000} \text{ m} = 0,000.000.000.5 \text{ m}
$$

Da ist die negative 10-er Potenz eine wesentlich besser handhabbare Zahl.

### 17.5.3 Logarithmus

In diesem Abschnitt sollen die Anwendung des Logarithmus, welche bei den Anwendungen von Exponentialgleichungen auftreten, vorgestellt werden.

Sie haben eine Basis und einen y-Wert aber wissen nicht den dazugehörigen Exponenten:

 $2^x = 8$ 

Dann hilft Ihnen der Logarithmus diesen Exponenten zu berechnen:

$$
x = \log_2(8)
$$

Sprich: "Der Logarithmus zur Basis 2 von 8." Es gilt natürlich  $\log_2(8) = 3$ , denn  $2^3 = 2 \cdot 2 \cdot 2 = 8.$ 

In der Regel können Taschenrechner einen Logarithmus zu einer beliebigen Basis ausrechnen. Sollte Ihr Taschenrechner dies nicht können so hilft folgende Umrechnung:

$$
\log_2(8) = \frac{\log_{10}(8)}{\log_{10}(2)}
$$

#### Anwendungen

Sie haben eine Potenz zur Basis 3  $(3<sup>x</sup>)$  und möchten die Potenz zur Basis 2 schreiben:

$$
2a = 3
$$

$$
log2(3) = a
$$

$$
log2(3) \approx 1,58
$$

$$
21,58 = 3
$$

Also gilt folgende Umrechnung:

$$
3^x = \left(2^{1,58}\right)^x = 2^{1,58x}
$$

Sie ersetzen zuerst die 3 durch eine 2-er Potenz und fassen dann mit Hilfe der Potenzgesetze zusammen.

#### Wichtige Werte

Da  $a^0 = 0$  gilt, für  $a \ge 0$ , gilt auch:

 $\log(1) = 0$ 

Für jede Basis (größer null).

### 17.6 Umformung

In diesem Abschnitt lernen Sie die verschiedenen Darstellungsformen von Exponentialfunktionen ineinander zu überführen.

1. Gegeben ist eine Exponentialfunktion mit:

 $f(x) = 2^x$ 

Problemstellung: Jemand anders möchte diese Funktion mit der Basis 5 schreiben.

Lösung:

$$
2 = 5^{\log_5(2)} = 5^{0,43}
$$

$$
f(x) = 2^x = (5^{0,43})^x = 5^{0,43 \cdot x}
$$

2. Gegeben ist:

$$
f(x) = 2^{3x}
$$

Die Funktion soll so umgeformt werden, dass nur ein x im Exponenten steht:

$$
f(x) = 2^{3x} = (2^3)^x = 8^x
$$

3. Gegeben ist die Funktion:

$$
f(x) = 8 \cdot 2^x
$$

Dies soll in eine Schreibweise ohne ein Produkt überführt werden:

$$
f(x) = 8 \cdot 2^x = 2^3 \cdot 2^x = 2^{x+3}
$$

2. Beispiel

 $f(x) = 5 \cdot 2^x$ 

Dies soll in eine Schreibweise ohne Produkt überführt werden:

$$
5 = 2^{\log_2(5)} = 2^{2,32}
$$

$$
f(x) = 5 \cdot 2^{x} = 2^{2,32} \cdot 2^{x} = 2^{x+2,32}
$$

4. Gegeben ist die Funktion

$$
f(x) = 2^{x+3}
$$

Dies kann umgeschrieben werden zu:

$$
f(x) = 2^{x+3} = 2^3 \cdot 2^x = 8 \cdot 2^x
$$

### 17.7 Nullstellen berechnen

Gegeben ist die Funktion

 $f(x) = x \cdot 2^x$ 

Gesucht ist die Nullstelle der Funktion.

 $x \cdot 2^x = 0$ 

Ein Produkt ist dann null, wenn mindestens einer der Faktoren null ist.

Es ist egal, welche Zahl aus den reellen Zahlen man für das  $x$  einsetzt, der Faktor  $2^x$  kann niemals null werden für  $x \in \mathbb{R}$ .

Wenn also  $x \cdot 2^x$  null sein soll, muss  $x = 0$  gelten:

$$
x = 0
$$
, da für alle  $x \in \mathbb{R}$  gilt:  $2^x \neq 0$ 

Weitere Beispiele:

1.

$$
f(x) = (x^2 - 1)2^x
$$

Gesucht ist die Nullstelle:

$$
(x2 - 1)2x = 0
$$
  
(x<sup>2</sup> - 1) = 0, da für alle *x* gilt: 2<sup>x</sup>  $\neq$  0  
*x* = -1 oder *x* = 1

2.

$$
f(x) = 2^x - 2^{-x}
$$

Gesucht ist die Nullstelle.

$$
2^{x} - 2^{-x} = 0
$$
  
\n
$$
2^{x} - \frac{1}{2^{x}} = 0
$$
  
\n
$$
2^{2x} - 1 = 0
$$
  
\n
$$
2^{2x} = 1
$$
  
\n
$$
2x = \log_2(1)
$$
  
\n
$$
2x = 0
$$
  
\n
$$
x = 0
$$

3.

$$
f(x) = 3^{2x} - 3^x
$$

Gesucht ist die Nullstelle.

$$
3^{2x}-3^x=0
$$

#### *KAPITEL 17. EXPONENTIALFUNKTION* 306

 $3^{2x}$  kann man nach den Potenzgesetzen umschreiben:

$$
(3^x)^2 - 3^x = 0
$$

Substitution: Dies ist im Prinzip eine quadratische Gleichung. Um sie übersichtlicher zu gestalten schreiben wir statt  $3^x$  z.

```
z^2 - z = 0z = 0 oder z = 1
```
Rücksubstitution:

$$
\begin{array}{rcl}\nz &=& 0 \\
3^x &=& 0\n\end{array}
$$

Diese Gleichung hat keine Lösung für  $x \in \mathbb{R}!$ 

$$
z = 1
$$
  
\n
$$
3^x = 1
$$
  
\n
$$
\log_3(1) = x
$$
  
\n
$$
0 = x
$$

 $f(x)$  hat bei  $x = 0$  eine Nullstelle (0|0).

### 17.8 Exponentialgleichungen

In diesem Abschnitt lernen Sie Exponentialgleichungen durch Vergleich der Exponenten zu lösen.

Beispiel:

$$
2^{3x+1} = 2^4
$$

- 1. Die Basen sind gleich.
- 2. Bei einer Exponentialfunktion gibt es zu einem y-Wert nur ein x-Wert, man kann die Umkehrfunktion bilden.

Aus den beiden Argumenten folgt, dass es ausreicht nur die Exponenten zu vergleichen:

$$
3x + 1 = 4
$$
  

$$
3x = 3
$$
  

$$
x = 1
$$

Probe:

$$
2^{3 \cdot 1 + 1} = 2^4
$$

Eventuell muss das eine oder andere Mal ein Potenzgesetz angewendet werden. Darum zur Erinnerung:

1.

$$
a^{m} \cdot a^{n} = a^{m+n}
$$

$$
4 \cdot 2^{x} = 2^{2} \cdot 2^{x} = 2^{x+2}
$$

$$
3 \cdot 2^{x} = 2^{\log_2(3)} \cdot 2^{x} = 2^{x + \log_2(3)}
$$

2.

$$
(am)n = am·n
$$

$$
8x = (23)x = 23x
$$

Beispiele:

1.

 $3^{5x-1} = 3^{4x+1}$ 

Lösung

Direkter Exponentenvergleich ergibt:

$$
5x - 1 = 4x + 1 \n x - 1 = 1 \n x = 2
$$

### Lösung: 2

2.

$$
3^{x+2} = 81^{x-1}
$$

### Lösung

Die gemeinsame Basis soll 3 werden.

$$
81^{x-1} = (3^4)^{x-1} = 3^{4 \cdot (x-1)} = 3^{4x-4}
$$

$$
3^{x+2} = 3^{4x-4}
$$

Direkter Exponentenvergleich ergibt:

$$
x + 2 = 4x - 4
$$
  
\n
$$
2 = 3x - 4
$$
  
\n
$$
6 = 3x
$$
  
\n
$$
2 = x
$$

Lösung: 2

3.

$$
2^{3x} = 8 \cdot 2^{2x}
$$

 ${\bf L\ddot{o} sung}$ 

$$
8 = 23
$$

$$
23x = 23 \cdot 22x
$$

$$
23x = 22x+3
$$

Direkter Exponentenvergleich ergibt:

$$
\begin{array}{rcl}\n3x & = & 2x + 3 \\
x & = & 3\n\end{array}
$$

Lösung: 3

4.

 $2^{10x-1} = 16 \cdot 8^{2x+1}$ 

Lösung

$$
2^{10x-1} = 2^4 \cdot 8^{2x+1}
$$

$$
2^{10x-1} = 2^4 \cdot (2^3)^{2x+1}
$$

$$
2^{10x-1} = 2^4 \cdot 2^{3 \cdot (2x+1)}
$$

$$
2^{10x-1} = 2^{3 \cdot (2x+1)+4}
$$

Direkter Exponentenvergleich ergibt:

```
10x - 1 = 3(2x + 1) + 410x - 1 = 6x + 3 + 410x - 1 = 6x + 74x - 1 = 74x = 8x = 2
```
Lösung: 2

5.

$$
2^{2x} = 3 \cdot 2^{x+1}
$$

 $L\ddot{o}sung$ 

 $3 = 2^b$ 

also gilt:

$$
3=2^{\log_2(3)}
$$

 $b = \log_2(3)$ 

$$
2^{2x} = 2^{\log_2(3)} \cdot 2^{x+1}
$$

$$
2^{2x} = 2^{x+1+\log_2(3)}
$$

Direkter Exponentenvergleich ergibt:

$$
2x = x + 1 + \log_2(3)
$$
  

$$
x = 1 + \log_2(3)
$$

Lösung:  $1 + \log_2(3)$ 

## 17.9 Multiple Choice Aufgaben

### 17.9.1 Multiple Choice - Exponentialfunktionen

Kreuzen Sie die richtigen Antworten an:

Zur Unterscheidung einer linearen Funktion:  $f(x) = mx + b$  und einer Exponentialfunktion:  $f(x) = a^{bx+c}$ 

<span id="page-319-0"></span>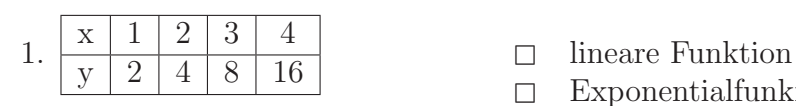

<span id="page-319-1"></span>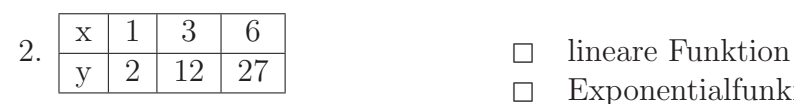

<span id="page-319-2"></span>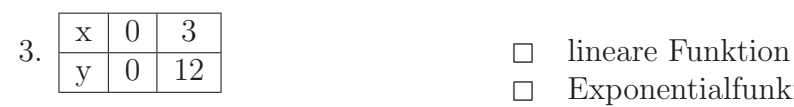

<span id="page-319-3"></span>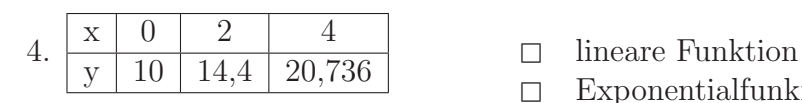

- 
- Exponentialfunkion
- 
- Exponentialfunkion
- 
- Exponentialfunkion
- 
- Exponentialfunkion

### 17.9.2 Multiple Choice - Exponentialfunktionen – Lösung

Kreuzen Sie die richtigen Antworten an:

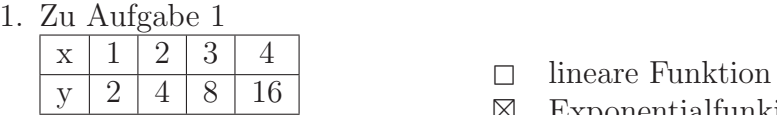

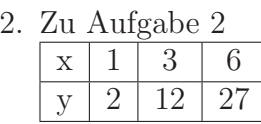

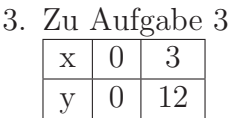

4. Zu Aufgabe [4](#page-319-3)  $x \mid 0 \mid 2 \mid 4$  $\frac{x}{y}$   $\frac{0}{10}$   $\frac{2}{14,4}$   $\frac{4}{20,736}$   $\Box$  lineare Funktion

- 
- $\boxtimes$  Exponentialfunkion,  $f(x) = 2^x$
- $\boxtimes$  lineare Funktion  $f(x) = 5x 3$ <br>  $□$  Exponentialfunkion
- Exponentialfunkion
- ⊠ lineare Funktion
- $\square$  Exponentialfunkion  $f(x) = a^{bx+c}$  kann nicht null sein.
- 
- ⊠ Exponentialfunkion  $f(x) = 10 \cdot 1,2^4$

### 17.10 Arbeitsblätter

### 17.10.1 Halbwertszeit

Ein unbekannter Stoff soll identifiziert werden. Es stehen zwei Möglichkeiten zur Auswahl:

 $\frac{233}{92}$  U  $t_{\rm h} = 1.6 \cdot 10^5$  a<br>  $t_{\rm h} = 1.6 \cdot 10^5$  a  $_{92}^{\omega 34}$  U  $t_{\rm h} = 2.5 \cdot 10^5$  a Es wird die Menge des radioaktiven Stoffes gemessen:  $t = 0$  1000 g  $t = 120$  Tage 999,9991 g

- 1. Bestimmen Sie die Zerfallsfunktion.
- 2. Geben Sie die Halbwertszeit an.
- 3. Bestimmen Sie, um welchen Stoff es sich handelt.
- 4. Wann hat sich die Menge des Stoffes geviertelt?
- 5. Wieviel hat man nach 10 Jahren noch übrig?
- 6. Wann ist die Menge des Stoffes auf ein Drittel gesunken?

### 17.10.2 Halbwertszeit – Lösung

Ein unbekannter Stoff soll identifiziert werden. Es stehen zwei Möglichkeiten zur Auswahl:

 $\frac{233}{92}$  U  $t_{\rm h} = 1.6 \cdot 10^5$  a<br>  $t_{\rm h} = 1.6 \cdot 10^5$  a  $^{204}_{92}$  U  $t_{\rm h} = 2.5 \cdot 10^5$  a Es wird die Menge des radioaktiven Stoffes gemessen:  $t = 0$  1000 g  $t = 120$  Tage 999,9991 g

- 1. Bestimmen Sie die Zerfallsfunktion.
	- (a) Die Mengenangabe zum Zeitpunkt  $t = 0$  gibt  $N_0$  an:

$$
N_0 = 1000\,\mathrm{g}
$$

Zu bestimmen ist dann nur noch die Halbwertszeit:  $t<sub>h</sub>$ . Beim Einsetzen des 2. Punktes rechnen Sie am besten direkt in Jahren, weil das Ergebnis der Halbwertszeit in Jahren gesucht ist.

$$
999,9991 = 1000 \cdot 2^{-\frac{1}{t_{\rm h}} \cdot \frac{120}{365}} \qquad | : 1000
$$
  
\n
$$
0,9999991 = 2^{-\frac{1}{t_{\rm h}} \cdot \frac{120}{365}} \qquad | \log
$$
  
\n
$$
\log_2(0,9999991) = -\frac{1}{t_{\rm h}} \cdot \frac{120}{365} \qquad | \log_2(0,9999991) = \ln(0,9999991)/\ln(2)
$$
  
\n
$$
-0,0000013 = -\frac{1}{t_{\rm h}} \cdot \frac{120}{365}
$$
  
\n
$$
-0,0000013 \cdot \frac{365}{120} = -\frac{1}{t_{\rm h}}
$$
  
\n
$$
-0.00000043 = -\frac{1}{t_{\rm h}}
$$
  
\n
$$
0.00000043 = \frac{1}{t_{\rm h}}
$$
  
\n
$$
t_{\rm h} = \frac{1}{0.00000043}
$$
  
\n
$$
t_{\rm h} \approx 250000
$$
  
\n
$$
t_{\rm h} \approx 2,5 \cdot 10^5
$$

In der Musterlsg. sind Zwischenergebnisse ausgerechnet, weil viele Leser dies leichter lesbar fanden. Dadurch kommt es aber zu Rundungsfehlern.

Besser ist es, den erst alles umzustellen bis  $t<sub>h</sub>$  alleine auf einer Seite steht und dann alles ganz zum Schluss erst auszurechnen.
Zum Vergleich:

$$
t_{\rm h} = \frac{-1}{\log_2\left(\frac{999,9991}{1000}\right)} \cdot \frac{120}{365} \approx 253204
$$

Aufgrund der Rundungsfehler sollten Sie das Ergebnis nicht zu genau angeben. So genau wird auch die Messung nicht sein. 250.000 Jahre ist die Halbwertszeit ungefähr.

Die allgemeine Zerfallsfunktion:

$$
N(t) = N_0 \cdot 2^{-\frac{1}{t_{\rm h}} \cdot t}
$$

 $N_0 = 1000$  g Die Zerfallfunktion:

$$
N(t) = 1000 \,\mathrm{g} \cdot 2^{-\frac{1}{2,5 \cdot 10^5} \cdot t}
$$

t in Jahren.

2. Geben Sie die Halbwertszeit an.

$$
t_{\rm h} \approx 2.5 \cdot 10^5
$$

- 3. Bestimmen Sie, um welchen Stoff es sich handelt. Aufgrund des Vergleichs mit den Halbwertszeiten handelt es sich um  $^{234}_{92}$  U .
- 4. Wann hat sich die Menge des Stoffes geviertelt? Die Menge des Stoffes hat sich nach  $5 \cdot 10^5$  Jahren geviertelt.
- 5. Wieviel hat man nach 10 Jahren noch übrig?

$$
N(10) = 1000 \cdot 2^{-\frac{1}{2,5 \cdot 10^5} \cdot 10}
$$

$$
N(10) = 999.97
$$

Nach 10 Jahren hat man noch 997,97 g übrig.

6. Wann ist die Menge des Stoffes auf ein Drittel gesunken?

$$
\frac{N_0}{3} = N_0 \cdot 2^{-\frac{1}{2,5 \cdot 10^5} \cdot t}
$$

$$
\frac{1}{3} = 2^{-\frac{1}{2,5 \cdot 10^5} \cdot t}
$$

$$
\log_2\left(\frac{1}{3}\right) = -\frac{1}{2,5 \cdot 10^5} \cdot t \qquad |\log_2\left(\frac{1}{3}\right) = \log\left(\frac{1}{3}\right) / \log(2)
$$

$$
\log_2\left(\frac{1}{3}\right) \cdot 2,5 \cdot 10^5 = t
$$

$$
t \approx 400000
$$

Nach ca. 400.000 Jahren ist die Menge auf ein Drittel gesunken.

#### 17.10.3 Zinseszins

Sie legen  $100 \in \mathbb{Z}$ u einem Zinssatz von  $3\%$  auf das Sparbuch. Die Zinserträge werden jedes Jahr erneut angelegt und dann verzinst.

Beachten Sie, dass % für  $\frac{1}{100}$  steht!

Jahr Guthaben am Anfang des Jahres Zinsertrag im Jahr

- 0 100 3
- 1 103  $103 \cdot \frac{3}{10}$
- $2 \t 106,09$   $106,09$

100 Der Zinsertrag nach dem 1. Jahr berechnet sich wie folgt:

$$
100 + 100 \cdot \frac{3}{100} = 100 \cdot \left(1 + \frac{3}{100}\right)
$$

 $\frac{100}{0}$   $\frac{3}{5}$ 

Der Zinsertrag nach dem 2. Jahr berechnet sich wie folgt: (ausklammern)

$$
103 + 103 \cdot \frac{3}{100} = 103 \cdot \left(1 + \frac{3}{100}\right)
$$

Nun sind aber die  $103 \in \text{aus dem } 1$ . Jahr bekannt:

$$
103 \cdot \left(1 + \frac{3}{100}\right) = 100 \cdot \left(1 + \frac{3}{100}\right) \cdot \left(1 + \frac{3}{100}\right)
$$

Oder als eine Formel ausgedrückt:

$$
f(n) = 100 \cdot \left(1 + \frac{3}{100}\right)^n
$$

- n Anzahl der Jahre
- $f(n)$  Geldmenge nach n Jahren

3 Zinssatz

100 Angelegter Geldbetrag

Oder allgemein:

$$
f(n) = N_0 \cdot \left(1 + \frac{p}{100}\right)^n
$$

- n Anzahl der Jahre<br> $f(n)$  Geldmenge nach i
- Geldmenge nach n Jahren

p Zinssatz

N0 Angelegter Geldbetrag Aufgabe:

Sie legen  $100 \in \text{mit einem Zinssatz von } 3$ 

- 1. Wieviel Geld haben Sie nach 5 Jahren?
- 2. Wann hat sich Ihr Geld verdoppelt?
- 3. In welchem Jahr wächst das Guthaben um 60 Euro?

#### $17.10.4$  Zinseszins – Lösung

#### Aufgabe

Sie legen  $100 \in \text{mit einem Zinssatz von } 3\%$  an. Sie erhalten als Geldmengenfunktion:

$$
f(x) = 100 \cdot 1{,}03^x
$$

 $x$  – Anzahl der Jahre,  $f(x)$  – Geldmenge nach x Jahren

1. Wieviel Geld haben Sie nach 5 Jahren?

$$
f(5) = 100 \cdot 1{,}03^5 = 115{,}93
$$

2. Wann hat sich Ihr Geld verdoppelt?

$$
200 = 100 \cdot 1,03^{x}
$$
 : 100  
\n
$$
2 = 1,03^{x}
$$
 | : 100  
\n
$$
\log_{1,03}(2) = x
$$
  
\n
$$
\frac{\lg(2)}{\lg(1,03)} = x
$$
  
\n
$$
23,4 \approx x
$$

Man muss ca. 23,4 Jahre warten bis sich das Kapital verdoppelt hat.

3. In welchem Jahr wächst das Guthaben um 60 Euro? Der Unterschied des Guthabens zwischen zwei aufeinanderfolgenden Jahren beträgt  $30 \in$ .

$$
60 = f(x + 1) - f(x)
$$
  
\n
$$
60 = 100 \cdot 1,03^{x+1} - 100 \cdot 1,03^{x}
$$
  
\n
$$
0,6 = 1,03^{x+1} - 1,03^{x}
$$
  
\n
$$
0,6 = 1,03 \cdot 1,03^{x} - 1,03^{x}
$$
  
\n
$$
0,6 = 1,03^{x} \cdot (1,03 - 1)
$$
  
\n
$$
0,6 = 1,03^{x} \cdot 0,03
$$
  
\n
$$
20 = 1,03^{x}
$$
  
\n
$$
\log_{1,03}(20) = x
$$
  
\n
$$
\frac{\lg(20)}{\lg(1,03)} = x
$$
  
\n
$$
x \approx 101
$$

Im 101. Jahr ist der Zugewinn des Guthabens ca. 60  $\epsilon$ .

#### 17.10.5 Schachbrett

Der Erfinder des Schachbrettes, so der Mythos, wünschte sich Körner auf dem Schachbrett. Auf dem ersten Feld ein Korn, auf dem zweiten Feld 2 Körner, auf dem dritten Feld 4 Körner usw. Der König ließ alles Korn seines Landes herankarren um schließlich festzustellen, dass er nicht so viel Korn hatte, wie er versprochen hatte. Er löste – so der Mythos – das Problem dann auf uralte "königliche" Art: Er ließ den Erfinder einfach köpfen.<br>Wie viele Kömen lasse auf dem lateten (64). Fe

Wie viele Körner lagen auf dem letzten (64.) Feld? Wenn ein Korn  $0.047$  g wiegt (auf Basis des Römischen Pfundes), wie schwer waren dann die Körner auf dem letzten Feld?

Vergleichen Sie diesen Wert mit der Weltjahresproduktion von Weizen im Jahre 2005 (ca. 630 Mio.t).

Wie lang muss ein Guterzug sein, der die Weizenmenge des letzten Feldes ¨ transportieren soll?

Der Güterwaggon auf dem Bild ist  $12 \text{ m}$  lang und kann  $22.500 \text{ kg}$  transportieren. Zum Vergleich: Der Erdumfang am Äquator beträgt ca. 40.000 km.

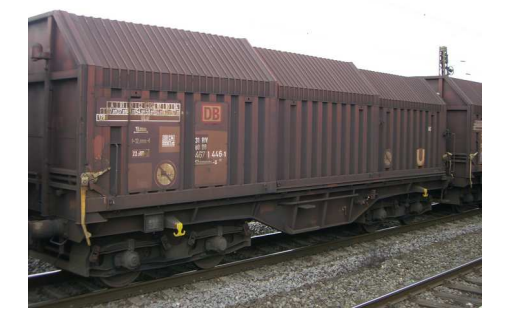

Abbildung  $17.9$ : Ein Güterwaggon: 12 m lang und die Traglast beträgt  $22,500$  kg.

#### $17.10.6$  Schachbrett – Lösung

$$
f(x) = a \cdot q^x
$$

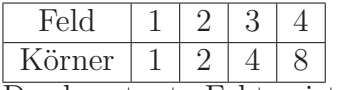

Der konstante Faktor ist 2. Immer wenn das Feld um eins erhöht wird, wird die Anzahl der Körner verdoppelt. Damit ist q: 2.

Gesucht der Vorfaktor: a

Auf Feld 0 lagen dann (von rechts nach links: halbieren) 0,5 Körner.

$$
f(x) = 0.5 \cdot 2^{x} = 2^{-1} \cdot 2^{x} = 2^{x-1}
$$

f: Anzahl der Körner, x: Anzahl der Felder. Zur Erinnerung:  $0,5 = 2^{-1}$ . Auf dem letzten Feld (Feld Nr. 64) liegt laut Taschenrechner:

$$
f(64) = 2^{63} = 9,2 \cdot 10^{18}
$$

Das Gewicht dieser Weizenmenge:

$$
9,2 \cdot 10^{18} \cdot 0,047 \text{ g} = 4,3 \cdot 10^{17} \text{ g}
$$

$$
4,3 \cdot 10^{17} \text{ g} = 4,3 \cdot 10^{14} \text{ kg}
$$

$$
4,3 \cdot 10^{14} \text{ kg} = 4,3 \cdot 10^{11} \text{ t}
$$

Die Weizenmenge beträgt ca.  $4.3 \cdot 10^{11}$  t.

Ein Vergleich mit der Weltjahresproduktion von Weizen des Jahres 2005:

$$
(4.3 \cdot 10^{11} \text{ t}) : (630 \cdot 10^6 \text{ t}) = 688093
$$

Auf dem 64.-ten Feld liegt ca. 700.000 mal die Weltjahresproduktion an Weizen des Jahres 2005.

Die Länge des Güterzuges:

$$
(4.3 \cdot 10^{11} \text{ t}) : 22.5 \text{ t} = 1.9 \cdot 10^{10}
$$

Man benötigt also ca.  $1.9 \cdot 10^{10}$  Güterwagen. Jeder Wagen ist 12 m lang:

$$
1,9 \cdot 10^{10} \cdot 12 \,\mathrm{m} \approx 2,3 \cdot 10^{11} \,\mathrm{m}
$$

$$
2,3 \cdot 10^{11} \,\mathrm{m} = 2,3 \cdot 10^{8} \,\mathrm{km}
$$

$$
(2,3 \cdot 10^{8} \,\mathrm{km}) : 40.000 \,\mathrm{km} = 5750
$$

Der Güterzug umspannt ca. 5750 mal die Erde.

#### 17.10.7 Altersbestimmung mit der C-14 Methode

Es gibt 3 Kohlenstoffarten:  $\frac{2}{6}$  C ,  $\frac{13}{6}$  C und  $\frac{14}{6}$  C . Diese drei Arten reagieren chemisch alle gleich. Darum heißen Sie alle drei Kohlenstoff. Doch das C-14 zerfällt mit einer Halbwertszeit von 5730 Jahren. In der Atmosphäre wird

durch kosmische Teilchen, die auf die Erde treffen, immer wieder  $\frac{14}{6}$ C gebildet.

Dies ist wie bei einem Waschbecken. Es gibt einen Zufluss: die Bildung des C-14 und einen Abfluss: der radioaktive Zerfall. Je mehr C-14 gebildet ist, desto mehr zerfällt auch. So wie das Wasser im Waschbecken sich nach einiger Zeit auf einem bestimmten Wasserpegel einstellt (bei einem konstanten Zufluss), so stellt sich auch in der Atmosphäre ein konstantes Kohlenstoffverhältnis ein zwischen C-14 und C-12.

Jedes Lebewesen, dass einen Austausch mit der Atmosphäre vornimmt – also atmet – weist dasselbe Verhältnis von C-14 zu C-12 auf. Dies betrifft Bäume, Pflanzen, Menschen und Tiere.

In dem Augenblick, in dem das Lebewesen stirbt, findet kein Austausch mehr mit der Atmosphäre statt. Die C-14 Atome zerfallen munter vor sich hin, unbeeindruckt äußerer Einflüsse wie Wetter, Temperatur, Sauerstoffgehalt ... Damit ändert sich aber das Verhältnis von C-14 zu C-12. Es gibt immer weniger C-14 Atome und die C-12 Atome sind stabil.

Das Verhältnis in der Atmosphäre beträgt:

$$
\frac{\frac{14}{6} \text{ C}}{\frac{12}{6} \text{ C}} = 10^{-12}
$$

Unter der Annahme, dass das Verhältnis C-14 zu C-12 in der Atmosphäre immer gleich war, kann man dann das Alter einer Probe bestimmen. Dazu bestimmt man das Verhältnis C-14 zu C-12 in der Probe heute.

Konkret muss man bei der C-14 Methode Schwankungen des Verhältnisses berücksichtigen. Diese sind hervorgerufen durch Veränderungen der Sonnenaktivität (Schwankungen der Anzahl der Kosmischen Teilchen), Kernwaffentest und der Industrialisierung (Kohlenverbrennung und Erdölverbrennung aus fossilen und damit C-14 freien Ressourcen).

$$
\left(\frac{\frac{14}{6} \text{ C}}{\frac{12}{6} \text{ C}}\right) = \left(\frac{\frac{14}{6} \text{ C}}{\frac{12}{6} \text{ C}}\right)_{\text{Luff}} \cdot 2^{-\frac{1}{5730a} \cdot t}
$$

- 1. Bestimmen Sie, um welchen Faktor sich das Verhältnis von C-14 zu C-12 bei einer 2000 Jahre alten Probe geändert hat.
- 2. Bestimmen Sie das Alter einer Probe, die ein Verhältnis von 10<sup>−13</sup> aufweist?

#### *KAPITEL 17. EXPONENTIALFUNKTION* 322

3. Die Nachweisgrenze beträgt  $1/1000$  des Verhältnisses einer frischen Probe. Also ab 1 zu $10^{15}$ kann man das Alter nicht mehr bestimmen. Ermitteln Sie dass maximale zu bestimmende Alter einer Probe.

Um Rundungsfehler zu minimieren, sollten sie erst im letzten Schritt mit konkreten Zahlen arbeiten.

4. Ermitteln Sie, welchen Einfluss auf die Altersbestimmung (zu niedrige oder zu hohe Schätzung) eine veränderte Sonneneinstrahlung zu Lebzeiten der Probe hat.

#### $17.10.8$  Altersbestimmung mit der C-14 Methode – Lösung

1. Bestimmen Sie, um welchen Faktor sich das Verhältnis von C-14 zu C-12 bei einer 2000 Jahre alten Probe geändert hat.

$$
2^{-\frac{1}{5730a} \cdot 2000} = 0.79
$$

Das Verhältnis hat um den Faktor 0,79 abgenommen.

2. Bestimmen Sie das Alter einer Probe, die ein Verhältnis von 10<sup>−13</sup> aufweist?

$$
10^{-13} = 10^{-12} \cdot 2^{-\frac{1}{5730a} \cdot t}
$$

$$
0,1 = 2^{-\frac{1}{5730a} \cdot t}
$$

$$
\log_2(0,1) = -\frac{1}{5730a} \cdot t
$$

$$
-5730a \cdot \log_2(0,1) = 19000a
$$

Die Probe ist ca. 19000 Jahre alt.

3. Die Nachweisgrenze beträgt  $1/1000$  des Verhältnisses einer frischen Probe. Also ab 1 zu 10<sup>15</sup> kann man das Alter nicht mehr bestimmen. Ermitteln Sie dass maximale zu bestimmende Alter einer Probe.

$$
\frac{1}{1000} = 2^{-\frac{1}{5730a} \cdot t}
$$

$$
\log_2(\frac{1}{1000}) = -\frac{1}{5730a} \cdot t
$$

$$
-5730a \cdot \log_2(\frac{1}{1000}) = t
$$

$$
57100 = t
$$

Das Alter einer Probe darf 55000 Jahre nicht übersteigen.

Um Rundungsfehler zu minimieren, sollten sie erst im letzten Schritt mit konkreten Zahlen arbeiten.

4. Ermitteln Sie, welchen Einfluss auf die Altersbestimmung (zu niedrige oder zu hohe Schätzung) eine veränderte Sonneneinstrahlung zu Lebzeiten der Probe hat.

Hohe Sonnenaktivität zu Lebzeiten der Probe: Es entstand mehr C-14 als heute angenommen. Darum ist heute in der Probe mehr C-14 vorhanden, als eigentlich vom Alter her errechnet wurde. Umgekehrt wird das Alter als ¨ zu hoch angenommen. Die Probe wird älter geschätzt als sie eigentlich ist.

Niedrige Sonnenaktivität zu Lebzeiten der Probe: Es war damals zu Lebzeiten der Probe weniger C-14 vorhanden als angenommen. Darum wird das Alter der Probe als zu niedrig geschätzt.

Anderer Lösungsweg: Ein Beispiel ausrechnen:

Hohe Sonneneintrahlung erzeugt viel C-14. Also ist das Verhältnis größer.  $Z. B.: 10^{-10}.$ 

Angenommen Sie finden ein Verhältnis von  $0.5 \cdot 10^{-12}$  vor.

- (a) Rechnung mit normalem Verhältnis:  $10^{-12}$ . Gefundene Zeit sind 5730 Jahre (Halbwertszeit), denn das Endverhältnis ist genau die Hälfte des Ausgangsverhältnisses.
- (b) Rechnung mit Verhältnis  $10^{-10}$ .

$$
0.5 \cdot 10^{-12} = 10^{-10} \cdot 2^{\frac{-1}{5730a}t}
$$

Ergibt ca. 44.000 Jahre.

Die Zeit wird zu hoch geschätzt bei einer höheren Sonnenaktivität.

## 17.11 Aufgaben

#### <span id="page-333-0"></span>Aufgabe 17.1

Gesucht ist die Funktionsvorschrift:

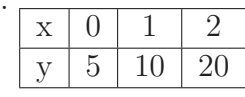

(Lösung siehe Seite [328\)](#page-336-0).

#### <span id="page-333-1"></span>Aufgabe 17.2

Gesucht ist die Funktionsvorschrift:

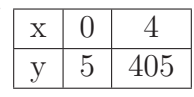

(Lösung siehe Seite [328\)](#page-336-1).

#### <span id="page-333-2"></span>Aufgabe 17.3

Gesucht ist die Funktionsvorschrift:

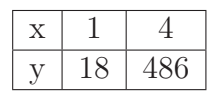

(Lösung siehe Seite [328\)](#page-336-2).

#### <span id="page-333-3"></span>Aufgabe 17.4

Gesucht ist die Funktionsvorschrift:

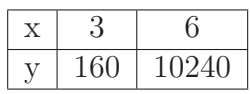

(Lösung siehe Seite [328\)](#page-336-3).

#### <span id="page-333-4"></span>Aufgabe 17.5

Gesucht ist die Funktionsvorschrift:

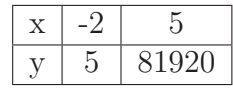

(Lösung siehe Seite [329\)](#page-337-0).

#### <span id="page-333-5"></span>Aufgabe 17.6

Gesucht ist die Funktionsvorschrift:

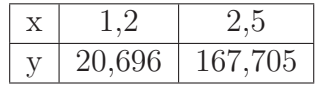

(Lösung siehe Seite [329\)](#page-337-1).

#### <span id="page-333-6"></span>Aufgabe 17.7

Gesucht ist die Funktionsvorschrift:

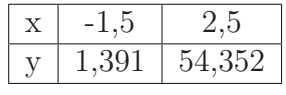

(Lösung siehe Seite [330\)](#page-338-0).

#### <span id="page-333-7"></span>Aufgabe 17.8

Gesucht ist die Nullstelle von f:

$$
f(x) = (x^2 - 4) \cdot 3^{2x + 1}
$$

(Lösung siehe Seite [330\)](#page-338-1).

#### <span id="page-334-0"></span>Aufgabe 17.9

Gesucht ist die Nullstelle von f:

$$
f(x) = 3^{2x} - 2 \cdot 3^x + 1
$$

(Lösung siehe Seite [330\)](#page-338-2).

#### <span id="page-334-1"></span>Aufgabe 17.10

Gesucht ist die Nullstelle von f:

$$
f(x) = 3^{2x} - 3^{x+1} + 2
$$

(Lösung siehe Seite [331\)](#page-339-0).

#### <span id="page-334-2"></span>Aufgabe 17.11

Gesucht ist die Nullstelle von f:

$$
f(x) = 5^{3x} - 5^{2x+2}
$$

(Lösung siehe Seite [331\)](#page-339-1).

## <span id="page-334-3"></span>Aufgabe 17.12

Gesucht ist die Nullstelle von f:

$$
f(x) = 3^x - 3^{-x}
$$

(Lösung siehe Seite [332\)](#page-340-0).

#### <span id="page-334-4"></span>Aufgabe 17.13

Gesucht ist die Nullstelle von f:

$$
f(x) = 25^x - 5^{x+2} + 66
$$

(Lösung siehe Seite [332\)](#page-340-1).

#### <span id="page-334-5"></span>Aufgabe 17.14

Gesucht ist die Nullstelle von f:

$$
f(x) = 5 \cdot 2^{x} - 24 \cdot 2^{-x} - 37
$$

(Lösung siehe Seite [333\)](#page-341-0).

#### <span id="page-334-6"></span>Aufgabe 17.15 Lösen Sie durch Vergleich der Exponenten:

$$
2^{3x+1} = 128
$$

(Lösung siehe Seite [334\)](#page-342-0).

#### <span id="page-334-7"></span>Aufgabe 17.16 Lösen Sie durch Vergleich der Exponenten:

$$
2^{3x+1} = 2^{5x-1}
$$

(Lösung siehe Seite [334\)](#page-342-1).

<span id="page-335-0"></span>Aufgabe 17.17

Lösen Sie durch Vergleich der Exponenten:

$$
2^{6x+1} = 4 \cdot 2^{5x+1}
$$

(Lösung siehe Seite [334\)](#page-342-2).

<span id="page-335-1"></span>Aufgabe 17.18 Lösen Sie durch Vergleich der Exponenten:

 $2^{6x+1} = 8^{5x-1}$ 

(Lösung siehe Seite [335\)](#page-343-0).

<span id="page-335-2"></span>Aufgabe 17.19 Lösen Sie durch Vergleich der Exponenten:

$$
2^{2x+1} = 5 \cdot 2^x
$$

(Lösung siehe Seite [335\)](#page-343-1).

<span id="page-335-3"></span>Aufgabe 17.20 Lösen Sie durch Vergleich der Exponenten:

 $3^{3x+1} = 81 \cdot 9^{2x-1}$ 

(Lösung siehe Seite [335\)](#page-343-2).

<span id="page-335-4"></span>Aufgabe 17.21 Lösen Sie durch Vergleich der Exponenten:

 $2^{(x^2)} = 16$ 

(Lösung siehe Seite [336\)](#page-344-0).

## 17.12 Lösungen

<span id="page-336-0"></span>Zu Aufgabe: [17.1](#page-333-0) Die x-Werte werden immer um eins erhöht. Die y-Werte werden immer verdoppelt:

$$
f(x) = 5 \cdot 2^x
$$

#### <span id="page-336-1"></span>Zu Aufgabe: [17.2](#page-333-1)

1. Berechnung des Faktors q: Von 0 bis 3 sind es 4 Schritte:

$$
q^4 = \frac{405}{5} = 81
$$
  

$$
q = 3
$$

2. Berechnung des Vorfaktors  $a$ : Einsetzen eines Punktes entfällt, da man den 0 Wert kennt.

$$
f(x) = 5 \cdot 3^x
$$

<span id="page-336-2"></span>Zu Aufgabe: [17.3](#page-333-2)

1. Berechnung des Faktors q: Von 1 bis 4 sind es 3 Schritte:

$$
q^3 = \frac{486}{18} = 27
$$
  

$$
q = 3
$$

2. Berechnung des Vorfaktors a:

$$
f(1) = 18
$$

$$
a \cdot 31 = 18
$$

$$
a = 6
$$

$$
f(x) = 6 \cdot 3x
$$

#### <span id="page-336-3"></span>Zu Aufgabe: [17.4](#page-333-3)

1. Berechnung des Faktors q:

$$
6 - 3 = 3
$$
  

$$
q^{3} = \frac{10240}{160} = 64
$$
  

$$
q = 4
$$

#### *KAPITEL 17. EXPONENTIALFUNKTION* 329

2. Berechnung des Vorfaktors a:

$$
f(3) = 160
$$

$$
a \cdot 4^3 = 160
$$

$$
a = 2.5
$$

$$
f(x) = 2.5 \cdot 4^x
$$

#### <span id="page-337-0"></span>Zu Aufgabe: [17.5](#page-333-4)

1. Berechnung des Faktors q:

$$
5 - (-2) = 7
$$
  

$$
q^7 = \frac{81920}{5} = 16384
$$
  

$$
q = 4
$$

2. Berechnung des Vorfaktors a:

$$
f(-2) = 5
$$
  

$$
a \cdot 4^{-2} = 5
$$
  

$$
a = 80
$$

$$
f(x) = 80 \cdot 4^x
$$

#### <span id="page-337-1"></span>Zu Aufgabe: [17.6](#page-333-5)

1. Berechnung des Faktors q:

$$
2,5 - 1,2 = 1,3
$$

$$
q^{1,3} = \frac{167,705}{20,696} = 8,103
$$

$$
q = 5
$$

2. Berechnung des Vorfaktors a:

$$
f(1,2) = 20,696
$$

$$
a \cdot 5^{1,2} = 20,696
$$

$$
a = 3
$$

$$
f(x) = 3 \cdot 5^{x}
$$

#### <span id="page-338-0"></span>Zu Aufgabe: [17.7](#page-333-6)

1. Berechnung des Faktors q:

$$
2,5 - (-1,5) = 4
$$
  

$$
q^4 = \frac{54,352}{1,392} = 39,046
$$
  

$$
q = 2,5
$$

2. Berechnung des Vorfaktors a:

$$
f(-1,5) = 1,391
$$

$$
a \cdot 2,5^{-1,5} = 1,391
$$

$$
a = 5,5
$$

$$
f(x) = 5.5 \cdot 2.5^x
$$

<span id="page-338-1"></span>Zu Aufgabe: [17.8](#page-333-7)

$$
f(x) = 0
$$
  
(x<sup>2</sup> - 4) · 3<sup>2x+1</sup> = 0 | \*  
(x<sup>2</sup> - 4) = 0  
x = -2 oder x = 2

∗) da 3<sup>2x+1</sup> ≠ 0 für alle  $x \in \mathbb{R}$ .

#### <span id="page-338-2"></span>Zu Aufgabe: [17.9](#page-334-0)

Lösung durch Substitution:

$$
3x = z
$$
  
\n
$$
32x = z2
$$
  
\n
$$
f(x) = 0
$$
  
\n
$$
32x - 2 \cdot 3x + 1 = 0
$$
  
\n
$$
z2 - 2z + 1 = 0
$$
  
\n
$$
z2 - 2z = -1
$$
  
\n
$$
(z - 1)2 = 0
$$
  
\n
$$
z = 1
$$

Rücksubstitution:

$$
z = 1
$$

$$
3^x = 1
$$

$$
x = 0
$$

Nullstelle bei (0|0).

#### <span id="page-339-0"></span>Zu Aufgabe: [17.10](#page-334-1)

$$
f(x) = 3^{2x} - 3^{x+1} + 2
$$
  

$$
f(x) = 3^{2x} - 3 \cdot 3^{x} + 2
$$

Lösung durch Substitution:

$$
3^x = z
$$

$$
3^{2x} = z^2
$$

$$
f(x) = 0
$$
  
\n
$$
3^{2x} - 3 \cdot 3^x + 2 = 0
$$
  
\n
$$
z^2 - 3z + 2 = 0
$$
  
\n
$$
z^2 - 3z = -2
$$
  
\n
$$
(z - 1,5)^2 = 0,25
$$
  
\n
$$
z - 1,5 = -0,5 \text{ oder } z - 1,5 = 0,5
$$
  
\n
$$
z = 1 \text{ oder } z = 2
$$

Rücksubstitution:

1. Fall:  $z = 1$ :

$$
z = 1
$$

$$
3^x = 1
$$

$$
x = 0
$$

2. Fall:  $z = 2$ :

$$
z = 2
$$
  
\n
$$
3x = 2
$$
  
\n
$$
x = \log_3(2)
$$
  
\n
$$
x = \lg(2) / \lg(3)
$$
  
\n
$$
x = 0.63
$$

Nullstelle bei (0|0) und (0,63|0).

<span id="page-339-1"></span>Zu Aufgabe: [17.11](#page-334-2)

$$
f(x) = 5^{3x} - 5^{2x+2}
$$

$$
f(x) = 5^{3x} - 5^2 \cdot 5^{2x}
$$

$$
f(x) = 5^{3x} - 25 \cdot 5^{2x}
$$

Lösung durch Ausklammern:

$$
f(x) = 0
$$
  
\n
$$
5^{3x} - 25 \cdot 5^{2x} = 0
$$
  
\n
$$
(5^x)^3 - 25 \cdot (5^x)^2 = 0
$$
  
\n
$$
(5^x)^2 \cdot 5^x - 25 \cdot (5^x)^2 = 0
$$
  
\n
$$
5^{2x}(5^x - 25) = 0 \quad |*|
$$
  
\n
$$
(5^x - 25) = 0
$$
  
\n
$$
5^x = 25
$$
  
\n
$$
x = 2
$$

∗) da  $5^{2x} \neq 0$  für alle  $x \in \mathbb{R}$ . Nullstelle bei (2|0).

<span id="page-340-0"></span>Zu Aufgabe: [17.12](#page-334-3)

$$
f(x) = 3^{x} - 3^{-x}
$$

$$
f(x) = 3^{x} - \frac{1}{3^{x}}
$$

$$
3^{x} - \frac{1}{3^{x}} = 0 \qquad | \cdot 3^{x}
$$

$$
3^{x} \cdot 3^{x} - 1 = 0
$$

$$
3^{2x} - 1 = 0 \qquad | + 1
$$

$$
3^{2x} = 1
$$

$$
2x = \frac{\lg(1)}{\lg(3)}
$$

$$
x = 0
$$

Nullstelle bei (0|0).

<span id="page-340-1"></span>Zu Aufgabe: [17.13](#page-334-4)

$$
f(x) = 25x - 5x+2 + 66
$$
  
\n
$$
f(x) = 52x - 5x+2 + 66
$$
  
\n
$$
f(x) = 52x - 52 \cdot 5x + 66
$$
  
\n
$$
f(x) = 52x - 25 \cdot 5x + 66
$$

Lösung durch Substitution:

$$
\begin{array}{rcl}\n5^x & = & z \\
5^{2x} & = & z^2\n\end{array}
$$

Lösung durch Ausklammern:

$$
f(x) = 0
$$
  
\n
$$
5^{2x} - 25 \cdot 5^x + 66 = 0
$$
  
\n
$$
z^2 - 25z + 66 = 0
$$
  
\n
$$
z = 3 \text{ oder } z = 22
$$

#### Rücksubstitution:

1.  $z = 3$ :

2.  $z = 22$ :

$$
z = 22
$$
  
\n
$$
5^x = 22
$$
  
\n
$$
x = \frac{\lg(22)}{\lg(5)}
$$
  
\n
$$
x = 1,9206
$$

 $z = 3$  $5^x = 3$ 

 $x =$ 

 $\lg(3)$  $\lg(5)$  $x = 0,6826$ 

Nullstelle bei (0,6826|0) und (1,9206|0).

#### <span id="page-341-0"></span>Zu Aufgabe: [17.14](#page-334-5)

Wir multiplizieren die gesamte Gleichung mit  $2^x$ , damit kein Bruch mehr vorhanden ist. Denn  $2^{-x} = \frac{1}{2^x}$  $\frac{1}{2^x}$ :

$$
5 \cdot 2^{x} - 24 \cdot 2^{-x} - 37 = 0
$$
  
\n
$$
5 \cdot 2^{x} - 24 \cdot \frac{1}{2^{x}} - 37 = 0
$$
  
\n
$$
5 \cdot 2^{2x} - 24 \cdot 2^{-x} 2^{x} - 37 \cdot 2^{x} = 0
$$
  
\n
$$
5 \cdot 2^{2x} - 24 \cdot 2^{0} - 37 \cdot 2^{x} = 0
$$
  
\n
$$
5 \cdot 2^{2x} - 24 - 37 \cdot 2^{x} = 0
$$
  
\n
$$
5 \cdot 2^{2x} - 37 \cdot 2^{x} = 24
$$

Wir substituieren:

$$
z = 2x
$$

$$
z2 = 22x
$$

$$
5z2 - 37 z = 24
$$

$$
z = 8 \text{ oder } z = -\frac{3}{5}
$$

1. 1. Fall:  $z = 8$ 

$$
z = 8
$$
  
\n
$$
2^x = 8
$$
  
\n
$$
x = \log_2(8)
$$
  
\n
$$
x = 3
$$

2. 2. Fall:  $z = -\frac{3}{5}$  Dazu kann es keine Lösung geben, da  $2^x$  nicht negativ ist für alle reellen Zahlen.

Nullstelle bei (3|0).

#### <span id="page-342-0"></span>Zu Aufgabe: [17.15](#page-334-6)

$$
2^{3x+1} = 128
$$

Die rechte Seite wird als Zweierpotenz geschrieben:

$$
log2(128) = 7
$$

$$
2^{3x+1} = 27
$$

$$
3x + 1 = 7
$$

$$
3x = 6
$$

$$
x = 2
$$

<span id="page-342-1"></span>Lösung:  $x = 2$ . Zu Aufgabe: [17.16](#page-334-7)

$$
2^{3x+1} = 2^{5x-1}
$$

Lösung durch Exponentenvergleich:

$$
3x + 1 = 5x - 1
$$

$$
1 = 2x - 1
$$

$$
2 = 2x
$$

$$
1 = x
$$

Lösung:  $x = 1$ .

#### <span id="page-342-2"></span>Zu Aufgabe: [17.17](#page-335-0)

$$
2^{6x+1} = 4 \cdot 2^{5x+1}
$$

Umformen der rechten Seite ergibt:

$$
2^{6x+1} = 2^2 \cdot 2^{5x+1}
$$

$$
2^{6x+1} = 2^{5x+1+2}
$$

$$
2^{6x+1} = 2^{5x+3}
$$

Lösung durch Exponentenvergleich:

$$
6x + 1 = 5x + 3
$$

$$
x + 1 = 3
$$

$$
x = 2
$$

Lösung:  $x = 2$ .

#### <span id="page-343-0"></span>Zu Aufgabe: [17.18](#page-335-1)

$$
2^{6x+1} = 4 \cdot 8^{5x-1}
$$

Umformen der rechten Seite ergibt:

$$
2^{6x+1} = (2^3)^{5x+1}
$$
  

$$
2^{6x+1} = 2^{3 \cdot (5x+1)}
$$
  

$$
2^{6x+1} = 2^{15x+3}
$$

Lösung durch Exponentenvergleich:

$$
6x + 1 = 15x + 3
$$

$$
1 = 9x + 3
$$

$$
-2 = 9x
$$

$$
\frac{-2}{9} = x
$$

Lösung:  $x\frac{-2}{9}$ .

### <span id="page-343-1"></span>Zu Aufgabe: [17.19](#page-335-2)

$$
2^{2x+1} = 5 \cdot 2^x
$$

Umformen der rechten Seite ergibt:

$$
2^{2x+1} = 2^{\log_2(5)} \cdot 2^x
$$

$$
2^{2x+1} = 2^{x + \log_2(5)}
$$

Lösung durch Exponentenvergleich:

$$
2x + 1 = x + \log_2(5)
$$
  

$$
x + 1 = \log_2(5)
$$
  

$$
x = \log_2(5) - 1
$$

<span id="page-343-2"></span>Lösung:  $x = log_2(5) - 1$ . Zu Aufgabe: [17.20](#page-335-3)

$$
3^{3x+1} = 81 \cdot 9^{2x-1}
$$

Umformen der rechten Seite ergibt:

$$
3^{3x+1} = 3^4 \cdot 9^{2x-1}
$$
  
\n
$$
3^{3x+1} = 3^4 \cdot (3^2)^{2x-1}
$$
  
\n
$$
3^{3x+1} = 3^4 \cdot 3^{2(2x-1)}
$$
  
\n
$$
3^{3x+1} = 3^4 \cdot 3^{4x-2}
$$
  
\n
$$
3^{3x+1} = 3^{4x-2+4}
$$
  
\n
$$
3^{3x+1} = 3^{4x+2}
$$

Lösung durch Exponentenvergleich:

$$
3x + 1 = 4x + 2
$$

$$
1 = x + 2
$$

$$
-1 = x
$$

Lösung:  $x = -1$ .

#### <span id="page-344-0"></span>Zu Aufgabe: [17.21](#page-335-4)

$$
2^{(x^2)}=16
$$

Umformen der rechten Seite ergibt:

 $2^{(x^2)} = 2^4$ 

Lösung durch Exponentenvergleich:

$$
x^2 = 4
$$

$$
x = -2 \text{ oder } x = 2
$$

Lösung:  $x = \pm 2$ .

# Kapitel 18 Umkehrfunktion

In diesem Kapitel wollen wir uns mit Umkehrfunktionen beschäftigen. Stellen Sie sich vor, dass Sie eine Funktionsvorschrift haben, um die Entfernung eines Steines vom Beobachter zu einer bestimmten Zeit auszurechnen:

$$
f(t) = t^2
$$

t ist die Zeit in Sekunden und  $f(t)$  die Entfernung in Metern vom Werfer.

Nun kann es sinnvoll sein auch eine Funktion zu haben, die zu einer gegebenen Entfernung die Fallzeit angibt:

$$
g(x) = \sqrt{x}
$$

x ist die Entfernung in Metern vom Werfer und  $g(x)$  gibt die Fallzeit an.

Also genau der umgekehrte Fall: In  $f(t)$  wird die Zeit in die Funktion gesteckt und eine Entfernung wird berechnet und in  $g(x)$  wird die Entfernung eingesetzt und eine Zeit wird berechnet.

Im Skript wird die Umkehrfunktion immer mit einem anderen Buchstaben als die Funktion benannt. Z. B.:  $q(x)$  sei die Umkehrfunktion von  $f(x)$ . In manchen anderen Büchern wird die Umkehrfunktion zu  $f$  mit  $f^{-1}$  bezeichnet. Dies ist nicht zu verwechseln mit der Potenz.  $f^2(x) = f(x) \cdot f(x)$ , aber:

$$
f^{-1} = \begin{cases} \frac{1}{f(x)} \\ \text{Die Umkehrfunktion} \end{cases}
$$

Sie müssen, wenn Sie auf so etwas stoßen immer aus dem Zusammenhang entscheiden was von beiden gemeint ist. Um dem in diesem Skript aus dem Weg zu gehen, wird die Umkehrfunktion immer benannt.

## 18.1 Rechnerischer Zugang

Wie berechnet sich die Umkehrfunktion zu einer gegebenen Funktion?

Beispiel:

$$
f(x) = x^2
$$

Die dazugehörige Wertetabelle lautet:

x y  $0 \quad 0$ 

1 1

2 4

3 9

 $\overline{\text{Bei der}}$  Umkehrfunktion werden in der Wertetabelle von f die Spalten für x und y vertauscht:

Die Umkehrfunktion g lautet also:

$$
g(x) = \sqrt{x}
$$

Aber Achtung: Schon hier zeigt sich, dass sich nicht die ganze Wertetabelle vertauscht:  $f(-2) = (-2)^2 = 4$ , aber  $\sqrt{4} \neq -2$ . Die Wurzel gibt nur die Umkehrfunktion zum positiven Ast der Parabel an.

## 18.2 Rechnerisches Vorgehen

Doch wie berechnet man nun die Umkehrfunktion?

1. Schritt: Auflösen nach x: Da man die Wurzel nur aus einer positiven Zahl berechnen kann, muss gelten:  $x \geq 0$ .

$$
\begin{array}{rcl}\nx^2 & = & y \\
x & = & \sqrt{y}\n\end{array}
$$

2. Vertauschen von  $x$  und  $y$ :

$$
y = \sqrt{x}
$$

Die Umkehrfunktion lautet dann:

$$
g(x) = \sqrt{x}
$$

Da man nur jeden einzelnen Ast umkehren kann, muss man für jeden Ast die Umkehrfunktion seperat angeben. Die vollständige Umkehrfunktion für beide Aste der Parabel  $(f)$  lautet:

$$
g(x) = \begin{cases} \sqrt{x} & \text{für } x \ge 0\\ -\sqrt{x} & \text{für } x \le 0 \end{cases}
$$

<span id="page-347-0"></span>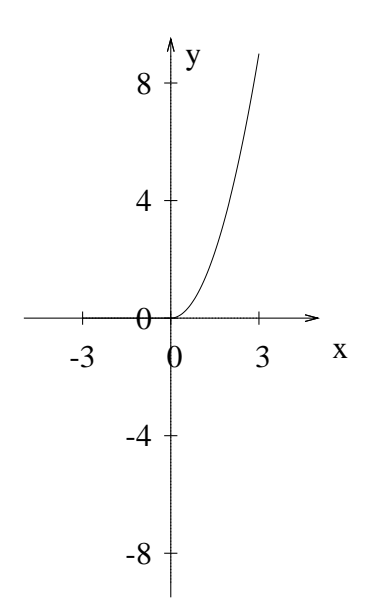

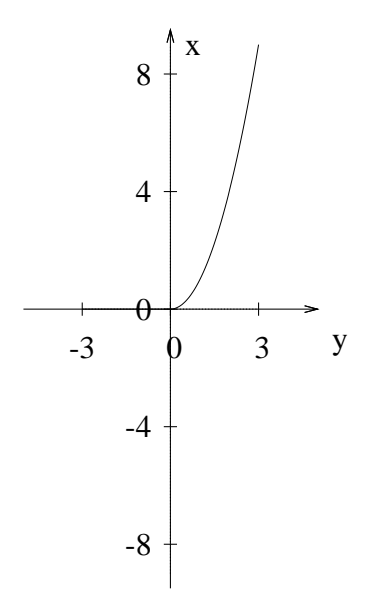

Abbildung 18.1: Der positive Ast der Normalparabel.

Abbildung 18.2: Die Achsenbeschriftung wird vertauscht.

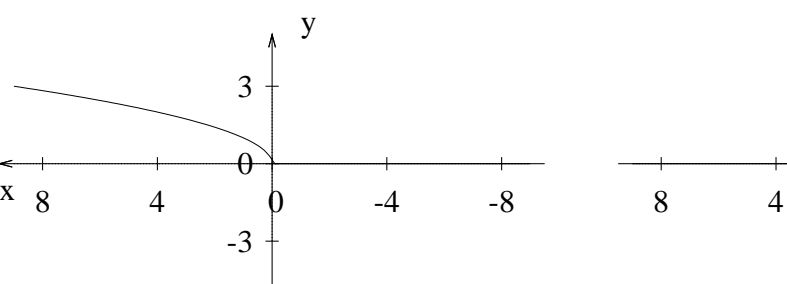

-3  $\theta$  3 8 4 0  $-4$   $-8$   $^{x}$ y

Abbildung 18.3: Die x-Achse wird auf den Boden gelegt durch eine Drehung des Bildes um 90°nach links (oder der Kopf für Abb. [18.2](#page-347-0) schief gelegt).

Abbildung 18.4: Das Bild wird an der y-Achse gespiegelt. Dann zeigt der Pfeil der x-Achse (also die positive Richtung) nach rechts.

## 18.3 Graphisches Vorgehen

Wie kommt man nun vom dem Graph von f auf den Graphen der Umkehrfunktion? Im Prinzip werden ja nur die Achsen getauscht. Dieses Tauschen der Achsen schauen wir uns nun im Detail an in den Abbildungen [18.1](#page-347-0) bis [18.4:](#page-347-0)

Zuerst wird nur die Beschriftung der Achsen geändert, also die Bezeichnung der x-Achse und der y-Achse getauscht (siehe Abb. [18.2\)](#page-347-0). Anschließend wird das

<span id="page-348-0"></span>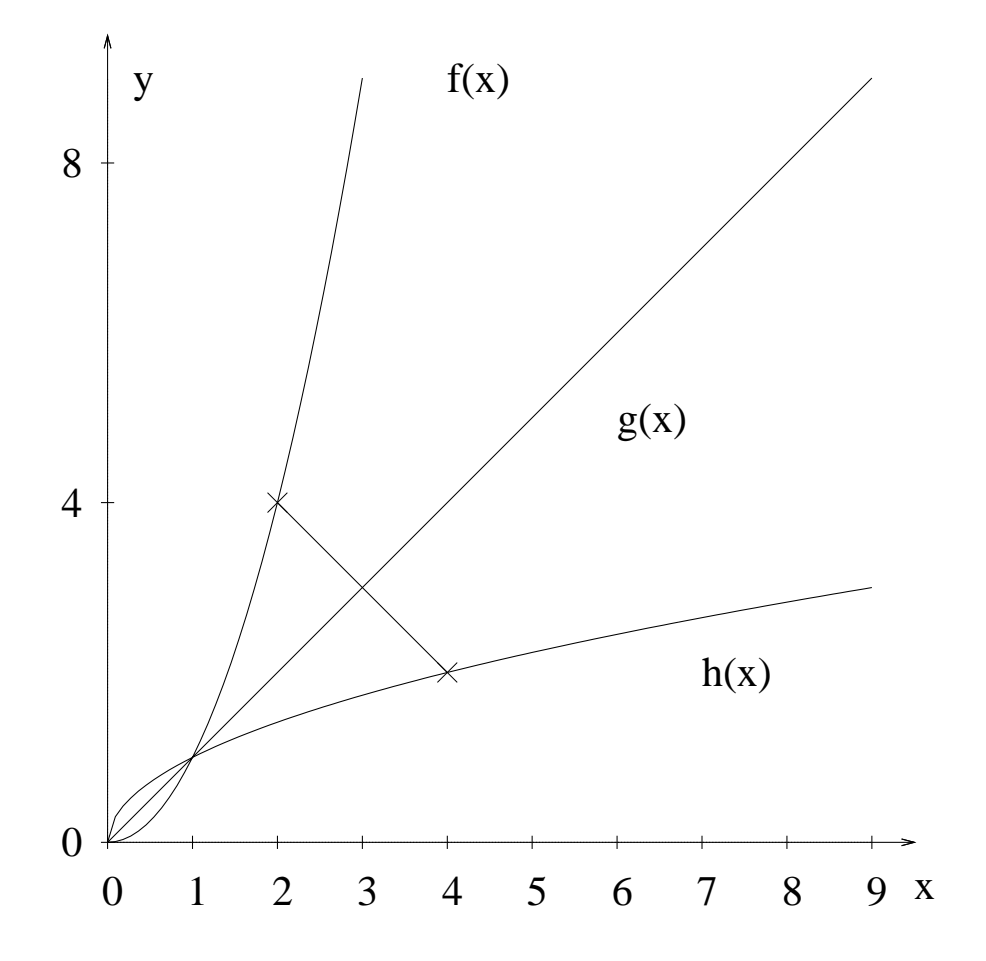

Abbildung 18.5: Das Bilden der Umkehrfunktion kann graphisch durch Spiegeln an der Ursprungsgeraden bewerkstelligt werden.  $f(x) = x^2$ , für  $x > 0$  ist der positive Ast der Normalparabel,  $g(x) = x$  ist die Ursprungsgerade und  $h(x) = \sqrt{x}$  ist die Umkehrfunktion zum positiven Ast der Normalparabel.

Bild gedreht, damit die x-Achse auf dem Boden liegt (siehe Abb. [18.3.](#page-347-0) Normalerweise zeigt aber die x-Achse also die positive Richtung nach rechts. Dazu müssen wir das Bild noch einmal an der y-Achse spiegeln (siehe Abb. [18.4\)](#page-347-0). Das ganze entspricht einer Spiegelung an der Ursprungsgeraden (siehe Abb. [18.5](#page-348-0) Zum Spiegeln nehmen Sie einen Punkt auf dem Graphen von  $f(x)$ . Dann ziehen Sie eine Linie, die senkrecht auf der Ursprungsgeraden steht und verlängern diese dann um dieselbe Länge über die Ursprungsgeraden hinaus. Das ist dann der zugehörige Punkt der Ursprungsgeraden.

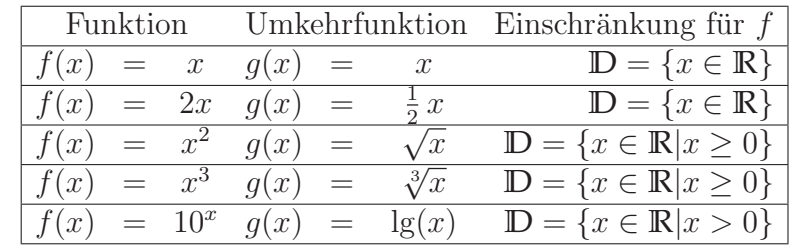

## 18.4 Elementare Umkehrfunktionen

## 18.5 Aufgaben

#### <span id="page-350-0"></span>Aufgabe 18.1

Berechnen Sie die Umkehrfunktion von f.

$$
f(x) = (x+1)^2
$$

$$
\mathbb{D}_x = \{x \in \mathbb{R} \mid x \ge -1\}
$$

(Lösung siehe Seite 343).

#### <span id="page-350-1"></span>Aufgabe 18.2

Berechnen Sie die Umkehrfunktion von f.

$$
f(x) = 10^{3x+5}
$$

$$
\mathbb{D}_x = \{x \in \mathbb{R}\}\
$$

(Lösung siehe Seite 343).

#### <span id="page-350-2"></span>Aufgabe 18.3

Berechnen Sie die Umkehrfunktion von f.

$$
f(x) = \frac{x}{x - 1}
$$

$$
\mathbb{D}_x = \{x \in \mathbb{R} \mid x \neq 1\}
$$

(Lösung siehe Seite [343\)](#page-351-0).

#### <span id="page-350-3"></span>Aufgabe 18.4

Berechnen Sie die Umkehrfunktion von f.

$$
f(x) = \frac{x}{2\sqrt{x-1}}
$$

$$
\mathbb{D}_x = \{x \in \mathbb{R} \mid x \ge 1\}
$$

(Lösung siehe Seite [343\)](#page-352-0).

#### <span id="page-350-4"></span>Aufgabe 18.5

Berechnen Sie die Umkehrfunktion von f.

$$
f(x) = \frac{1}{\sqrt{x}}
$$

$$
\mathbb{D}_x = \{x \in \mathbb{R} \mid x > 0\}
$$

(Lösung siehe Seite [344\)](#page-352-1).

#### <span id="page-350-5"></span>Aufgabe 18.6

Geben Sie die beiden Funktionen an, deren Graphen gleich dem Graphen der Umkehrfunktion sind.

(Lösung siehe Seite 344).

## 18.6 Lösungen

Zu Aufgabe: [18.1](#page-350-0) 1. Auflösen nach  $x$ :

$$
(x + 1)2 = y
$$
  

$$
x + 1 = \sqrt{y}
$$
  

$$
x = \sqrt{y} - 1
$$

2. Vertauschen von  $x$  und  $y$ :

$$
g(x) = \sqrt{x} - 1
$$
  

$$
\mathbb{D}_x = \{x \in \mathbb{R} \mid x \ge 0\}
$$

**Zu Aufgabe: 18.2** 1. Auflösen nach 
$$
x
$$
:

$$
10^{3x+5} = y
$$
  
\n
$$
3x + 5 = \lg(y)
$$
  
\n
$$
3x = \lg(y) - 5
$$
  
\n
$$
x = \frac{\lg(y) - 5}{3}
$$

2. Vertauschen von  $x$  und  $y$ :

$$
g(x) = \frac{\lg(x) - 5}{3}
$$

$$
\mathbb{D}_x = \{x \in \mathbb{R} \mid x > 0\}
$$

<span id="page-351-0"></span>Zu Aufgabe: [18.3](#page-350-2) Auflösen nach  $x$ :

$$
\begin{array}{rcl}\n\frac{x}{x-1} & = & y & | & \cdot(x-1) \\
x & = & y(x-1) & | & \text{auflösen} \\
x & = & yx - y & | & -yx \\
x - yx & = & y & | & \text{klammen} \\
x(1-y) & = & y & | & \cdot(1-y) \\
x & = & \frac{y}{1-y}\n\end{array}
$$

Vertauschen von  $x$  und  $y$ :

$$
g(x) = \frac{x}{1-x}
$$

$$
\mathbb{D}_x = \{x \in \mathbb{R} \mid x \neq 1\}
$$

<span id="page-352-0"></span>Zu Aufgabe: [18.4](#page-350-3) Auflösen nach  $x$ :

$$
\frac{x}{2\sqrt{x-1}} = y \qquad | \quad \cdot (2\sqrt{x-1})
$$
  
\n
$$
x = y(2\sqrt{x-1}) \qquad | \quad ()^2
$$
  
\n
$$
x^2 = y^2 4(x-1) \qquad | \quad \text{auflösen}
$$
  
\n
$$
x^2 = 4xy^2 - 4y^2 \qquad | \quad -4xy^2
$$
  
\n
$$
(x - 2y^2)^2 = -4y^2 + 4y^4
$$
  
\n
$$
(x - 2y^2)^2 = 4y^4 - 4y^2
$$
  
\n
$$
x - 2y^2 = \pm \sqrt{4y^4 - 4y^2}
$$
  
\n
$$
x = 2y^2 \pm \sqrt{4y^4 - 4y^2}
$$

Sie dürfen nicht einzeln von den Summanden die Wurzel ziehen. Wenn Sie wollen können Sie noch die 4 ausklammern und dann die Wurzel ziehen.

Vertauschen von  $x$  und  $y$ :

$$
g(x) = 2x^2 + \sqrt{4x^4 - 4x^2}
$$

Der negative Ast enfällt, weil ursprünglich nur der positive Ast von f gedreht werden sollte.

$$
\mathbb{D}_x = \{ x \in \mathbb{R} \mid x \neq 0, x \neq 1 \}
$$

<span id="page-352-1"></span>Zu Aufgabe: [18.5](#page-350-4) Auflösen nach  $x$ :

$$
\begin{array}{rcl}\n\frac{1}{\sqrt{x}} & = & y & | & \cdot(\sqrt{x}) \\
1 & = & y\sqrt{x} & | & ()^2 \\
1 & = & y^2x & | & :y^2 \\
\frac{1}{y^2} & = & x\n\end{array}
$$

Vertauschen von  $x$  und  $y$ :

$$
g(x) = \frac{1}{x^2}
$$

$$
\mathbb{D}_x = \{x \in \mathbb{R} \mid x > 0\}
$$

Zu Aufgabe: [18.6](#page-350-5) 1. Die erste Funktion lautet:

$$
f(x) = x
$$

Jeder Punkt des Graphen ist auch der zugehörige Punkt der Umkehrfunktion:

$$
g(x) = x
$$

2. Die zweite Funktion lautet:

$$
f(x) = -x
$$

Jeder Punkt des Graphen von f wird an der Ursprungsgeraden gespiegelt und ergibt dann einen (anderen) Punkt des Graphen der Umkehrfunktion. Z. B. wird aus (−4|4) bei der Spiegelung der Punkt (4| − 4).

$$
g(x) = -x
$$

# Kapitel 19

# Logarithmus

## 19.1 Logarithmus

Die Logarithmusfunktion ist die Umkehrfunktion zur Exponentialfunktion:

Z. B. : Gegeben ist:

 $10^x = 100$ 

Dann ist ein Wert für x gesucht, so dass die Gleichung erfüllt ist:

$$
x = \log_{10}(100) = 2
$$

#### Allgemein:

Gegeben ist:

 $a^b = c$ 

dann berechnet sich b durch:

 $b = \log_a(c)$ 

Insbesondere gilt:

$$
a^{\log_a(c)} = c
$$

lg ist der Logarithmus zur Basis 10. ln ist der Logarithmus zur Basis e = 2,718. log ist der Logarithmus zu einer beliebigen Basis.

Da die Exponentialfunktion immer größer null ist und stetig steigt, ist klar, dass der Logarithmus nur von einer positiven Zahl größer null berechnet werden kann und der Logarithmus stetig steigt. (Siehe Abb. [19.1\)](#page-354-0).

<span id="page-354-0"></span>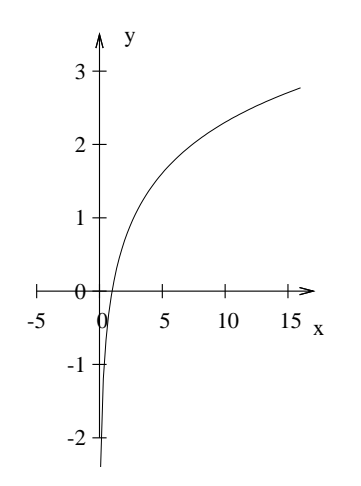

Abbildung 19.1:  $f(x) = \lg(x)$ 

## 19.2 Spezielle Werte des Logarithmus

$$
log(1) = 0
$$
  
\n
$$
log(0) = -\infty
$$
  
\n
$$
ln(e) = 1
$$
  
\n
$$
log_a(a) = 1
$$

1. Da für beliebige Werte $\boldsymbol{a}$  gilt:

 $a^0 = 1$ 

muss umgekehrt gelten:

 $log(1) = 0$ 

2.

$$
\lim_{x \to -\infty} a^x = 0
$$

In Umkehrung bedeutet dies:

$$
\log(0) = -\infty
$$

3.

 $a^1 = a$ 

also gilt:

 $log_a(a) = 1$ 

## 19.3 Regeln

$$
\log(a \cdot b) = \log(a) + \log(b) \tag{19.1}
$$

$$
\log(a/b) = \log(a) - \log(b) \tag{19.2}
$$

$$
\log(a^b) = b * \log(a) \tag{19.3}
$$

<span id="page-355-0"></span>1.

$$
\log(a \cdot b) = \log(a) + \log(b)
$$

#### Beweis:

Angenommen, es gibt Zahlen  $(r, s, q, a \text{ und } b)$  mit folgender Eigenschaft:

$$
r^s = a \tag{19.4}
$$

$$
r^q = b \tag{19.5}
$$

Dann folgt daraus:

$$
\log_r(a) = s \tag{19.6}
$$

$$
\log_r(b) = q \tag{19.7}
$$

Dann gilt nach den Potenzgesetzen:

$$
r^s \cdot r^q = r^{s+q}
$$

Auf beiden Seiten wird der Logarithmus angewendet: Die Voraussetzung wird eingesetzt:

$$
a \cdot b = r^{s+q}
$$

Nun wird auf beiden Seiten der Logarithmus angewendet:

$$
\log_r(a \cdot b) = s + q
$$

 $s = \log_r(a)$  und  $q = \log_r(b)$ 

$$
\log_r(a \cdot b) = \log_r(a) + \log_r(b)
$$

Oder kurz einfach:

$$
\log(a \cdot b) = \log(a) + \log(b)
$$

2.

$$
\log(a^b) = b * \log(a)
$$

#### Beweis:

Zur Erinnerung:

$$
r^{\log_r(a)} = a
$$

$$
a^b = (r^{\log_r(a)})^b = r^{b \cdot \log_r(a)}
$$

Wenn man nun auf beiden Seiten den Logarithmus zur Basis r berechnet:

$$
\log_r(a^b) = b \cdot \log_r(a)
$$

3.

$$
\log(a/b) = \log(a) - \log(b)
$$

Es gibt zwei Beweismöglichkeiten. Entweder wie bei Beweis [1](#page-355-0) oder durch Kombination der bisherigen Regeln.

#### Beweis durch Ausnutzung der bisherigen Regeln

$$
\log(a/b) \sum_{\text{Potenzgesetz}} \log(a \cdot b^{-1}) = \log(a) + \log(b^{-1}) = \log(a) + (-1) \cdot \log(b) = \log(a) - \log(b)
$$

## 19.4 Basiswechsel

Der Taschenrechner kann leider nur zur Basis 10 oder zur Basis e den Logarithmus berechnen. Aber leider hat man manchmal das Problem, dass man den Logarithmus zu einer anderen Basis berechnen muss:

Beispiel:

$$
2^x=8
$$

$$
\log_2(8) = x
$$

Aber wie berechnet man nun  $log_2(8)$ ?

 $a^x = c$ 

Daraus folgt:

$$
\log_a(c) = x
$$

Andererseits gilt:

$$
ax = c
$$

$$
(10^{\log_{10}(a)})x = c
$$

$$
10^{\log_{10}(a)\cdot x} = c
$$

Aus der letzten Gleichung folgt:

$$
\log_a(c) = \log_{10}(a) \cdot x
$$

Oder umgeformt nach x:

$$
\frac{\log_{10}(c)}{\log_{10}(a)} = x
$$

Auf das erste Beispiel bezogen:

$$
\log_2(8) = \frac{\log_{10}(8)}{\log_{10}(2)} = 3
$$

## 19.5 Zusammenfassung Logarithmus

$$
\log(1) = 0 \tag{19.8}
$$

$$
a^{\log_a(c)} = c \tag{19.9}
$$

$$
\log(x) \qquad \mathbb{D}_x = \{ x \in \mathbb{R} \mid 0 < x \} \tag{19.10}
$$

$$
\log(a \cdot b) = \log(a) + \log(b) \tag{19.11}
$$

$$
\log(a/b) = \log(a) - \log(b) \tag{19.12}
$$

$$
\log(a^b) = b * \log(a) \tag{19.13}
$$

$$
\log_a(b) = \frac{\log_{10}(b)}{\log_{10}(a)} \tag{19.14}
$$

# Kapitel 20 Bild – Funktion

In diesem Kapitel sollen die wichtigsten Zusammenhänge zwischen den Graphen einer Funktion und seiner Funktionsvorschrift dargestellt werden.

In diesem Kapitel werden der Einfluß des Grades einer Nullstelle auf den Graphen untersucht. Es wird untersucht wie Funktionen gespiegelt werden an der x- oder y-Achse und wie man Funktionen graphisch umkehrt.

## 20.1 Nullstellen

Es gibt zwei Arten von Nullstellen:

- 1. Mit einem Durchgang durch die x-Achse. Siehe Abb. [20.1](#page-358-0)
- <span id="page-358-0"></span>2. Die x-Achse wird nur berührt. Siehe Abb. [20.2](#page-358-0)

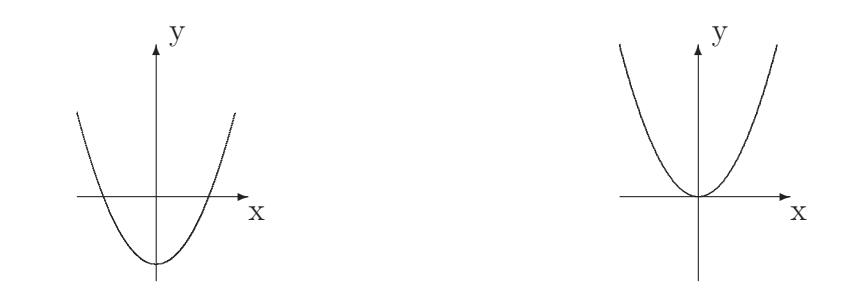

Abbildung 20.1:  $f(x) = x^2 - 4 = (x - 2) \cdot (x + 2)$ Abbildung 20.2:  $f(x) = x^2 = (x - 0) \cdot (x - 0)$ 

Regel: Wenn eine Nullstelle einen ungeraden Grad aufweist, dann schneidet der Graph die x-Achse, wenn eine Nullstelle einen geraden Grad aufweist, dann berührt der Graph die x-Achse.

#### Beweis:

Zuerst sei die Argumentation an einem Beispiel durchgeführt:

$$
f(x) = (x^2 - 4x + 4) \cdot 2^x
$$

Wir untersuchen die Funktion  $f(x)$ , die an der Stelle z eine Nullstelle haben soll. Dann können wir die Funktion in ein Produkt mit zwei Faktoren aufspalten. In einen Faktor, der an der Stelle 2 keine Nullstelle hat und  $(x-2)^n$ 

$$
f(x) = (x - 2)^2 \cdot 2^x
$$

Jetzt untersuchen wir, ob es an der Stelle  $x = 2$  einen Vorzeichenwechsel gibt. Dazu setzen wir einen Wert größer als 2 ein und einen Wert kleiner als 2:

$$
f(3) = +2 \cdot + = + \cdot + = +
$$

$$
f(1) = -2 \cdot + = + \cdot + = +
$$

Da kein Vorzeichenwechsel stattfindet, beruhrt die Funktion nur die x-Achse ¨ bei  $x = 2$ .

Der allgemeine Fall:

$$
f(x) = (x - z)^n \cdot g(x)
$$

Im allgemeinen Fall ist es so, dass wir das Vorzeichen von g nicht kennen, aber das ist auch nicht schlimm, denn wir wollen ja nur den Vorzeichenwechsel untersuchen. Und das Vorzeichen um z herum kann sich ja nur durch  $(x - z)^n$  ändern.

Wann ändert sich das Vorzeichen bei  $(x - z)^n$ ?

- 1. Bei einem Wert größer als z ist die Klammer positiv  $(+)$ . Egal, ob *n* gerade oder ungerade ist:  $+^n$  ist in jedem Fall wieder positiv.
- 2. Bei einem Wert kleiner als z ist die Klammre negativ (-). Nun macht es einen Unterschied, ob n gerade oder ungerade ist.
	- (a) Wenn *n* gerade ist, dann gilt : $(x z)^n = +$ .
	- (b) Wenn *n* ungerade ist, dann gilt:  $(x z)^n = -$ .

Also gibt es einen Vorzeichenwechsel, wenn der Grad der Nullstelle ungerade ist und keinen Vorzeichenwechsel, wenn der Grad der Nullstelle gerade ist.

Bei einem Vorzeichenwechsel schneidet der Graph die x-Achse. Ohne Vorzeichenwechsel berührt der Graph die x-Achse nur.
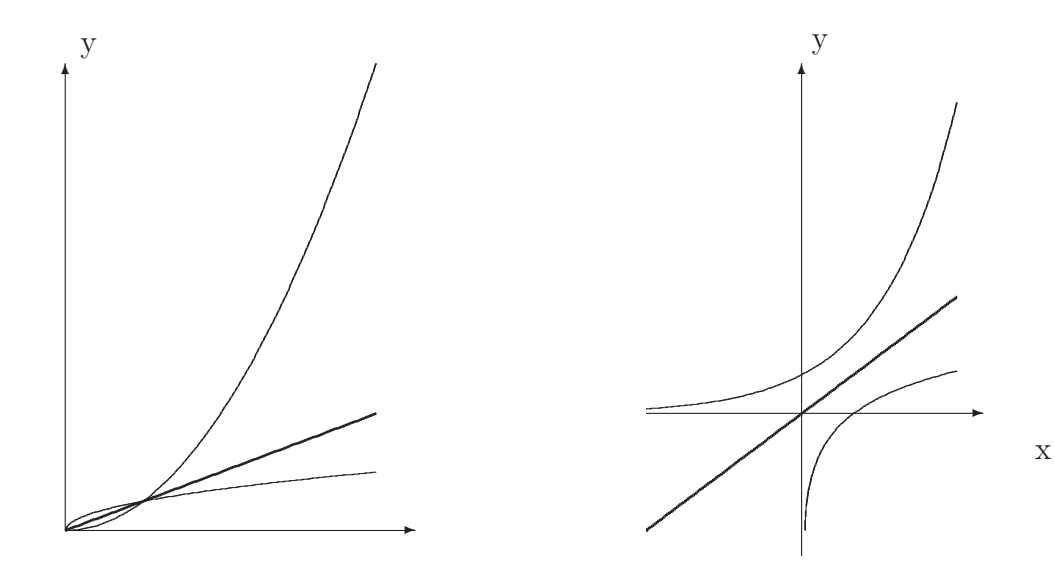

Abbildung 20.3:  $f(x) = x^2$ ,  $g(x) = \sqrt{x}$  und die Winkelhalbierende  $h(x) = x$ .

Abbildung 20.4:  $f(x) = 10^x$ ,  $g(x) = \lg(x)$  und die Winkelhalbierende  $h(x) = x$ .

# 20.2 Umkehrung

Deutlich zu sehen ist, dass die Umkehrfunktion durch Spiegelung an der Winkelhalbierenden  $(h(x) = x)$  gebildet wird. Dies kann man sich klar machen, weil schließlich im Prinzip die Achsen vertauscht werden müssen.

# 20.3 Lineare Funktionsveränderungen

Lineare Koordinatentransformationen kann man aus zwei Blickpunkten anschauen. Entweder wird die Koordinatenachse verschoben, bzw. der Maßstab verändert (z. B.: Zwei Kästchen statt vorher 1 Kästchen sind eine 1 Einheit) oder Sie verschieben und stauchen, dehnen die Funktion in einem bestehenden Koordiantensystem. Letztgenanntes wird hier behandelt.

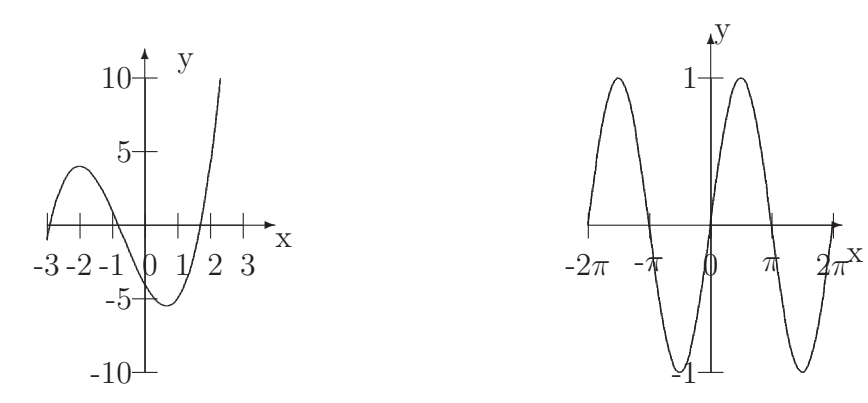

Abbildung 20.5:  $f(x) = x^3 + 2x^2 - 4x - 4$ 

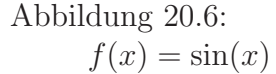

1. Eine Funktion an der y-Achse spiegeln Ersetzen Sie alle " $x^{\mu}$  durch " $-x^{\mu}$ .

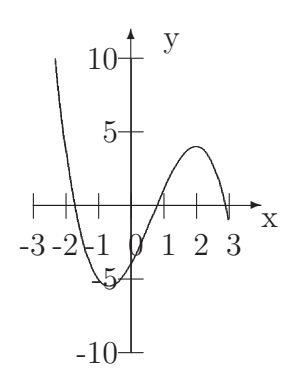

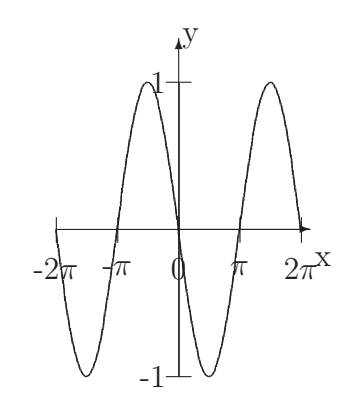

Abbildung 20.7:  $g(x) = (-x)^3 + 2(-x)^2 - 4(-x) - 4$ 

Abbildung 20.8:  $q(x) = \sin(-x)$ 

2. Eine Funktion an der x-Achse spiegeln

Multiplizieren Sie  $f(x)$  mit  $(-1)$ 

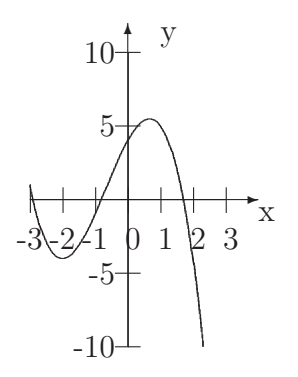

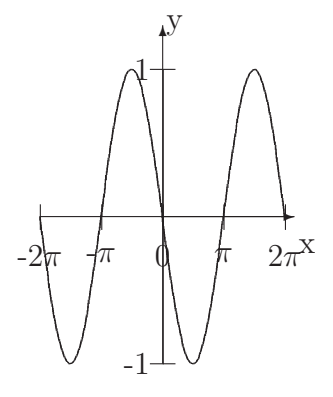

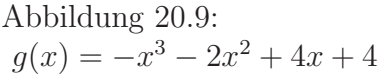

Abbildung 20.10:  $g(x) = (-1) \cdot \sin(x)$ 

#### 3. Eine Funktion am Ursprung spiegeln.

Ersetzen Sie alle " $x^{\mu}$  durch " $-x^{\mu}$  und multiplizieren Sie dann die Funktion  $m^{i}(x, t)$ mit  $(-1)$ .

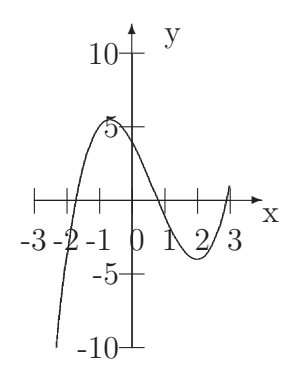

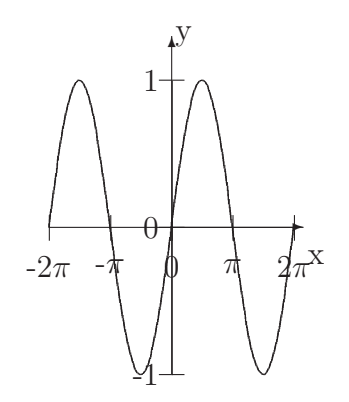

Abbildung 20.11:  $g(x) = x^3 - 2x^2 - 4x + 4$  Abbildung 20.12:  $g(x) = (-1) \cdot \sin(-x)$  4. Eine Funktion stauchen. Eine Funktion wird gestaucht, wenn alle x-Werte ersetzt werden durch ax. a ist eine reelle Zahl und  $a > 1$ . (Hier  $a = 2$ )

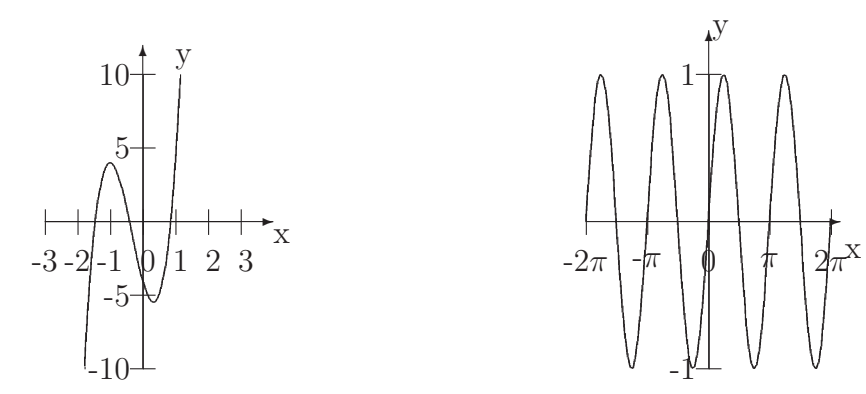

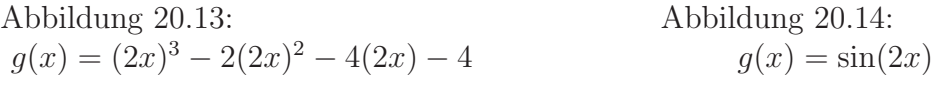

5. Eine Funktion dehnen. Eine Funktion wird gedehnt, wenn alle x-Werte ersetzt werden durch  $ax$ . a ist eine reelle Zahl und  $0 < a < 1$ .

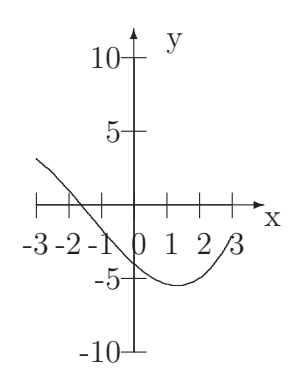

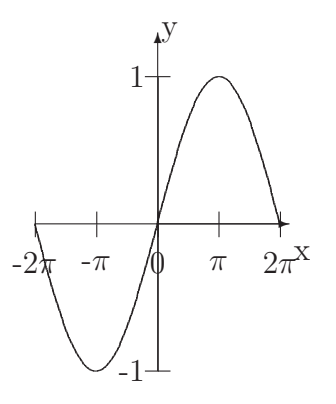

Abbildung 20.15:  $g(x) = (0.5x)^3 + 2(0.5x)^2 - 4(0.5x) - 4$ 

Abbildung 20.16:  $g(x) = \sin(0,5x)$ 

#### 6. Eine Funktion parallel zur y-Achse nach oben oder unten verschieben.

Eine Funktion wird nach oben verschoben, wenn man zu  $f(x)$  einen positiven Wert dazuaddiert. (Nach unten, ein negativer Wert)

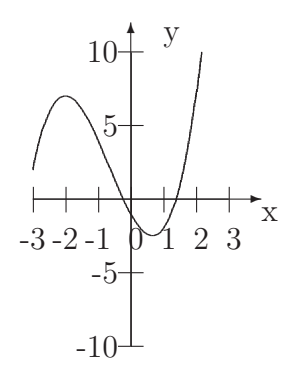

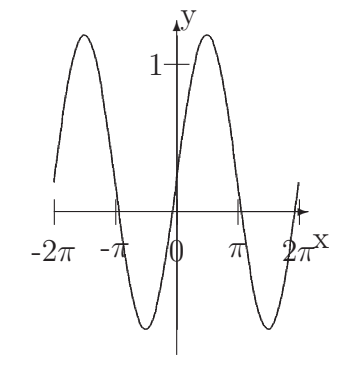

Abbildung 20.17: Eine Verschiebung nach oben.  $g(x) = x^3 + 2x^2 - 4x - 1$ 

Abbildung 20.18: Eine Verschiebung nach oben.  $g(x) = \sin(x) + 0.2$ 

7. Eine Funktion parallel zur x-Achse nach links oder rechts verschieben. Um eine Funktion nach links zu verschieben, muss man jeden  $x$  Wert ersetzen durch  $(x + a)$ , (a ist eine positive reelle Zahl). Um eine Funktion nach rechts zu verschieben, muss man  $x$  durch  $(x - a)$  ersetzen.

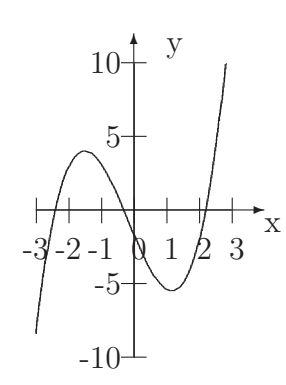

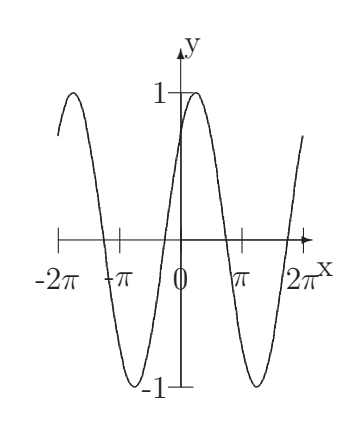

Abbildung 20.19: Eine Verschiebung nach rechts.  $g(x) = (x - 0.5)^3 + 2(x - 0.5)^2 - 4(x - 0.5) - 4$  Abbildung 20.20: Eine Verschiebung nach links.  $g(x) = \sin(x + \frac{\pi}{4})$  $\frac{\pi}{4}$ 

# Anhang A

# Wortlisten

# A.1 Wortliste: E-Phase

**Beginn ...:** In der Regel ist damit der y-Achsenabschnitt gemeint:  $f(0)$ . Extremstelle: Bei quadratischen Funktionen ist der Scheitelpunkt gesucht. Nullstelle: Gesucht ist der x-Wert, bei dem  $y = 0$  gilt:

$$
f(x) = 0
$$

proportionale Funktion: Eine lineare Funktion, die durch den Ursprung geht:

$$
f(x) = mx
$$

Startwert ... : Bei Textaufgaben ist damit in der Regel der Wert zu x=0 also der y-Achsenabschnitt gemeint.

Ursprung: Der Punkt (0|0). Der Schnittpunkt der Koordinatenachsen.

# Anhang B

# Tabellen

# **B.1** Pythagoreische Zahlentripel  $a^2 + b^2 = c^2$

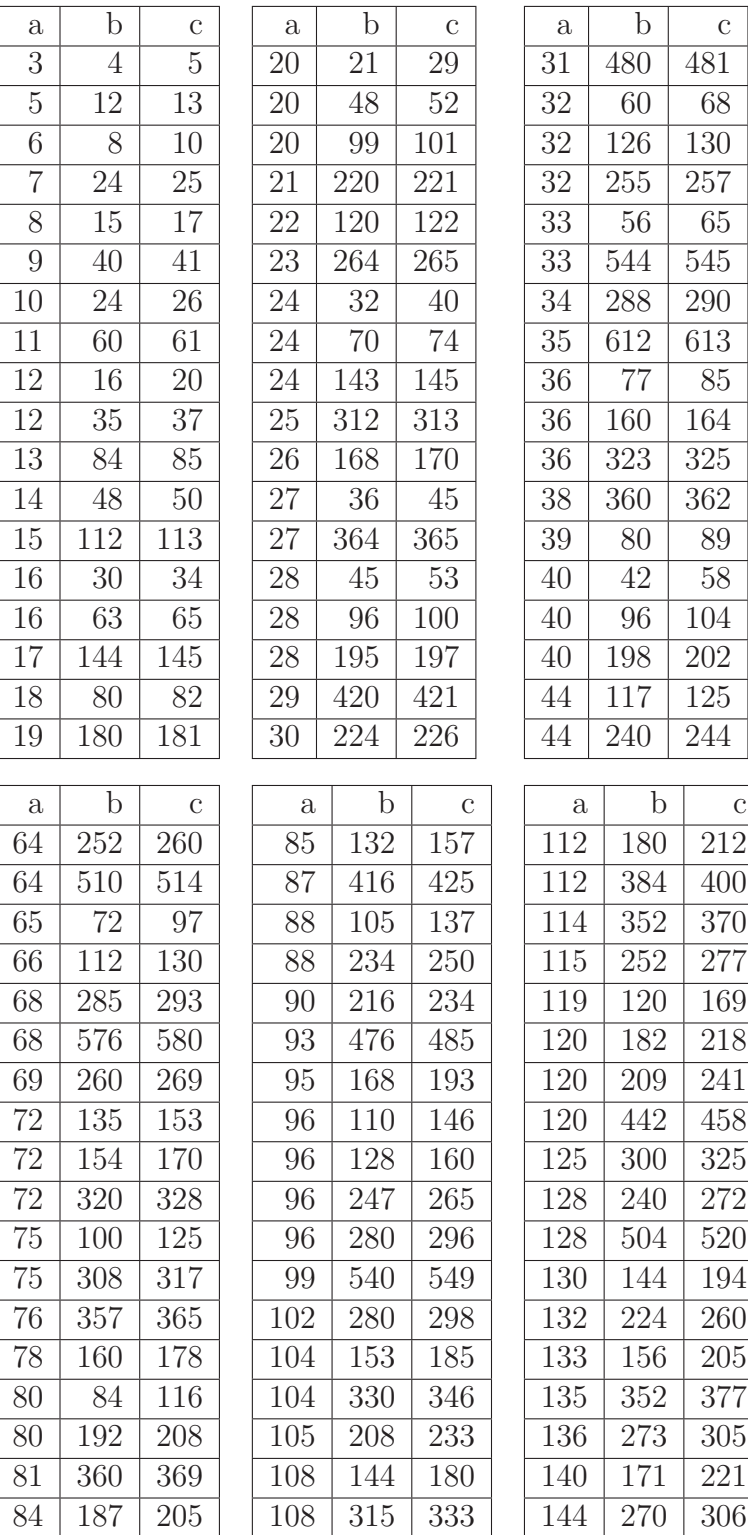

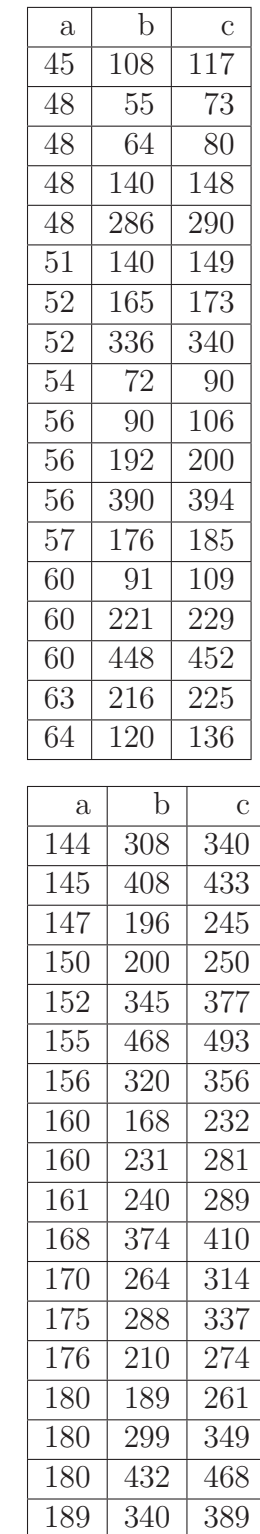

# **B.2**  $a^2 + b^2 + c^2 = d^2$

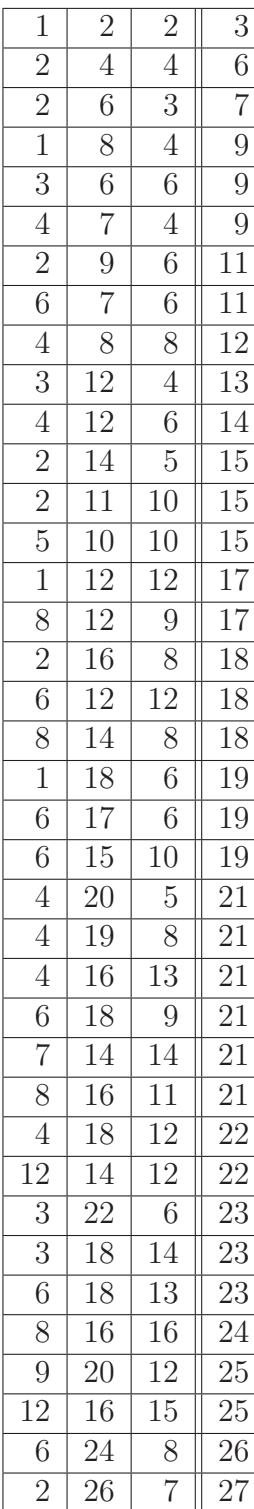

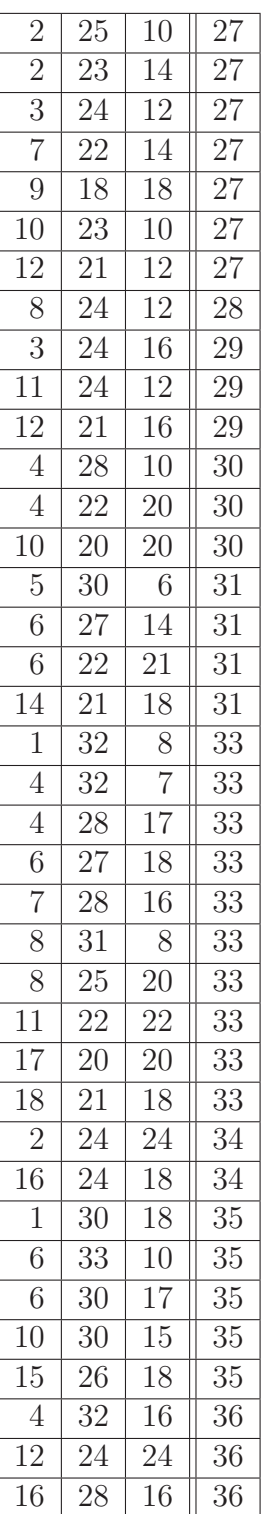

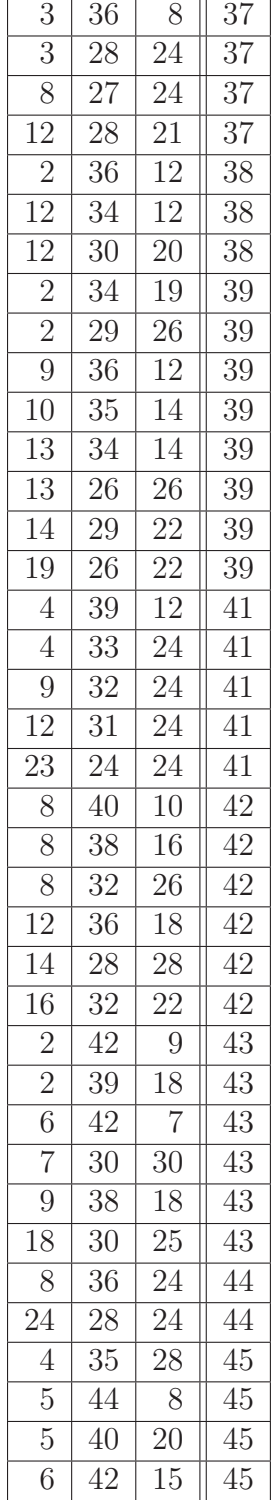

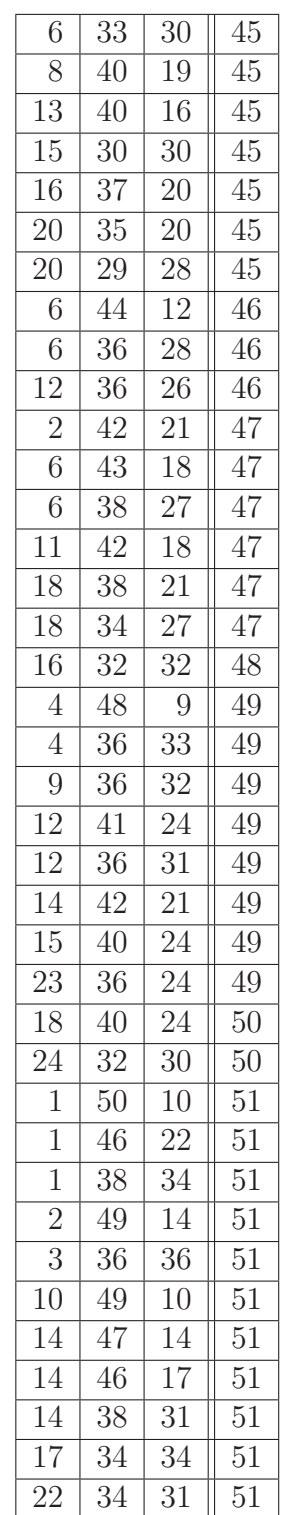

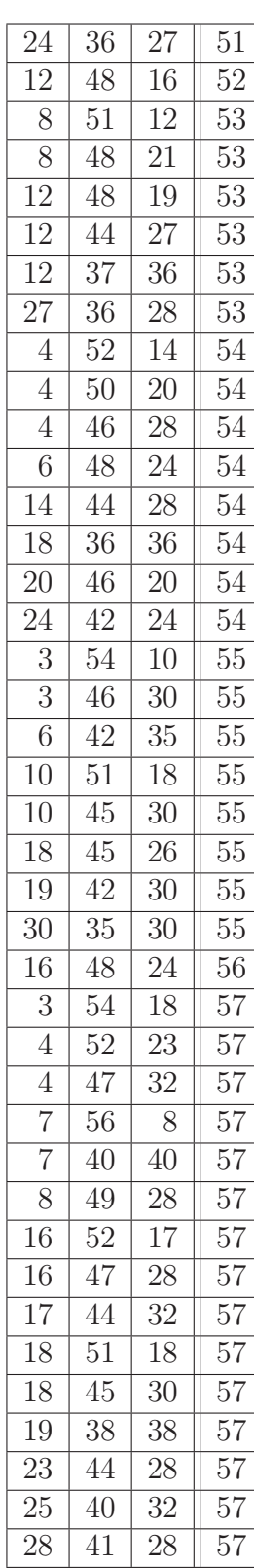

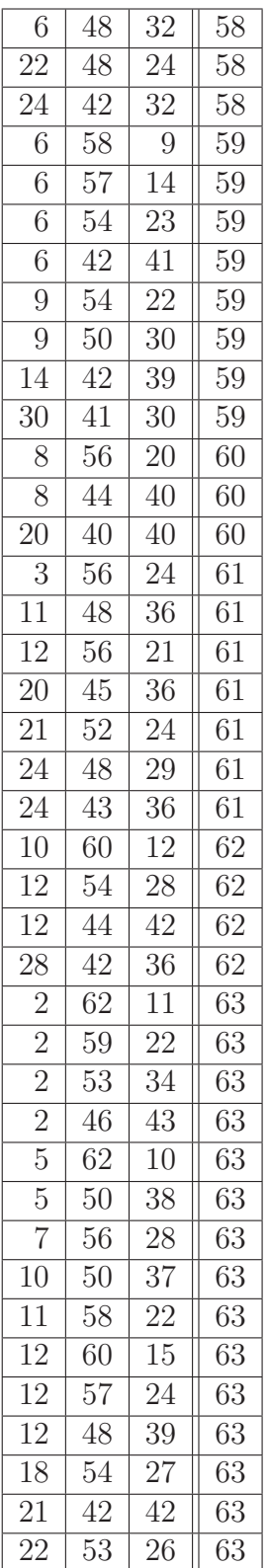

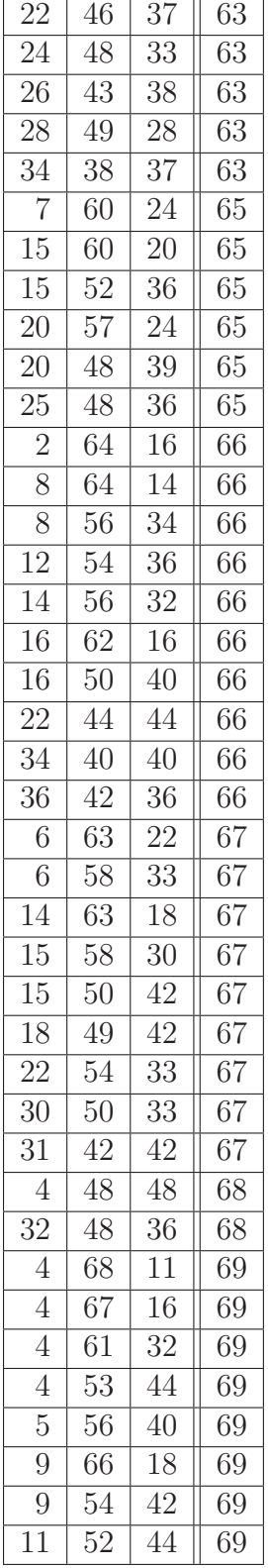

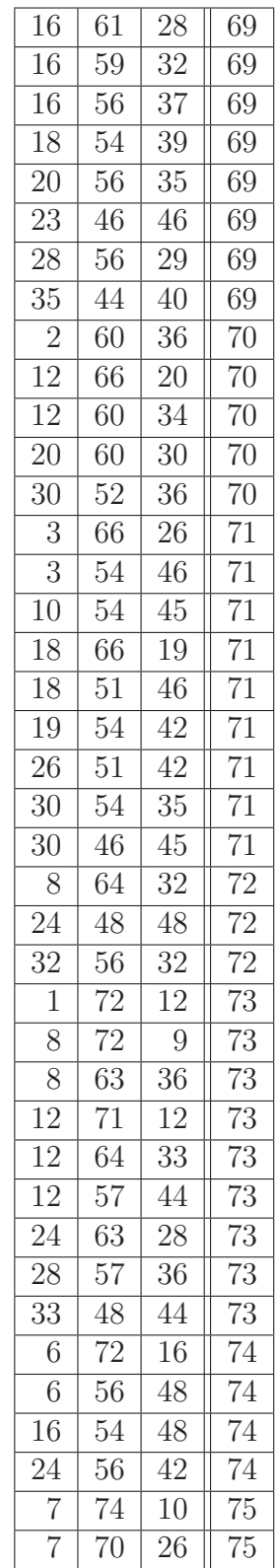

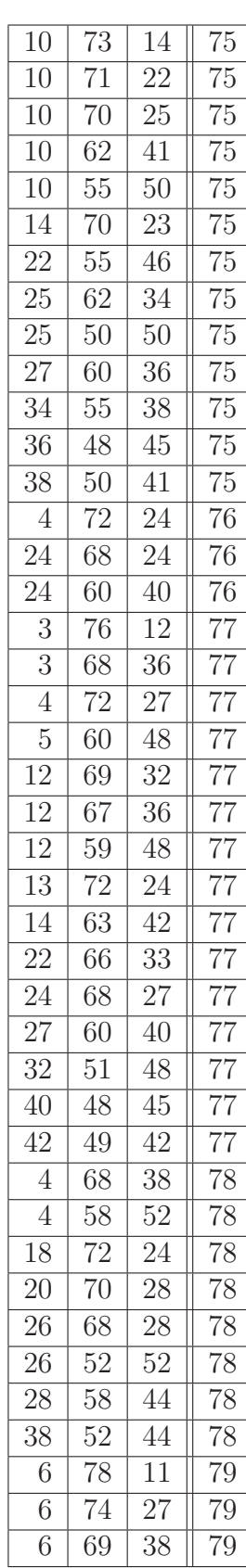

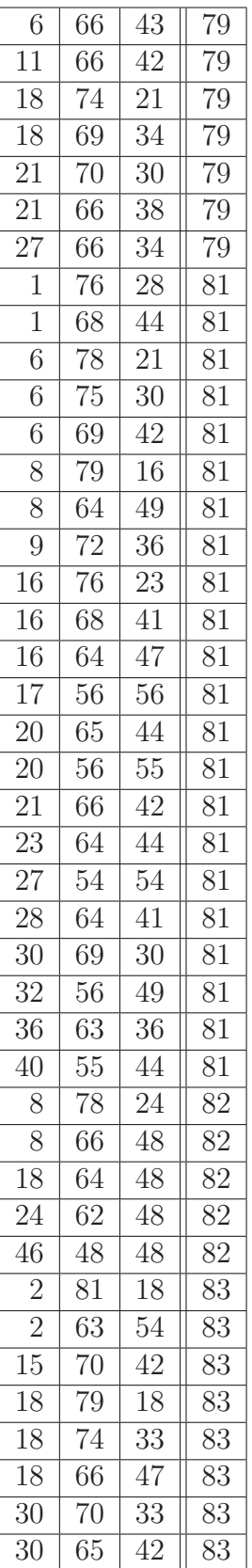

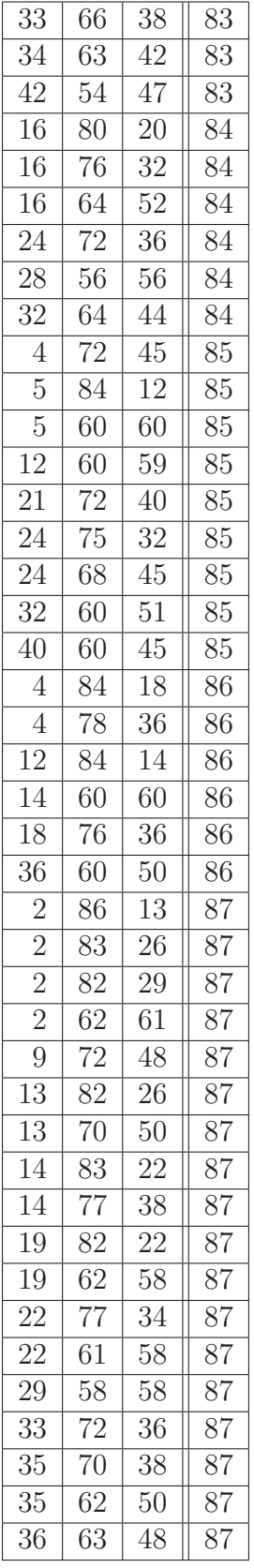

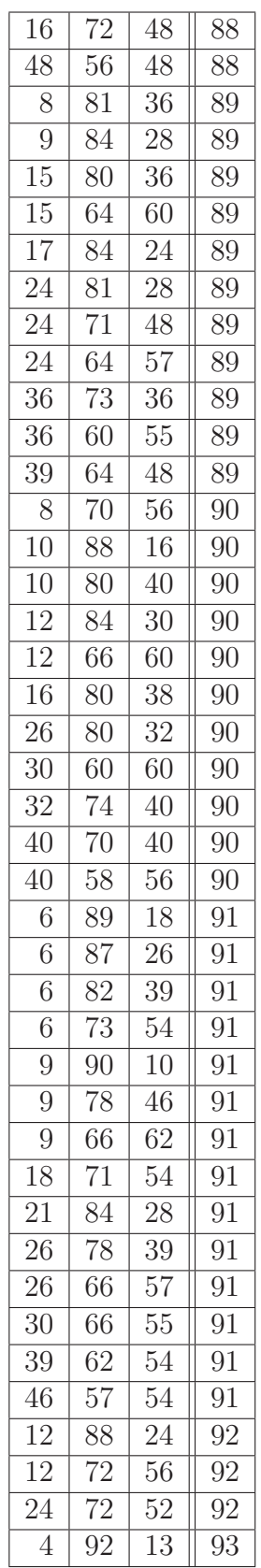

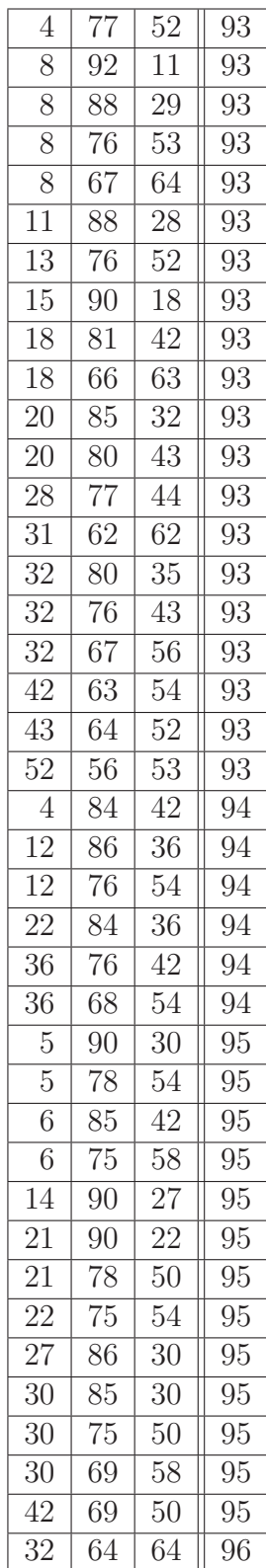

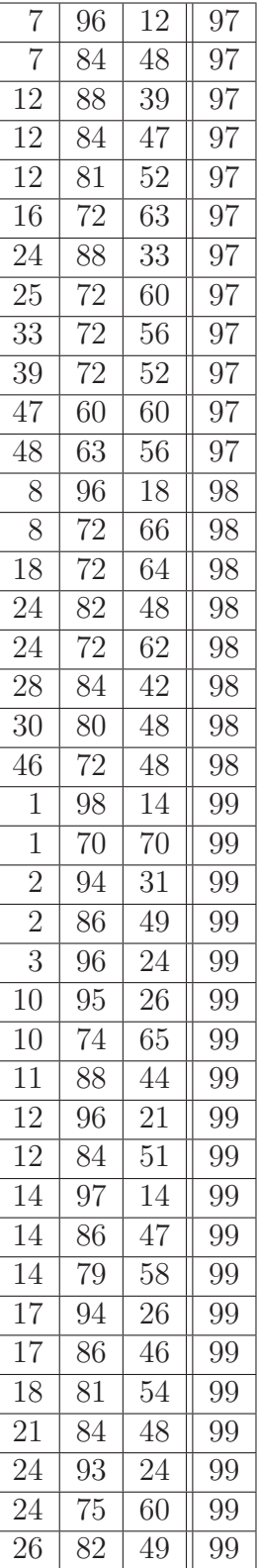

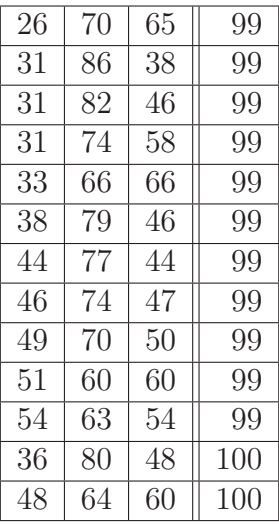

# B.3 Primzahlen bis 10000

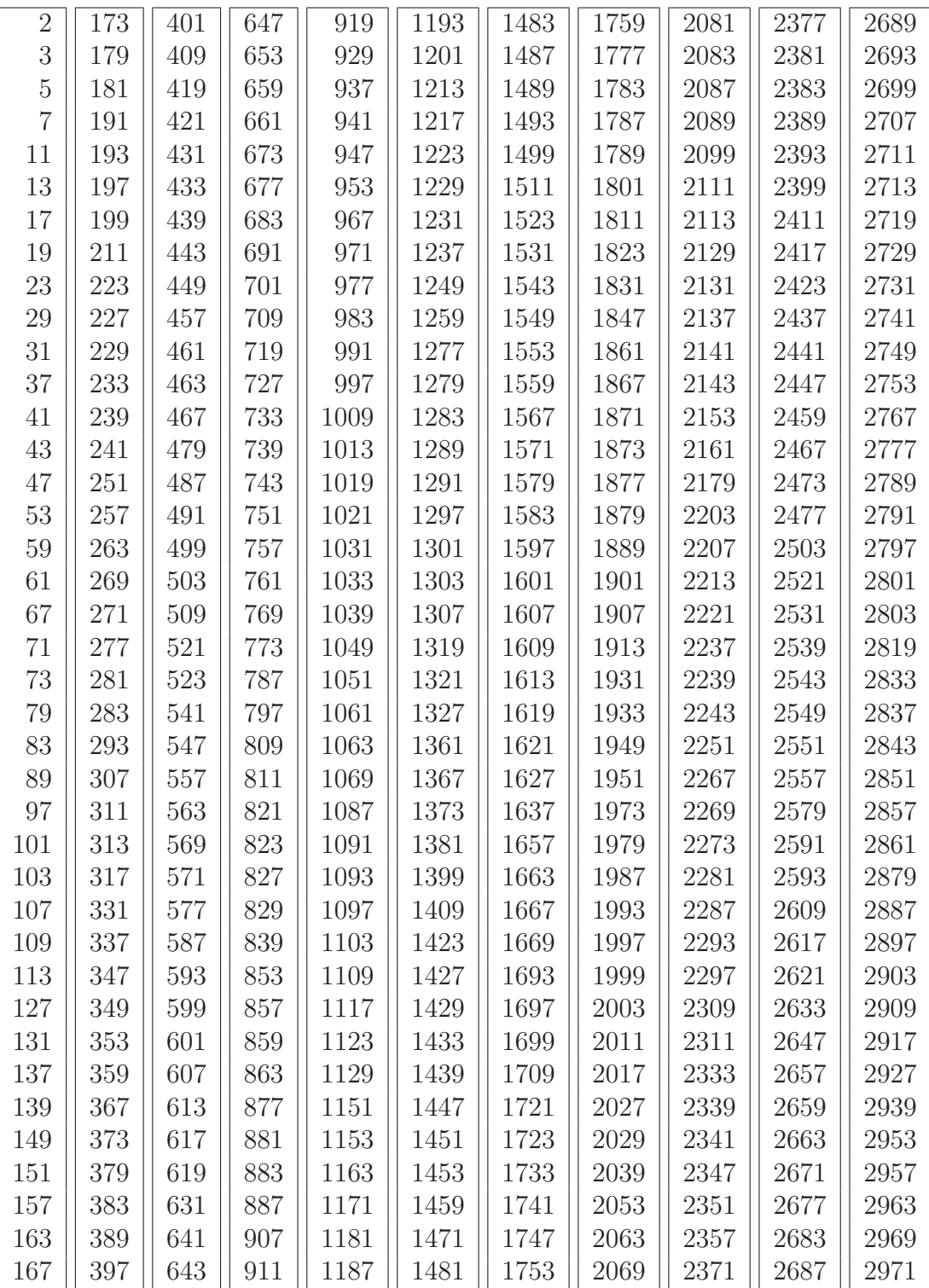

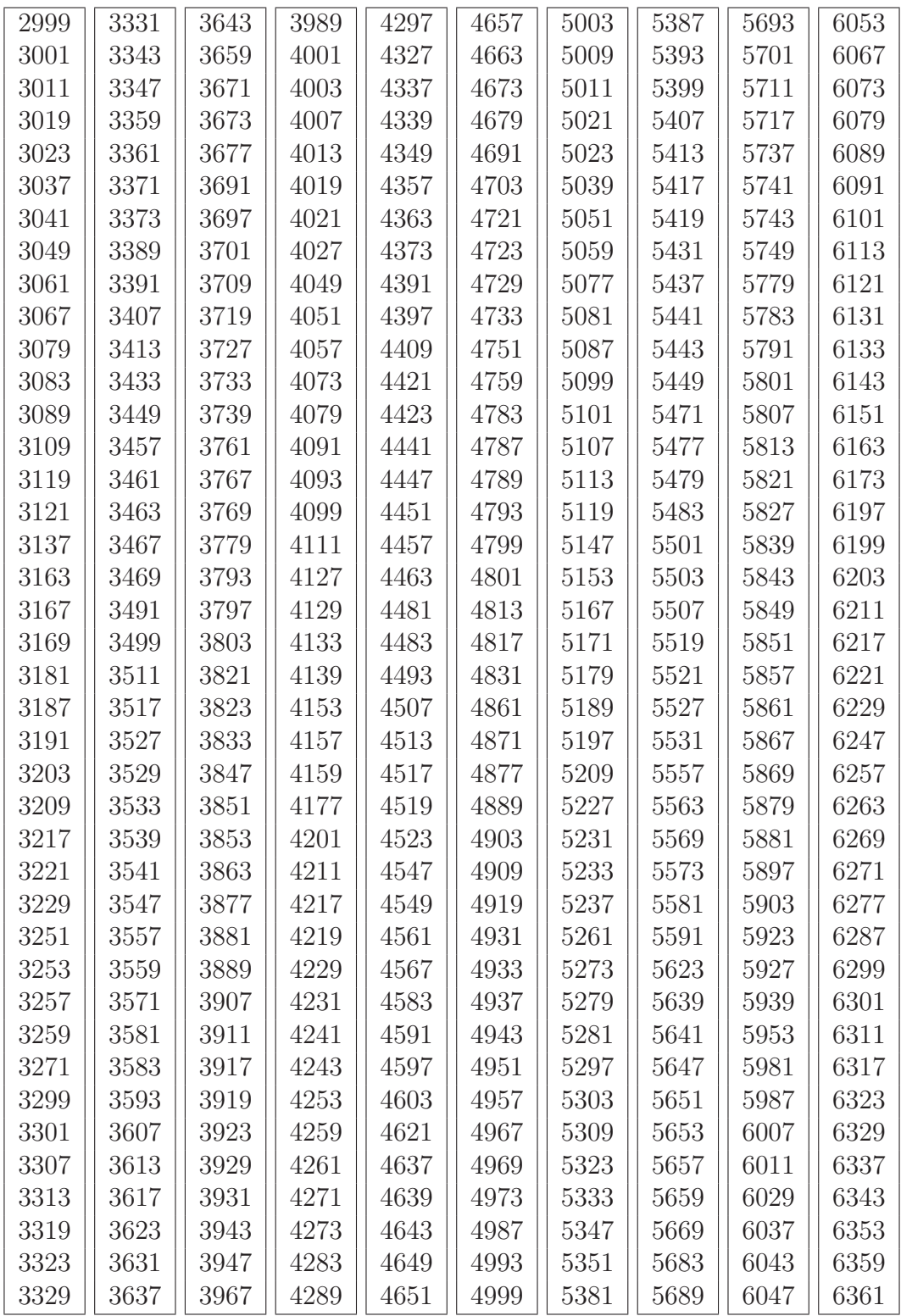

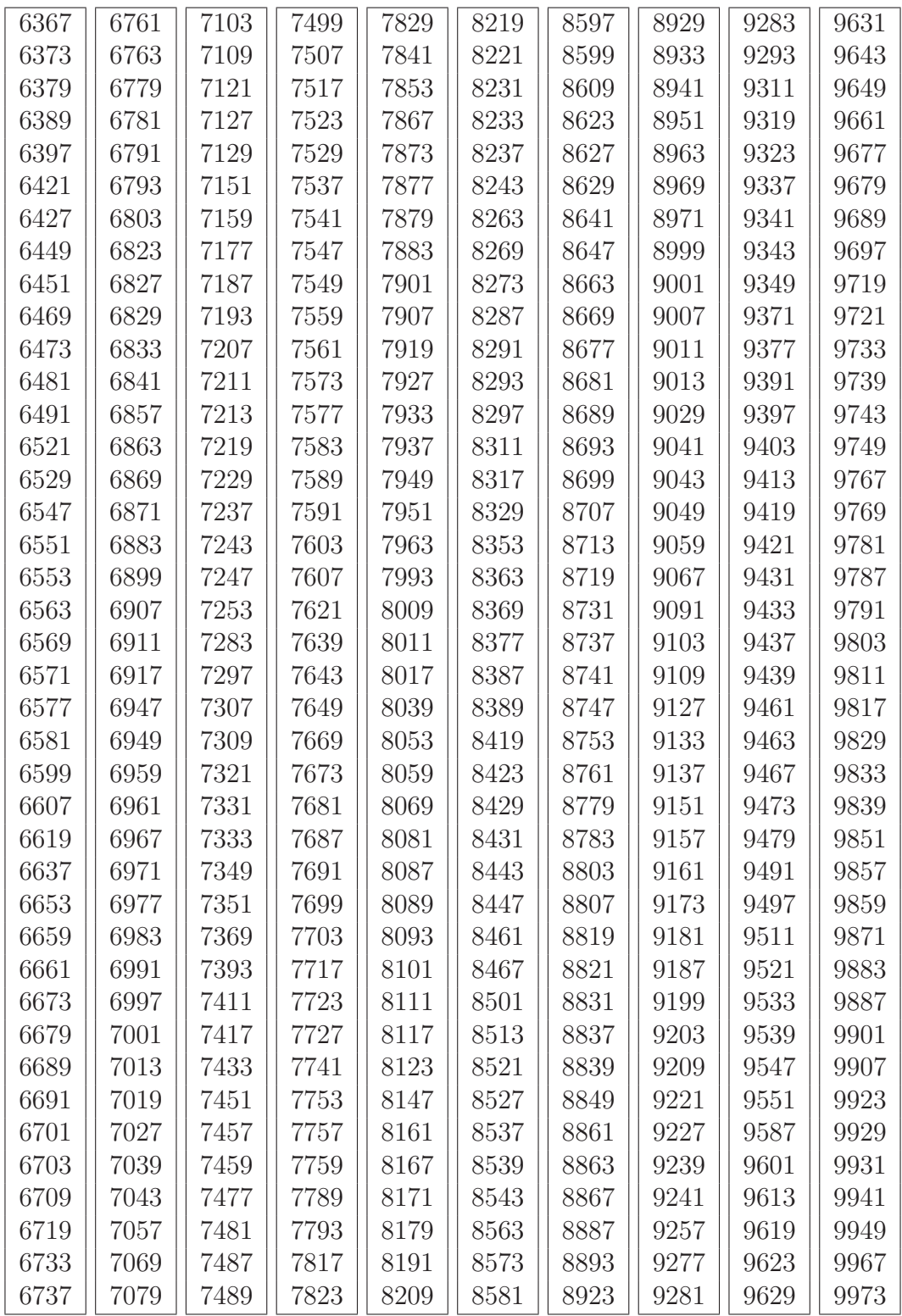

#### $B.4$  $\sqrt{2}$

### $\mathbf{B.5}$   $\pi$